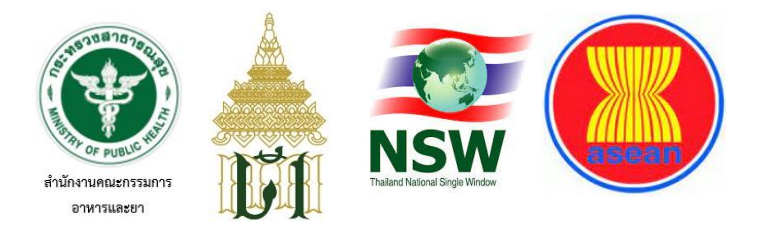

# **ระบบเชื่อมโยงข้อมูลโลจิสติกส์กับกรมศุลกากร**

## **ผ่านระบบ** *National Single Window*

## **ของสำนักงานคณะกรรมการอาหารและยา**

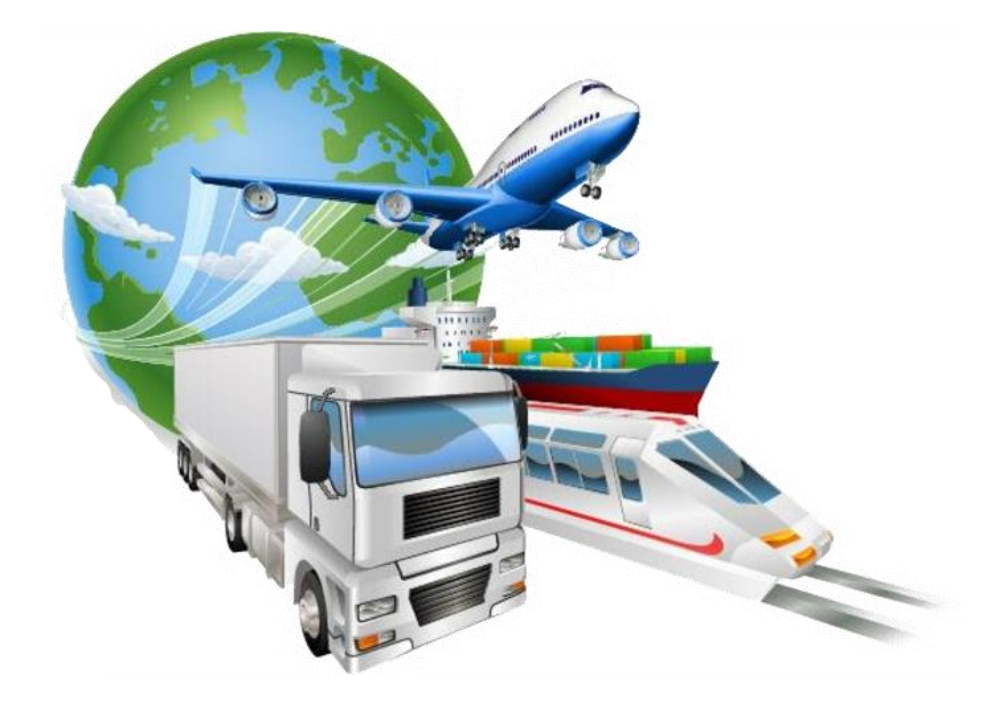

## **โดย**

**นางสาวแก้วตา แตงอ่อน**

- **นักวิชาการคอมพิวเตอร์ชำนาญการ ตำแหน่งเลขที่ 355**
- **ศูนย์ข้อมูลและสารสนเทศ กองยุทธศาสตร์และแผนงาน**

**สำนักงานคณะกรรมการอาหารและยา กระทรวงสาธารณสุข**

**เสนอเพื่อขอรับการประเมิน**

**เพื่อเลื่อนระดับขึ้นสู่ตำแหน่งนักวิชาการคอมพิวเตอร์ชำนาญการพิเศษ**

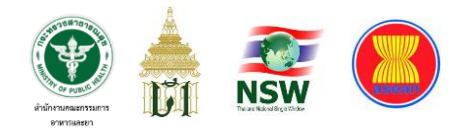

## **ค ำน ำ**

งานวิจัยและพัฒนาในครั้งนี้ ผู้วิจัยได้มุ่งศึกษาและพัฒนา "ระบบเชื่อมโยงข้อมูล โลจิสติกส์กับกรมศุลกากรผ่านระบบ National Single Window ของสำนักงานคณะกรรมการ อาหารและยา" มีวัตถุประสงค์เพื่อศึกษาสภาพปัญหาของการยื่นแจ้งรายละเอียดการขอนำเข้า ผลิตภัณฑ์สุขภาพ ณ ด่านอาหารและยา ศึกษาวิธีบูรณาการการทำงานร่วมกันระหว่างหน่วยงาน ภาครัฐ และศึกษาวิธีการประยุกต์ใช้เทคโนโลยีดิจิทัลเพื่ออำนวยความสะดวกให้แก่ประชาชน ลดขั้นตอนการดำเนินงานให้เกิดความรวดเร็ว โปร่งใส ตรวจสอบได้

ผู้วิจัยหวังเป็นอย่างยิ่งว่างานวิจัยนี้จะเป็นประโยชน์ต่อผู้สนใจที่จะศึกษาถึงการพัฒนา "ระบบเชื่อมโยงข้อมูลโลจิสติกส์กับกรมศุลกากรผ่านระบบ National Single Window ของ สำนักงานคณะกรรมการอาหารและยา" สามารถนำผลการวิจัยในครั้งนี้มาเป็นแนวทางในการ ปรับปรุงระบบดิจิทัลในหน่วยงานภาครัฐโดยเฉพาะหน่วยงานที่มีการพิจารณาอนุมัติ/อนุญาต เพื่อช่วยกันยกระดับมาตรฐานการให้บริการของภาครัฐให้ดียิ่งขึ้น และสนับสนุนนโยบายการเป็น รัฐบาลดิจิทัลต่อไป

> นางสาวแก้วตา แตงอ่อน เมษายน 2566

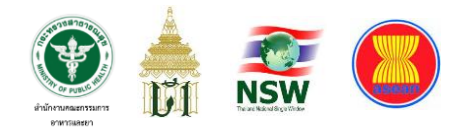

#### **บทสรป ผบ ้ ู ร ิ หาร ุ**

การกำกับดูแลผลิตภัณฑ์สุขภาพเข้ามาในราชอาณาจักรให้เป็นไปตามข้อกำหนดของกฎหมาย เป็นภารกิจหนึ่งของสำนักงานคณะกรรมการอาหารและยาซึ่งมีผลกระทบต่อการเติบโตทางเศรษฐกิจ ของประเทศ สำนักงานคณะกรรมการอาหารและยามีหน้าที่ในการกำกับดูแลการนำเข้าผลิตภัณฑ์ สุขภาพ ได้แก่ ยา อาหาร เครื่องสำอาง เครื่องมือแพทย์ วัตถุอันตราย วัตถุออกฤทธิ์ต่อจิตและประสาท ยาเสพติดที่ใช้ในทางการแพทย์ และสมุนไพร

อนึ่ง พันธกรณีระหว่างประเทศในการจัดทำระบบ ASEAN Single Window เพื่อรองรับการ เปิดประชาคมเศรษฐกิจอาเซียน และ นโยบายเศรษฐกิจดิจิทัล (Digital Economy) ที่รัฐบาลใช้ ขับเคลื่อนประเทศให้ก้าวเข้าสู่ระบบเศรษฐกิจและสังคมดิจิทัล ส่งผลให้สำนักงานคณะกรรมการอาหาร และยาต้องปรับการทำงานโดยใช้เทคโนโลยีดิจิทัลเพื่ออำนวยความสะดวกในการบริการภาครัฐ ให้แก่ประชาชน ลดขั้นตอนการดำเนินงานให้เกิดความรวดเร็ว โปร่งใส ตรวจสอบได้ และเพื่อให้ประชาชน สามารถเข้าถึงข้อมูลและบริการต่าง ๆ ของภาครัฐได้อย่างมีประสิทธิภาพ ซึ่งกระบวนการตรวจสอบการ นำเข้าผลิตภัณฑ์สุขภาพนั้นเดิมใช้เจ้าหน้าที่เป็นผู้พิจารณา แต่ความหลากหลายของประเภทผลิตภัณฑ์ สุขภาพที่ต้องใช้ความรู้ในกฎระเบียบที่เกี่ยวข้องในการพิจารณาอย่างถี่ถ้วน (ประมาณ 2,800 พิกัด ซึ่งถือเป็นกรมที่มีพิกัดมากที่สุด) ประกอบกับอัตรากำลังของเจ้าหน้าที่อันจำกัดเมื่อเทียบกับปริมาณงาน ที่เข้ามาในแต่ละวันต้องใช้เวลาไม่น้อยกว่า 5-7 วันทำการก่อนที่ผู้ประกอบการจะสามารถนำสินค้าผ่าน พิธีการทางศุลกากรได้ซึ่งก่อนการพัฒนาระบบนี้มีคำขอนำเข้าที่ต้องผ่านการพิจารณาโดยเจ้าหน้าที่เฉลี่ย ไม่ต่ำกว่าเดือนละ 6,783 คำขอ แต่เมื่อการพัฒนาระบบนี้แล้วเสร็จและเปิดใช้งานพบว่าระบบสามารถ ระบบสามารถรับคำขอได้เฉลี่ยไม่ต่ำกว่าเดือนละ 32,843คำขอ (อ้างอิงข้อมูล ณ วันที่ 31 ธันวาคม 2563) โดยแต่ละคำขอใช้เวลาประมวลผลไม่เกิน 5 วินาทีซึ่งระบบสามารถรับคำขอและประมวลผลออก License per Invoice : LPI ได้มากขึ้นถึง 5 เท่าตัวโดยไม่มีงานค้างพิจารณาอีกต่อไป ทั้งยังสามารถส่งผลการตรวจ ปล่อยสินค้าแจ้งให้กรมศุลกากรดำเนินการต่อได้อีกด้วย ถือเป็นจุดเริ่มต้นที่ให้ระบบดิจิทัลประมวลผล การทำงานแทนมนุษย์แบบปัญญาประดิษฐ์ (Artificial Intelligence : AI) และสามารถยกเลิกการให้ เจ้าหน้าที่พิจารณาเอกสารในกระบวนดังกล่าวได้อย่างเป็นรูปธรรมที่สุดจนเป็นต้นแบบให้หน่วยงาน ภาครัฐอื่นได้เรียนรู้เพื่อเป็นกรณีศึกษาสำหรับการพัฒนาระบบของตนเองต่อไป

อย่างไรก็ตามภารกิจนี้ก็มิได้ดำเนินการโดยสำนักงานคณะกรรมการอาหารและยา เพียงหน่วยงานเดียวแต่ยังต้องอาศัยการบูรณาการข้อมูลกับหลายภาคส่วนทั้งภาครัฐและเอกชน รวมถึง การเป็นหน่วยงานนำร่องใช้แพลตฟอร์มกลางของภาครัฐ ทั้งการยืนยันตัวบุคคลกลาง (OpenID) และ

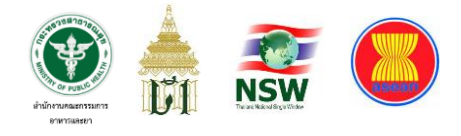

แบบฟอร์มคำขอกลาง (Single Form) ของกรมศุลกากร ซึ่งเป็นความท้าทายหนึ่งที่ผู้วิจัยต้อง ทำการศึกษา ค้นคว้า และทดลอง จนได้ข้อสรุปและสามารถเปิดให้บริการระบบดังกล่าวผ่าน National Single Window : NSW พร้อมกันทุกผลิตภัณฑ์สำเร็จเป็นหน่วยงานแรกของประเทศไทย

### **กรอบแนวคิดในการพัฒนาระบบเชื่อมโยงข้อมูลโลจิสติกส์กับกรมศุลกากร ผ่านระบบ National Single Window ของสำนักงานคณะกรรมการอาหารและยา**

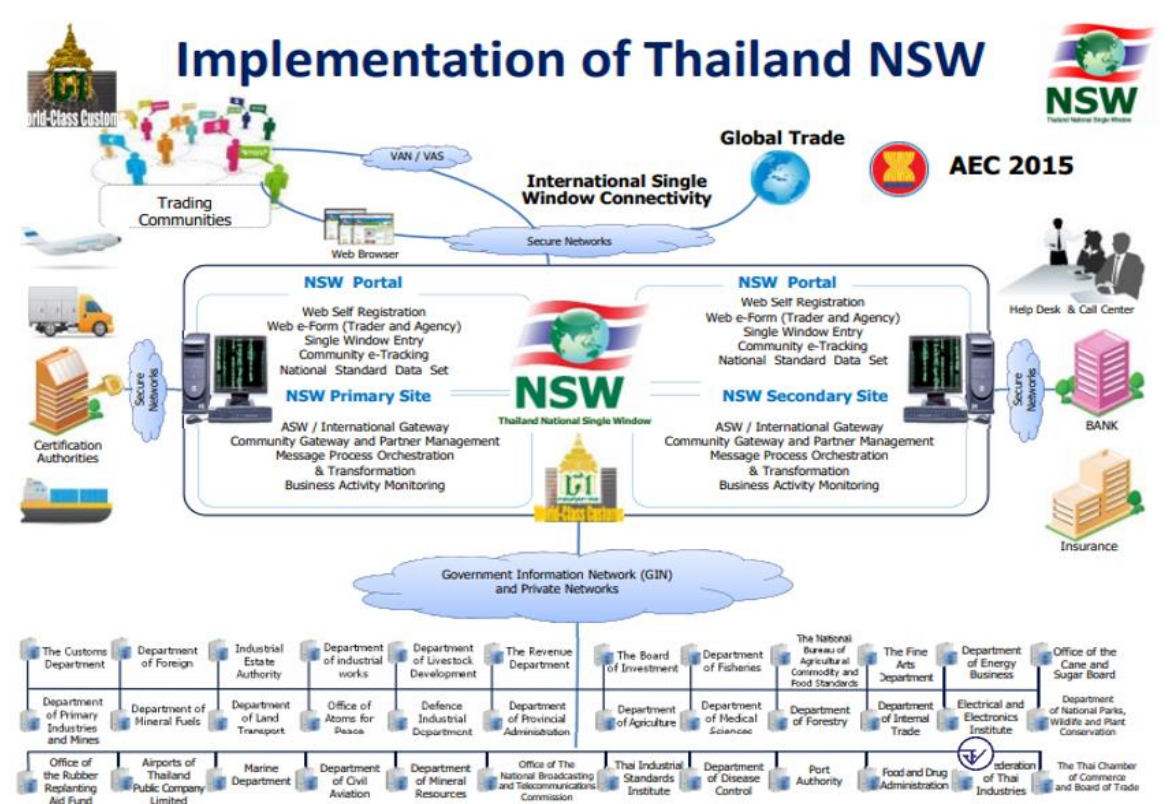

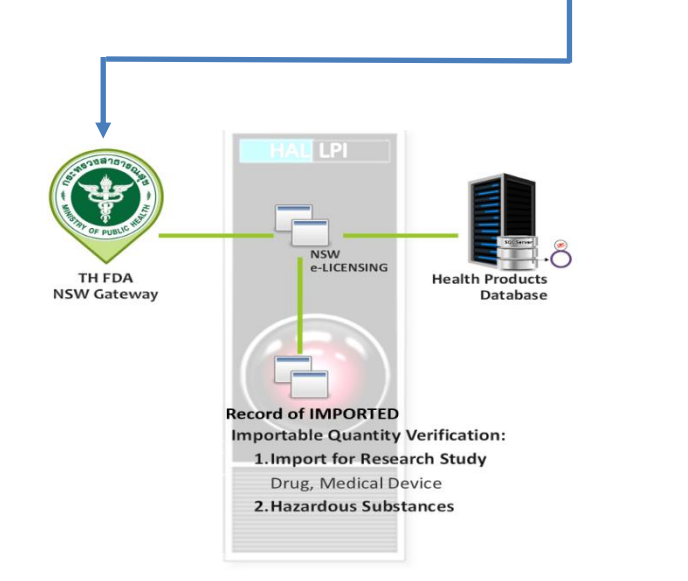

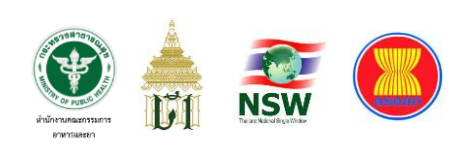

# **สารบัญ**

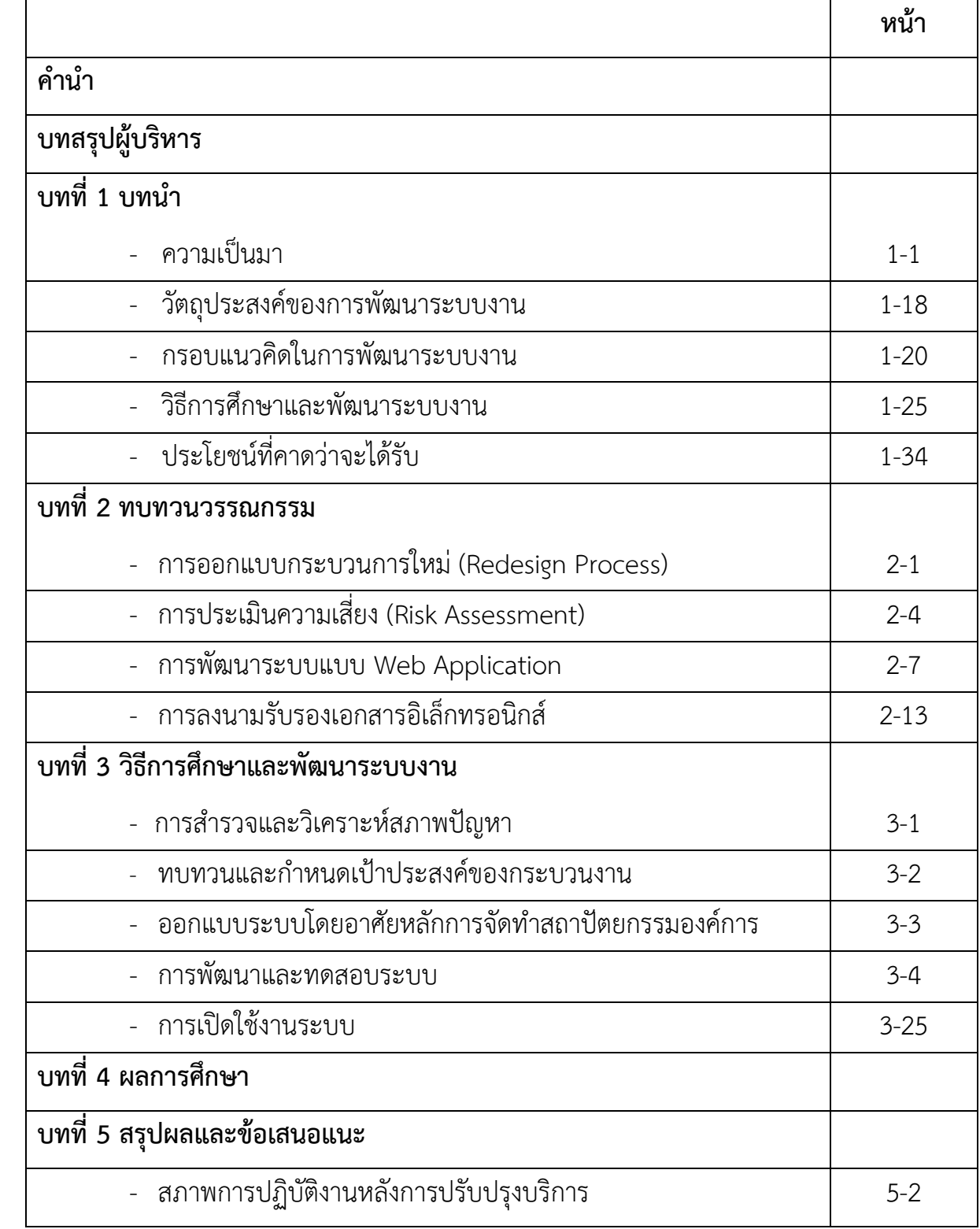

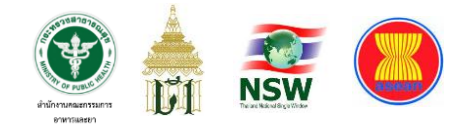

## **สารบัญ (ต อ)**

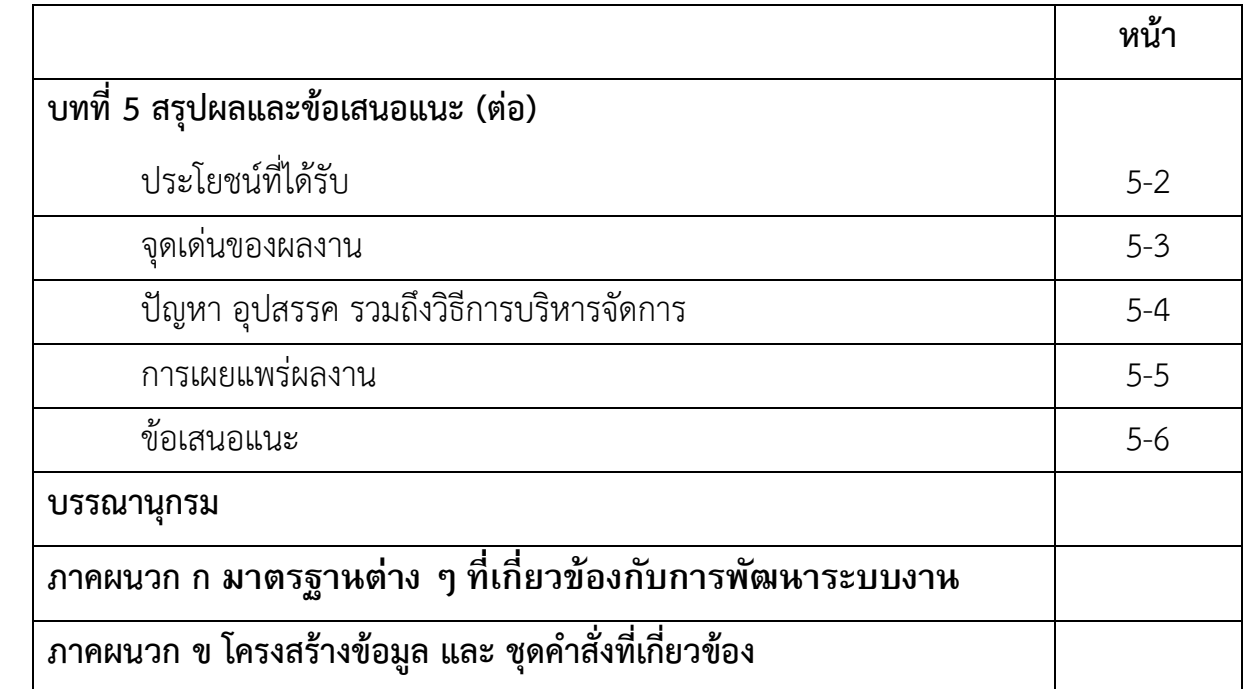

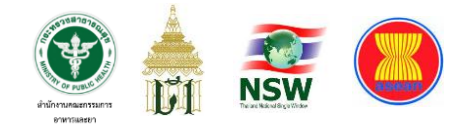

# **สารบัญตาราง**

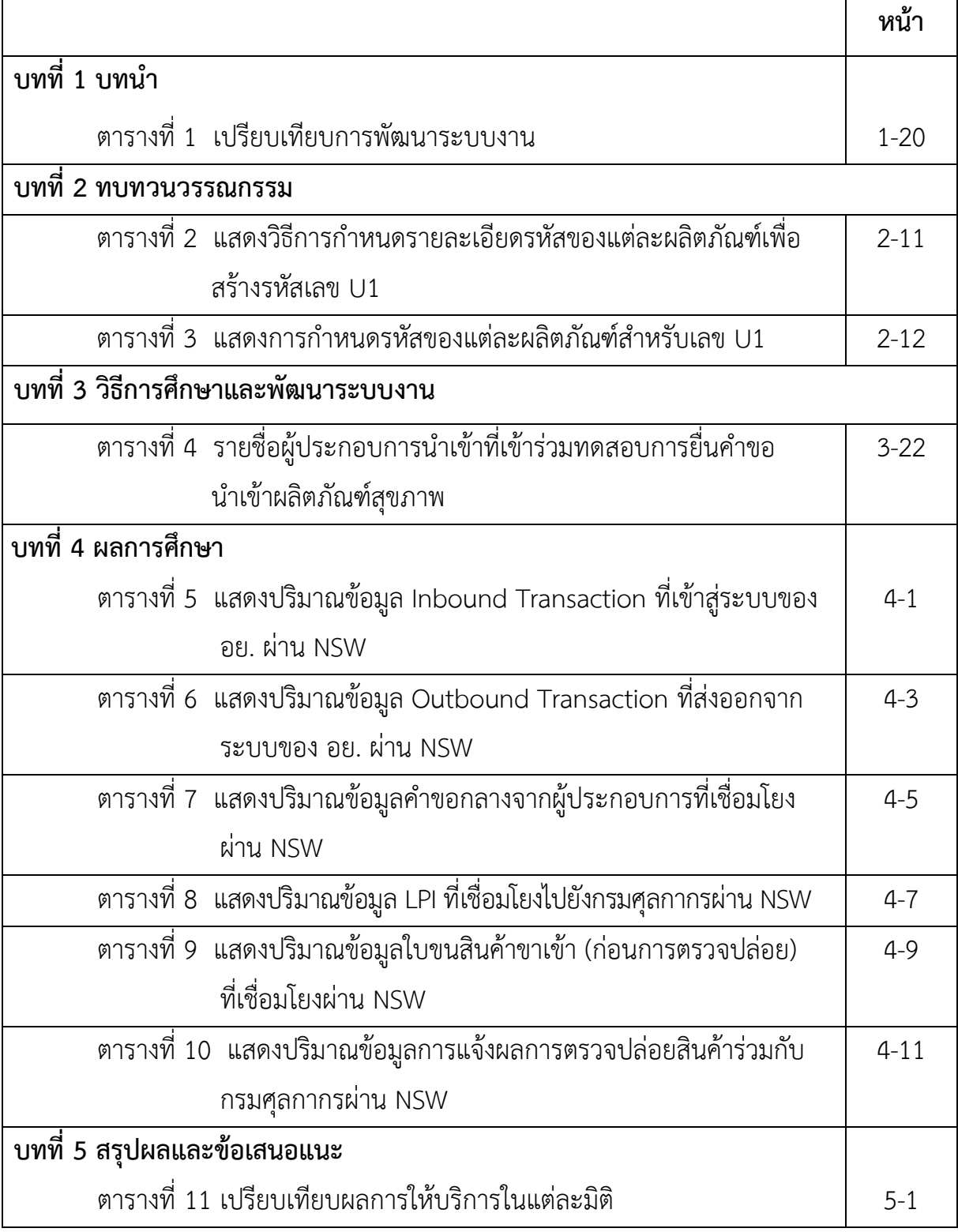

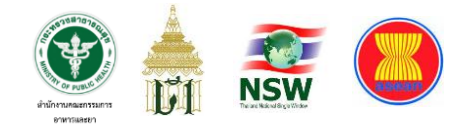

# **สารบัญรูปภาพ**

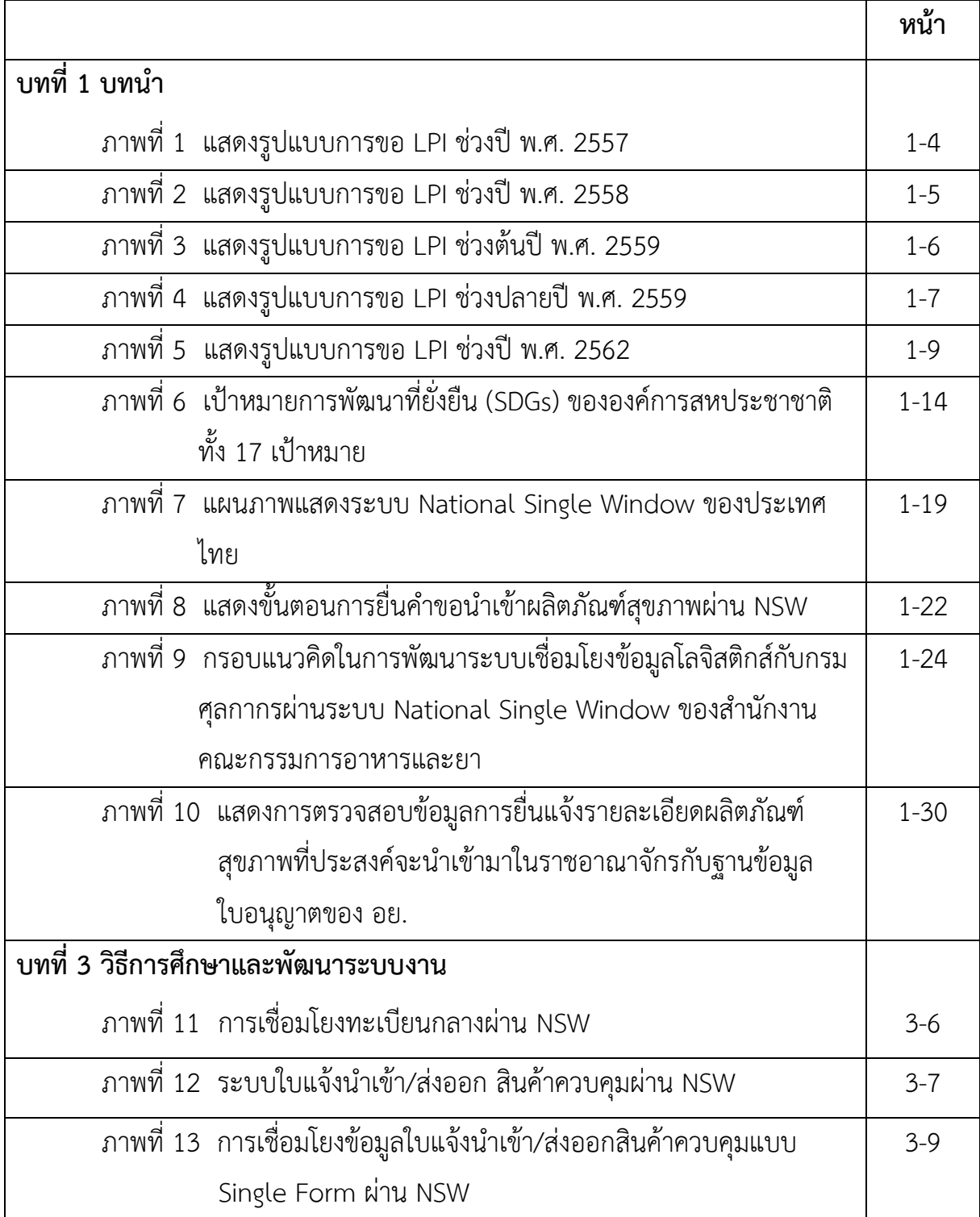

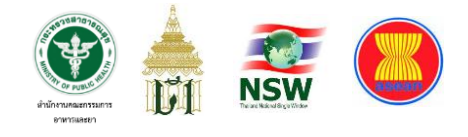

## **สารบัญรูปภาพ (ต อ)**

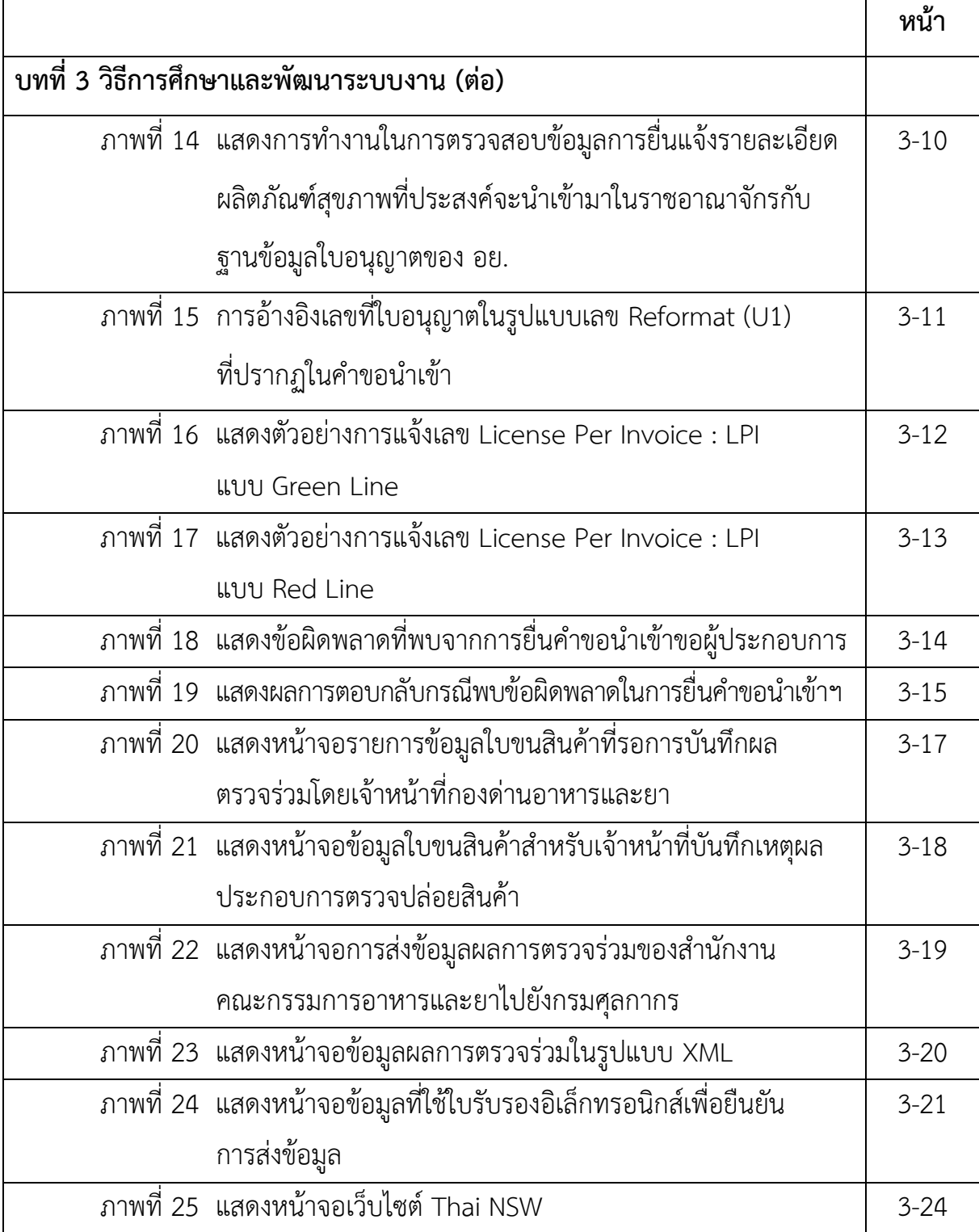

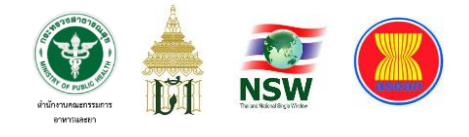

## **สารบัญรูปภาพ (ต อ)**

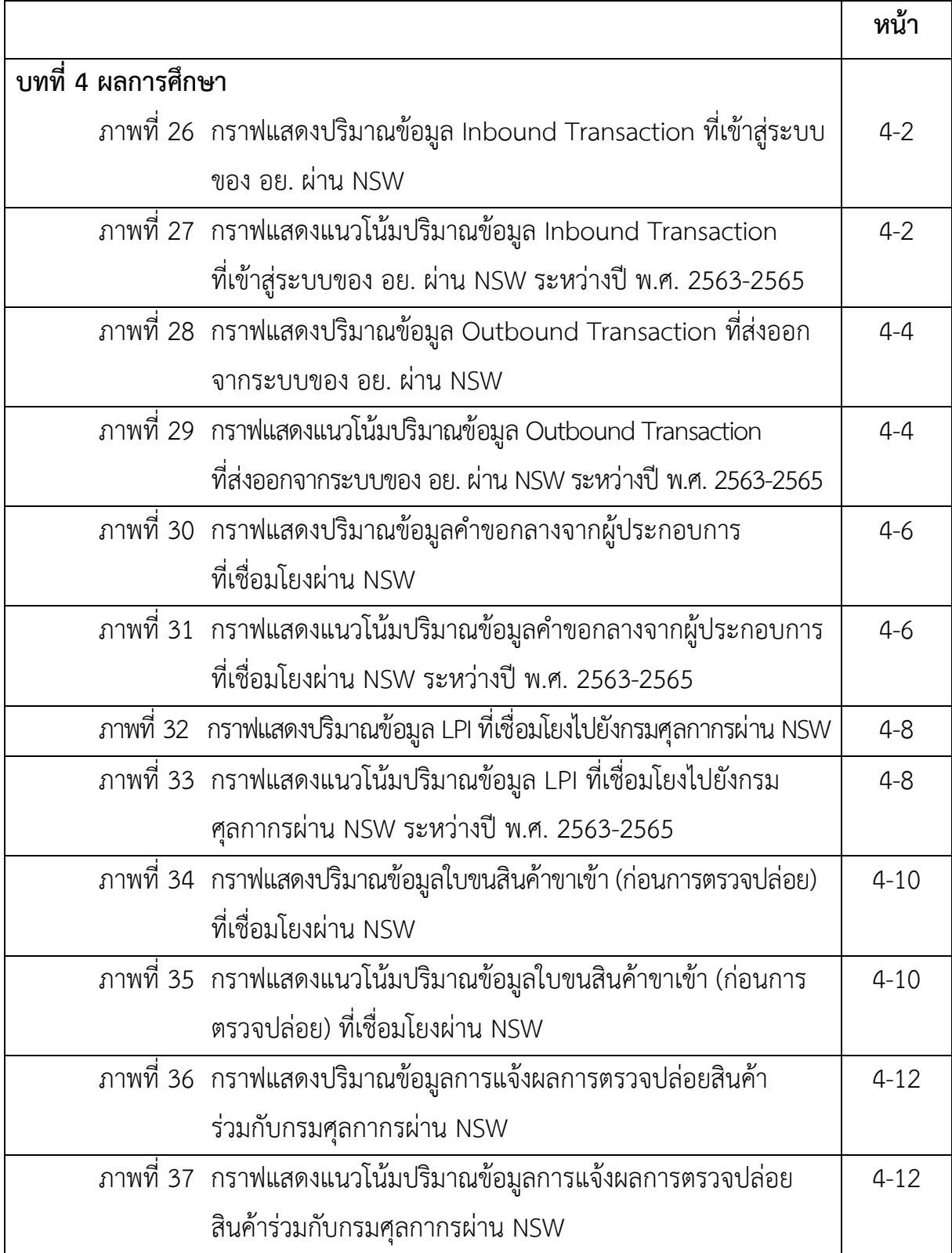

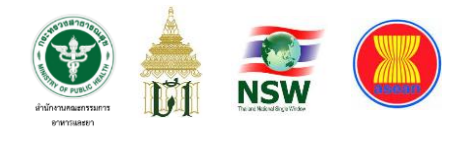

# **บทที่ 1 บทน ำ**

#### **ความเป็นมา**

สำนักงานคณะกรรมการอาหารและยา หรือ อย. เป็นหน่วยงานภาครัฐในสังกัดของ กระทรวงสาธารณสุข มีภารกิจเกี่ยวกับการปกป้องและคุ้มครองสุขภาพของประชาชนจากการ บริโภคผลิตภัณฑ์สุขภาพ โดยผลิตภัณฑ์สุขภาพเหล่านั้นต้องมีคุณภาพและปลอดภัย ส่งเสริม พฤติกรรมการบริโภคที่ถูกต้องด้วยข้อมูลทางวิชาการที่มีหลักฐานเชื่อถือได้และมีความ เหมาะสม เพื่อให้ประชาชนได้บริโภคผลิตภัณฑ์สุขภาพที่ปลอดภัยและสมประโยชน์

โดยมีหน้าที่และอำนาจดังต่อไปนี้

1) ดำเนินการตามกฎหมายว่าด้วยการป้องกันการใช้สารระเหย กฎหมายว่าด้วย คณะกรรมการอาหารแห่งชาติกฎหมายว่าด้วยเครื่องมือแพทย์ กฎหมายว่าด้วยเครื่องสำอาง กฎหมายว่าด้วยผลิตภัณฑ์สมุนไพร กฎหมายว่าด้วยยา กฎหมายว่าด้วยยาเสพติดให้โทษ กฎหมาย ว่าด้วยวัตถุที่ออกฤทธิ์ต่อจิตและประสาท กฎหมายว่าด้วยวัตถุอันตราย กฎหมายว่าด้วยอาหาร และกฎหมายอื่นที่เกี่ยวข้อง

2) พัฒนาระบบและกลไก เพื่อให้มีการดำเนินการบังคับใช้กฎหมายที่อยู่ในความ รับผิดชอบ

3) เฝ้าระวัง กำกับ และตรวจสอบคุณภาพมาตรฐานของผลิตภัณฑ์สุขภาพ สถาน ประกอบการ และการโฆษณา รวมทั้งผลอันไม่พึงประสงค์ของผลิตภัณฑ์สุขภาพ การพัฒนาระบบ ความปลอดภัยด้านสารเคมีของประเทศ และเป็นแกนกลางร่วมดำเนินการกับองค์กรระหว่าง ประเทศด้านสารเคมีตลอดจนมีการติดตามหรือเฝ้าระวังข้อมูลข่าวสารด้านผลิตภัณฑ์สุขภาพจาก ภายในประเทศและภายนอกประเทศ

4) ศึกษา วิเคราะห์ วิจัยและพัฒนาองค์ความรู้ เทคโนโลยีและระบบงานคุ้มครอง ผู้บริโภคด้านผลิตภัณฑ์สุขภาพให้มีประสิทธิภาพและประสิทธิผล

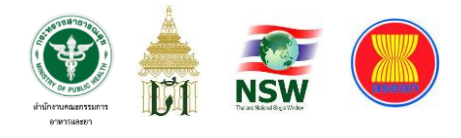

5) ส่งเสริมและพัฒนาผู้บริโภคให้มีศักยภาพในการเลือกบริโภคผลิตภัณฑ์สุขภาพ ที่ถูกต้อง เหมาะสม ปลอดภัย และคุ้มค่า รวมทั้งการร้องเรียนเพื่อปกป้องสิทธิของตนได้ 6) พัฒนาและส่งเสริมการดำเนินงานคุ้มครองผู้บริโภคด้านผลิตภัณฑ์สุขภาพ โดยการ มีส่วนร่วมของภาครัฐ องค์กรปกครองส่วนท้องถิ่น ภาคเอกชน ประชาชน และเครือข่ายประชาคมสุขภาพ 7) พัฒนาความร่วมมือระหว่างประเทศ เพื่อให้งานคุ้มครองผู้บริโภคด้านผลิตภัณฑ์ สุขภาพเกิดประโยชน์ต่อสุขภาพของผู้บริโภค และผลประโยชน์ของประเทศชาติ 8) ปฏิบัติการอื่นใดตามที่กฎหมายกำหนดให้เป็นหน้าที่และอำนาจของสำนักงาน หรือ ตามที่รัฐมนตรี หรือคณะรัฐมนตรีมอบหมาย

#### **วิสัยทัศน์ของ อย.**

### **เป็นองค์กรหลักด้านคุ้มครองผู้บริโภคและส่งเสริมผู้ประกอบการด้านผลิตภัณฑ์สุขภาพ เพื่อประชาชนสุขภาพดี**

**คำอธิบายวิสัยทัศน์:**

**เป็นองค์กรหลัก** หมายถึง เป็นหน่วยงานที่ทำหน้าที่โดยตรง

**คุ้มครองผู้บริโภคด้านผลิตภัณฑ์สุขภาพ** หมายถึง การควบคุม กำกับดูแล ตรวจสอบ เฝ้าระวัง ทั้งก่อนและหลังผลิตภัณฑ์ออกสู่ตลาดให้เป็นไปตามที่กฎหมายกำหนด

**ส่งเสริมผู้ประกอบการด้านผลิตภัณฑ์สุขภาพ** หมายถึง พัฒนาศักยภาพ และเตรียมความพร้อม ผู้ประกอบการให้สามารถประกอบการได้ตามมาตรฐานที่กฎหมายกำหนด รวมถึงยกระดับ มาตรฐานการประกอบการให้สามารถแข่งขันได้

**ประชาชนสุขภาพดี**หมายถึง ประชาชนไม่เสียชีวิต หรือเจ็บป่วยร้ายแรง (Serious injury) จาก การบริโภคผลิตภัณฑ์สุขภาพที่ถูกต้อง

(ข้อมูล ณ เดือนกุมภาพันธ์ 2566)

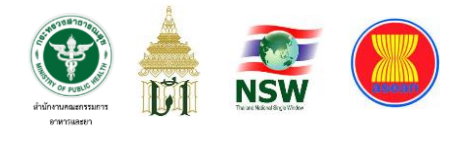

#### **พันธกิจเพื่อการขับเคลื่อนแผนยุทธศาสตร์**

1. พัฒนาผู้บริโภคให้มีศักยภาพในการดูแลตนเอง เพื่อการบริโภคผลิตภัณฑ์สุขภาพ ที่ปลอดภัยถูกต้อง และเหมาะสม

2. ส่งเสริมและพัฒนาการประกอบการให้มีศักยภาพแข่งขันได้ในระดับสากลเพื่อเพิ่ม มูลค่าทางเศรษฐกิจของประเทศ

3. ควบคุม กำกับดูแลผลิตภัณฑ์สุขภาพให้มีคุณภาพ ปลอดภัย และมีประสิทธิผล

4. ส่งเสริมความมั่นคงด้านผลิตภัณฑ์สุขภาพ เพื่อให้คนไทยสามารถเข้าถึงได้ในยาม ปกติและภาวะฉุกเฉิน

#### **เป้าหมาย**

ผู้บริโภคปลอดภัย ผู้ประกอบการก้าวไกล ระบบคุ้มครองสุขภาพไทยยั่งยืน

ทั้งนี้ การพิจารณานำเข้าผลิตภัณฑ์สุขภาพ เป็นอีกหนึ่งภารกิจสำคัญของสำนักงาน คณะกรรมการอาหารและยาเนื่องจากกระบวนการดังกล่าวถือเป็นกลไกเริ่มต้นในการจัดหาวัตถุดิบ สำหรับการผลิตผลิตภัณฑ์สุขภาพภายในประเทศ ทั้งยังช่วยขับเคลื่อนเศรษฐกิจจากการ มีสินค้าหมุนเวียนโดยผู้ประกอบการนำเข้า โดยสำนักงานคณะกรรมการอาหารและยามีสินค้าที่อยู่ ในกลุ่มผลิตภัณฑ์สุขภาพซึ่งเป็นสินค้าควบคุมตามที่กรมศุลกากรกำหนดไม่ต่ำกว่า 2,800 พิกัด ศุลกากร (เป็นกรมอันดับหนึ่งซึ่งมีพิกัดศุลกากรมากกว่า 2,800 พิกัด) อย่างไรก็ตามภารกิจนี้ก็มิได้ ดำเนินการโดยสำนักงานคณะกรรมการอาหารและยาเพียงหน่วยงานเดียวเท่านั้นแต่ยังต้องอาศัย การบูรณาการด้านข้อมูลกับหลายภาคส่วนไม่ว่าจะเป็นกรมการปกครอง กรมพัฒนาธุรกิจการค้า และกรมศุลกากร เป็นต้น ประกอบกับนโยบายสำคัญระหว่างประเทศก็เป็นสิ่งหนึ่งที่กระตุ้นให้ สำนักงานคณะกรรมการอาหารและยาต้องเร่งแก้ปัญหาต่าง ๆ ที่เกิดขึ้นจากการปฏิบัติงานโดยเร็ว

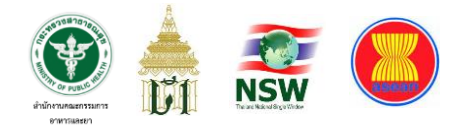

ซึ่งวิวัฒนาการในการพัฒนาระบบอิเล็กทรอนิกส์เพื่อรองรับการดำเนินงานดังกล่าว มีความเป็นมาตามลำดับดังนี้

#### **ปี พ.ศ. 2557**

สำนักงานคณะกรรมการอาหารและยา ได้เข้าร่วมกับกรมศุลกากรเพื่อเป็นหน่วยงาน นำร่องที่จะพัฒนาระบบการนำเข้าผลิตภัณฑ์สุขภาพผ่านระบบ National Single Window เพื่อให้ รองรับต่อการดำเนินงานของ ASEAN Single Window ซึ่งเป็นฉันทามติร่วมกันของกลุ่มประเทศ อาเซียน แต่เทคโนโลยีคอมพิวเตอร์และระบบเครือข่ายในยุคนั้นยังไม่เอื้ออำนวยต่อการพัฒนา ระบบอย่างแท้จริง ประกอบกับมาตรฐานข้อมูลด้านผลิตภัณฑ์สุขภาพของ อย. ยังไม่มีการกำหนด อย่างชัดเจนจึงเป็นอุปสรรคสำคัญในการพัฒนาระบบงานขณะนั้น เจ้าหน้าที่ด่านอาหารและยา จึงต้องรับข้อมูลคำขอนำเข้าผลิตภัณฑ์สุขภาพด้วยเอกสาร และบันทึกข้อมูลลงใน excel เพื่อส่ง ข้อมูลการพิจารณาออก LPI ให้แก่กรมศุลกากรเป็นระยะๆ

**ภาพที่ 1** แสดงรูปแบบการขอ LPI ช่วงปี พ.ศ. 2557

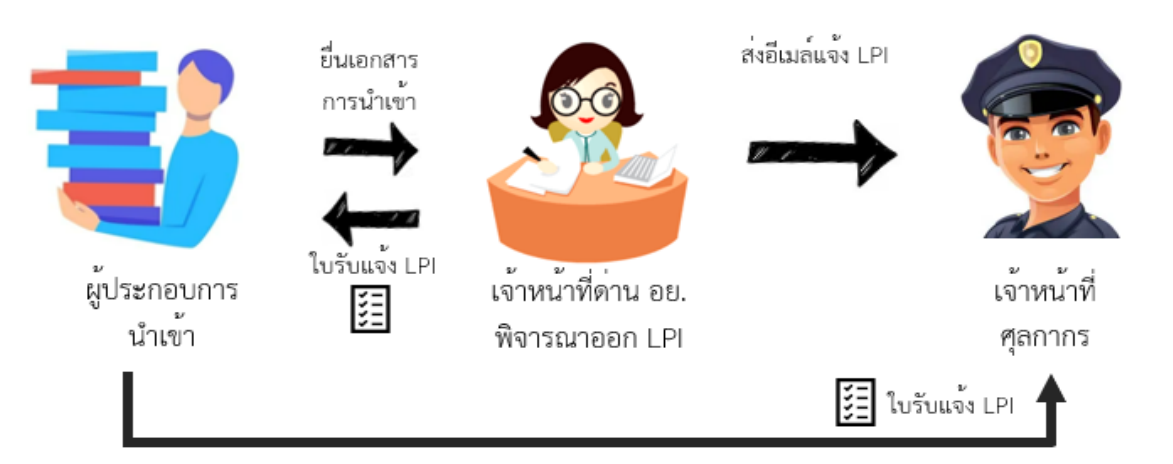

#### **ปี พ.ศ. 2558**

อย.กำหนดรูปแบบข้อมูลคำขอนำเข้าผลิตภัณฑ์สุขภาพเป็นฟิลด์ใน excel template โดยฟิลด์ข้อมูลเหล่านั้นมาจากเนื้อหาที่ปรากฏอยู่ใน Invoice แต่ละใบและให้ผู้ประกอบการ

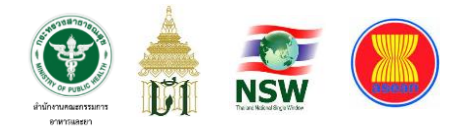

เป็นผู้บันทึกข้อมูลแต่ละฟิลด์ลง excel ลดภาระการบันทึกข้อมูลแทนโดยเจ้าหน้าที่ด่านอาหาร และยา ทั้งนี้ภายในไฟล์ excel ยังได้มีการเขียนคำสั่งมาโครเพื่อออกเลข LPI พร้อมแปลงไฟล์ excel ดังกล่าวให้อยู่ในรูปแบบของไฟล์ XML เพื่อง่ายต่อการอัพโหลดเข้าสู่ระบบฐานข้อมูลของ อย. แต่ผู้ประกอบการก็ยังต้องเดินทางมาติดต่อที่ อย. เพื่อนำไฟล์ข้อมูลดังกล่าวส่งให้แก่เจ้าหน้าที่ เพื่อดำเนินการในส่วนที่เกี่ยวข้องและเจ้าหน้าที่ อย. ก็ยังต้องเป็นผู้ประสานเพื่อส่งอีเมล์ให้ กรมศุลกากรในทุกสิ้นวัน

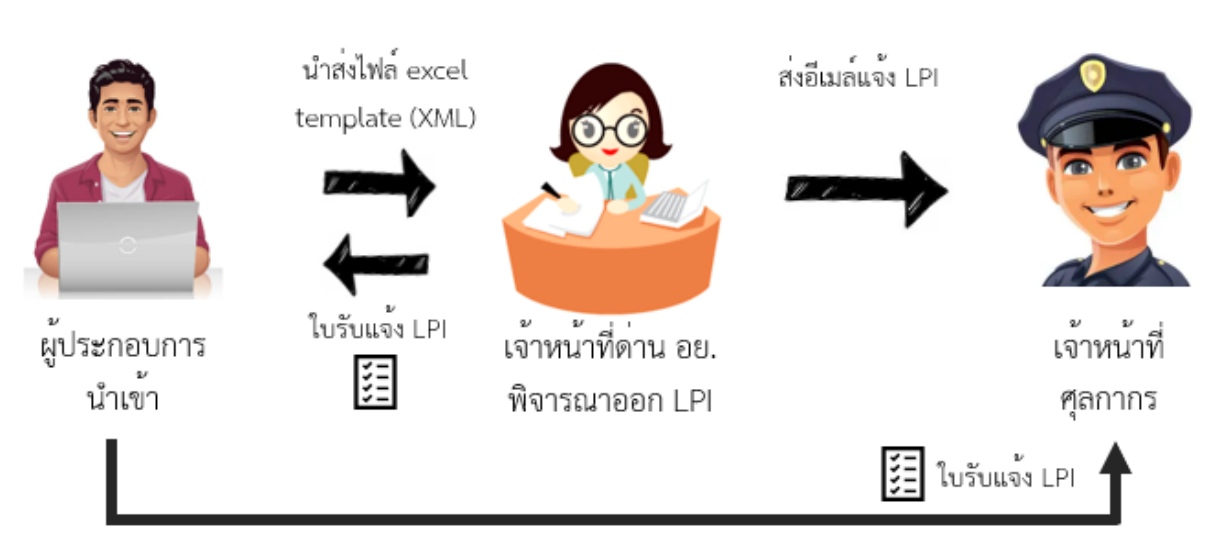

#### **ภาพที่ 2** แสดงรูปแบบการขอ LPI ช่วงปี พ.ศ. 2558

สรุปสิ่งที่พัฒนาเพิ่มเติม คือ การกำหนดฟิลด์มาตรฐานในการบันทึกข้อมูลคำขอนำเข้า ผลิตภัณฑ์สุขภาพในรูปแบบ template excel และจัดเก็บข้อมูลดังกล่าวในรูปแบบ XML

#### **ต้นปี พ.ศ. 2559**

อย. เริ่มพัฒนาระบบ Web Application เพื่อรองรับข้อมูลการยื่นคำขอนำเข้า ผลิตภัณฑ์สุขภาพผ่านเว็บไซต์ PRIVUS.fda.moph.go.th แต่ในขณะนั้นยังมิได้คำนึงถึงหลักการ ด้านความเสี่ยง หรือการพัฒนาระบบโดยอ้างอิงตามสถาปัตยกรรมองค์กร (EA) เมื่อเปิดใช้งาน

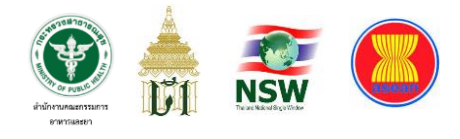

ระบบแล้วจึงได้รับเสียงสะท้อนจากผู้ประกอบการส่วนใหญ่ว่าระบบทำงานช้าเพราะระบบต้อง คำนวณข้อมูลจากทุกรายการ หากผู้ประกอบการรายไหนมีการแสดงรายการสินค้าใน Invoice นั้น เป็นจำนวนมากระบบก็จะทำงานช้าจนผู้ประกอบการเห็นว่าเป็นอุปสรรคสำคัญที่ อย. ควรแก้ไข อย่างเร่งด่วนโดยมีการสะท้อนปัญหาไปจนถึงระดับรัฐบาลและเป็นประเด็นที่ผู้บริหาร อย. ในขณะนั้นต้องแก้ไขให้ลุล่วงโดยเร็วซึ่งถือเป็นงานที่ท้าทายมากงานหนึ่งของ อย.

#### **ภาพที่ 3** แสดงรูปแบบการขอ LPI ช่วงต้นปี พ.ศ. 2559

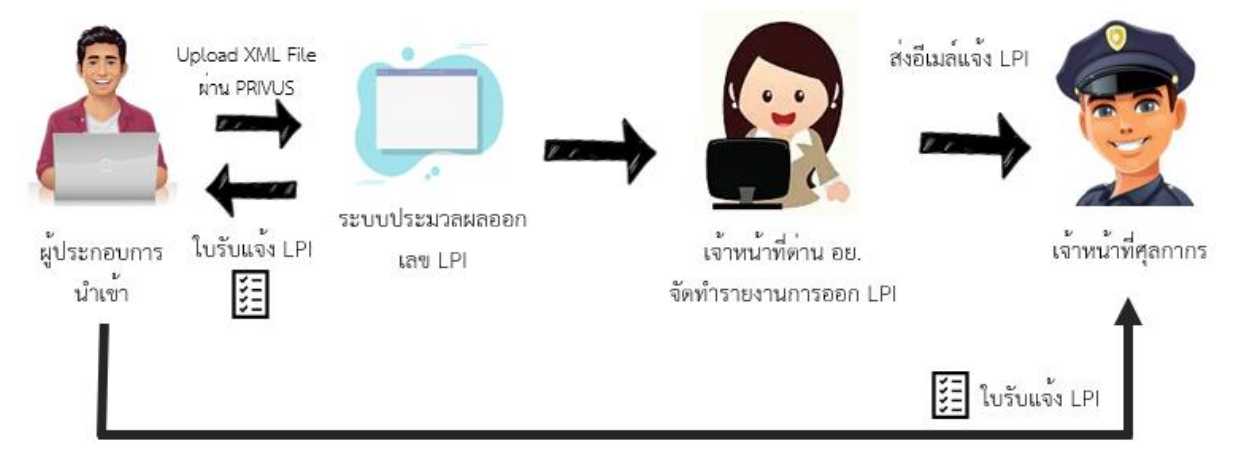

สรุปสิ่งที่พัฒนาเพิ่มเติม คือ การจัดทำช่องทางอัพโหลดไฟล์ข้อมูลคำขอนำเข้า ผลิตภัณฑ์สุขภาพ (XML) ผ่านทางเว็บไซต์ PRIVUS เพื่อลดภาระการเดินทางมาติดต่อราชการของ ผู้ประกอบการ

#### **ปลายปี พ.ศ. 2559**

เพื่อแก้ปัญหาดังกล่าวที่เกิดขึ้น อย. โดยศูนย์ข้อมูลและสารสนเทศได้พัฒนาการรับ คำขอผลิตภัณฑ์สุขภาพตาม schema ที่กรมศุลกากรกำหนดในรูปแบบของคำขอกลาง (Single Form) เพื่อเตรียมการรองรับกับการเชื่อมโยงและแลกเปลี่ยนข้อมูลร่วมกับหน่วยงานทั้งใน และนอกประเทศผ่านระบบ NSW โดยในส่วนของ Back Office ของ อย. นั้น ได้มีการพัฒนา ฐานข้อมูลด้านความเสี่ยงซึ่งแบ่งออกเป็น 2 ส่วนสำคัญได้แก่ ความเสี่ยงด้านผลิตภัณฑ์ และ ความเสี่ยง

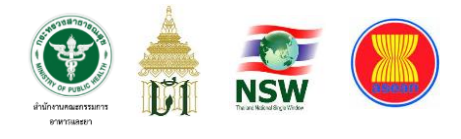

ด้านผู้ประกอบการ โดยมีเจ้าหน้าที่ด่านอาหารและยาเป็นผู้กำหนดค่าความเสี่ยงทั้ง 2 ส่วนนี้และ นำเข้าสู่ระบบฐานข้อมูลเพื่อนำไปคำนวณประกอบการออก LPI ต่อไป ส่วนสำคัญอีกประการหนึ่ง คือ การปรับรูปแบบของเลขที่ใบอนุญาตของ อย. ในทุกผลิตภัณฑ์ในอยู่ในรูปแบบเดียวกันเพื่อลด ความผิดพลาดในการบันทึกข้อมูลของผู้ประกอบการจากความหลากหลายของรูปแบบเลขที่ อนุญาตของแต่ละกองผลิตภัณฑ์ ซึ่งเลขดังกล่าวเรียกสั้นๆ ว่า เลข U1 และมีการกำหนดรหัสของ ข้อมูลประเภทต่าง ๆ ดังนี้

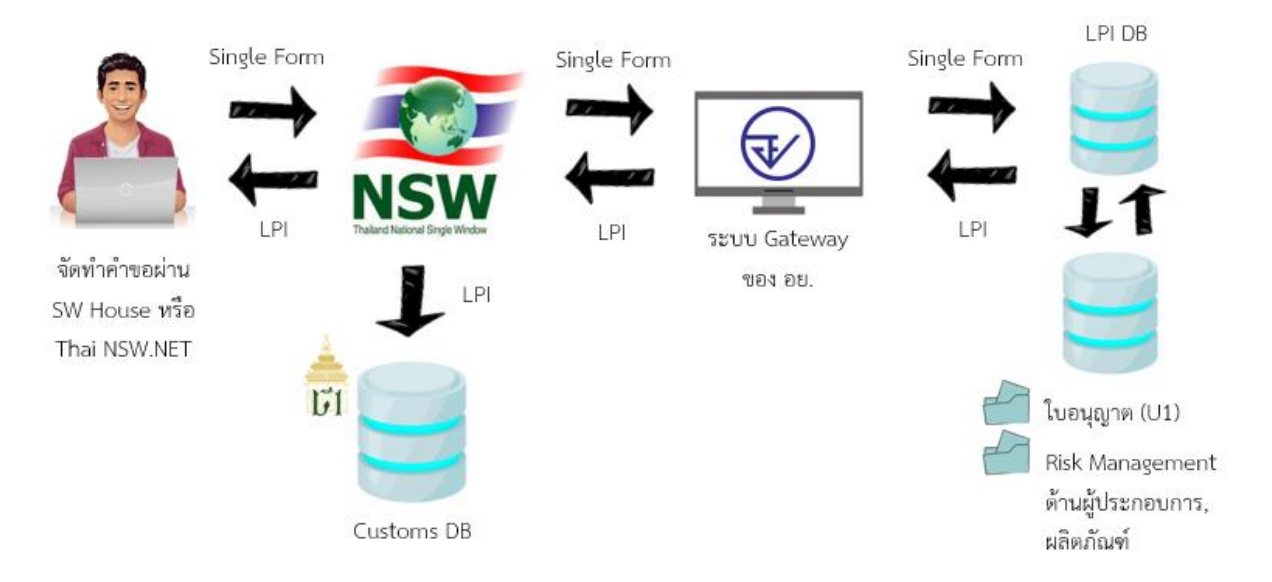

**ภาพที่ 4** แสดงรูปแบบการขอ LPI ช่วงปลายปี พ.ศ. 2559

#### สรุปสิ่งที่พัฒนาเพิ่มเติม คือ

1. การพัฒนาระบบการเชื่อมโยงข้อมูลคำขอนำเข้าผลิตภัณฑ์สุขภาพร่วมกับกรม ศุลกากร (Thai NSW.NET) และ Software House ผ่าน National Single Window

2. การพัฒนาระบบงานในรูปแบบ Web Application ประกอบการปฏิบัติงานของ เจ้าหน้าที่

3. การพัฒนาระบบเชื่อมโยงข้อมูลการนำเข้าผลิตภัณฑ์สุขภาพ (รายละเอียดการ

ออก LPI) กับกรมศุลกากร

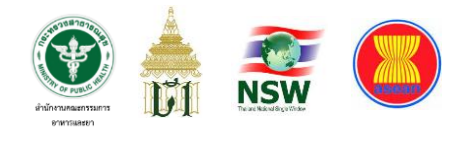

#### **ปี พ.ศ. 2562**

เมื่อ อย. สามารถพัฒนาระบบรับคำขอนำเข้าผลิตภัณฑ์สุขภาพในรูปแบบคำขอกลาง ตามที่กรมศุลกากรกำหนดและระบุประเภทความเสี่ยงแบบ Green Line และ Red Line เพื่อใช้ ประกอบการพิจารณาตรวจปล่อยสินค้า ณ ด่านอาหารและยาซึ่งเป็นขั้นตอนเริ่มแรกได้แล้วนั้น ต่อมาจึงได้พัฒนาระบบการตรวจปล่อยสินค้าร่วมกับหน่วยงานอื่นเพื่อให้พิธีการนำเข้าสินค้า ดำเนินไปด้วยวิธีการทางอิเล็กทรอนิกส์อย่างครบวงจร ซึ่งการตรวจปล่อยสินค้านี้ก็ยังยึดหลัก ทฤษฎีบริหารความเสี่ยงโดยเจ้าหน้าที่ด่านอาหารและยาผู้พิจารณาตรวจปล่อยนั้นจะรับข้อมูล ใบขนสินค้าก่อนการตรวจปล่อยผ่านระบบ NSW จากนั้นจะพิจารณาสินค้าที่เกี่ยวข้องกับ อย. ในแต่ละรายการว่าเป็นผลิตภัณฑ์ประเภทใด หากไม่ใช่สินค้าที่มีความเสี่ยงต่อผู้บริโภคและมี เอกสารหลักฐานประกอบการพิจารณาถูกต้องตรงกับสินค้าชนิดนั้น ๆ ที่ได้ยื่นขออนุญาตไว้ สินค้า เหล่านั้นก็จะสามารถตรวจปล่อยจากอารักขาของเจ้าหน้าที่ด่านศุลกากรได้ทันทีโดยมีการแจ้งผล การตรวจปล่อยสินค้าผ่านทาง NSW ส่งไปยังระบบของกรมศุลกากรเพื่อแจ้งให้เจ้าหน้าที่ ด่านศุลกากรทราบ ซึ่งการแจ้งผลการตรวจปล่อยสินค้านี้จะมีชื่อ-สกุลของเจ้าหน้าที่ด่านฯ ผู้ตรวจปล่อยลงนามไปด้วยพร้อมลงลายมือชื่อดิจิทัลไปกับผลการตรวจปล่อยใบขนสินค้าฉบับนั้น ซึ่งถือเป็นหน่วยงานแรกที่มีการลงนามด้วย Digital Signature ผ่านระบบ NSW เพื่อทำการตรวจ ปล่อยสินค้าแทนการตรวจปล่อยด้วยเอกสารกระดาษที่ผู้ประกอบการต้องถือแล้วนำไปยื่นแสดง ต่อเจ้าหน้าที่กรมศุลกากร ซึ่งกองด่านอาหารและยาได้ดำเนินพิธีการนำเข้าและเริ่มตรวจปล่อย ผลิตภัณฑ์สุขภาพผ่านระบบ NSW ครบทุกด่านทั่วประเทศ ตั้งแต่ปี พ.ศ. 2564 เป็นต้นมา

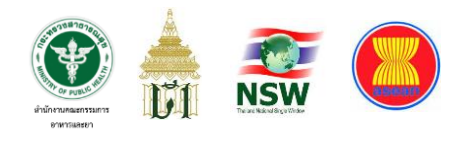

#### **ภาพที่ 5** แสดงรูปแบบการขอ LPI ช่วงปี พ.ศ. 2562

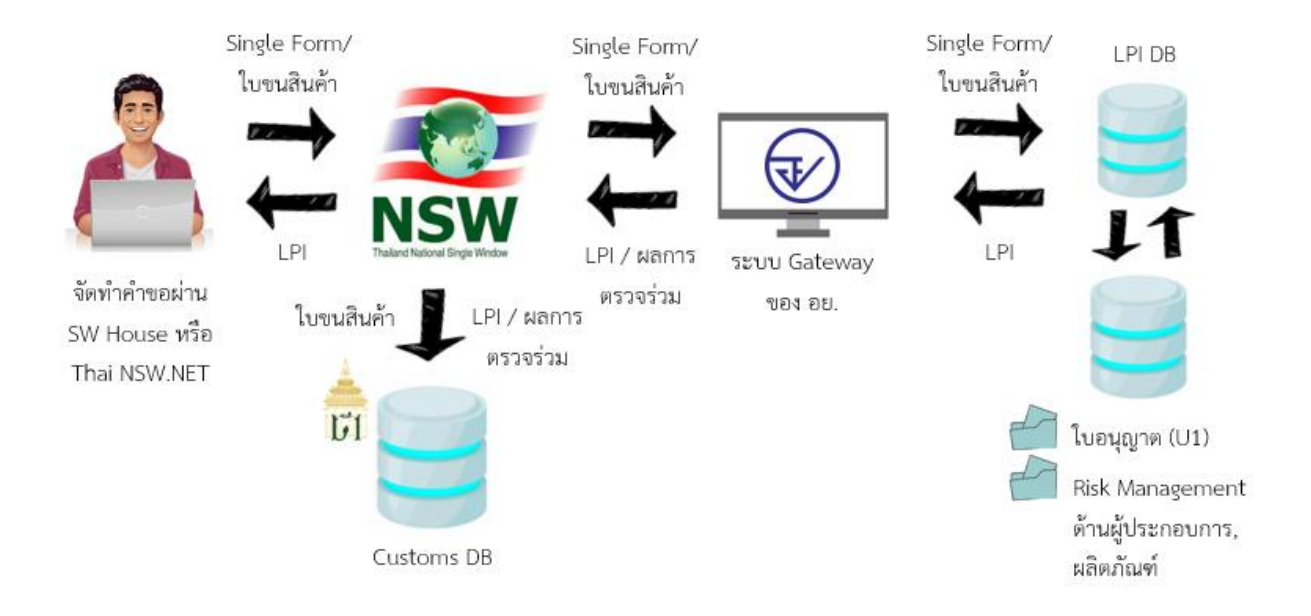

สรุปสิ่งที่พัฒนาเพิ่มเติม คือ การพัฒนาระบบตรวจปล่อยสินค้าร่วมกับหน่วยงานที่ เกี่ยวข้องผ่าน National Single Window

อย่างไรก็ตามกระบวนการทำงานทั้งหมดนี้ยังคงใช้ระยะเวลามากเกินกว่าที่ ผู้ประกอบการจะยอมรับได้ หากเกิดปัญหาข้อติดขัดระหว่างการพิจารณาของเจ้าหน้าที่ ระยะเวลา ที่การพิจารณารายละเอียดคำขอเพื่อออก LPI เคยประกาศไว้ก็อาจต้องเลื่อนออกไปอีกซึ่งอาจมี ผลกระทบกับสินค้าที่เป็นของสด เช่น ผัก ผลไม้ หรือผลิตภัณฑ์สุขภาพที่จำเป็นต้องควบคุมอุณภูมิ เช่น ยา หรือ วัคซีน เป็นต้น จึงมีแนวคิดในการพัฒนาระบบใหม่เพื่อแก้ปัญหาที่เกิดขึ้นจากการ ปฏิบัติงานรวมถึงพิจารณานำเอาเทคโนโลยีหรือนวัตกรรมใหม่ ๆ เข้ามาช่วยเป็นเครื่องมือในการ พัฒนาให้เกิดความก้าวหน้าต่อการทำงานในระบบราชการต่อไป

จากที่ได้กล่าวไปแล้วจะเห็นได้ว่าการพิจารณานำเข้าผลิตภัณฑ์สุขภาพเป็นอีกหนึ่ง ภารกิจสำคัญของสำนักงานคณะกรรมการอาหารและยาเนื่องจากกระบวนการดังกล่าวถือเป็น

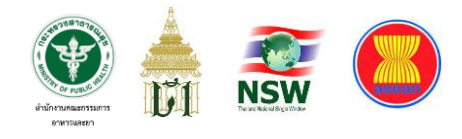

กลไกเริ่มต้นในการจัดหาวัตถุดิบสำหรับการผลิตผลิตภัณฑ์สุขภาพภายในประเทศ ทั้งยังช่วยขับเคลื่อนเศรษฐกิจจากการมีสินค้าหมุนเวียนโดยผู้ประกอบการนำเข้า โดยสำนักงาน คณะกรรมการอาหารและยามีสินค้าที่อยู่ในกลุ่มผลิตภัณฑ์สุขภาพซึ่งเป็นสินค้าควบคุมตามที่ กรมศุลกากรกำหนดไม่ต่ำกว่า 2,800 พิกัดศุลกากร (เป็นกรมอันดับหนึ่งซึ่งมีพิกัดศุลกากรสูงสุด ซึ่งกรมลำดับรองลงมามีพิกัดฯ ที่อยู่ในความดูแลประมาณ 300 พิกัด) อย่างไรก็ตามภารกิจนี้ก็มิได้ ดำเนินการโดยสำนักงานคณะกรรมการอาหารและยาเพียงหน่วยงานเดียวเท่านั้นแต่ยังต้องอาศัย การบูรณาการด้านข้อมูลกับหลายภาคส่วนไม่ว่าจะเป็นกรมการปกครอง กรมพัฒนาธุรกิจการค้า และกรมศุลกากร เป็นต้น ประกอบกับนโยบายสำคัญระหว่างประเทศก็เป็นสิ่งหนึ่งที่กระตุ้นให้ สำนักงานคณะกรรมการอาหารและยาต้องเร่งแก้ปัญหาต่าง ๆ ที่เกิดขึ้นจากการปฏิบัติงานโดยเร็ว

ทั้งนี้ผู้วิจัยได้ทำการรวบรวมปัญหาต่าง ๆ ที่เกิดขึ้นจากการปฏิบัติงานในส่วนที่ เกี่ยวข้องทั้งหมดแล้ว โดยแบ่งเป็นประเด็นสำคัญต่าง ๆ ดังนี้

- **1. ปัญหาด้านทรัพยากรบุคคล**
	- 1.1 กำลังคนไม่เพียงพอ

จากการสำรวจพบว่าเจ้าหน้าที่ด่านอาหารและยาทั่วประเทศซึ่งมีหน้าที่ พิจารณารายละเอียดของสินค้าที่จะนำเข้าทั้งหมดนั้นมีจำนวน 28 คน โดยในแต่ละเดือนมีคำขอ นำเข้าสินค้าจำนวนเฉลี่ยไม่ต่ำกว่า 6,783 คำขอต่อเดือน ในขณะที่มีสินค้านำเข้ากว่า 1.3 ล้าน รายการต่อปี(ข้อมูลระหว่างวันที่ 1 มกราคม-31 ธันวาคม 2557) ซึ่งต้องการอัตรากำลังในการ ปฏิบัติงานมากกว่า 100 คนต่อ 24 ชั่วโมงต่อวัน เกิดเป็นสภาพขาดสมดุลระหว่างอัตรากำลัง ผู้ปฏิบัติงานและปริมาณงานที่มหาศาล ประกอบกับในแต่ละรายการนั้นก็อาจเป็นผลิตภัณฑ์ สุขภาพที่แตกต่างกันไปเพราะ อย. มีผลิตภัณฑ์สุขภาพที่อยู่ในความควบคุมหลากหลาย ได้แก่ อาหาร ยา วัตถุที่ออกฤทธิ์ต่อจิตและประสาท เครื่องมือแพทย์ เครื่องสำอาง และ วัตถุอันตราย ซึ่งมี กฎหมายที่กำกับ ดูแล แตกต่างกันออกไปตามแต่เหตุอันไม่พึงประสงค์จากการใช้ผลิตภัณฑ์นั้น ๆ และในแต่ละผลิตภัณฑ์ก็มีกฎเกณฑ์การควบคุมที่แยกย่อยออกไปอีก ซึ่งเจ้าหน้าที่ที่ตรวจสอบ

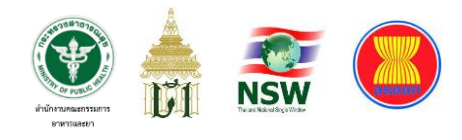

รายการสินค้าเหล่านี้จะต้องมีความรู้ ความเชี่ยวชาญ และประสบการณ์จึงจะพิจารณาได้อย่าง ถูกต้องแม่นยำ ซึ่งระยะเวลาโดยเฉลี่ยที่เจ้าหน้าที่จะสามารถออกเลข LPI ให้แก่ผู้ประกอบการได้นั้น อยู่ระหว่าง 5-7 วันทำการ หากเจ้าหน้าที่มีเหตุขัดข้องต้องขอลาราชการ ติดประชุม อบรม สัมมนา หรืออื่น ๆ การพิจารณาก็อาจจะล่าช้าออกไปอีกซึ่งปัญหานี้เคยได้รับการร้องเรียนจาก ผู้ประกอบการว่าใช้เวลาสูงเกินกว่า 15 วัน ส่งผลกระทบให้การนำเข้าสินค้าโดยเฉพาะในหมวดที่ เป็นผักสด ผลไม้สด เกิดปัญหาเน่าเสียไม่สามารถส่งขายได้ต่อไป รวมถึงผู้ประกอบการต้องเสีย ค่าใช้จ่ายในการเช่าตู้คอนเทนเนอร์เพื่อเก็บสินค้าดังกล่าวระหว่างรอการอนุญาตนั่นหมายถึงภาระ ค่าใช้จ่ายที่เกิดขึ้นซึ่งเป็นต้นทุนของผู้ประกอบการอย่างหนึ่งที่ต้องแบกรับ

1.2 ข้อจำกัดในการรับคำขอของเจ้าหน้าที่ด่านอาหารและยา

เนื่องจากปริมาณรายการสินค้าที่ยื่นขออนุญาตของผู้ประกอบการนั้นอาจมี จำนวนมากน้อยแตกต่างกันไปแต่ทั้งหมดก็ถือเป็นสินค้าควบคุมตามที่กรมศุลกากรกำหนดซึ่งต้อง ให้เจ้าหน้าที่ระดับนักวิชาการ (เภสัชกร หรือ นักวิชาการอาหารและยา) เป็นผู้พิจารณารายละเอียด ของสินค้าแต่ละรายการซึ่งความเข้มข้นของการควบคุมก็แตกต่างกันไปตามแต่ที่กฎหมายจะ กำหนดในสินค้าแต่ละประเภท แต่ด้วยปริมาณงานที่มีเข้ามาเป็นจำนวนมากจึงจำเป็นต้องเร่ง ดำเนินการให้รวดเร็วที่สุดเพื่อให้ผู้ประกอบการสามารถดำเนินกพิธีการนำเข้าสินค้าได้อย่างราบรื่น ซึ่งความสามารถในการรับคำขอของเจ้าหน้าที่สามารถทำได้ 5 วัน วันละ 8 ชั่วโมง (เว้น วันหยุดราชการ) แต่ระบบคอมพิวเตอร์สามารถประมวลผลข้อมูลได้ตลอด 7 วัน วันละ 24 ชั่วโมง

1.3 มาตรฐานของเจ้าหน้าที่ในการพิจารณาอนุญาต

ด้วยความหลากหลายของนักวิชาการที่มีหน้าที่พิจารณาคำขอนำเข้า ผลิตภัณฑ์สุขภาพทั้งที่เป็นเภสัชกรและนักวิชาการอาหารและยา ประกอบกับ คุณวุฒิ วัยวุฒิ และ ประสบการณ์ของเจ้าหน้าที่แต่ละคนที่แตกต่างกันออกไป ทำให้การพิจารณาอนุญาตไม่เป็น มาตรฐานเดียวกันเพราะวิจารณญาณของเจ้าหน้าที่แต่ละคนที่ไม่เหมือนกัน ส่งผลให้เกิดการ ร้องเรียนจากผู้ประกอบการหลายรายว่าสินค้าตัวเดิมเจ้าหน้าที่เคยพิจารณาอนุญาตให้นำเข้าได้

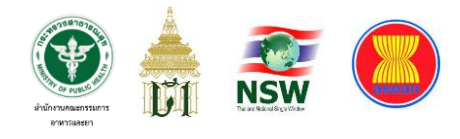

แต่มาภายหลังเจ้าหน้าที่อีกคนกลับพิจารณาไม่อนุญาตให้นำเข้าฯ หรือหากนำเข้าได้ก็ต้องมีการ ชักตัวอย่างเพื่อส่งตรวจทางห้องปฏิบัติการ และจากปัญหานี้เองก็มีผู้ประกอบการจำนวนไม่น้อย ที่พยายามจะอาศัยเป็นช่องทางเพื่อติดต่อกับเจ้าหน้าที่ซึ่งพิจารณานำเข้าได้โดยง่ายซึ่งเกิด ความเสี่ยงที่จะมีการติดสินบนหรือให้ของกำนัลเป็นพิเศษแก่เจ้าหน้าที่รายนั้นเพื่อประโยชน์ ในการนำเข้าของผู้ประกอบการแต่ละรายอันจะนำมาซึ่งความไม่โปร่งใสในการปฏิบัติงานของ ระบบราชการ

#### **2. ปัญหาที่เกี่ยวข้องกับงานการพิจารณาอนุญาต**

โดยภารกิจที่สำนักงานคณะกรรมการได้รับนั้น สำนักงานฯ มีผลิตภัณฑ์สุขภาพ ที่อยู่ในความรับผิดชอบต้องกำกับ ดูแล ดังนี้

- 1) เครื่องมือแพทย์
- 2) เครื่องสำอาง
- 3) วัตถุอันตราย
- 4) วัตถุที่ออกฤทธิ์ต่อจิตและประสาท
- 5) ยา
- 6) อาหาร

มีกฎหมายที่อยู่ในความรับผิดชอบ ได้แก่

- 1) พระราชบัญญัติอาหาร พ.ศ. 2522
- 2) พระราชบัญญัติยา พ.ศ. 2510 และแก้ไขเพิ่มเติมฉบับที่ 2 (พ.ศ. 2518) ฉบับ ที่ 3 (พ.ศ.2522) ฉบับที่ 4 (พ.ศ. 2528) และฉบับที่ 5 (พ.ศ. 2530)
- 3) พระราชบัญญัติเครื่องสำอาง พ.ศ. 2535
- 4) พระราชบัญญัติวัตถุอันตราย พ.ศ. 2535 และแก้ไขเพิ่มเติม ฉบับที่ 2 (พ.ศ. 2544) และฉบับที่ 3 (พ.ศ. 2551)
- 5) พระราชบัญญัติวัตถุที่ออกฤทธิ์ต่อจิตและประสาท พ.ศ. 2559

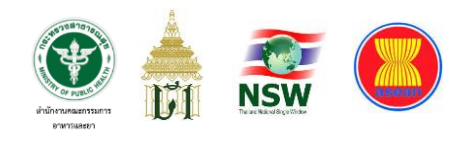

- 6) พระราชบัญญัติยาเสพติดให้โทษ พ.ศ. 2522 และแก้ไข้เพิ่มเติม ฉบับที่ 2 (พ.ศ. 2528) ฉบับที่ 3 (พ.ศ. 2530) และฉบับที่ 4 (พ.ศ. 2543) ฉบับที่ 5 (พ.ศ. 2545) ฉบับที่ 6 (พ.ศ. 2560) และฉบับที่ 7 (พ.ศ. 2562)
- 7) พระราชบัญญัติเครื่องมือแพทย์ พ.ศ. 2551
- 8) พระราชกำหนดป้องกันการใช้สารระเหย พ.ศ. 2533 และแก้ไขเพิ่มเติม ฉบับ ที่ 2 (พ.ศ. 2543) และฉบับที่ 3 (พ.ศ. 2550)

ทั้งหมดที่ได้กล่าวมานี้ จะเห็นได้ว่าการพิจารณาอนุญาตให้นำเข้าผลิตภัณฑ์ สุขภาพที่หน้าด่านนั้นมีความหลากหลายและซับซ้อน เพราะผลิตภัณฑ์สุขภาพแต่ละประเภท มีความสี่ยงในการใช้งานต่างกัน กฎหมายที่ใช้ควบคุมก็มีรายละเอียดปลีกย่อยแตกต่างกันออกไป ซึ่งเจ้าหน้าที่ด่านอาหารและยาที่ได้รับมอบหมายให้พิจารณาการนำเข้านั้นจำเป็นต้องมีความรู้ ความเข้าใจในกฎหมายและระเบียบกฎเกณฑ์ที่เกี่ยวข้องให้ครบถ้วนซึ่งไม่ใช่เรื่องง่ายเลยที่จะให้ เจ้าหน้าที่ทุกคนทำความเข้าใจกับเนื้อหาของกฎเกณฑ์เหล่านั้นได้ทั้งหมดเป็นมาตรฐานเดียวกัน

#### **3. นโยบาย กฎ ระเบียบที่เกี่ยวข้อง**

การพัฒนาที่ยั่งยืน (Sustainable Development) คือ แนวทางการพัฒนาที่ ตอบสนองความต้องการของคนรุ่นปัจจุบัน โดยไม่ลิดรอนความสามารถในการตอบสนอง ความต้องการของคนรุ่นหลัง *(Brundtland Report, 1987)* โดยการบรรลุการพัฒนาที่ยั่งยืน มีองค์ประกอบสำคัญ 3 ประการ ได้แก่ การเติบโตทางเศรษฐกิจ (Economic Growth) ความครอบคลุม ทางสังคม (Social Inclusion) และการคุ้มครองสิ่งแวดล้อม (Environmental Protection)

ในการประชุมสมัชชาสหประชาชาติสมัยสามัญ ครั้งที่ 70 เมื่อวันที่ 25 กันยายน 2558 ณ สำนักงานใหญ่สหประชาชาติ ประเทศไทยและประเทศสมาชิกสหประชาชาติรวมทั้งสิ้น 193 ประเทศ ร่วมลงนามรับรองวาระการพัฒนาที่ยั่งยืน ค.ศ. 2030 (2030 Agenda for Sustainable Development) ซึ่งเป็นกรอบการพัฒนาของโลกเพื่อร่วมกันบรรลุการพัฒนาทางสังคม เศรษฐกิจ และสิ่งแวดล้อมอย่างยั่งยืน โดยไม่ทิ้งใครไว้ข้างหลัง ภายในปี ค.ศ. 2030 โดยกำหนดให้มีเป้าหมาย

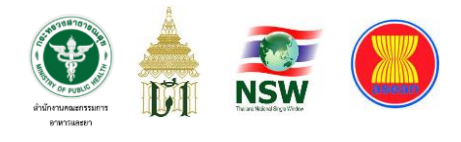

การพัฒนาที่ยั่งยืน (Sustainable Development Goals: SDGs) เป็นแนวทางให้แต่ละประเทศ ดำเนินการร่วมกัน

เป้าหมายการพัฒนาที่ยั่งยืน หรือ SDGs ทั้ง 17 เป้าหมายนั้นยังประกอบไปด้วย 169 เป้าหมายย่อย (SDG Targets) ที่มีความเป็นสากล เชื่อมโยงและเกื้อหนุนกัน โดยกำหนดให้มี ตัวชี้วัดที่เกี่ยวข้องทั้งหมด 247 ตัวชี้วัด เพื่อใช้ติดตามและประเมินความก้าวหน้าของการพัฒนา

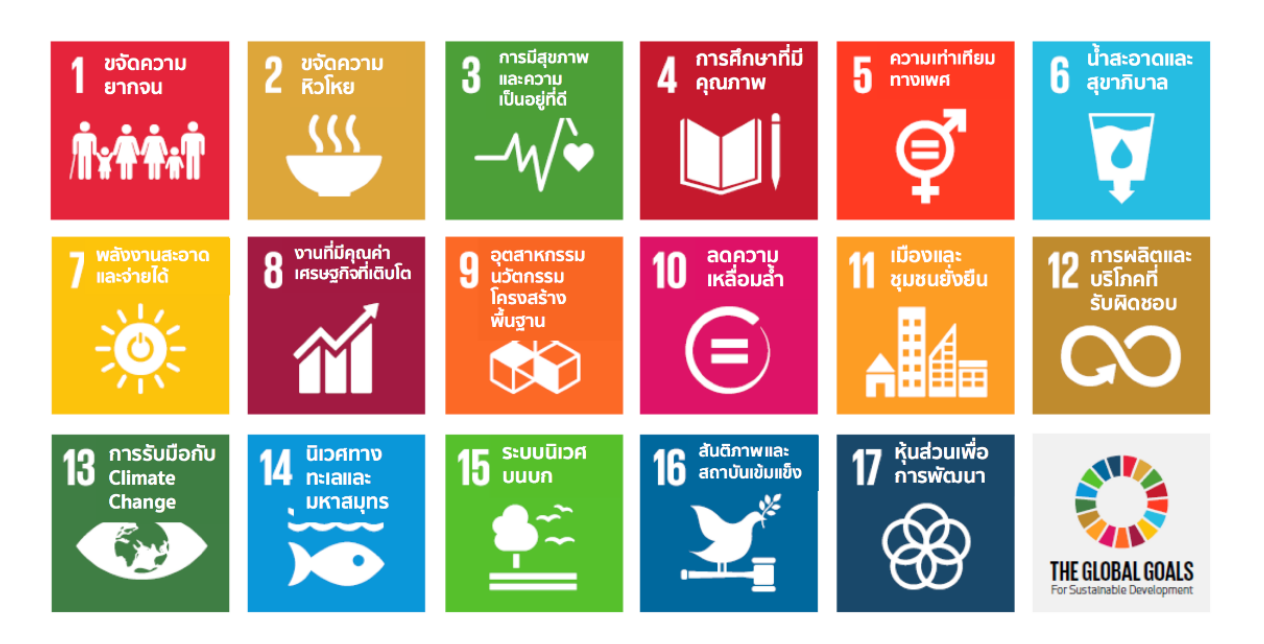

**ภาพที่ 6** เป้าหมายการพัฒนาที่ยั่งยืน (SDGs) ขององค์การสหประชาชาติทั้ง 17 เป้าหมาย

โดยสามารถจัดกลุ่ม SDGs ตามปัจจัยที่เชื่อมโยงกันใน 5 มิติ (5P) ได้แก่ **(1) การพัฒนาคน (People)** ให้ความสำคัญกับการขจัดปัญหาความยากจนและ ความหิวโหยและลดความเหลื่อมล้ำในสังคม ประกอบด้วยเป้าหมาย (1) ขจัดความยากจน (2) ขจัด ความหิวโหย (3) การมีสุขภาพและความเป็นอยู่ที่ดี (4) การศึกษาที่มีคุณภาพ และ (5) ความเท่า เทียมทางเพศ

**(2) สิ่งแวดล้อม (Planet)** ให้ความสำคัญกับการปกป้องและรักษาทรัพยากร ธรรมชาติและสภาพภูมิอากาศเพื่อพลเมืองโลกรุ่นต่อไป ประกอบด้วย เป้าหมาย (6) น้ำสะอาดและ

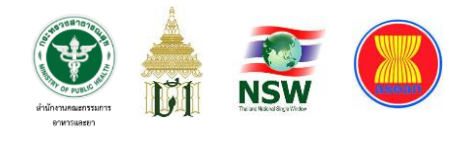

สุขาภิบาล (12) การผลิตและบริโภคที่รับผิดชอบ (13) การรับมือกับ Climate Change (14) ระบบนิเวศทางทะเลและมหาสมุทร และ (15) ระบบนิเวศบนบก

**(3) เศรษฐกิจและความมั่งคั่ง (Prosperity)** ส่งเสริมให้ประชาชนมีความเป็นอยู่ที่ดี และสอดคล้องกับธรรมชาติ ประกอบด้วยเป้าหมาย (7) พลังงานที่สะอาดและจ่ายได้ (8) งานที่มีคุณค่า และเศรษฐกิจที่เติบโต (9) อุตสาหกรรม นวัตกรรม โครงสร้างพื้นฐาน (10) ลดความเหลื่อมล้ำ และ (11) เมืองและชุมชนยั่งยืน

**(4) สันติภาพและความยุติธรรม (Peace)** ยึดหลักการอยู่ร่วมกันอย่างสันติมีสังคม ที่สงบสุขและไม่แบ่งแยก ประกอบด้วยเป้าหมาย (16) สันติภาพและสถาบันที่เข้มแข็ง

**(5) ความเป็นหุ้นส่วนการพัฒนา (Partnership)** ความร่วมมือของทุกภาคส่วนใน การขับเคลื่อนวาระการพัฒนาที่ยั่งยืน ประกอบด้วยเป้าหมาย (17) หุ้นส่วนเพื่อการพัฒนา ซึ่งองค์การสหประชาชาติจะใช้ SDGs เป็นทิศทางการพัฒนาแก่ทุกประเทศทั่วโลกตั้งแต่เดือน กันยายน ปี 2558 ถึงเดือนสิงหาคม 2573 ครอบคลุมระยะเวลาทั้งสิ้น 15 ปี*(ที่มา : สำนักงาน สภาพัฒนาการเศรษฐกิจและสังคมแห่งชาติและ โครงการวิจัยและสนับสนุนเป้าหมาย การพัฒนาที่ยั่งยืน (SDG Move) ศูนย์บริการวิชาการเศรษฐศาสตร์ (ERTC) มหาวิทยาลัย ธรรมศาสตร์)*

ปี พ.ศ. 2562 ประเทศไทยในฐานะประธานอาเซียน ได้ประกาศแนวคิดหลัก (Theme) ในการเป็นประธาน คือ **"Advancing Partnership for Sustainability"** หรือ **"ร่วมมือ ร่วมใจ ก้าวไกล ยั่งยืน"** ซึ่งแต่ละคำมีความหมายที่โยงถึงยุทธศาสตร์ของไทยในการดำรงตำแหน่ง ประธานอาเซียน และบ่งบอกถึงทิศทางการขับเคลื่อนอาเซียนที่สำคัญ คือ ความยั่งยืน ความเชื่อมโยง และการมองไปสู่อนาคต หมายถึงการที่อาเซียนจะต้องร่วมมือกันอย่างใกล้ชิดในทุกภาคส่วน บนพื้นฐานของผลประโยชน์ร่วมกันทั้งภาคีภายนอกภูมิภาคและประชาคมโลก เพื่อก้าวไปข้างหน้า ด้วยกันอย่างมีพลวัต สู่อนาคตที่มีความยั่งยืนในทุกมิติ อันจะนำมาซึ่งความกินดีอยู่ดีและสันติสุข ของประชาชนอาเซียน

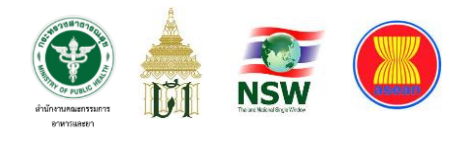

#### **แนวคิดหลักข้างต้นมีองค์ประกอบสำคัญ 3 ประการ ที่ไทยจะเน้นย้ำและผลักดัน**

1) การก้าวไกล (Advancing) หมายถึง การมองและก้าวไปด้วยกันสู่อนาคตอย่างมี พลวัต ใช้ประโยชน์จากวิวัฒนาการทางเทคโนโลยี และสร้างขีดความสามารถในการแข่งขัน ควบคู่กับ การสร้างระบบภูมิคุ้มกันจากเทคโนโลยีก้าวกระโดด (Disruptive technologies) และความท้าทาย ต่างๆ ในอนาคต **มุ่งสู่เป้าหมายยุทธศาสตร์สำคัญ คือ การมีดิจิทัลอาเซียน (Digital ASEAN)**

2) การร่วมมือ ร่วมใจ (Partnership) คือ การสร้างความเป็นหุ้นส่วนภายในอาเซียน และประชาคมโลก รวมทั้งกับประเทศคู่เจรจา มีเป้าหมายยุทธศาสตร์สำคัญ คือ **การสร้างอาเซียน ที่ไร้รอยต่อ (Seamless ASEAN)**

3) ความยั่งยืน (Sustainability) หมายถึง การสร้างความยั่งยืนในทุกมิติ ไม่ว่าจะเป็น ความมั่นคงที่ยั่งยืน (Sustainable Security) หรือความยั่งยืนด้านการเจริญเติบโตทางเศรษฐกิจ รวมทั้งเศรษฐกิจสีเขียว การพัฒนาที่ยั่งยืน และความยั่งยืนด้านความมั่นคงของมนุษย์ หรือ **Sustainability of Things (SoT)** *(ที่มา : สำนักเลขาธิการอาเซียนแห่งชาติ)*

สำหรับการเตรียมความพร้อมของประเทศไทยนั้นได้เตรียมการในเรื่องนี้มาอย่าง ยาวนาน โดยคณะรัฐมนตรีมีมติเห็นชอบแผนยุทธศาสตร์การพัฒนาระบบโลจิสติกส์ของ ประเทศไทย พ.ศ. 2550 – 2554 เมื่อวันที่ 27 กุมภาพันธ์ 2550 โดยได้กำหนดให้โครงการจัดตั้ง ระบบ **National Single Window** หรือ **NSW** เป็นกลยุทธ์หลักภายใต้ประเด็นยุทธศาสตร์ที่ 4 การปรับปรุงสิ่งอำนวยความสะดวกทางการค้า ซึ่งมีวัตถุประสงค์หลักเพื่อลดต้นทุนด้านเวลา และค่าใช้จ่ายของผู้ประกอบการในการทำธุรกรรมเพื่อการส่งออกและนำเข้าโดยกระทรวงการคลัง ได้มอบหมายให้กรมศุลกากรเป็นหน่วยงานหลักในการจัดตั้ง NSW สำหรับการเชื่อโยงข้อมูล ทางอิเล็กทรอนิกส์แบบบูรณาการเพื่อการนำเข้าและส่งออกสินค้า

โดยมีสำนักงานคณะกรรมการอาหารและยาเป็นหน่วยงานหนึ่งจากหน่วยงาน ภาครัฐที่เกี่ยวข้องกับการนําเข้าและส่งออกสินค้าทั้งสิ้น 36 หน่วยงาน เชื่อมโยงข้อมูล ซึ่งประกอบด้วยการเชื่อมโยงข้อมูลระหว่างหน่วยงานภาครัฐ (G2G) การเชื่อมโยงข้อมูลระหว่าง

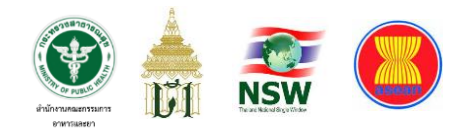

หน่วยงานภาครัฐและภาคธุรกิจ (G2B) และการเชื่อมโยงข้อมูลระหว่างหน่วยงาน ภาคธุรกิจและ ภาคธุรกิจ (B2B) บางส่วนผ่านระบบ NSW ซึ่งมีกรมศุลกากรเป็นเจ้าภาพ (วิชาญ ทรายอ่อน (๒๕๕๔), ระบบการเชื่อมโยงข้อมูลอิเล็กทรอนิกส์ของประเทศไทย (Thailand National Single Window : NSW) สู่การเชื่อมโยงข้อมูลระหว่างประเทศสมาชิกอาเซียน (ASEAN Single Window *:* ASW)) ส่งผลให้สำนักงานคณะกรรมการอาหารและยาต้องปรับการทำงานโดยใช้เทคโนโลยีดิจิทัล เพื่ออำนวยความสะดวกในการบริการภาครัฐให้แก่ประชาชน ลดขั้นตอนการดำเนินงานให้เกิด ความรวดเร็ว โปร่งใส และตรวจสอบได้ และเพื่อให้ประชาชนสามารถเข้าถึงข้อมูลและบริการต่าง ๆ ของภาครัฐได้อย่างมีประสิทธิภาพ คล่องตัว กระบวนการตรวจสอบผลิตภัณฑ์สุขภาพนำเข้านั้น เดิมใช้เจ้าหน้าที่เป็นผู้พิจารณา แต่ความหลากหลายของประเภทผลิตภัณฑ์สุขภาพที่ต้องใช้ความรู้ ในกฎระเบียบที่เกี่ยวข้องในการพิจารณาอย่างถี่ถ้วน ประกอบกับอัตรากำลังของเจ้าหน้าที่อันจำกัด เมื่อเทียบกับปริมาณงานที่เข้ามาในแต่ละวัน จึงต้องใช้เวลาไม่น้อยกว่า 5-7 วันทำการก่อนที่ ผู้ประกอบการจะสามารถนำสินค้าเข้าพิธีการทางศุลกากรได้

จะเห็นได้ว่าทั้งหมดที่กล่าวมานี้ คือ สภาพปัญหาที่เกิดขึ้นจากการปฏิบัติงานจริง ของเจ้าหน้าที่และการใช้ระบบของผู้ประกอบการเพื่อยื่นคำขอนำเข้าผลิตภัณฑ์สุขภาพกับ สำนักงานคณะกรรมการอาหารและยา รวมถึงความเป็นมาระดับนโยบายซึ่งส่งผลให้หน่วยงาน ภาครัฐที่เกี่ยวข้องต้องเร่งดำเนินการขับเคลื่อนการพัฒนาระบบดิจิทัลของตนให้รองรับกับนโยบาย National Single Window หรือ NSW ของประเทศ และเกิดเป็น**โครงการพัฒนาระบบเชื่อมโยง ข้อมูลโลจิสติกส์กับกรมศุลกากรผ่านระบบ National Single Window ของสำนักงาน คณะกรรมการอาหารและยา** โดยมีวัตถุประสงค์เพื่อเพิ่มประสิทธิภาพของการดำเนินงาน ในภาครัฐ ส่งเสริมความโปร่งใสในการปฏิบัติงาน และเตรียมพร้อมสู่นโยบายการเป็นรัฐบาลดิจิทัล ใบอบาคตต่อไป

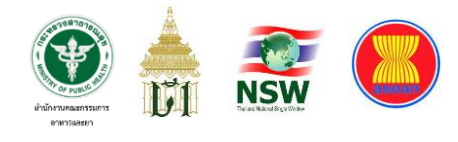

### **วัตถุประสงค์ของการพัฒนาระบบงาน**

โครงการพัฒนาระบบเชื่อมโยงข้อมูลโลจิสติกส์กับกรมศุลกากรผ่านระบบ National Single Window ของสำนักงานคณะกรรมการอาหารและยา ที่ดำเนินการพัฒนาขึ้นในครั้งนี้ มีวัตถุประสงค์คือ

1. เพิ่มประสิทธิภาพและคุณภาพของระบบการบริหารจัดการและการให้บริการแก่ ผู้ประกอบการนำเข้าที่มายื่นคำขอพิจารณาอนุญาตนำเข้าผลิตภัณฑ์สุขภาพ โดยใช้การพัฒนา เทคโนโลยีดิจิทัลเข้ามาปฏิบัติงานแทนเจ้าหน้าที่ ซึ่งทำให้เข้าสู่พิธีการทางศุลกากรได้เร็วขึ้น

2. เพื่อให้เกิดบริการที่โปร่งใสจากการใช้ระบบคอมพิวเตอร์ตรวจสอบรายการข้อมูล ผลิตภัณฑ์สุขภาพก่อนนำเข้ามาในราชอาณาจักร และประมวลระดับความเสี่ยงในการนำเข้า ทั้งของผลิตภัณฑ์และผู้ประกอบการเพื่อแจ้งให้เจ้าหน้าที่ไปตรวจสินค้าที่นำเข้าจริง

3. สามารถติดตามการดำเนินการได้ในทุกขั้นตอนผ่านระบบที่ให้บริการโดย ไม่จำเป็นต้องรอติดต่อสอบถามจากเจ้าหน้าที่อีกต่อไป

4. เพื่อให้เกิดกระบวนการทำงานของภาครัฐแบบใหม่ที่ไม่ต้องใช้เอกสาร จำนวนมากในการติดต่อราชการ ตามนโยบายการลดใช้เอกสารกระดาษ (Paperless)

5. เพื่อลดการใช้ทรัพยากรมนุษย์ในการปฏิบัติงาน ซึ่งประหยัดทรัพยากรทั้งคนและ เงินงบประมาณในการให้บริการด้านนี้ โดยสามารถนำทรัพยากรที่ปรับลดได้ไปใช้ประโยชน์ ในด้านอื่นที่มีความคุ้มค่าต่อการลงทุน (Cost-Benefit) ที่สูงกว่า

6. เพื่อให้เกิดการบูรณาการกับหน่วยงานภาครัฐ ซึ่งจะได้ประโยชน์จากการใช้ข้อมูล ร่วมกันและข้อมูลมีความถูกต้อง เป็นปัจจุบัน และมีความรวดเร็วในการเข้าถึงข้อมูลมากกว่าการ ปฏิบัติงานในรูปแบบเดิม เป็นไปตามนโยบายของการยกระดับสู่การเป็นรัฐบาลดิจิทัลและ Thailand 4.0

7. ยกระดับการค้าของประเทศไทยขึ้นสู่ระดับอาเซียนผ่าน ASEAN Single Window : ASW ตามพันธกรณีที่ได้มีการตกลงกันไว้ในหมู่ประเทศสมาชิก

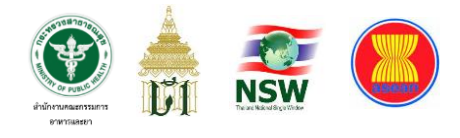

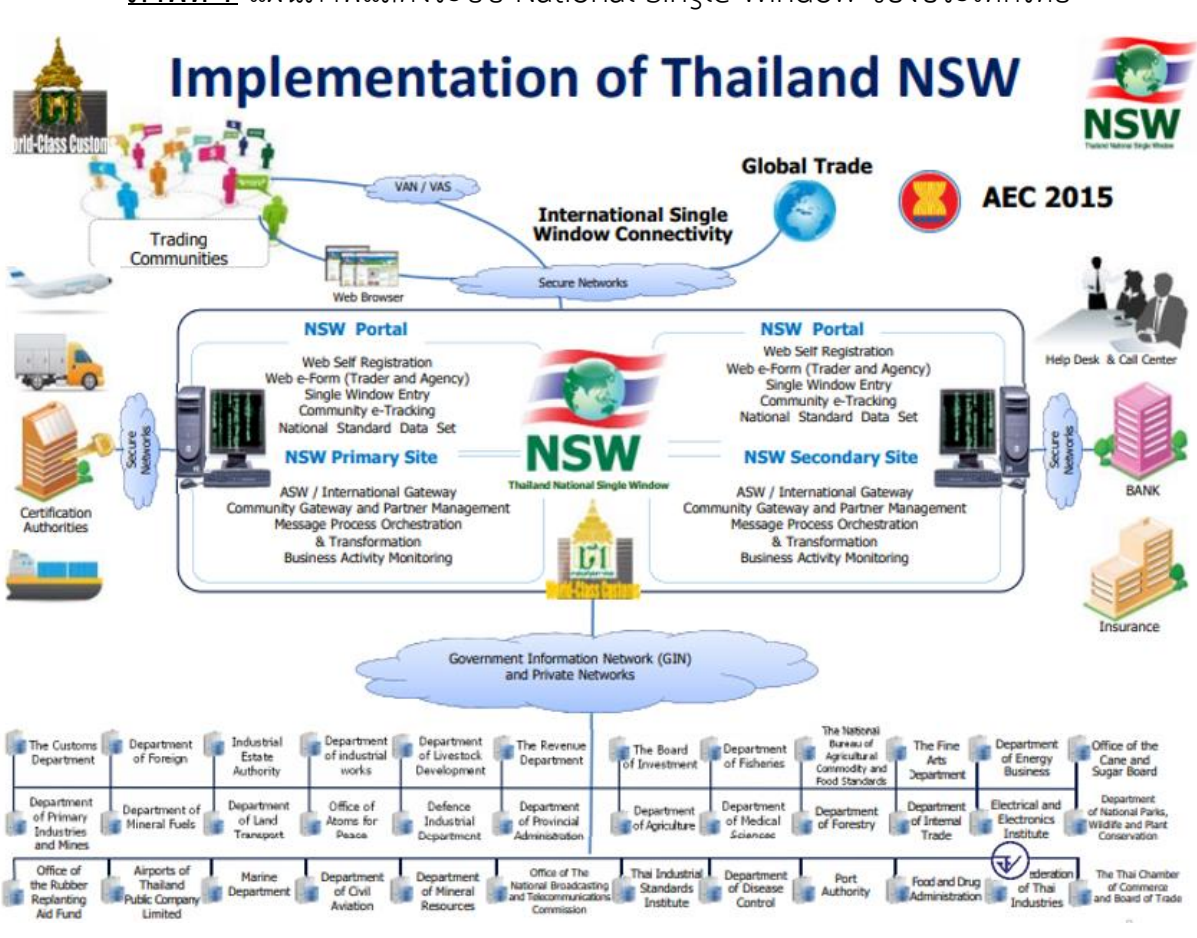

#### **ภาพที่ 7** แผนภาพแสดงระบบ National Single Window ของประเทศไทย

*(ที่มา : สำนักเทคโนโลยีสารสนเทศและการสื่อสาร กรมศุลกากร)*

สำหรับการพัฒนาระบบเชื่อมโยงข้อมูลโลจิสติกส์กับกรมศุลกากรผ่านระบบ National Single Window ของสำนักงานคณะกรรมการอาหารและยาในครั้งนี้จะเป็นการพัฒนา ระบบการยื่นแจ้งรายละเอียดการนำเข้าผลิตภัณฑ์สุขภาพซึ่งเป็นสินค้าควบคุมตามข้อกำหนดของ กรมศุลกากร ตลอดจนถึงการแจ้งผลการตรวจสินค้าร่วมกันกับหน่วยงานภาครัฐอื่นซึ่งเป็นผู้ออก ใบอนุญาตให้แก่สินค้านั้น ๆ ซึ่งเป็นกระบวนการทำงานที่ครบวงจรสำหรับพิธีการนำเข้าสินค้าเข้า มาในราชอาณาจักร ซึ่งเมื่อเปรียบเทียบกับระบบงานดั้งเดิมจะเห็นมีขอบเขตของการพัฒนา ที่มากขึ้นหลายฟังก์ชั่นการทำงานตามที่ปรากฏในตารางด้านล่าง

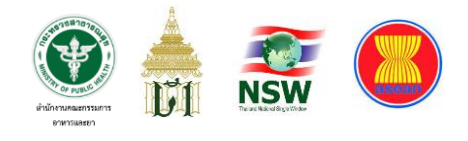

#### **ตารางที่ 1** เปรียบเทียบการพัฒนาระบบงาน

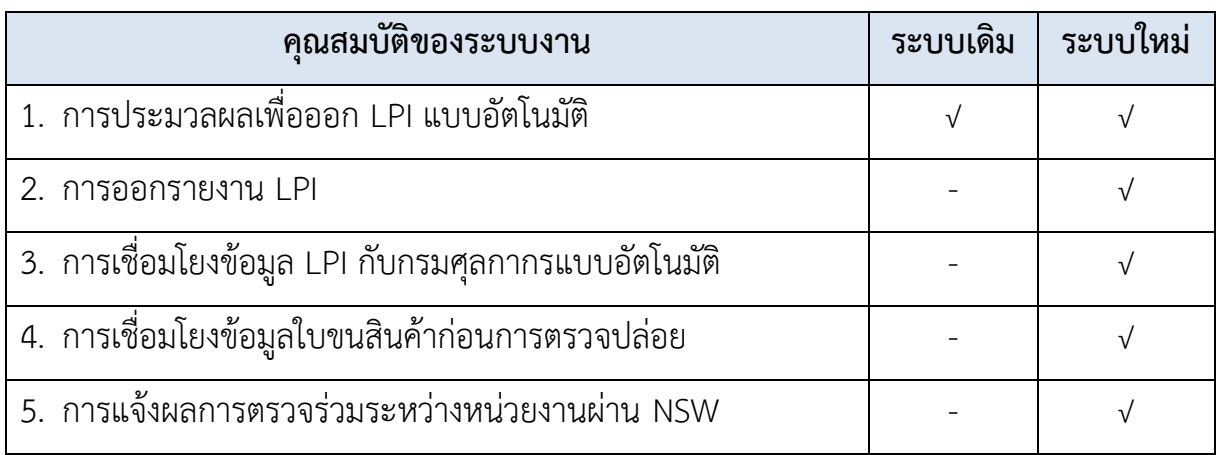

#### **กรอบแนวคิดการพัฒนาระบบงาน**

จากการปฏิบัติงานของเจ้าหน้าที่เพื่อพิจารณาคำขอนำเข้าผลิตภัณฑ์สุขภาพ จากเอกสารกระดาษนั้นพบปัญหาสำคัญที่ต้องได้รับการแก้ไขอย่างเร่งด่วนและเป็นรูปธรรม คือ การพิจารณาคำขอที่ล่าช้าเนื่องจากงานมีปริมาณมากในขณะที่เจ้าหน้าที่มีจำนวนน้อย การพิจารณาเอกสารโดยใช้วิจารณญาณและประสบการณ์ที่แตกต่างกันทำให้การอนุญาต ไม่มีมาตรฐานที่แน่นอน และผู้ประกอบการเสียเวลารอคอยการส่งต่อข้อมูลให้หน่วยงานที่เกี่ยวข้อง ในแต่ละวัน ประกอบการกับแข่งขันทางการค้าและนโยบายระหว่างประเทศสมาชิกในอาเซียน ที่ต้องดำเนินพิธีการศุลกากรผ่าน ASIAN Single Window ให้แล้วเสร็จตามเป้าหมายที่กำหนด ปัญหาเหล่านี้ได้ถูกนำมาพิจารณาเป็นคำถามการพัฒนาระบบงาน คือ

1. สำนักงานฯ จะแก้ปัญหาการพิจารณาคำขอนำเข้าผลิตภัณฑ์สุขภาพที่ล่าช้า ได้อย่างไร

2. สำนักงานฯ จะเชื่อมโยงกระบวนการพิจารณาอนุญาตให้นำผลิตภัณฑ์สุขภาพเข้ามา ในราชอาณาจักรโดยผ่านพิธีการศุลกากรได้อย่างไร

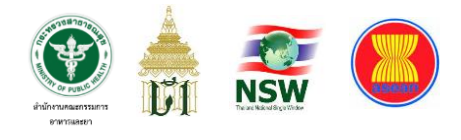

หากเปรียบเทียบการพัฒนาระบบงานสารสนเทศกับการทำวิจัยแล้ว จะพบว่ากรอบ แนวคิดของการพัฒนาระบบงานในครั้งนี้คือ

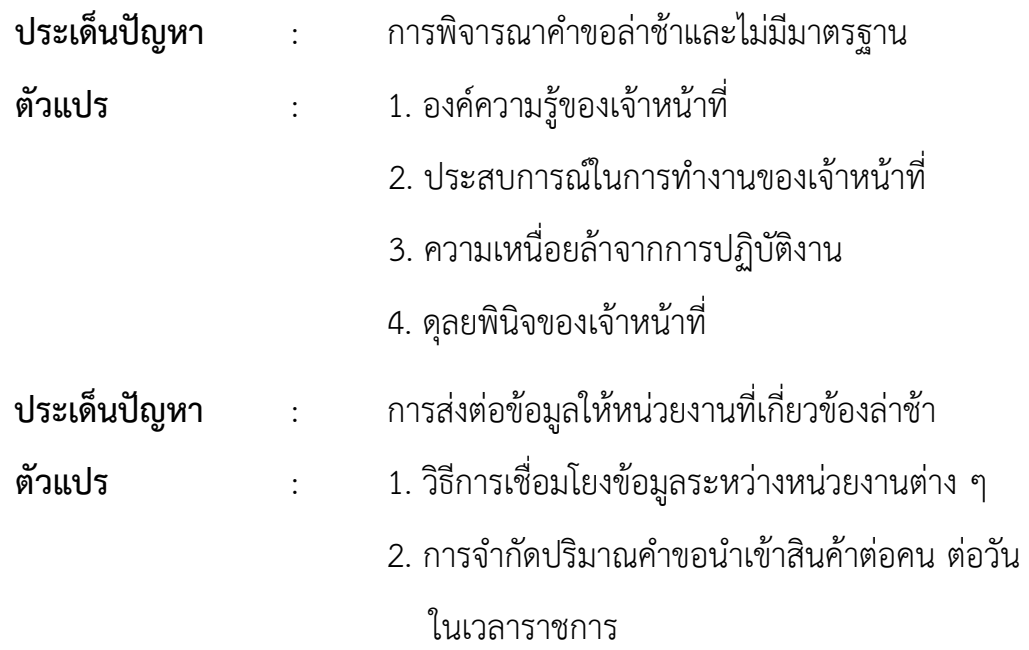

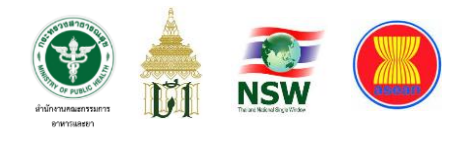

## **ภาพที่ 8** แสดงขั้นตอนการยื่นคำขอนำเข้าผลิตภัณฑ์สุขภาพผ่าน NSW

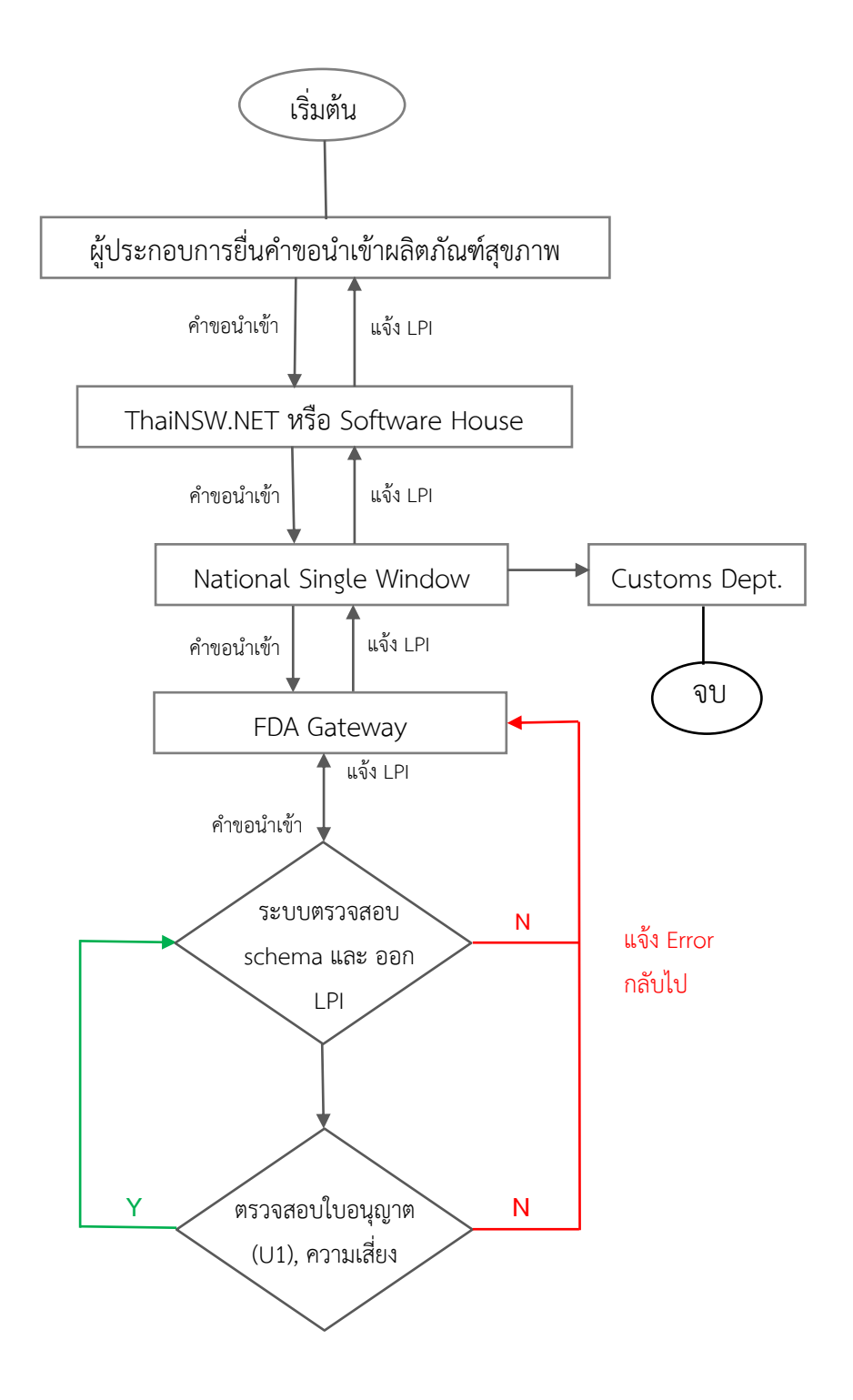

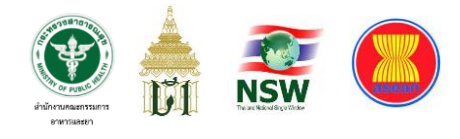

จากภาพข้างต้นแสดงให้เห็นถึงขั้นตอนการยื่นคำขอนำเข้าผลิตภัณฑ์สุขภาพผ่าน NSW ของผู้ประกอบการนำเข้าที่ประสงค์จะนำสินค้าควบคุมนำเข้าสู่ราชอาณาจักรไทยผ่านพิธีการ ศุลกากร ซึ่งส่วนที่เกี่ยวข้องกับการพัฒนาระบบในครั้งนี้ได้แก่

1. ThaiNSW.NET และ Software House ทั้งสองส่วนนี้ คือ ส่วนสำคัญประการแรก เนื่องจากเป็นจุดที่บันทึกข้อมูลคำขอนำเข้าผลิตภัณฑ์สุขภาพ ซึ่ง ThaiNSW.NET เป็นเว็บไซต์ที่ ดูแลโดยกรมศุลกากร และ NSW Operator ผู้ประกอบการสามารถใช้บริการส่งข้อมูลได้โดยไม่มี ค่าใช้จ่าย แต่สำหรับ Software House นั้นเป็นกลุ่มบริษัทเอกชนที่รวมตัวกันภายใต้ชมรมบริการ ข้อมูลอิเล็กทรอนิกส์รวมถึงรายอื่นๆ ที่ไม่ได้สังกัดชมรมเพื่อพัฒนาโปรแกรมให้ผู้ประกอบการ ใช้งานซึ่งมีค่าใช้จ่ายตามแต่บริการที่ได้รับ

2. National Single Window คือ หน่วยงานกลางที่รับผิดชอบดูแลในเรื่องนี้ ควบคุม โดยกรมศุลกาการ มีผู้ดำเนินการคือ บริษัท โทรคมนาคมแห่งชาติ จำกัด ดูแลการเชื่อมโยงข้อมูล ของทุกภาคส่วนที่เกี่ยวข้องกับระบบ NSW ของประเทศไทย

3. FDA Gateway คือด่านแรกของ อย. เป็นระบบที่มีการติดตั้งซอฟต์แวร์ยี่ห้อ Axway ซึ่งเป็น ebXML Messaging ทำหน้าที่เป็น Gateway ในการรับ-ส่งข้อมูลจาก NSW ใช้ Server ที่อยู่บนคลาวด์ภาครัฐจำนวน 1 เครื่อง

4. ระบบ Front Office ของ อย. จากภาพคือส่วนที่ใช้ตรวจสอบ schema ข้อมูล ซึ่งได้รับมาจาก FDA Gateway ตามโครงสร้างข้อมูลที่มีการกำหนดไว้ร่วมกันกับทุกหน่วยงาน ในรูปแบบ Single Form และทำหน้าที่ออกเลข LPI ภายหลังจากที่ได้ตรวจสอบข้อมูลกับ Back Office เรียบร้อยแล้ว ใช้ Server ที่อยู่บนคลาวด์ภาครัฐจำนวน 3 เครื่อง (Application Production + Database Production)

5. ระบบ Back Office ของ อย. จากภาพคือส่วนที่ใช้ตรวจสอบข้อมูลใบอนุญาตและ ค่าความเสี่ยงของผลิตภัณฑ์และผู้ประกอบการเพื่อประกอบการคำนวณการตรวจปล่อยในระบบ

6. กรมศุลกากร หรือ Customs Department คือ หน่วยงานปลายทางที่จะรับทราบ ข้อมูลการออกเลข LPI และข้อมูลการตรวจปล่อยสินค้าของเจ้าหน้าที่ด่านอาหารและยา

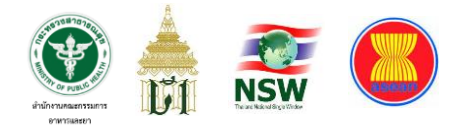

**ภาพที่ 9** กรอบแนวคิดในการพัฒนาระบบเชื่อมโยงข้อมูลโลจิสติกส์กับกรมศุลกากร ผ่านระบบ National Single Window ของสำนักงานคณะกรรมการอาหารและยา

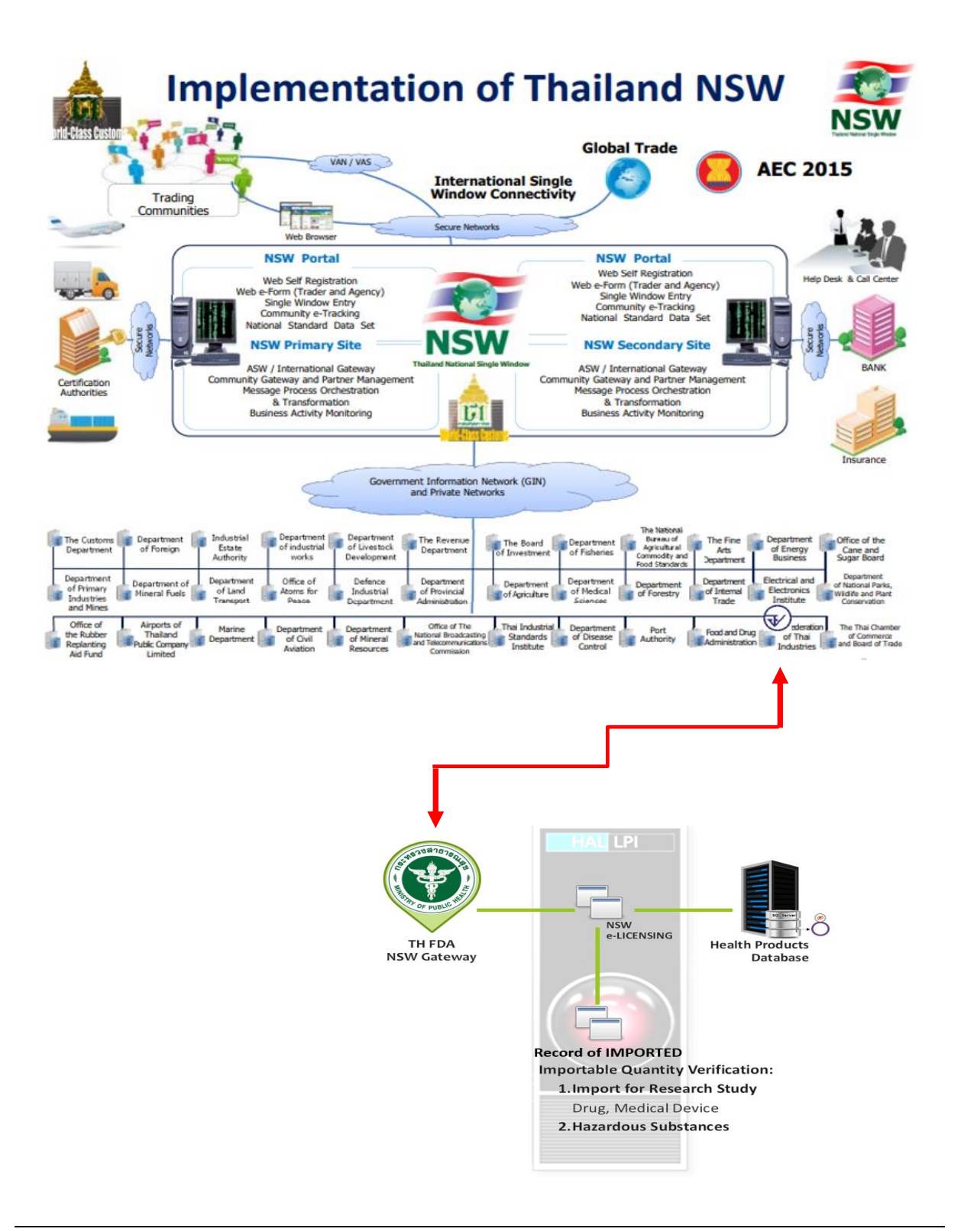

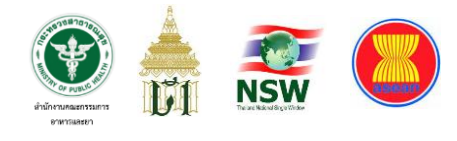

### **วิธีการศึกษาและพัฒนาระบบงาน**

เมื่อได้กำหนดคำถามการพัฒนาระบบงาน วัตถุประสงค์ และกรอบแนวคิดการพัฒนา ระบบงาน ตามลำดับเรียบร้อยแล้ว ต่อไปจะเป็นขั้นตอนการกำหนดวิธีวิจัย ซึ่งในมิติของวิธีการ พัฒนางานสารสนเทศนั้นหมายถึงการกำหนดลำดับขั้นตอนของการพัฒนาระบบงานให้ได้ตาม ทฤษฎี กฎ ระเบียบ นโยบาย หรือมาตรฐานต่าง ๆ ที่เกี่ยวข้อง โดยพิจารณาใช้เครื่องมือหรือ เทคโนโลยีที่สอดคล้องเหมาะสมกับบริบทการทำงานเพื่อแก้ปัญหาตามที่ได้ตั้งประเด็นคำถามเอาไว้ ในขั้นต้น ซึ่งประกอบไปด้วยขั้นตอนต่าง ๆ ดังนี้

- 1. การสำรวจและวิเคราะห์สภาพปัญหา
- 2. ทบทวนและกำหนดเป้าประสงค์ของกระบวนงาน
- 3. ออกแบบระบบโดยอาศัยหลักการจัดทำสถาปัตยกรรมองค์การ
- 4. การพัฒนาและทดสอบระบบ
- 5. ประชุมชี้แจงผู้ประกอบการและเปิดใช้งานระบบ

#### **1. การสำรวจและวิเคราะห์สภาพปัญหา**

1) ขาดความสมดุลระหว่างอัตรากำลังของเจ้าหน้าที่ข้าราชการในสังกัดกองด่าน อาหารและยาที่ถูกส่งตัวไปปฏิบัติงาน ณ ที่ทำการด่านอาหารและยาเพียง 28 คน ในขณะที่มีสินค้า นำเข้ากว่า 1.3 ล้านรายการต่อปี เป็นจำนวนคำขอแจ้งรายละเอียดผลิตภัณฑ์สุขภาพก่อนนำเข้า 6,783 คำขอต่อเดือนโดยคิดเป็นมูลค่าสินค้ากว่า 560,000 ล้านบาท (ข้อมูลปี 2557) ซึ่งต้องการอัตรากำลังในการปฏิบัติงานมากกว่า 100 คนต่อชั่วโมง/24 ชั่วโมงต่อวัน จนเกิดเป็น สภาพขาดความสมดุลดังกล่าว

2) ไม่ใช้การจัดการความเสี่ยง (Risk Management) ในการตรวจข้อมูล ผลิตภัณฑ์สุขภาพ เจ้าหน้าที่ต้องใช้เวลาและดุลพินิจในการพิจารณาผลิตภัณฑ์สุขภาพที่แจ้ง รายละเอียดของการนำเข้าสินค้าแต่ละรายการอย่างถี่ถ้วน

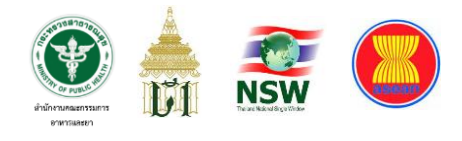

3) ฐานข้อมูลการอนุญาตมีขนาดใหญ่และได้รับการออกแบบไว้ (พ.ศ. 2549) อย่างไม่มีเสถียรภาพ และไม่ได้คำนึงถึงการขยายตัวของการใช้งานระบบคอมพิวเตอร์ ในอนาคต รวมทั้งระบบบริการทางอิเล็กทรอนิกส์เป็นระบบที่ยากต่อการใช้งาน การขยายระบบ เพื่อรองรับการบริการและการบำรุงรักษา

#### **2. ทบทวนและกำหนดเป้าประสงค์ของกระบวนงาน**

จากข้อจำกัดที่กล่าวมาในข้างต้น กองด่านอาหารและยาจึงร่วมกับศูนย์ข้อมูลและ สารสนเทศทบทวนเป้าประสงค์ของกระบวนการให้บริการโดยเฉพาะการตรวจรายละเอียด ผลิตภัณฑ์สุขภาพก่อนนำเข้า จนได้ข้อสรุปดังนี้

1) การพิจารณาออกใบรับแจ้งรายละเอียดผลิตภัณฑ์สุขภาพก่อนนำเข้า (LPI) เป็นการตรวจสอบข้อมูลผลิตภัณฑ์สุขภาพก่อนการนำเข้า ซึ่งสามารถแยกออกจากขั้นตอน การตรวจสินค้าได้ และได้รับการปรับแยกกระบวนงานมาตั้งแต่เดือนพฤษภาคม 2555 และเป็น รูปแบบที่ไม่สามารถปรับเปลี่ยนขั้นตอนได้อีกแล้ว

การทำงานของเจ้าหน้าที่ด่านอาหารและยาเดิมนั้นกระบวนการทุกอย่าง กระทำในขั้นตอนเดียว เมื่อสินค้าเข้าสู่พิธีการทางศุลกากรแล้วการสื่อสารระหว่างเจ้าหน้าที่ด่าน อาหารและยาและเจ้าหน้าที่ด่านศุลกากรกระทำโดยเอกสารกระดาษ ไม่รองรับระบบ National Single Window ต่อมากองด่านอาหารและยาได้เริ่มต้นปรับบริการให้เป็นระบบอิเล็กทรอนิกส์ เพื่อรองรับการเชื่อมโยงข้อมูลการอนุญาตผ่านระบบ National Single Window ซึ่งเป็นการแยก ขั้นตอนการตรวจข้อมูลผลิตภัณฑ์สุขภาพออกจากการตรวจสินค้าแล้ว

2) การประมวลผลความเสี่ยงของผลิตภัณฑ์สุขภาพที่จะนำเข้าเพื่อให้ได้ข้อสรุป ถึงความจำเป็นที่สินค้าจะต้องได้รับการตรวจโดยเจ้าหน้าที่ในวันที่นำเข้า เป็นกระบวนการ ที่สามารถใช้ระบบคอมพิวเตอร์ประมวลผลได้โดยต้องสร้างฐานข้อมูลระดับความเสี่ยงของ ผู้ประกอบการและผลิตภัณฑ์สุขภาพ (Risk Ranking) ขึ้นมาเพื่อให้ระบบคอมพิวเตอร์ใช้อ้างอิง
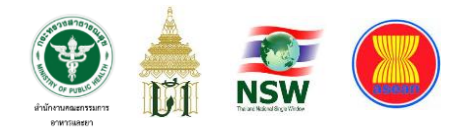

3) ศูนย์ข้อมูลและสารสนเทศอยู่ระหว่างเตรียมการพัฒนาเพิ่มเติมในส่วนของ ระบบสารสนเทศให้รองรับระบบ National Single Window เพื่อเข้าสู่ขั้นตอนการจัดทำระบบ คำขอกลาง (Single Submission)

#### **3. ออกแบบระบบโดยอาศัยหลักการจัดทำสถาปัตยกรรมองค์การ**

ผู้วิจัยใช้ข้อสรุปที่ได้มาข้างต้นในการออกแบบระบบใหม่ โดยอาศัยหลักการจัดทำ สถาปัตยกรรมองค์การ (Enterprise Architecture) ที่เน้นการออกแบบระบบ 4 ด้านหลัก (Domain) คือ สถาปัตยกรรมกระบวนงาน (Process Architecture) สถาปัตยกรรมข้อมูล (Data Architecture) สถาปัตยกรรมเทคโนโลยี (Technology Architecture) และ สถาปัตยกรรม ความมั่นคงปลอดภัย (Security Architecture) ซึ่งมีเป้าหมายในการจัดระเบียบกระบวนการ ทำงานและระบบสารสนเทศให้สอดรับกันโดยไม่เพิ่มภาระงานให้ผู้ปฏิบัติงานและใช้ประโยชน์ จากเทคโนโลยีสารสนเทศอย่างเต็มตามขีดความสามารถจนได้ข้อสรุปดังนี้

1) เน้นการออกแบบกระบวนงานด้วยการจัดทำสถาปัตยกรรมข้อมูล (Data Architecture) เพื่อหาข้อสรุปถึงข้อมูลที่จำเป็นในการตรวจสอบรายละเอียดผลิตภัณฑ์สุขภาพ ก่อนนำเข้า เนื่องจากการตรวจสอบข้อมูลผลิตภัณฑ์สุขภาพก่อนการนำเข้าได้รับการปรับแยก กระบวนงานมาตั้งแต่เดือนพฤษภาคม 2555 และเป็นรูปแบบที่ไม่สามารถปรับเปลี่ยนรูปแบบ และขั้นตอนได้อีกแล้ว

2) พัฒนาระบบการจัดระดับความเสี่ยงของผู้ประกอบการและผลิตภัณฑ์สุขภาพ นำเข้าเพื่อจัดทำฐานข้อมูลความเสี่ยงที่ให้ระบบคอมพิวเตอร์ใช้ประมวลความเสี่ยงเพื่อสรุปเป็น ข้อกำหนดในการตรวจสินค้าในการนำเข้าแต่ละครั้ง (Shipment) งานในข้อนี้เป็นความรับผิดชอบ ของกองด่านอาหารและยาและจะถูกบรรจุเป็นฐานข้อมูลในระบบสารสนเทศใหม่

กองด่านอาหารและยาได้แยกการจัดทำระบบออกเป็นสองส่วนคือ ส่วนที่ 1 กำหนดรูปแบบการจัดทำระบบการจัดการความเสี่ยงในรูปคณะทำงาน เพื่อให้เกิดความโปร่งใส ในการจัดระดับความเสี่ยง ส่วนที่ 2 คือการจัดทำฐานข้อมูลระดับความเสี่ยง ซึ่งแยกเป็นสองระยะ

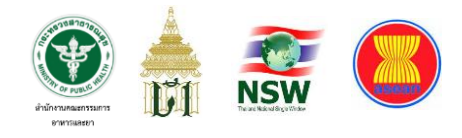

การจัดทำฐานข้อมูลระดับความเสี่ยงในระยะที่ 1 เป็นการจัดทำเพื่อให้ ใช้งานได้โดยเร็วโดยยังไม่ได้พัฒนาระบบสารสนเทศขึ้นมารองรับเต็มรูป แต่มุ่งจัดทำฐานข้อมูล ระดับความเสี่ยงเพื่อให้ระบบคอมพิวเตอร์สามารถให้บริการได้จริง แต่ในระยะที่ 2 จะได้ออกแบบ พัฒนาระบบสารสนเทศเพื่อการจัดระดับความเสี่ยงด้านผลิตภัณฑ์สุขภาพเพื่อให้การทำงาน ทั้งหมดอยู่ในระบบอิเล็กทรอนิกส์ทุกขั้นตอนต่อไป

#### **4. การพัฒนาและทดสอบระบบ**

สำหรับการพัฒนาระบบงานในครั้งนี้ ประกอบไปด้วย 4 ส่วนสำคัญได้แก่

#### **4.1 ส่วนการลงทะเบียน**

การลงทะเบียนเพื่อดำเนินการพิธีการนำเข้าผลิตภัณฑ์สุขภาพ (กรมศุลกากร กำหนดให้เป็นสินค้าควบคุม) แบ่งเป็นการลงทะเบียน 2 ส่วนด้วยกัน ได้แก่

1) การติดต่อมอบอำนาจเพื่อขอสิทธิ์ในการยื่นคำขอนำเข้าผลิตภัณฑ์สุขภาพ

กับ อย

2) การลงทะเบียนกับ NSW

# **4.2 ส่วนการรับข้อมูลการยื่นขอนำเข้าผลิตภัณฑ์สุขภาพโดยใช้เอกสาร อิเล็กทรอนิกส์แบบ Single Form ผ่าน NSW**

เมื่อผู้ประกอบการนำเข้าลงทะเบียนทั้งระบบ NSW และได้รับการกำหนด สิทธิ์จากกองด่านอาหารและยาเรียบร้อยแล้ว ผู้ประกอบการสามารถเลือกยื่นคำขอนำเข้าฯ ได้ 2 ช่องทาง คือ

1) ยื่นผ่านเว็บไซต์ NSW เมนู "ระบบใบแจ้งนำเข้า/ส่งออก สินค้าควบคุม"

2) ยื่นผ่านระบบงานที่ Software House สังกัดชมรมข้อมูลอิเล็กทรอนิกส์ และบริการแห่งประเทศไทย (ชอบ.) หรือ Software House รายอื่นที่ไม่ได้สังกัดชมรมนี้ ซึ่งมี รายนามของ Software House ที่เข้าร่วมพัฒนาและผ่านการทดสอบระบบกับ อย. ในขณะนั้น ได้แก่

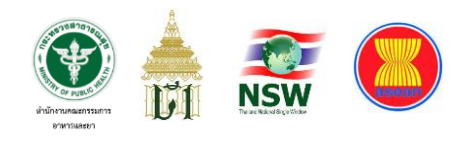

- 1. บริษัท เน็ตเบย์ จำกัด (มหาชน)
- 2. บริษัท ทิฟฟ่า อีดีไอ เซอร์วิสเซส จำกัด
- 3. บริษัท อี ดี ไอ สยาม จำกัด
- 4. บริษัท อี-คัสตอม เซอร์วิส จำกัด
- 5. บริษัท ไมโอซิส จำกัด
- 6. บริษัท คอมพิวเตอร์ ดาต้า ซิสเต็ม จำกัด
- 7. บริษัท เอ็กซิมเน็ท จำกัด
- 8. บริษัท ยูเซ็น โลจิสติกส์ (ประเทศไทย) จำกัด
- 9. บริษัท ขวัญชัย เทคโนโลยี แอนด์ คอนซัลแตนท์ จำกัด
- 10. บริษัท บิท โซลูชั่น แอนด์ คอนซัลแท้นท์โพรไวเดอร์ จำกัด
- 11. บริษัท เจ แอนด์ ที ซอฟท์ จำกัด
- 12. บริษัท อีดีไอ เซอร์วิส แอพพลิเคชั่น จำกัด
- 13. บริษัท เค ซอฟต์แวร์ จำกัด (ไม่ได้สังกัดชมรมฯ)

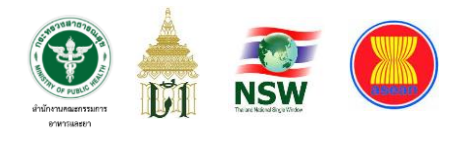

# **4.3 ระบบการตรวจสอบข้อมูลการยื่นแจ้งรายละเอียดผลิตภัณฑ์สุขภาพที่ ประสงค์จะนำเข้ามาในราชอาณาจักรกับฐานข้อมูลใบอนุญาตของ อย.**

**ภาพที่ 10** แสดงการตรวจสอบข้อมูลการยื่นแจ้งรายละเอียดผลิตภัณฑ์สุขภาพ ที่ประสงค์จะนำเข้ามาในราชอาณาจักรกับฐานข้อมูลใบอนุญาตของ อย.

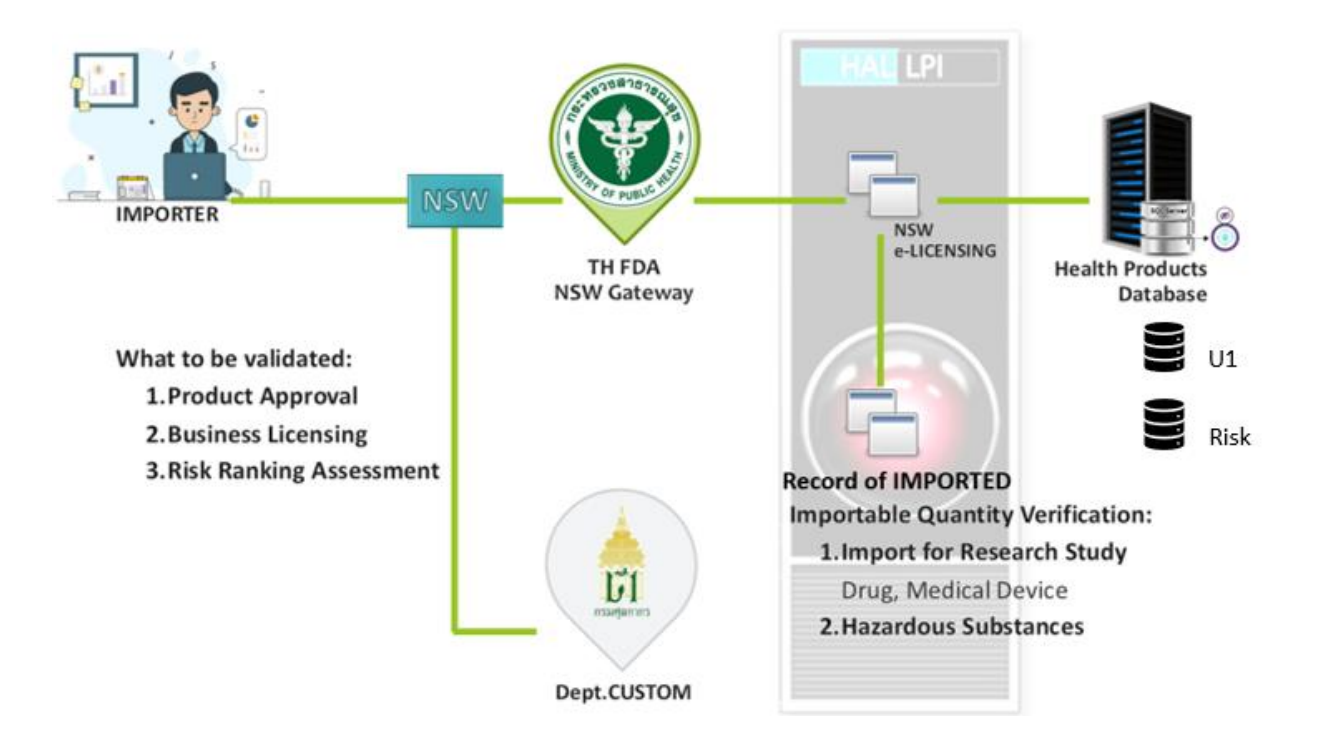

จากภาพสามารถอธิบายได้ว่าเมื่อผู้นำเข้า (Importer) ส่งคำขอทางอิเล็กทรอนิกส์ เข้ามาที่ระบบของ อย. แล้ว ระบบจะนำเลขที่ใบอนุญาตในรูปแบบของเลข Reformat ซึ่งขึ้นต้น ด้วย U1 ไปตรวจสอบกับฐานข้อมูลการอนุญาตของ อย. ซึ่งการตรวจสอบนั้นจะตรวจสอบด้วยว่า เป็นผลิตภัณฑ์ที่ได้รับอนุญาตภายใต้ผู้นำเข้าซึ่งเป็นบุคคลธรรมดา หรือ นิติบุคคล ตามที่แจ้งมาจริง เพื่อป้องกันการแอบอ้างใช้เลขที่ใบอนุญาตของผู้อื่น จากนั้นจะตรวจสอบต่อว่าใบอนุญาตนั้น หมดอายุหรือไม่ และ ทำการตรวจสอบโควตาการนำเข้า (ถ้ามี) ในกรณีบางผลิตภัณฑ์ เช่น วัตถุ เสพติด หรือ วัตถุอันตราย ที่ต้องแจ้งปริมาณการนำเข้าในแต่ละปี เป็นต้น

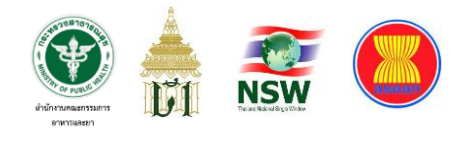

เมื่อตรวจสอบเงื่อนไขทั้งหมดแล้ว หากข้อมูลมีความถูกต้อง Back Office จะแจ้ง ผลการตรวจสอบให้ Front Office ทราบเพื่อทำการออกเลข LPI พร้อมคำนวณค่าความเสี่ยง ทั้งจากตัวผลิตภัณฑ์และผู้ประกอบการเพื่อกำหนดวิธีการตรวจปล่อยต่อไป ดังนี้

- ความเสี่ยงต่ำระบบจะคำนวณเป็น **Green Line** สามารถติดต่อรับสินค้าที่ด่าน ศุลกากรได้เลยโดยไม่ต้องผ่านเจ้าหน้าที่ อย.

- ความเสี่ยงสูงระบบจะคำนวณเป็น **Red Line** ผู้นำเข้าต้องติดต่อเจ้าหน้าที่ อย. เพื่อทำการตรวจปล่อยสินค้าร่วมกับกรมศุลกากรต่อไป

เมื่อระบบฝั่ง อย. ได้ตรวจสอบข้อมูลคำขอนำเข้าผลิตภัณฑ์สุขภาพและเตรียมออก LPI เรียบร้อยแล้ว ระบบจะยังไม่แจ้งผลการออกเลข LPI ให้ผู้ประกอบการทราบแต่จะต้องส่ง ข้อมูลที่ได้จากคำขอและข้อมูล LPI ที่ได้จาก อย. แจ้งให้ระบบของกรมศุลกากรทราบก่อน จากนั้น ระบบของกรมศุลกาการจะทำการตรวจสอบข้อมูลเพิ่มเติมตามข้อกำหนดที่ทางกรมศุลกากร ต้องการ หากคำขอนั้นไม่พบข้อผิดพลาดใด ๆ กรมศุลกากรจะมี Message ตอบ Accept กลับมา หรือหากพบข้อผิดพลาดก็จะส่งคำตอบเป็นการ Reject ให้ทราบพร้อมรายละเอียดที่เกิดขึ้น เมื่อระบบของ อย. ได้รับข้อมูลตอบเรียบร้อยและจึงประมวลผลคำตอบนั้นและส่ง Message แจ้งกลับไปยังผู้ประกอบการ

#### **4.4 ระบบการตรวจสินค้าร่วมกับหน่วยงานภาครัฐอื่น**

เมื่อผู้ประกอบการนำเข้าได้รับ Message ตอบกลับแจ้งเลข LPI แล้ว ผู้ประกอบการสามารถนำเลขดังกล่าวไประบุในใบขนสินค้าขาเข้าเพื่อเตรียมดำเนินพิธีการ ทางศุลกากรต่อไป โดยในการตอบกลับหมายเลข LPI แต่ละ Invoice นั้นจะมี Inspection Level แจ้งไปด้วยเสมอซึ่งในส่วนของสำนักงานคณะกรรมการอาหารและยามี 2 กรณี คือ Green Line และ Red Line เท่านั้นไม่มีกรณีอื่น หากผู้ประกอบการรายใดที่มีผล Inspection Level เป็น Red Line นั่นหมายความว่าผู้ประกอบการจะต้องดำเนินการติดต่อหน่วยงานผู้ออกใบอนุญาตรายนั้น

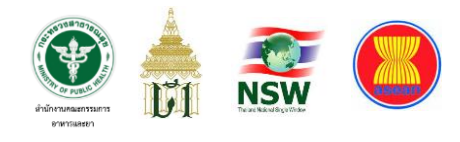

เพื่อให้ทำการตรวจสินค้าร่วมกับกรมศุลกากรหรือหน่วยงานภาครัฐอื่น (Other Government Agency : OGA) ที่กำกับดูแลสินค้าดังกล่าวด้วย

ภายหลังเมื่อผู้ประกอบการนำเข้าได้จัดทำใบขนสินค้าขาเข้าและดำเนินการ เสียภาษีศุลกากรเรียบร้อยแล้ว ระบบของกรมศุลกากรจะทำการส่งข้อมูลใบขนสินค้าขาเข้าเฉพาะ กรณีที่ต้องมีการตรวจสินค้าร่วม (Red Line) ผ่าน NSW เข้ามาสู่ระบบของ อย. เพื่อให้เจ้าหน้าที่ ด่านอาหารและยาที่ปฏิบัติงานอยู่หน้าด่านเป็นผู้ดำเนินการตรวจปล่อยสินค้า/เปิดตรวจชักตัวอย่าง เพื่อส่งเข้าห้องปฏิบัติการต่อไป ซึ่งใบขนสินค้าขาเข้าสู่ราชอาณาจักร (ก่อนการตรวจปล่อย) จะถูก ส่งเข้ามาในระบบของ อย. ด้วยโครงสร้างข้อมูลตามที่ศุลกากรกำหนดร่วมกับหน่วยงาน OGA

### **5. ประชุมชี้แจงผู้ประกอบการและเปิดใช้งานระบบ**

ทั้งนี้สำนักงานคณะกรรมการอาหารและยาจัดฝึกอบรมให้เฉพาะเจ้าหน้าที่ ด่านอาหารและยาซึ่งเป็นผู้ตรวจปล่อยสินค้าเท่านั้นเนื่องจากระบบที่พัฒนาขึ้นมีเพียงส่วน Front Office สำหรับเจ้าหน้าที่ แต่การรับข้อมูลการนำเข้าสินค้ามาจาก 2 ช่องทางที่ได้กล่าวไป แล้วข้างต้นจึงเป็นหน้าที่ของหน่วยงานเจ้าของระบบที่จะจัดฝึกอบรมให้แก่ผู้ประกอบการโดยตรง โดยกองด่านอาหารและยากำหนดให้ด่านใหญ่ในกรุงเทพมหานครทั้ง 3 ด่าน ได้แก่ ด่านท่าอากาศยานสุวรรณภูมิ ด่านท่าเรือ และ ด่านลาดกระบัง เป็นด่านนำร่องในการตรวจสินค้า ร่วมกับกรมศุลกากรและหน่วยงานอื่นที่เกี่ยวข้องผ่านระบบ NSW โดยในแต่ละเดือนนั้นจะมีสินค้า ที่ต้องผ่านพิธีการศุลกากรและ อย. ต้องตรวจสินค้าดังกล่าวร่วมกับหน่วยงานอื่นจำนวนเฉลี่ย ไม่ต่ำกว่า 15,000 ใบขนต่อเดือน และในปี พ.ศ. 2562 ได้เปิดให้มีการตรวจสินค้าร่วมจากด่าน อาหารและยาครบทุกด่านทั่วประเทศ ทำให้เกิดการยกระดับการให้บริการในภาครัฐที่รวดเร็วและ เป็นอิเล็กทรอนิกส์อย่างเป็นรูปธรรมซึ่งสนองต่อนโยบายการเข้าสู่รัฐบาลดิจิทัลที่เห็นผลชัดเจน

มากที่สุดเนื่องจากมีการบูรณาการการทำงานร่วมกันครบถ้วนทุกภาคส่วนทั้งภาครัฐและเอกชน สำหรับประเด็นการของความน่าเชื่อถือและความถูกต้องของระบบงานที่ได้ พัฒนาขึ้นในครั้งนี้ ผู้วิจัยได้กำหนดเงื่อนไขให้ Software House ทุกรายต้องทำการทดสอบการ

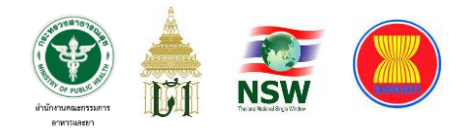

รับส่งข้อมูลผ่านระบบทดสอบ (UAT) ที่สำนักงานคณะกรรมการอาหารและยาได้จัดเตรียมไว้ให้ ซึ่งระบบดังกล่าวนี้จะเชื่อมโยงข้อมูลต่อไปยังหน่วยงานที่เกี่ยวข้อง คือ กรมศุลกากร ผ่าน NSW ซึ่ง Software House ทุกรายจะต้องขอความร่วมมือจากผู้ประกอบการนำเข้าให้เข้าร่วมทดสอบ ส่งข้อมูลคำขอฯ จำนวนอย่างน้อย 7 คำขอ ประกอบไปด้วย

1) คำขอที่อ้างอิงใบอนุญาตทั่วไป คือ ใบอนุญาตนั้นจะตรวจสอบกับระบบ Back Office ของ อย. เฉพาะวันหมดอายุของใบอนุญาตเท่านั้น ซึ่งผู้ประกอบการแต่ละราย ที่เข้าร่วมทดสอบต้องส่งข้อมูลให้ อย. ในคำขอประเภทนี้อย่างน้อย 5 รายการ (ห้ามอ้างอิง ใบอนุญาตเดิม)

2) คำขอที่อ้างอิงใบอนุญาตแบบมีเงื่อนไข คือ ใบอนุญาตที่มีการกำหนด ให้ใช้ครั้งเดียวห้ามใช้ซ้ำ เช่น ใบอนุญาตนำเข้าวัตถุที่ออกฤทธิ์ต่อจิตและประสาท ใบอนุญาตที่มี การกำหนดปริมาณการนำเข้าใน 1 ปีและสามารถนำเข้าได้หลายครั้งจนกว่าจะครบปริมาณที่แจ้ง ไว้กับ อย. เช่น ใบอนุญาตการนำเข้ายาและสารเคมีเข้ามาในราชอาณาจักร หรือ การนำเข้า สารเคมีที่เป็นวัตถุอันตราย เป็นต้น ซึ่งต้องมีการทดสอบคำขอประเภทนี้อย่างน้อย 2 คำขอ (ห้ามอ้างอิงใบอนุญาตเดิม)

ซึ่งการทดสอบไม่จำกัดจำนวนของผู้เข้าร่วมทดสอบ Software House แต่ละราย จะขอความร่วมมือในการทดสอบกับลูกค้าซึ่งเป็นผู้ประกอบการนำเข้าให้ครบทุกรายก็ได้แต่ต้อง ผ่านเงื่อนไขตามที่ อย. กำหนดโดยใช้ข้อมูลจริงแต่ทดสอบผ่านระบบทดสอบที่ อย. จัดเตรียมไว้ เมื่อผ่านการทดสอบแล้วจึงประกาศรายชื่อขึ้นเว็บไซต์ของกองด่านอาหารและยาเพื่อให้ ผู้ประกอบการนำเข้าซึ่งเป็นลูกค้าของ Software House แต่ละรายได้ใช้เป็นข้อมูลประกอบการ พิจารณาตัดสินใจเลือกใช้บริการต่อไป

นอกเหนือจากการทดสอบกับ Software House ผู้พัฒนาระบบการรับคำขอฯ แล้ว อย. ยังต้องทดสอบระบบร่วมกับกรมศุลกากรในการเชื่อมโยงและส่งต่อข้อมูล License per Invoice ให้กรมศุลกากรรับทราบเพื่อไปประกอบการอ้างอิงในการจัดทำใบขนสินค้าขาเข้า

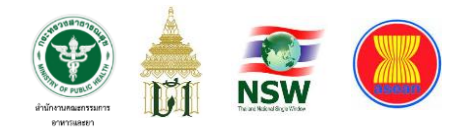

ของผู้ประกอบการ ณ ด่านศุลกากร ต่อมาสำนักงานคณะกรรมการอาหารและยาได้ประกาศ เปิดใช้งานระบบการตรวจสินค้าร่วมกับกรมศุลกากร โดยเริ่มนำร่องกับด่านใหญ่ ในกรุงเทพมหานครทั้ง 3 ด่าน ได้แก่ ด่านท่าอากาศยานสุวรรณภูมิ ด่านท่าเรือ และ ด่านลาดกระบัง มีการเปิดตรวจชักตัวอย่างร่วมกันของทุกหน่วยงานที่ออกใบอนุญาต เช่น กรมประมง กรมปศุสัตว์ กรมวิชาการเกษตร และ กรมศุลกากร เป็นต้น โดยในแต่ละเดือนนั้นมีสินค้าที่ต้องผ่านด่าน อย. และต้องตรวจสินค้าร่วมกับหน่วยงานอื่นจำนวนเฉลี่ยไม่ต่ำกว่า 15,000 ใบขนต่อเดือน เมื่อการ ปฏิบัติงานผ่านไประยะหนึ่งแล้วจึงมีการประเมินผลการให้บริการและเห็นว่าระบบมีความพร้อม ทั้งด้านซอฟต์แวร์ โครงสร้างพื้นฐาน และเน็ตเวิร์ค ในช่วงปลายปี พ.ศ. 2562 สำนักงานณะกรรมการ อาหารและยาจึงประกาศทดลองให้ทุกด่านทั่วประเทศดำเนินการตรวจสินค้าร่วมกันกับหน่วยงาน อื่น ๆ ผ่านระบบนี้เพื่อส่งผลการตรวจสินค้านั้นแจ้งให้แก่เจ้าหน้าที่ด่านศุลกากรทราบต่อไป

# **ประโยชน์ที่คาดว่าจะได้รับ**

1. มีระบบแจ้งรายละเอียดการนำเข้าผลิตภัณฑ์สุขภาพผ่านระบบ National Single Window (NSW) ซึ่งช่วยอำนวยความสะดวกในการบันทึกข้อมูลการนำเข้าผลิตภัณฑ์สุขภาพของ ผู้ประกอบการที่มีความประสงค์จะขอนำเข้าสินค้าเข้ามาในราชอาณาจักร

2. มีระบบการออก License per Invoice (LPI) แบบอัตโนมัติ ซึ่งจะช่วยลดปัญหา งานค้าง หรือแม้แต่ปัญหาด้านสุขภาพของเจ้าหน้าที่ด่านอาหารและยา

3. มีระบบการเชื่อมโยงข้อมูล LPI กับกรมศุลกากร ซึ่งจะช่วยอำนวยความสะดวกใน การจัดทำใบขนสินค้าขาเข้าประเทศให้มีความรวดเร็ว และถูกต้องมากยิ่งขึ้น

- 4. มีระบบเชื่อมโยงการตรวจปล่อยสินค้าร่วมกับหน่วยงานภาครัฐอื่น
- 5. เกิดความโปร่งใสในการปฏิบัติงานและตรวจสอบการทำงานแต่ละขั้นตอนได้รวดเร็ว

6. บูรณาการข้อมูลร่วมกับหน่วยงานที่เกี่ยวข้องทั้งหมด ได้แก่ กรมการปกครอง กรมพัฒนาธุรกิจการค้า และ กรมศุลกากร เป็นต้น

7. อำนวยความสะดวกทางการค้า และ ลดต้นทุนของผู้ประกอบการ

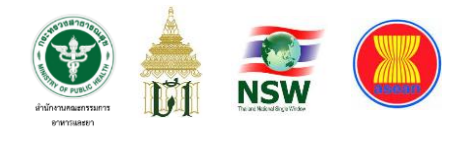

# **บทที่ 2 ทบทวนวรรณกรรม**

โครงการพัฒนาระบบเชื่อมโยงข้อมูลโลจิสติกส์กับกรมศุลกากรผ่านระบบ National Single Window ของสำนักงานคณะกรรมการอาหารและยา ที่ดำเนินการพัฒนาขึ้น ในครั้งนี้ผู้พัฒนาได้ทำการศึกษาทฤษฎี งานวิจัย และเทคโนโลยีที่เกี่ยวข้อง ได้แก่

#### **1. การออกแบบกระบวนการใหม่ (Redesign Process)**

กระบวนการผลิตและการบริการจะต้องมีการวัด วิเคราะห์ และปรับปรุง กระบวนการ วัตถุประสงค์ที่สำคัญของการวัดผลกระบวนการ คือ การเฝ้าติดตามประสิทธิผลของ ระบบกระบวนการผลิตและการ บริการเพื่อการปรับปรุง ในกรณีที่ผลการดำเนินงานไม่สามารถ บรรลุตามเป้าหมายที่คาดหวังได้นั้นองค์การควรต้องมีการทบทวนและออกแบบกระบวนการ ขึ้นใหม่

### **Steven R. Covey** ได้กล่าวไว้ว่าใน**หนังสือ The Seven Habits for**

**Effectiveness People** ว่า "*หากเราพยายามแก้ไขปัญหาใด ๆ ด้วยกระบวนการที่ดำเนินอยู่เดิม หรือองค์ความรู้ที่มีอยู่เดิมนั้นแล้ว เราย่อมไม่สามารถแก้ไขปัญหาได้ เนื่องจากกระบวนการที่เกิด ปัญหานั้น คือ กระบวนการที่เราเป็นผู้ควบคุมกระบวนการนั้นเอง และเป็นปัจจัย หนึ่งที่ก่อให้เกิด ปัญหา เราจึงไม่สามารถปรับปรุงแก้ไขปัญหาจาก กระบวนการที่มีปัจจัยเหมือนเดิม"* **ดังนั้น การแก้ไขปัญหาของกระบวนการนั้นเราจำเป็นที่จะต้องมีองค์ความรู้ใหม่ การออกแบบ กระบวนการใหม่ขึ้น เพื่อการปรับปรุงและให้บรรลุตามเป้าหมายที่กำหนด** โดยเฉพาะอย่างยิ่ง กระบวนการผลิตที่เป็นความสามารถหลัก (Core Process) เนื่องจากเป็นกระบวนการที่มี ความสำคัญที่สุดในการส่งมอบผลิตภัณฑ์และบริการ การพิจารณาปรับปรุงกระบวนการใหม่นั้น สามารถพิจารณาจากคำถาม 2 ประเด็นดังนี้

1. กระบวนการที่กำลังดำเนินการอยู่ในปัจจุบันนี้สามารถทำให้กลยุทธ์และ พันธกิจขององค์การสัมฤทธิ์ผลหรือไม่

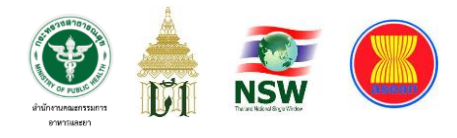

2. กระบวนการที่กำลังดำเนินการอยู่ในปัจจุบันนี้สามารถบรรลุความต้องการ

#### ของลูกค้าหรือไม่

#### **การออกแบบกระบวนการใหม่คืออะไร**

การออกแบบกระบวนการใหม่ คือ การ ทำงานเป็นทีมที่มีพื้นฐานการเรียนรู้ การปฏิบัติการเพื่อการปรับปรุงในวิธีการทำงานภายในองค์การ เพื่อเพิ่มความพึงพอใจของลูกค้า ผลการดำเนินงานทางธุรกิจและความสามารถของผู้ปฏิบัติงาน หรือ การปรับปรุงกระบวนการ เป็นทีมอย่างเป็นระบบเพื่อการสำรวจและการปรับเปลี่ยนระบบภายใน โดยมีความมุ่งมั่นต่อการ เพิ่มความพึงพอใจของลูกค้า มีโครงสร้างกระบวนการเพื่อการพัฒนาปรับปรุงด้วยตนเองและเป็น การเปลี่ยนแปลงในระดับใหญ่ โดยเราอาจจะทราบในชื่อของ Reengineering และProcess Redesign

### **การออกแบบกระบวนการใหม่นั้นไม่ใช่**

- วิธีการแก้ไขโดยเร่งด่วน
- การลดขนาดองค์การ
- การตัดสินโดยผู้เชี่ยวชาญจากภายนอก
- ทำได้ง่ายและรวดเร็ว
- การปรับเปลี่ยนแผนงาน
- การเจรจายืดหยุ่นความต้องการ

# **เมื่อใดที่ควรมีการออกแบบใหม่**

เมื่อองค์การพยายามริเริ่มการตัดสินใจในการปรับเปลี่ยนกระบวนการหลักขึ้น ผู้บริหารระดับสูงขององค์การจะเป็นผู้กำหนดกระบวนการที่สำคัญในการเปลี่ยนแปลง และกำหนดการออกแบบกระบวนการที่มุ่งเน้นให้ความสำคัญ ผู้ที่เกี่ยวข้อง การกำหนดพื้นที่การ ปรับปรุง โดยการวิเคราะห์ข้อมูลทั้งเชิงปริมาณและเชิงคุณภาพ เมื่อวิเคราะห์กระบวนการ

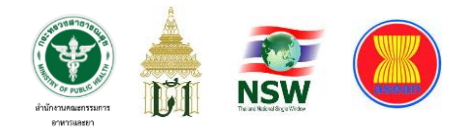

เรียบร้อยแล้วข้อมูลที่ได้จะใช้ประโยชน์ในการกำหนดกระบวนการที่สำคัญในการออกแบบ กระบวนการใหม่ซึ่งเราควรมีการปรับปรุงกระบวนการใหม่เนื่องจากสาเหตุดังนี้

- มีการเปลี่ยนแปลงอย่างชัดเจนที่แสดงให้เห็นว่าองค์การไม่สามารถบรรลุ เป้าหมายได้
- การปรับปรุงภายในฝ่ายและตามหน้าที่งานเพียงลำพังไม่สามารถบรรลุผล ตามความต้องการขององค์การและลูกค้าได้
- การปรับโครงสร้างการทำงานของระบบองค์การไม่สามารถบรรลุผลตามที่ กำหนดโดยองค์การหรือโดยลูกค้า

กระบวนการในการออกแบบกระบวนการใหม่นั้นมีปัจจัยที่ก่อให้เกิด ความสำเร็จโดยการพิจารณาการปรับปรุงการออกแบบกระบวนการใหม่ทั้งหมด 6 รายการ คือ 1. ข้อมูลที่เกี่ยวข้องกับกระบวนการ โดยประเภทของข้อมูลที่จัดหาโดย องค์การที่เกี่ยวข้อง และบุคลากรที่เกี่ยวข้องสามารถเข้าถึงได้และทันเวลาในการตัดสินใจ 2. โครงสร้างขององค์การที่เกี่ยวข้องกับบทบาท หน้าที่ ความรับผิดชอบของ แต่ละพื้นที่ภายในองค์การ

3. บุคลากรที่มีศักยภาพทั้งหมดภายในองค์การ ซึ่งเป็นกระบวนการสรรหา บุคลากร การกำหนดความรับผิดชอบ และหน้าที่ในแต่ละพื้นที่ขององค์การ

4. การให้รางวัลเพื่อให้ผลตอบแทนต่อพนักงานที่ทุ่มเทเวลาและความพยายาม ในการปรับปรุงเพื่อบรรลุเป้าหมายขององค์การทั้งอย่างเป็นทางการและไม่เป็นทางการ โดยองค์การต้องมั่นใจว่าระบบการให้ผลตอบแทนและการให้รางวัลจะช่วยขับเคลื่อนเพื่อให้ บรรลุผลตามที่ต้องการ

5. ระบบการเรียนรู้ช่วยในการปรับปรุงกระบวนการขององค์การเมื่อพนักงาน ขององค์การมีความรู้และความสามารถเพิ่มขึ้น โดยมีกระบวนการที่มีประสิทธิผลเพื่อช่วยให้ พนักงานได้รับความรู้ การถ่ายทอดความรู้และประสบการณ์ และการปรับปรุงพื้นฐานความรู้

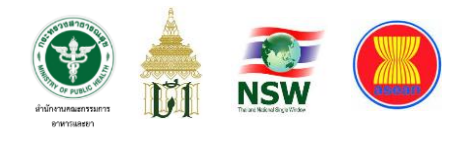

6. กระบวนการทำงานช่วยให้องค์การและพนักงานมุ่งสู่หลักการของ กระบวนการ โดยมีมุมมองความเข้าใจของการสร้างความพึงพอใจให้ลูกค้าภายในและลูกค้า ภายนอก มุมมองของกระบวนการทำงาน คือ ความเข้าใจในองค์ประกอบของหน้าที่งานในแต่ละ ตำแหน่งถูกเชื่อมต่อกัน หรือแผนผังการไหลของกระบวนการทำงานที่แปลงปัจจัยเข้าไปสู่ ผลิตภัณฑ์ที่สร้างคุณค่าต่อลูกค้า *(ที่มา : e-Book สมาคมส่งเสริมเทคโนโลยี (ไทย-ญี่ปุ่น))*

#### **2. การประเมินความเสี่ยง (Risk Assessment)**

การประเมินความเสี่ยง หมายถึง กระบวนการระบุความเสี่ยง การวิเคราะห์ ความเสี่ยงและจัดลำดับความเสี่ยง โดยการประเมินจากประเด็นสำคัญต่าง ๆ ดังนี้ 1) โอกาสที่จะเกิด (Likelihood) หมายถึง ความถี่หรือโอกาสที่จะเกิด เหตุการณ์ความเสี่ยง

2) ผลกระทบ (Impact) หมายถึง ขนาดความรุนแรงของความเสียหายที่จะ เกิดขึ้นหากเกิดเหตุการณ์ความเสี่ยงนั้น

3) ระดับของความเสี่ยง (Degree of Risk) หมายถึง สถานะของความเสี่ยง ที่ได้จากประเมินโอกาสและผลกระทบของแต่ละปัจจัยเสี่ยงแบ่งเป็น 5 ระดับ คือ สูงมาก สูง ปานกลาง น้อย และน้อยมาก

#### **ทําไมต้องพิจารณากระบวนการจากความเสี่ยง**

- เพื่อสร้างความมั่นใจ และความพึงพอใจให้กับลูกค้า
- เพื่อประกันความคงที่ของคุณภาพผลิตภัณฑ์และบริการ
- เป็นการสร้างวัฒธรรมการป้องกันและการปรับปรุง
- องค์กรที่ประสบความสําเร็จใช้แนวทาง Risk-based

#### *(ที่มา : คณะวิทยาศาสตร์ มหาวิทยาลัยศรีนครินทรวิโรฒ และ สถาบันเพิ่มผลผลิตแห่งชาติ)*

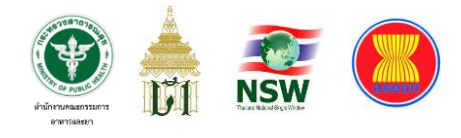

สำนักงานคณะกรรมการอาหารและยา ได้เริ่มประยุกต์ใช้แนวคิดการพิจารณา ความเสี่ยงใน 2 องค์ประกอบ ได้แก่

#### 1. ความเสี่ยงด้านผลิตภัณฑ์สุขภาพ

ผลิตภัณฑ์สุขภาพแต่ละประเภทนั้นมีความเสี่ยงต่อผู้บริโภคไม่เท่ากัน เช่น เปรียบเทียบระหว่าง ยาอันตราย กับ ขนมขบเคี้ยว จะเห็นได้อย่างชัดเจนว่าความรุนแรง ที่เกิดจากความเสี่ยงในการบริโภคผลิตภัณฑ์ทั้ง 2 ชนิดนี้มีความแตกต่างกัน แม้แต่ในผลิตภัณฑ์ เดียวกัน เช่น เครื่องสำอาง ก็มีความแตกต่างในเชิงลึกลงไปอีก ยกตัวอย่างให้เห็นชัดเจนระหว่าง ครีมลดริ้วรอยรอบดวงตา กับ และ เกลือสปาเท้า ซึ่งจะเห็นได้ว่าหากพิจารณาจากบริเวณของ อวัยวะที่มีการใช้งานผลิตภัณฑ์เหล่านี้การทาครีมรอบดวงตาอาจมีความเสี่ยงในกรณีที่เกิดอาการ ไม่พึงประสงค์ได้มากกว่าการทำสปาที่ผิวหนังบริเวณเท้า หรือแม้แต่ข้อกฎหมายที่บังคับใช้กับ ผลิตภัณฑ์แต่ละประเภทก็มีความเข้มข้นแตกต่างกันไป ข้อมูลเหล่านี้จึงเป็นองค์ประกอบสำคัญ ในการพิจารณาจัดลำดับความเสี่ยงและการให้ค่าคะแนนประกอบการคำนวณพิจารณาอนุมัติ/ อนุญาตออกใบสำคัญต่าง ๆ

เมื่อพิจารณาผลิตภัณฑ์สุขภาพที่อยู่ในการควบคุมดูแลของสำนักงาน คณะกรรมการอาหารและยาแล้วพบว่ามีทั้งผลิตภัณฑ์ที่มีความเสี่ยงสูง และผลิตภัณฑ์ที่มีความ เสี่ยงต่ำ ทั้งนี้จำแนกได้จากการผลกระทบของการบริโภคผลิตภัณฑ์นั้น ๆ ดังนี้

> - หากผู้บริโภคใช้ผลิตภัณฑ์ดังกล่าวแล้วมีอาการไม่พึงประสงค์รุนแรง ทำให้เกิดความพิการ เป็นอันตรายต่อชีวิต หรือมีกฎระเบียบชัดเจน ในการควบคุม ดูแล ผลิตภัณฑ์เหล่านั้นจะถูกจัดอยู่ในประเภทที่มี ความเสี่ยงสูง (ให้ค่าการคำนวณ = -1) ได้แก่ ยา วัตถุที่ออกฤทธิ์ต่อจิต และประสาท วัตถุอันตราย และ เครื่องมือแพทย์ (ยกเว้น spare part)

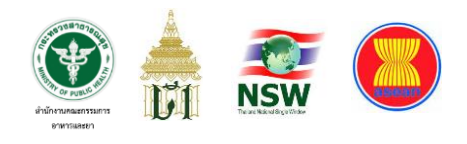

- หากผู้บริโภคใช้ผลิตภัณฑ์ดังกล่าวแล้วไม่เกิดอาการไม่พึงประสงค์ ร่างกายเป็นปกติดีให้จัดว่าผลิตภัณฑ์นั้นมีความเสี่ยงต่ำ ซึ่งโดยมาก ได้แก่ ผลิตภัณฑ์อาหาร และ เครื่องสำอาง (ให้ค่าการคำนวณ = +1)
- 2. ความเสี่ยงจากผู้ประกอบการ

จากการปฏิบัติงานที่ผ่านมา เจ้าหน้าที่ทุกท่านจะทราบดีว่าผู้ประกอบการ ที่มาติดต่อกับสำนักงานคณะกรรมการอาหารและยานั้นมีหลากหลายมาก ทั้งผู้ประกอบการที่เป็น บริษัทข้ามชาติ ผู้ประกอบการรายใหญ่ภายในประเทศ หรือแม้แต่ผู้ประกอบการที่เป็นระดับ รากหญ้า แตกต่างกันไปตามแต่ประเภทผลิตภัณฑ์ที่ตนเองมีการผลิตสินค้าออกมาจำหน่าย การให้ คะแนนแก่ผู้ประกอบการจึงประเมินจากพฤติกรรมทั้งหมดที่เกี่ยวข้องในการติดต่อกับสำนักงาน คณะกรรมการอาหารและยา เช่น เป็นผู้ประกอบที่มีความน่าเชื่อถือในระดับใด การกระทำผิด กฎหมายมีบ่อยครั้งแค่ไหน เมื่อผ่านคณะกรรมการของกองแล้วผู้ประกอบการแต่ละรายก็จะถูก จัดลำดับความเสี่ยงของตนเข้าสู่ระบบ Profile เพื่อประกอบการคำนวณผลการพิจารณาอนุมัติ/

อนุญาตออกใบสำคัญต่าง ๆ ต่อไป ซึ่งมีเกณฑ์การกำหนดค่าความเสี่ยงของผู้ประกอบการดังนี้ - ผู้ประกอบการรายใหม่ที่ยังไม่เคยติดต่อกับ อย. มาก่อน หรือ ผู้ประกอบการ ที่เคยมีประวัติการกระทำความผิดกฎหมายที่ อย. รับผิดชอบดูแล กลุ่มนี้จะได้รับการกำหนดค่าเสี่ยง เป็นกลุ่มที่มีความเสี่ยงสูง (ให้ค่าการคำนวณ = -1)

- ผู้ประกอบการที่เคยติดต่อกับ อย. มาแล้วไม่ต่ำกว่า 6 เดือนและ คณะทำงานของกองด่านอาหารและยาพิจารณาแล้วว่าเป็นผู้ประกอบการที่ไม่เคยกระทำความผิด ใด ๆ หรือ ผู้ประกอบการที่เป็นนิติบุคคลรายใหญ่ เช่น กลุ่มที่เป็นบริษัทมหาชน กลุ่มนี้จะได้รับการ กำหนดค่าเสี่ยงเป็นกลุ่มที่มีความเสี่ยงต่ำ (ให้ค่าการคำนวณ = +1)

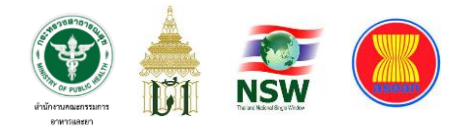

#### **สูตรการคำนวณ**

Risk ผู้ประกอบการ + Risk ผลิตภัณฑ์ + Risk ตามประเภทย่อยของผลิตภัณฑ์

#### **วิธีการคำนวณ**

```
ผู้ประกอบการ A มีเลขประจำตัวผู้เสียภาษี 13 หลัก XXXXXXXXXXXXX มี Risk = 1
      ผลิตภัณฑ์ยา ABC มี Risk = -1
      ประเภทย่อยของผลิตภัณฑ์ยา มี Risk = -1
คำนวณแล้วจะได้ค่าความเสี่ยง ดังนี้ 1 + (-1) + (-1) = -1
```
#### **วิธีการแปรผล**

ค่าความเสี่ยง = 1 ผลที่ได้คือ Green Line คือ พบเจ้าหน้าที่ศุลกากรเพื่อปล่อยสินค้าได้เลย ค่าความเสี่ยง = 0 หรือ -1 ผลที่ได้คือ Red Line คือ พบเจ้าหน้าที่ด่านอาหารและยาก่อนการ ตรวจปล่อยสินค้า

#### **3. การพัฒนาระบบแบบ Web Application**

หากจะกล่าวถึงความเป็นมาของการพิจารณาอนุญาตให้นำเข้าผลิตภัณฑ์ สุขภาพของสำนักงานคณะกรรมการอาหารและยาตั้งแต่เริ่มต้นนำเอาเทคโนโลยีดิจิทัลเข้ามา ประกอบการปฏิบัติงานนั้น ในช่วงเริ่มต้นประมาณ ปี พ.ศ. 2557 ยังเป็นเพียงการบันทึกข้อมูล ลงใน excel file และนำไฟล์ดังกล่าวมาส่งให้เจ้าหน้าที่ประกอบการตรวจสอบกับเอกสารสำคัญ ต่าง ๆ ที่เกี่ยวข้อง รูปแบบการกรอกข้อมูลมิได้มีการกำหนดมาตรฐานของฟิลด์แต่อย่างใดเนื่องจาก โปรแกรม Microsoft Excel เป็นโปรแกรมที่ทำงานแบบ Spreadsheet หรือตารางคำนวณ ซึ่งไม่ตรงกับวัตถุประสงค์กับของการยื่นคำขอนำเข้าเพื่อออกเลข LPI เท่าใดนัก แต่ด้วยข้อจำกัด หลายประการ ทั้งความสามารถของเทคโนโลยีในช่วงเวลานั้น ทักษะและความพร้อมของ

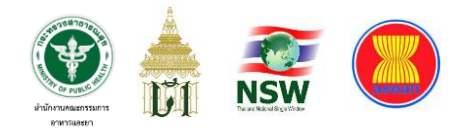

ผู้ประกอบการนำเข้าแต่ละคนที่มีความหลากหลาย การบันทึกข้อมูลคำขออนุญาตผลิตภัณฑ์ สุขภาพแต่ละรายการที่ปรากฏอยู่ในใบแจ้งหนี้ (Invoice) จึงเหมาะกับการบันทึกข้อมูลเป็นราย แถว (Record) โดยใช้ excel มากที่สุดและผู้ประกอบการส่วนใหญ่ก็มีทักษะการใช้โปรแกรมนี้เป็น อย่างดีในระดับหนึ่ง

ต่อมาเมื่อมีการพัฒนาของเทคโนโลยีดิจิทัลที่ก้าวหน้ามากขึ้นประกอบกับ อินเทอร์เน็ตในประเทศไทยก็มีการใช้งานกันอย่างแพร่หลาย สำนักงานคณะกรรมการอาหาร และยาจึงมีแนวคิดที่จะยกระดับการยื่นคำขอนำเข้าผลิตภัณฑ์สุขภาพโดยยื่นผ่านระบบ อินเทอร์เน็ตและพัฒนาโปรแกรมในรูปแบบ Web Application เพื่อความสะดวกของเจ้าหน้าที่ ที่ปฏิบัติงานอยู่ ณ ด่านอาหารและยาทั่วประเทศ แต่การพัฒนาระบบแบบ Web Application ของสำนักงานฯ มีข้อกำหนดสำคัญประการหนึ่งคือ การแสดงผลข้อมูลที่หน้าจอจะต้องใช้เวลา ไม่เกิน 3-5 วินาทีเนื่องจากการพัฒนาระบบงานที่ผ่านมามักได้รับเสียงสะท้อนจากผู้ใช้งานทั้งจาก เจ้าหน้าที่ที่เกี่ยวข้องและผู้ประกอบการที่เข้ามาใช้งานระบบว่าโปรแกรมมีการแสดงผลที่หน้าจอ ล่าช้ามากบางครั้งอาจใช้เวลาสูงถึง 10 นาทีจึงแสดงผลที่ได้ ซึ่งผู้ใช้งานส่วนใหญ่มีความเข้าใจว่า ระบบอาจเกิด Error จนเครื่องคอมพิวเตอร์ไม่สามารถทำงานต่อได้ เสียงสะท้อนเหล่านี้เป็นสิ่ง สำคัญที่ศูนย์ข้อมูลและสารสนเทศนำมาพิจารณาประกอบการพัฒนาระบบงานเพื่อให้ได้ระบบที่ ทำงานอย่างมีประสิทธิภาพมากที่สุด โดยในส่วนของการแสดงผลข้อมูลนี้มีงานวิจัยในต่างประเทศ ที่กล่าวถึงระยะเวลาที่เหมาะสมสำหรับการแสดงผลข้อมูลผ่าน Web Application อาทิเช่น

- ในปี ค.ศ. 2004 มีผู้สรุปผลการทดสอบการทดสอบการยอมรับ Response time ของผู้ใช้งานที่ยอมรับได้จากการใช้งานระบบแบบ Web Application ซึ่งพบว่า ผู้ใช้งานส่วนใหญ่ยินยอมที่จะให้ระบบใช้เวลาเรียกข้อมูลทั่วไปผ่านเว็บเบราเซอร์และแสดงผล ภายใน 2-4 วินาที (Nah, 2004)

- ต่อมาในปีค.ศ. 2014 มีผู้วิจัยอีกท่านหนึ่งได้ทำการสํารวจพฤติกรรมของ ผู้ใช้งานอีกครั้งพบว่า

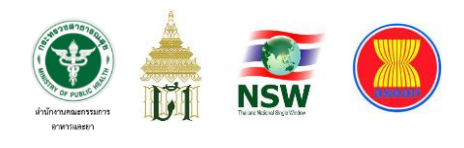

- 1) ผู้ใช้งานอย่างน้อยร้อยละ 90 มีความพึงพอใจที่ระบบสามารถ แสดงผลข้อมูลได้ภายใน 6 วินาทีหรือน้อยกว่า
- 2) ผู้ใช้งานอย่างน้อยร้อยละ 80 มีความพึงพอใจที่ระบบสามารถ แสดงผลข้อมูลได้ภายใน 2 วินาทีหรือน้อยกว่า (Rempel, 2014)

จากผลการวิจัยที่กล่าวมาข้างต้น สำนักงานคณะกรรมการอาหารและยาจึงได้

เริ่มพัฒนาระบบแบบ Web Application โดยประยุกต์ใช้กับระบบเชื่อมโยงข้อมูลโลจิสติกส์กับ กรมศุลกากรผ่านระบบ National Single Window เป็นระบบแรก และกำหนดให้ผู้พัฒนาระบบ ต้องแสดงผลข้อมูลทั้งแบบที่มีการประมวลผลรายการสินค้าจำนวนมากหรือรายการสินค้าที่มี รายการเดียวก็ตามให้ได้ในระยะเวลา 3-5 วินาทีเพื่อเพิ่มประสิทธิภาพในการปฏิบัติงานและความ พึงพอใจของผู้รับบริการ

และอีกปัจจัยสำคัญที่ช่วยให้ระบบทำการประมวลผลได้รวดเร็ว แม่นยำยิ่งขึ้น คือการปรับรูปแบบของการระบุเลขที่ใบอนุญาตสำหรับการค้นหาจากฐานข้อมูลการอนุญาต ผลิตภัณฑ์สุขภาพของ อย. กล่าวคือ ในการปฏิบัติงานที่ผ่านมานั้น การออกเลขที่ในใบอนุญาตของ อย. ในแต่ละผลิตภัณฑ์มีรูปแบบที่หลากหลาย ไม่เป็นไปในทิศทางเดียวกัน บางใบอนุญาตมีเลขที่ ใบอนุญาตซึ่งประกอบด้วยตัวอักษรภาษาไทย บางใบอนุญาตเป็นภาษาอังกฤษ บ้างก็มีเครื่องหมาย จุด บ้างก็เว้นวรรค ซึ่งความแตกต่างกันของรูปแบบเลขที่ใบอนุญาตนั้นทำให้เกิดปัญหาระหว่างการ บันทึกข้อมูลเข้าสู่ระบบคอมพิวเตอร์เพื่อออกเลข LPI ทำให้ระบบไม่สามารถนำเลขที่ใบอนุญาต ดังกล่าวไปสืบค้นได้อย่างถูกต้องเนื่องจากการบันทึกข้อมูลของผู้ประกอบการที่ผิดพลาดเพราะ จะต้องระบุข้อมูลนี้ให้ถูกต้องทุกตัวอักษรตามที่บันทึกอยู่ในฐานข้อมูลการอนุญาตของ อย. ระบบ จึงจะสืบค้นเจอ ประกอบกับข้อกำหนดของกรมศุลกากรที่ให้ผู้ประกอบการต้องระบุเลขที่การ อนุญาตสำหรับอ้างอิงในการนำเข้าสินค้าแต่ละรายการในระบบด้วย การแก้ปัญหานี้สามารถทำได้ โดยกำหนดรหัสขึ้นมาใหม่อีกหนึ่งชุดซึ่ง อย. เรียกรหัสนี้ว่า new code หรือ เลข U1 ในที่นี้จะขอ ยกตัวอย่างของผลิตภัณฑ์อาหารที่ได้รับการอนุญาตจาก อย. คือ น้ำดื่มตราสิงห์ถือเป็นน้ำบริโภค

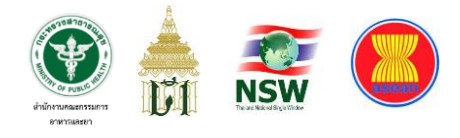

ในภาชนะบรรจุจัดเป็นอาหารที่มีการกำหนดคุณภาพหรือมาตรฐาน (สบ.7) เลขที่ใบอนุญาต คือ 17-2-00141-2-0001รหัสเลข U1 คือ U1FE0001711720014120001C ทั้งผู้ประกอบการสามารถ สืบค้นเลข U1 ของผลิตภัณฑ์ตนเองที่ได้รับอนุญาตจาก อย. แล้วเพื่อประกอบการอ้างอิงในการขอ LPI ผ่านทางหน้าเว็บไซต์ของสำนักงานคณะกรรมการอาหารและยา **www.fda.moph.go.th** เลือกหัวข้อ "**บริการของ อย.**" หัวข้อย่อย "**ตรวจสอบการอนุญาต สถานที่/ผลิตภัณฑ์สุขภาพ**"เมื่อระบุเงื่อนไข ที่ต้องการค้นหา เช่น "น้ำดื่มตราสิงห์" จากผลิตภัณฑ์อาหาร ระบบจะแสดงข้อมูลที่ตรงตามเงื่อนไข ในสืบค้น ซึ่งสามารถอธิบายวิธีการแปลงเลขที่ใบอนุญาตเป็นเลข U1 ได้ดังนี้

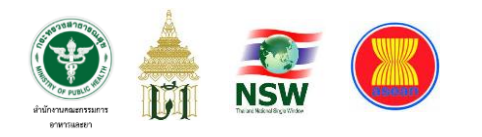

## **ตารางที่ 2** แสดงวิธีการกำหนดรายละเอียดรหัสของแต่ละผลิตภัณฑ์เพื่อสร้างรหัสเลข U1

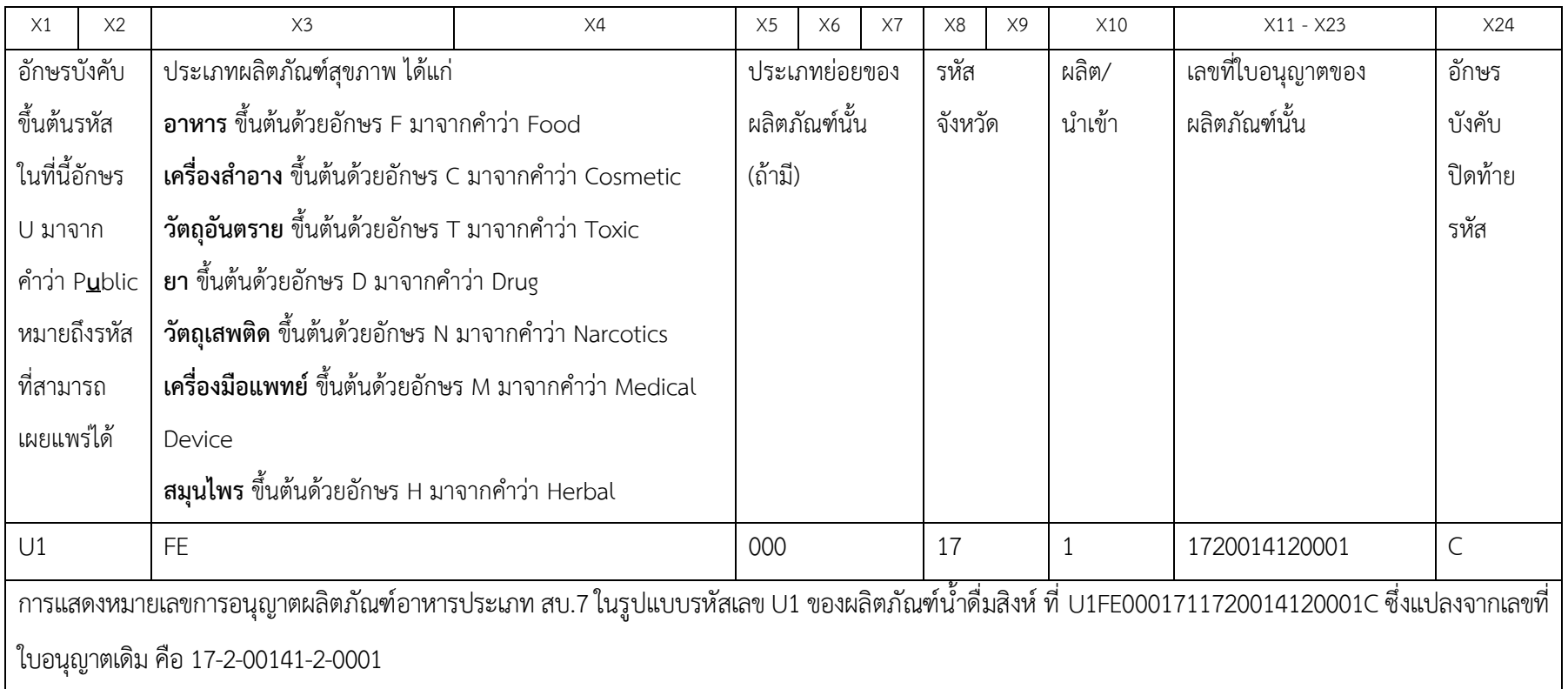

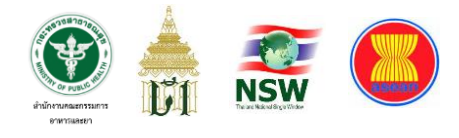

## **ตารางที่ 3** แสดงการกำหนดรหัสของแต่ละผลิตภัณฑ์สำหรับเลข U1

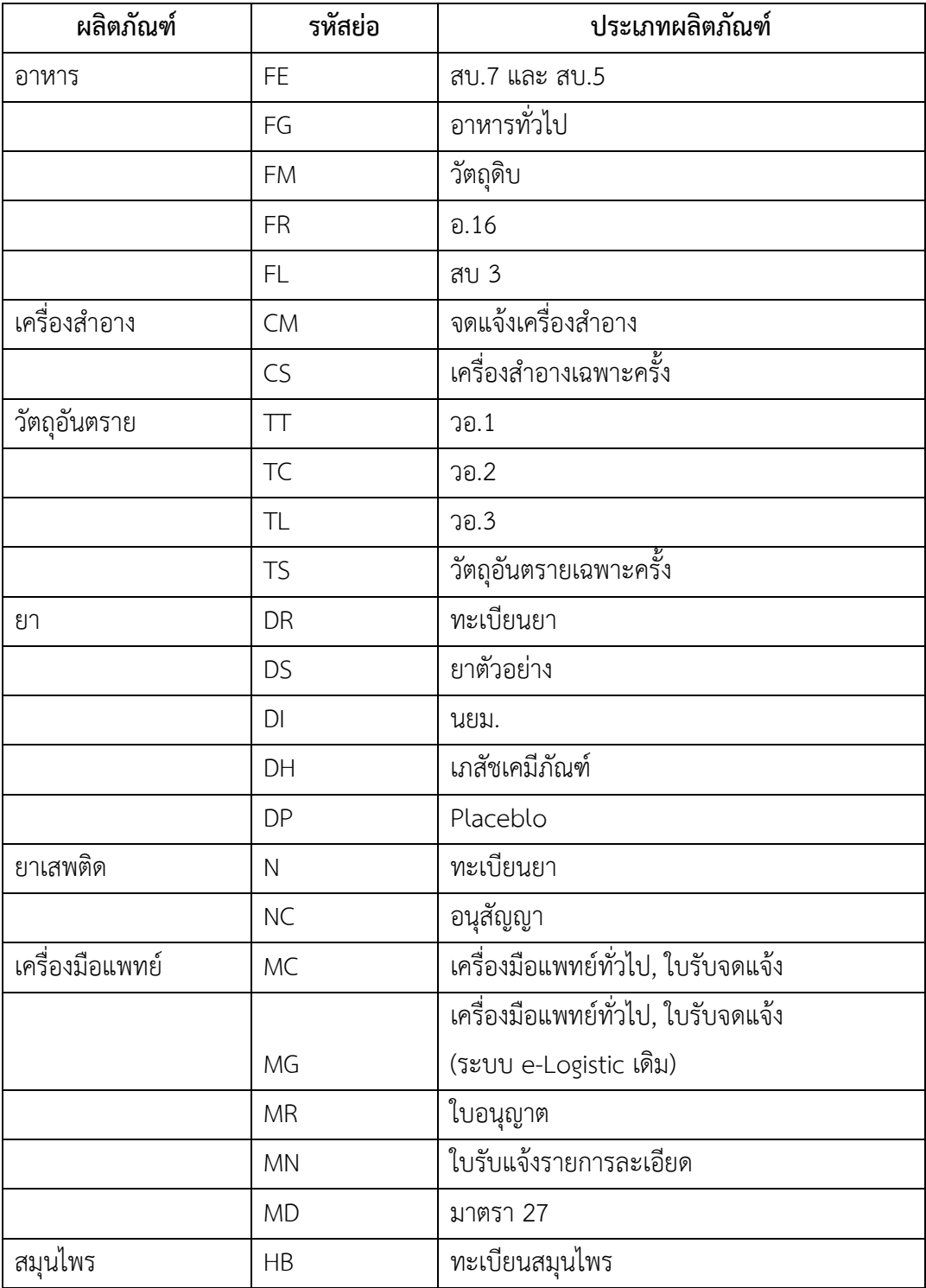

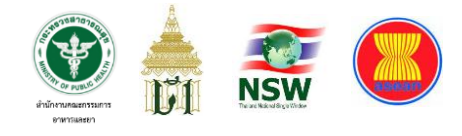

### **4. การลงนามรับรองเอกสารอิเล็กทรอนิกส์**

เมื่อมีการพัฒนาระบบงานเป็นอิเล็กทรอนิกส์แทนการปฏิบัติงานด้วยเอกสาร กระบวนการสำคัญประการหนึ่งคือ การลงนามรับรองเอกสารดังกล่าวด้วยวิธีการทางอิเล็กทรอนิกส์ แทนการลงนามในกระดาษอย่างที่เคยปฏิบัติกันมา ซึ่งการลงนามด้วยวิธีการทางอิเล็กทรอนิกส์นั้น พระราชบัญญัติว่าด้วยธุรกรรมทางอิเล็กทรอนิกส์ พ.ศ. 2544 มาตรา 26 ได้กล่าวถึงการลงลายมือ ชื่ออิเล็กทรอนิกส์เอาไว้มีใจความสำคัญสรุปได้ดังนี้

- ข้อมูลที่ใช้สร้างลายมือชื่ออิเล็กทรอนิกส์สามารถเชื่อมโยงไปยังเจ้าของ

ลายมือชื่อได้

- ข้อมูลที่ใช้สร้างลายมือชื่ออยู่ภายใต้การควบคุมของเจ้าของลายมือชื่อ
- สามารถตรวจพบการเปลี่ยนแปลงของลายมือชื่อ/ข้อความได้

ซึ่งข้อความทางอิเล็กทรอนิกส์ที่เชื่อมโยงแลกเปลี่ยนกันผ่านระบบนี้จะได้รับการรับรองจาก หน่วยงานด้วยการลงลายมือชื่ออิเล็กทรอนิกส์ในระดับนิติบุคคล (เทียบเท่าการลงนามโดย เลขาธิการคณะกรรมการอาหารและยา) ซึ่งกรมศุลกากรก็จะแลกเปลี่ยนข้อมูลกับ อย. โดยการลง ลายมือชื่ออิเล็กทรอนิกส์ระดับนิติบุคคล (เทียบเท่าการลงนามโดยอธิบดีกรมศุลกากร)

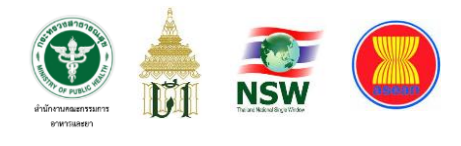

# **บทที่ 3 ว ิ ธ ี การศึ กษาและพัฒนาระบบงาน**

การดำเนินโครงการเพื่อพัฒนาระบบบริการขึ้นมาใหม่ให้ได้ตามเป้าประสงค์ที่จะ ลดเวลาในการบริการ เพิ่มความถูกต้องแม่นยำในการให้บริการ ลดความเสี่ยงในการเกิดความ ไม่โปร่งใสในการให้บริการดังที่ได้กล่าวมาในบทก่อนหน้าแล้ว สำนักงานคณะกรรมการอาหาร และยากำหนดขั้นตอนต่าง ๆ ในการศึกษาและพัฒนาระบบงาน 4 ขั้นตอน ดังนี้

- 1. การสำรวจและวิเคราะห์สภาพปัญหา
- 2. ทบทวนและกำหนดเป้าประสงค์ของกระบวนงาน
- 3. ออกแบบระบบโดยอาศัยหลักการจัดทำสถาปัตยกรรมองค์การ
- 4. การพัฒนาและทดสอบระบบ
- 5. การเปิดใช้งาบระบบ

#### **1. การสำรวจและวิเคราะห์สภาพปัญหา**

กองด่านอาหารและยา กับ ศูนย์ข้อมูลและสารสนเทศ ได้รับมอบหมายจาก สำนักงานคณะกรรมการอาหารและยาให้รับผิดชอบร่วมกันพัฒนาระบบคอมพิวเตอร์เพื่อรองรับ ระบบ National Single Window ในการเชื่อมโยงข้อมูลการอนุญาตผลิตภัณฑ์สุขภาพกับกรม ศุลกากร ตั้งแต่ปี พ.ศ. 2548 และได้พัฒนาระบบคอมพิวเตอร์จนกระทั่งสามารถเปิดให้บริการทาง อิเล็กทรอนิกส์ในการยื่นแจ้งรายละเอียดผลิตภัณฑ์สุขภาพก่อนการนำเข้า (License Per Invoice : LPI) ในเดือนพฤษภาคม 2555 โดยเริ่มจากผลิตภัณฑ์เครื่องสำอาง จากนั้น ขยายให้ครอบคลุม ผลิตภัณฑ์อื่น ๆ ในเวลาต่อมา คือ ผลิตภัณฑ์วัตถุออกฤทธิ์ต่อจิตและประสาทกับยาเสพติดให้โทษ ที่ใช้ในทางการแพทย์ในเดือนกรกฎาคม 2556 ผลิตภัณฑ์ยาในเดือนตุลาคม 2556 และผลิตภัณฑ์ อาหารประเภทนมและผลิตภัณฑ์จากนมในเดือนพฤศจิกายน 2556การให้บริการในระยะนี้มีจุดอ่อน คือ ความล่าช้าในการออกใบรับแจ้งรายละเอียดผลิตภัณฑ์สุขภาพนำเข้าอันเป็นผลมาจากการ ปฏิบัติงานของเจ้าหน้าที่ที่มีจำนวนจำกัด และยังคงให้บริการยื่นคำขอโดยส่งข้อมูลผ่านทาง excel file เรื่อยมาโดยยังไม่ได้มีการวางแผนที่จะจัดทำระบบขึ้นมารองรับการปฏิบัติงานนี้เนื่องจากการพิจารณา อนุญาตให้นำเข้าสินค้าเข้ามาได้นั้นจะต้องอาศัยฐานข้อมูลใบอนุญาตผลิตภัณฑ์สุขภาพเป็นตัวตั้งต้น

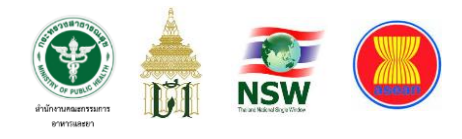

ในการตรวจสอบให้แก่เจ้าหน้าที่ด่านอาหารและยา ซึ่งในขณะนั้นกองผลิตภัณฑ์ยังมิได้มีการพัฒนาระบบ ของตนเองให้สามารถเชื่อมโยงหรือบูรณาการกับระบบอื่นได้ โดย excel file มีข้อจำกัดหลายด้านเพราะ โดยศักยภาพแล้วก็ไม่เหมาะที่จะนำมายกระดับให้เป็นระบบงานได้

ปัญหานี้ถูกหยิบยกขึ้นเป็นปัญหาหลักของสำนักงานคณะกรรมการอาหารและยา เนื่องจากเป็นปัญหาที่ส่งผลกระทบต่อเศรษฐกิจอย่างชัดเจน โดยอาศัยผลจากการประชุมระหว่าง สำนักงานคณะกรรมการอาหารและยากับภาคเอกชนที่เกี่ยวข้องเพื่อร่วมกันแก้ไขปัญหาที่เกิดขึ้น ศูนย์ข้อมูลและสารสนเทศจึงร่วมกับกองด่านอาหารและยา คิดค้นและหารูปแบบการให้บริการใหม่ เพื่อสร้างระบบงานที่มีประสิทธิภาพมากกว่าเดิม จากการวิเคราะห์ระบบที่ผ่านมาพบว่า

1. ขาดความสมดุลระหว่างอัตรากำลังของเจ้าหน้าที่ข้าราชการในสังกัดกองด่าน อาหารและยาที่ถูกส่งตัวไปปฏิบัติงาน ณ ที่ทำการด่านอาหารและยาเพียง 28 คน ในขณะที่มีสินค้า นำเข้ากว่า 1.3 ล้านรายการต่อปี เป็นจำนวนคำขอแจ้งรายละเอียดผลิตภัณฑ์สุขภาพก่อนนำเข้า 6,783 คำขอต่อเดือนโดยคิดเป็นมูลค่าสินค้ากว่า 560,000 ล้านบาท (ข้อมูลปี 2557) ซึ่งต้องการ อัตรากำลังในการปฏิบัติงานมากกว่า 100 คนต่อชั่วโมง/24 ชั่วโมงต่อวัน จนเกิดเป็นสภาพขาด ความสมดุลดังกล่าว

2. ไม่ใช้การจัดการความเสี่ยง (Risk Management) ในการตรวจข้อมูลผลิตภัณฑ์ สุขภาพ เจ้าหน้าที่ต้องใช้เวลาและดุลพินิจในการพิจารณาผลิตภัณฑ์สุขภาพที่แจ้งรายละเอียดของ การนำเข้าสินค้าแต่ละรายการอย่างถี่ถ้วน

3. ฐานข้อมูลการอนุญาตมีขนาดใหญ่และได้รับการออกแบบไว้ (พ.ศ. 2549) อย่างไม่มีเสถียรภาพ และไม่ได้คำนึงถึงการขยายตัวของการใช้งานระบบคอมพิวเตอร์ในอนาคต รวมทั้งระบบบริการทางอิเล็กทรอนิกส์เป็นระบบที่ยากต่อการใช้งาน การขยายระบบเพื่อรองรับ การบริการและการบำรุงรักษา

#### **2. ทบทวนและกำหนดเป้าประสงค์ของกระบวนงาน**

จากข้อจำกัดที่กล่าวมาในข้างต้น กองด่านอาหารและยาจึงร่วมกับศูนย์ข้อมูล และสารสนเทศทบทวนเป้าประสงค์ของกระบวนการให้บริการโดยเฉพาะการตรวจรายละเอียด ผลิตภัณฑ์สุขภาพก่อนนำเข้า จนได้ข้อสรุปดังนี้

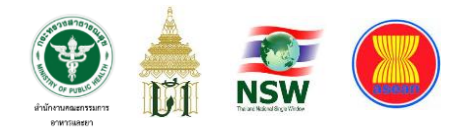

1. การพิจารณาออกใบรับแจ้งรายละเอียดผลิตภัณฑ์สุขภาพก่อนนำเข้า (LPI) เป็นการตรวจสอบข้อมูลผลิตภัณฑ์สุขภาพก่อนการนำเข้า ซึ่งสามารถแยกออกจากขั้นตอนการ ตรวจสินค้าได้ และได้รับการปรับแยกกระบวนงานมาตั้งแต่เดือนพฤษภาคม 2555 และเป็น รูปแบบที่ไม่สามารถปรับเปลี่ยนขั้นตอนได้อีกแล้ว

การทำงานของเจ้าหน้าที่ด่านอาหารและยาเดิมนั้นกระบวนการทุกอย่างกระทำ ในขั้นตอนเดียว เมื่อสินค้าเข้าสู่พิธีการทางศุลกากรแล้วการสื่อสารระหว่างเจ้าหน้าที่ด่านอาหาร และยาและเจ้าหน้าที่ด่านศุลกากรกระทำโดยเอกสารกระดาษ ไม่รองรับระบบ National Single Window ต่อมากองด่านอาหารและยาได้เริ่มต้นปรับบริการให้เป็นระบบอิเล็กทรอนิกส์เพื่อรองรับ การเชื่อมโยงข้อมูลการอนุญาตผ่านระบบ National Single Window ซึ่งเป็นการแยกขั้นตอนการ ตรวจข้อมูลผลิตภัณฑ์สุขภาพออกจากการตรวจสินค้าแล้ว

2. การประมวลผลความเสี่ยงของผลิตภัณฑ์สุขภาพที่จะนำเข้าเพื่อให้ได้ข้อสรุป ถึงความจำเป็นที่สินค้าจะต้องได้รับการตรวจโดยเจ้าหน้าที่ในวันที่นำเข้า เป็นกระบวนการที่ สามารถใช้ระบบคอมพิวเตอร์ประมวลผลได้โดยต้องสร้างฐานข้อมูลระดับความเสี่ยงของ ผู้ประกอบการและผลิตภัณฑ์สุขภาพ (Risk Ranking) ขึ้นมาเพื่อให้ระบบคอมพิวเตอร์ใช้อ้างอิง

3. ศูนย์ข้อมูลและสารสนเทศอยู่ระหว่างเตรียมการพัฒนาเพิ่มเติมในส่วนของ ระบบสารสนเทศให้รองรับระบบ National Single Window เพื่อเข้าสู่ขั้นตอนการจัดทำระบบ คำขอกลาง (Single Submission)

#### **3. ออกแบบระบบโดยอาศัยหลักการจัดทำสถาปัตยกรรมองค์การ**

ศูนย์ข้อมูลและสารสนเทศ ใช้ข้อสรุปที่ได้มาข้างต้นในการออกแบบระบบใหม่ โดยอาศัยหลักการจัดทำสถาปัตยกรรมองค์การ (Enterprise Architecture) ที่เน้นการออกแบบ ระบบ 4 ด้านหลัก (Domain) คือ สถาปัตยกรรมกระบวนงาน (Process Architecture) สถาปัตยกรรมข้อมูล (Data Architecture) สถาปัตยกรรมเทคโนโลยี (Technology Architecture) และ สถาปัตยกรรมความมั่นคงปลอดภัย (Security Architecture) ซึ่งมีเป้าหมายในการ จัดระเบียบกระบวนการทำงานและระบบสารสนเทศให้สอดรับกันโดยไม่เพิ่มภาระงาน ให้ผู้ปฏิบัติงานและใช้ประโยชน์จากเทคโนโลยีสารสนเทศอย่างเต็มตามขีดความสามารถจนได้ ข้อสรุปดังนี้

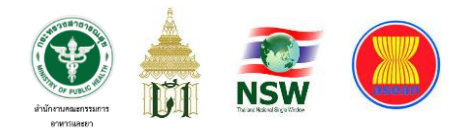

1. เน้นการออกแบบกระบวนงานด้วยการจัดทำสถาปัตยกรรมข้อมูล (Data Architecture) เพื่อหาข้อสรุปถึงข้อมูลที่จำเป็นในการตรวจสอบรายละเอียดผลิตภัณฑ์สุขภาพ ก่อนนำเข้า เนื่องจากการตรวจสอบข้อมูลผลิตภัณฑ์สุขภาพก่อนการนำเข้าได้รับการปรับแยก กระบวนงานมาตั้งแต่เดือนพฤษภาคม 2555 และเป็นรูปแบบที่ไม่สามารถปรับเปลี่ยนรูปแบบและ ขั้นตอนได้อีกแล้ว

2. พัฒนาระบบการจัดระดับความเสี่ยงของผู้ประกอบการและผลิตภัณฑ์สุขภาพ นำเข้าเพื่อจัดทำฐานข้อมูลความเสี่ยงที่ให้ระบบคอมพิวเตอร์ใช้ประมวลความเสี่ยงเพื่อสรุปเป็น ข้อกำหนดในการตรวจสินค้าในการนำเข้าแต่ละครั้ง (Shipment) งานในข้อนี้เป็นความรับผิดชอบ ของกองด่านอาหารและยาและจะถูกบรรจุเป็นฐานข้อมูลในระบบสารสนเทศใหม่

กองด่านอาหารและยาได้แยกการจัดทำระบบออกเป็นสองส่วนคือ ส่วนที่ 1 กำหนดรูปแบบการจัดทำระบบการจัดการความเสี่ยงในรูปคณะทำงาน เพื่อให้เกิดความโปร่งใส ในการจัดระดับความเสี่ยง ส่วนที่ 2 คือการจัดทำฐานข้อมูลระดับความเสี่ยง ซึ่งแยกเป็นสองระยะ การจัดทำฐานข้อมูลระดับความเสี่ยงในระยะที่ 1 เป็นการจัดทำเพื่อให้ใช้งานได้ โดยเร็วโดยยังไม่ได้พัฒนาระบบสารสนเทศขึ้นมารองรับเต็มรูป แต่มุ่งจัดทำฐานข้อมูลระดับ ความเสี่ยงเพื่อให้ระบบคอมพิวเตอร์สามารถให้บริการได้จริง แต่ในระยะที่ 2 จะได้ออกแบบพัฒนา ระบบสารสนเทศเพื่อการจัดระดับความเสี่ยงด้านผลิตภัณฑ์สุขภาพเพื่อให้การทำงานทั้งหมดอยู่ใน ระบบอิเล็กทรอนิกส์ทุกขั้นตอนต่อไป

#### **4. การพัฒนาและทดสอบระบบ**

สำหรับการพัฒนาระบบงานในครั้งนี้ ประกอบไปด้วย 4 ส่วนสำคัญได้แก่

#### **1. ส่วนการลงทะเบียน**

การลงทะเบียนเพื่อดำเนินการพิธีการนำเข้า**ผลิตภัณฑ์สุขภาพ** (กรมศุลกากร กำหนดให้เป็น**สินค้าควบคุม**) แบ่งเป็นการลงทะเบียน 2 ส่วนด้วยกัน ได้แก่

1.1 การติดต่อมอบอำนาจเพื่อขอสิทธิ์ในการยื่นคำขอนำเข้าผลิตภัณฑ์สุขภาพ

กับ อย

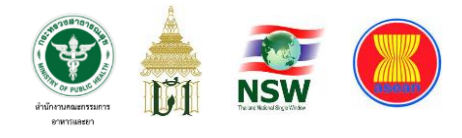

ผู้ประกอบการที่ประสงค์จะนำเข้าผลิตภัณฑ์สุขภาพเข้ามาในราชอาณาจักร จะต้องมีใบอนุญาตนำเข้าผลิตภัณฑ์นั้นกับ อย. ก่อน และจะต้องมาติดต่อยื่นเอกสารมอบอำนาจ เพื่อขอสิทธิ์ในการยื่นคำขอนำเข้าผลิตภัณฑ์สุขภาพผ่านระบบ NSW ณ กองด่านอาหารและยา เมื่อตรวจสอบเอกสารการมอบอำนาจเรียบร้อยแล้วเจ้าหน้าที่จะทำการกำหนดสิทธิ์ให้แก่บุคคลที่ ได้รับมอบอำนาจจากทั้งบุคคลหรือนิติบุคคลให้ดำเนินการทำธุรกรรมดังกล่าวได้

#### 1.2 การลงทะเบียนกับ NSW

NSW ซึ่งเป็นหน่วยงานกลางที่ถูกจัดตั้งขึ้นเพื่อดูแลพิธีการศุลกากร ได้กำหนดให้ผู้ประกอบการนำเข้าทุกรายทั้งบุคคลธรรมดาและนิติบุคคลต้องลงทะเบียนเพื่อยืนยัน ตัวบุคคลในการทำธุรกรรมต่าง ๆ กับ NSW และ NSW จะส่งผ่านข้อมูลการลงทะเบียนของ ผู้ประกอบการแต่ละรายให้แก่หน่วยงานผู้ออกใบอนุญาตที่เกี่ยวข้อง เช่น อย. กรมประมง กรม วิชาการเกษตร เป็นต้น เพื่อให้หน่วยงานเหล่านี้ได้ทำการตรวจสอบข้อมูลของบุคคลดังกล่าวว่ามี สิทธิขออนุญาตดำเนินการธุรกรรมตามที่ร้องขอหรือไม่

เมื่อดำเนินการทั้งข้อ 1.1 และ 1.2 เรียบร้อยแล้ว ระบบของ อย. จะรับข้อมูล การลงทะเบียนของ NSW มาตรวจสอบผลการมอบอำนาจกับฐานข้อมูลของกองด่านอาหารและยา และตอบกลับผลการพิจารณาให้ NSW ทราบ ซึ่งการตอบกลับนั้นจะเรียกกันว่า "Response Message" โดยมีคำตอบคือ ผ่าน และ ไม่ผ่าน เพื่อเป็นข้อมูลประกอบการลงทะเบียนให้ NSW ดำเนินการในส่วนที่เกี่ยวข้องและแจ้งให้ผู้ลงทะเบียนทราบต่อไป รายละเอียดแสดงตาม ภาพประกอบ

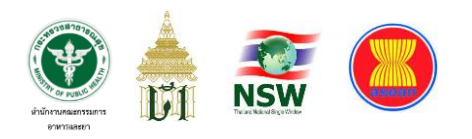

#### **ภาพที่ 11** การเชื่อมโยงทะเบียนกลางผ่าน NSW

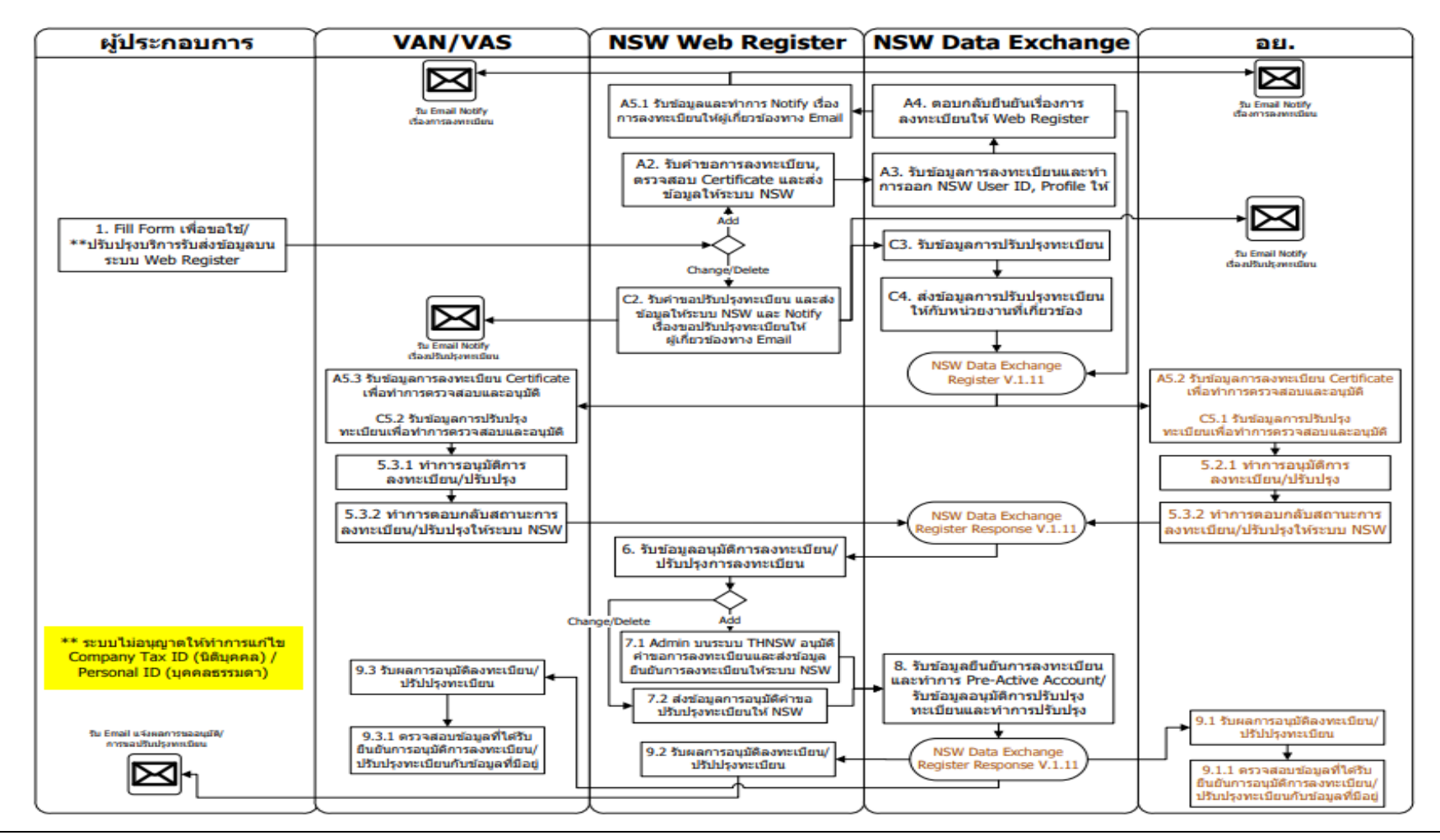

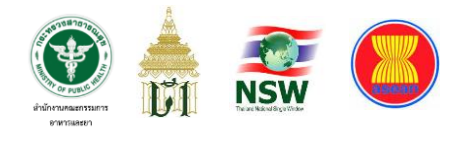

# **2. ส่วนการรับข้อมูลการยื่นขอนำเข้าผลิตภัณฑ์สุขภาพโดยใช้เอกสาร อิเล็กทรอนิกส์แบบ Single Form ผ่าน NSW**

เมื่อผู้ประกอบการนำเข้าลงทะเบียนทั้งระบบ NSW และได้รับการกำหนดสิทธิ์จาก ึกองด่านอาหารและยาเรียบร้อยแล้ว ผู้ประกอบการสามารถเลือกยื่นคำขอนำเข้าฯ ได้ 2 ช่องทาง คือ

2.1 ยื่นผ่านเว็บไซต์ NSW เมนู **"ระบบใบแจ้งนำเข้า/ส่งออก สินค้าควบคุม"** ซึ่งเป็นการบันทึกข้อมูลในรูปแบบ Web Applicationเพื่อเชื่อมโยงข้อมูลดังกล่าวจากผู้ประกอบการ และส่งต่อมายังหน่วยงานผู้ออกใบอนุญาต (เช่น อย. เป็นต้น)ซึ่งไม่มีค่าใช้จ่ายในการใช้โปรแกรมนี้ เพียงแต่ทางผู้ใช้งานจะต้องจัดเตรียมลายมือชื่อดิจิทัลของตนเองให้เรียบร้อยเพื่อใช้ประกอบการยืนยัน ตัวบุคคลสำหรับจัดส่งข้อมูลให้หน่วยงานอื่น

#### **ภาพที่ 12** ระบบใบแจ้งนำเข้า/ส่งออก สินค้าควบคุมผ่าน NSW

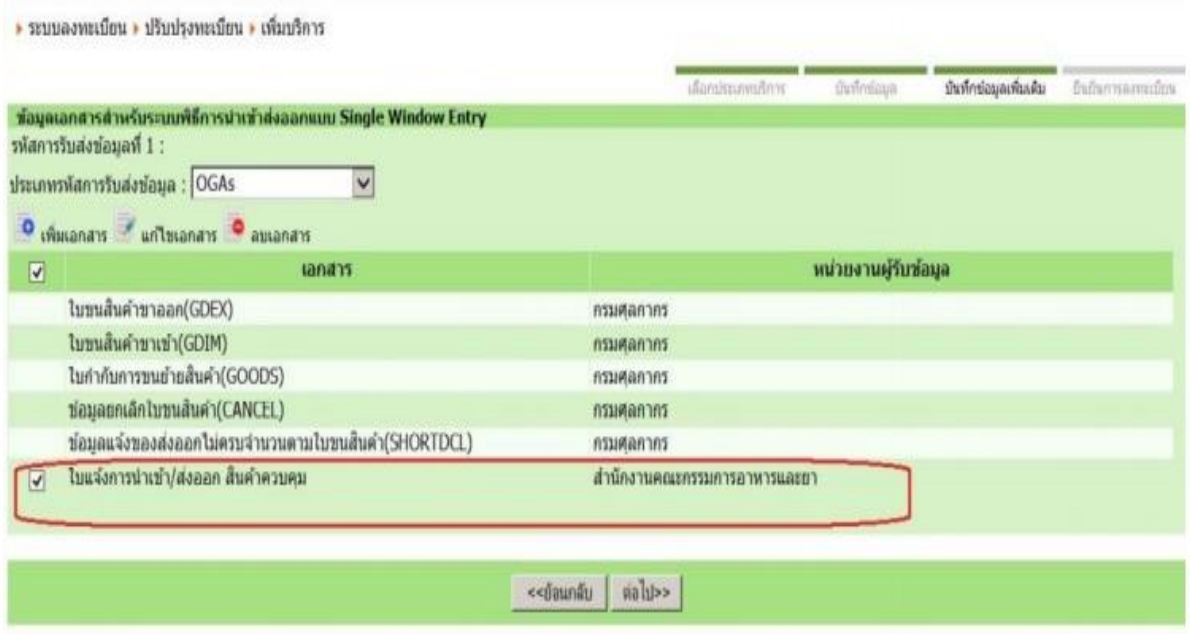

(http://www.thainsw.net)

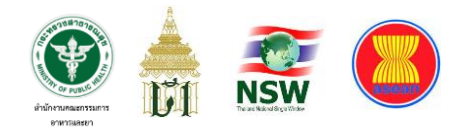

2.2 ยื่นผ่านระบบงานที่ Software House ในสังกัดชมรมข้อมูลอิเล็กทรอนิกส์ และบริการแห่งประเทศไทย (ชอบ.) หรือ Software House รายอื่นที่ไม่ได้สังกัดชมรมนี้ ซึ่งมีรายนาม ของ Software House ที่เข้าร่วมพัฒนาและผ่านการทดสอบระบบกับ อย. ในขณะนั้น ได้แก่

- 1) บริษัท เน็ตเบย์ จำกัด (มหาชน)
- 2) บริษัท ทิฟฟ่า อีดีไอ เซอร์วิสเซส จำกัด
- 3) บริษัท อี ดี ไอ สยาม จำกัด
- 4) บริษัท อี-คัสตอม เซอร์วิส จำกัด
- 5) บริษัท ไมโอซิส จำกัด
- 6) บริษัท คอมพิวเตอร์ ดาต้า ซิสเต็ม จำกัด
- 7) บริษัท เอ็กซิมเน็ท จำกัด
- 8) บริษัท ยูเซ็น โลจิสติกส์(ประเทศไทย) จำกัด
- 9) บริษัท ขวัญชัย เทคโนโลยี แอนด์ คอนซัลแตนท์ จำกัด
- 10) บริษัท บิท โซลูชั่น แอนด์ คอนซัลแท้นท์โพรไวเดอร์ จำกัด
- 11) บริษัท เจ แอนด์ ที ซอฟท์ จำกัด
- 12) บริษัท อีดีไอ เซอร์วิส แอพพลิเคชั่น จำกัด
- 13) บริษัท เค ซอฟต์แวร์ จำกัด (ไม่ได้สังกัดชมรมฯ)

โดย Software House แต่ละรายจะมีการพัฒนารูปแบบการให้บริการแตกต่างกัน เช่น

- จัดทำเป็น Dataset โดยใช้ Excel
- พัฒนาเป็นโปรแกรมแบบ Client Server
- พัฒนาเป็นโปรแกรมแบบ Web Applicaion

ซึ่ง Software Houseแต่ละรายจะคิดค่าบริการแตกต่างกันออกไปในแต่ละรูปแบบของการให้บริการ และนอกเหนือจากนี้ยังคิดค่าใช้จ่ายเป็นราย Transaction ของการส่งข้อมูลแต่ละคำขออีกด้วย

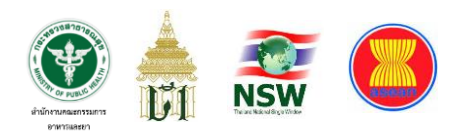

#### ผู้ประกอบการ **NSW NSW e-Form** กรมศุลกากร อย.  $-015$ 1. ยื่นคำขอใบแจ้งการนำเข้า/ 1.1 ส่งคำขอใบแจ้งการนำเข้า/ **Restricted Goods Permit** ส่งออกสินคำควบคุม และส่งให้ 2. ตรวจสอบคำขอ  $(1)$ , $(2)$ ส่งออก สินค้าควบคุมผ่านระบบ  $V.1.10$ หน่วยงานผู้ออกใบอนุญาต NSW e-Form 3. ตอบกลับข้อมูลตำขอใบแจ้ง การนำเข้า/ส่งออกสินค้าควบคุม stone คอมกลับ 4.1 ตอบกลับคำขอใบแจ้งการ 4. พิจารณาอนุมัติการออกใบแจ้ง Error **Restricted Goods Permi** นำเข้า/ส่งออก สินคำควบคมที่ การนำเข้า/ส่งออก สินค้าควบคม  $1), (2)$ Response V.1.10 (Reject) พิจารณาแล้วไม่ผ่าน ผ่านระบบ **NSW e-Form** ผ่าน 5. ข้อมูลตอบกลับคำขอใบแจ้ง 7. รับข้อมูลใบแจ้งการนำเข้า/ 6. อนมัติและออกใบแจ้งการ การนำเข้า/ส่งออก สินค้าควบคุมที่ License Per Invoice V.3.0 ส่งออก สินคำควบคุมและ นำเข้า/ส่งออก สินค้าควบคุม พิจารณาแล้วไม่ผ่าน ตรวจสอบข้อมูล 8. ตอบกลับผลการรับข้อมูลใบ 9. รับข้อมูลตอบกลับ License Response V.4.0 แจ้งการนำเข้า/ส่งออก สินค้า ควบคม **dayseaundu Reject** 9.1 ตอบกลับคำขอใบแจ้งการ **Restricted Goods Permit** นำเข้า/ส่งออก สินคำควบคมที่  $-(1)$ , (2) Response V.1.10 (Reject) พิจารณาแล้วไม่ผ่าน ผ่านระบบ NSW e-Form  $-(2)$ ช่อมูลคอมกลับ Accept ึช่องทางการขออนุญาต 10.1 ตอบกลับข้อมูลใบแจ้งการ **Restricted Goods Permit** แบ่งออกเป็น 2 ช่องทางคือ 10. แจ้งข้อมูลเลขที่ใบแจ้งการ  $(1),(2) \rightarrow$ นำเข้า/ส่งออก สินค้าควบคุมผ่าน 1. การขอใบอนุญาคผ่านระบบของ Response V.1.10 (Accept นำเข้า/ส่งออก สินค้าควบคุม ระบบ NSW e-Form ผู้ประกอบการ 11. ข้อมูลใบแจ้งการนำเข้า/ 2. การขออนุญาตผ่านระบบ NSW e-Form ส่งออก สินค้าควบคม  $- (1)$ <mark>- ใบแจ้งการนำเข้า/ส่งออก สินค้าควบคุม</mark> = ใบอนุญาต ี่ 12. นำข้อมูลใบแจ้งฯ เพื่อเตรียม <mark>· คำขอใบแจ้งการนำเข้า/ส่งออกสินค้าควบคุม</mark> = คำขอใบอนุญาค = คำขอกลางฯ โบขนสินคำ

#### **ภาพที่ 13** การเชื่อมโยงข้อมูลใบแจ้งนำเข้า/ส่งออกสินค้าควบคุมแบบ Single Form ผ่าน NSW

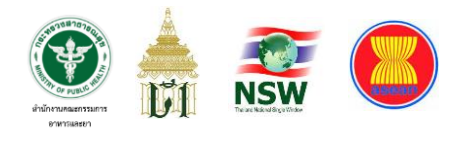

# **3. ระบบการตรวจสอบข้อมูลการยื่นแจ้งรายละเอียดผลิตภัณฑ์สุขภาพที่ ประสงค์จะนำเข้ามาในราชอาณาจักรกับฐานข้อมูลใบอนุญาตของ อย.**

**ภาพที่ 14** แสดงการทำงานในการตรวจสอบข้อมูลการยื่นแจ้งรายละเอียดผลิตภัณฑ์สุขภาพ ที่ประสงค์จะนำเข้ามาในราชอาณาจักรกับฐานข้อมูลใบอนุญาตของ อย.

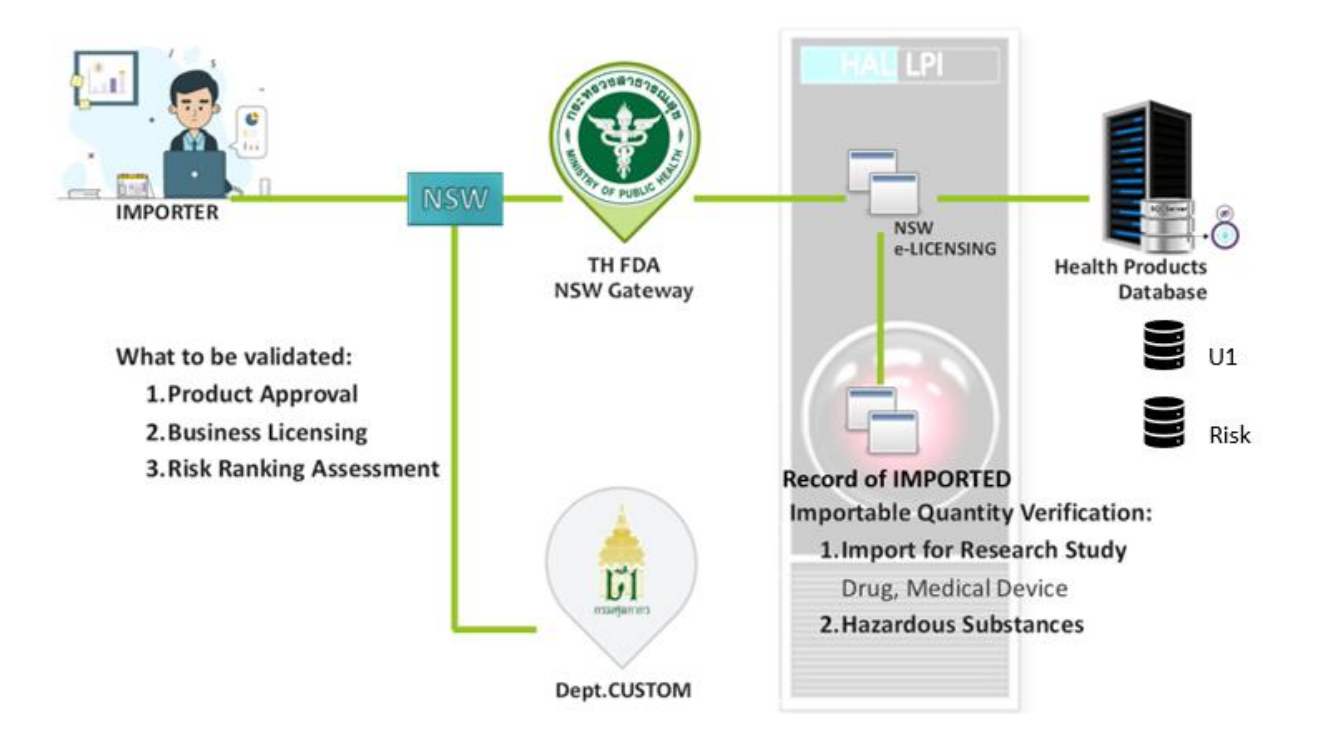

จากภาพสามารถอธิบายได้ว่าเมื่อผู้นำเข้า (Importer) ส่งคำขอทางอิเล็กทรอนิกส์ เข้ามาที่ระบบของ อย. แล้ว ระบบจะนำเลขที่ใบอนุญาตในรูปแบบของเลข Reformat ซึ่งขึ้นต้น ด้วย U1 ตามภาพด้านล่างไปตรวจสอบกับฐานข้อมูลการอนุญาตของ อย. ซึ่งการตรวจสอบนั้นจะ ตรวจสอบด้วยว่าเป็นผลิตภัณฑ์ที่ได้รับอนุญาตภายใต้ผู้นำเข้าซึ่งเป็นบุคคลธรรมดา หรือ นิติบุคคล ตามที่แจ้งมาจริงเพื่อป้องกันการแอบอ้างใช้เลขที่ใบอนุญาตของผู้อื่น จากนั้นจะตรวจสอบต่อว่า

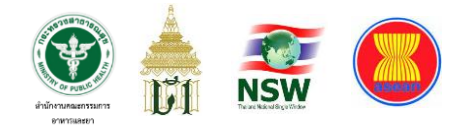

ใบอนุญาตนั้นหมดอายุหรือไม่ และ ทำการตรวจสอบโควตาการนำเข้า (ถ้ามี) ในกรณีบาง ผลิตภัณฑ์เช่น วัตถุเสพติด หรือ วัตถุอันตราย ที่ต้องแจ้งปริมาณการนำเข้าในแต่ละปี เป็นต้น **ภาพที่ 15** การอ้างอิงเลขที่ใบอนุญาตในรูปแบบเลข Reformat (U1) ที่ปรากฏในคำขอนำเข้า

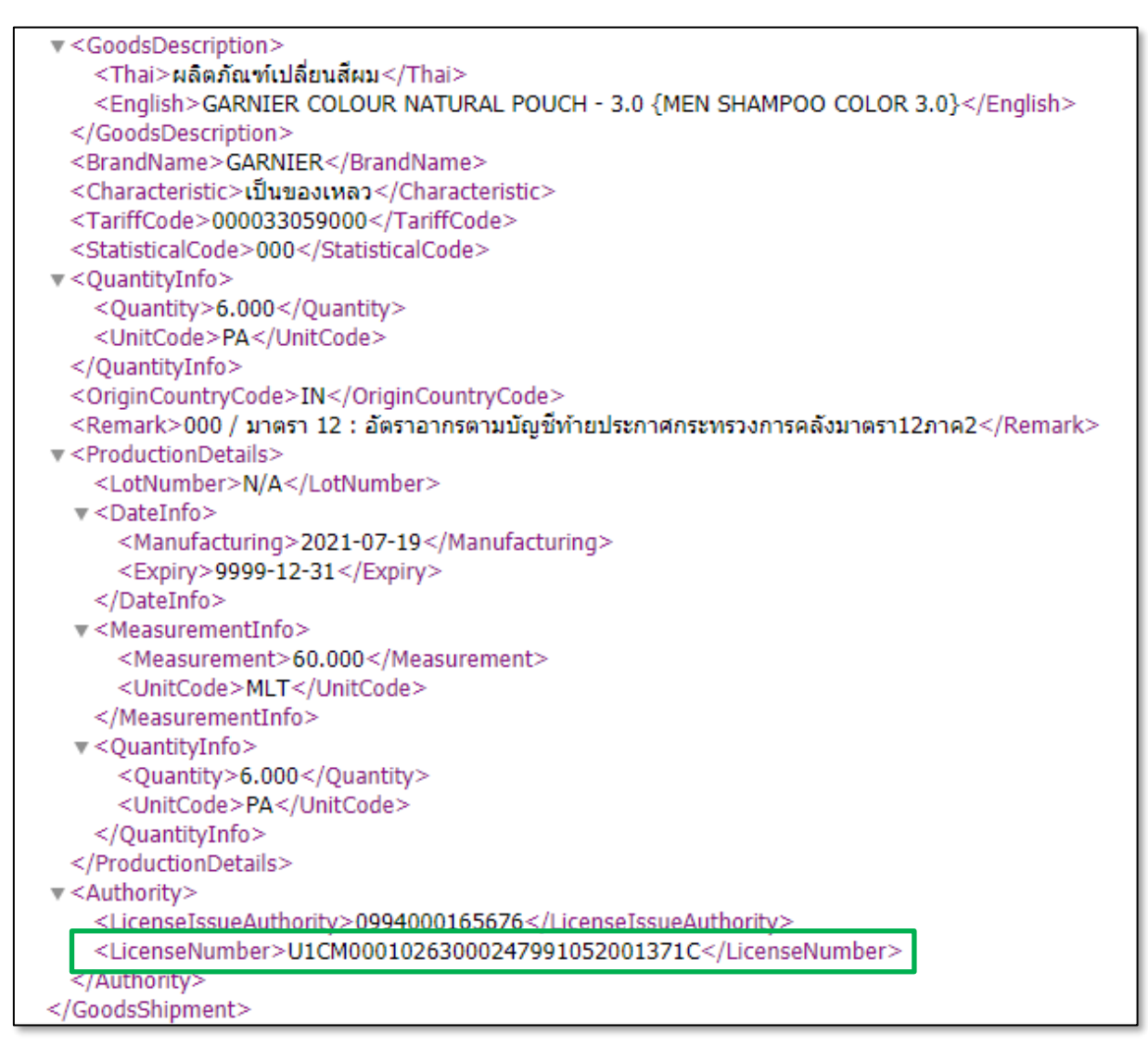

เมื่อตรวจสอบเงื่อนไขทั้งหมดแล้ว หากข้อมูลมีความถูกต้อง Back Office จะแจ้ง ผลการตรวจสอบให้ Front Office ทราบเพื่อทำการออกเลข LPI พร้อมคำนวณค่าความเสี่ยง ทั้งจากตัวผลิตภัณฑ์และผู้ประกอบการเพื่อกำหนดวิธีการตรวจปล่อยต่อไป ดังนี้

- ความเสี่ยงต่ำระบบจะคำนวณเป็น Green Line สามารถติดต่อรับสินค้าที่ด่าน

ศุลกากรได้เลยโดยไม่ต้องผ่านเจ้าหน้าที่ อย.

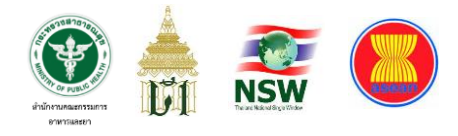

- ความเสี่ยงสูงระบบจะคำนวณเป็น Red Line ผู้นำเข้าต้องติดต่อเจ้าหน้าที่ อย. เพื่อทำการตรวจปล่อยสินค้าร่วมกับกรมศุลกากรต่อไป

เมื่อระบบของ อย. ได้ตรวจสอบข้อมูลคำขอนำเข้าผลิตภัณฑ์สุขภาพและเตรียม ออก LPI เรียบร้อยแล้ว ระบบจะยังไม่แจ้งผลการออกเลข LPI ให้ผู้ประกอบการทราบแต่จะต้องส่ง ข้อมูลที่ได้จากคำขอและข้อมูล LPI ที่ได้จาก อย. แจ้งให้ระบบของกรมศุลกากรทราบก่อน จากนั้น ระบบของกรมศุลกาการจะทำการตรวจสอบข้อมูลเพิ่มเติมตามข้อกำหนดที่ทางกรมศุลกากร ต้องการ หากคำขอนั้นไม่พบข้อผิดพลาดใด ๆ กรมศุลกากรจะมี Message ตอบ Accept กลับมา หรือหากพบข้อผิดพลาดก็จะส่งคำตอบเป็นการ Reject ให้ทราบพร้อมรายละเอียดที่เกิดขึ้น เมื่อระบบของ อย. ได้รับข้อมูลตอบเรียบร้อยและจึงประมวลผลคำตอบนั้นและส่ง Message แจ้ง กลับไปยังผู้ประกอบการ

**ภาพที่ 16** แสดงตัวอย่างการแจ้งเลข License Per Invoice : LPI แบบ Green Line

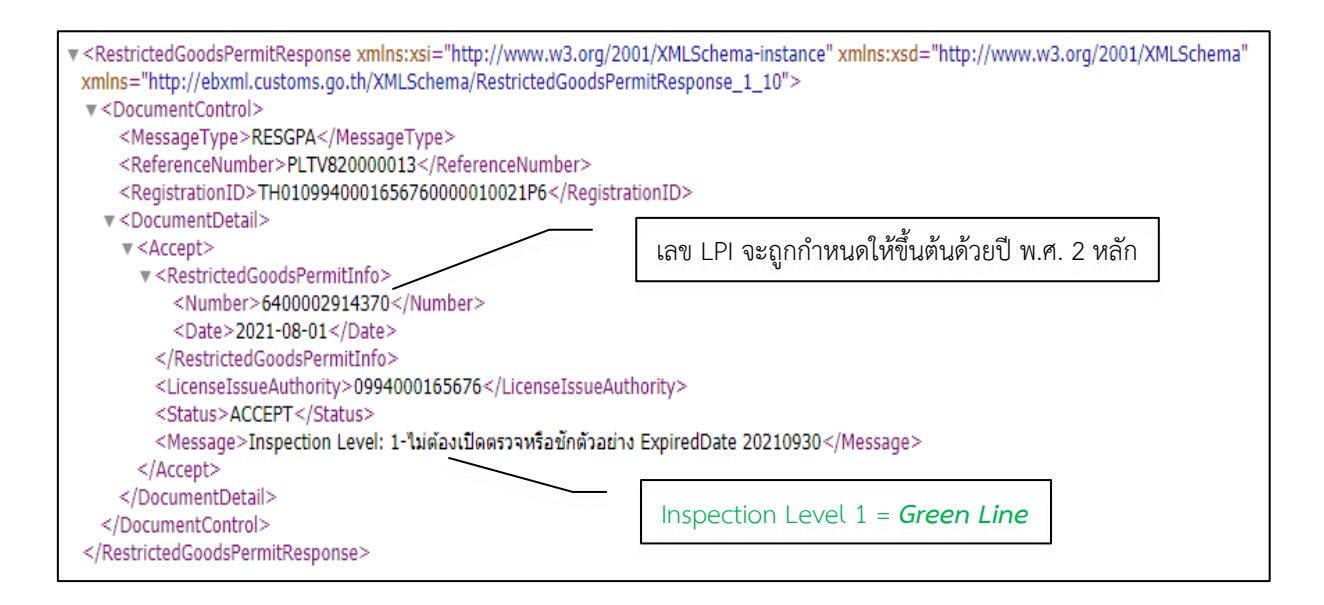

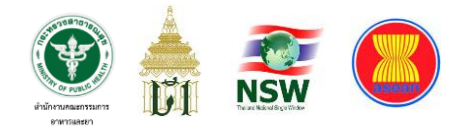

**ภาพที่ 17** แสดงตัวอย่างการแจ้งเลข License Per Invoice : LPI แบบ Red Line

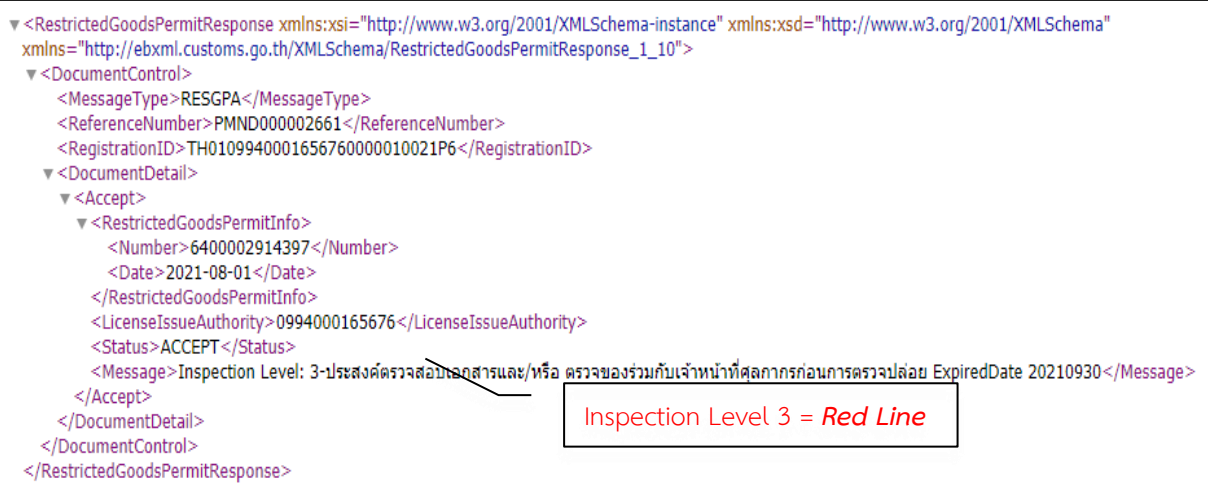

สำหรับกรณีที่ระบบตรวจพบข้อผิดพลาด (Error) และไม่สามารถออกหมายเลข LPI ให้ได้นั้น ระบบจะมีการตอบกลับให้ผู้ยื่นคำขอทราบเพื่อดำเนินการแก้ไขข้อมูลให้ถูกต้อง ซึ่งข้อผิดพลาดที่พบในระบบนั้นมีความหลากหลายแตกต่างกันออกไป ซึ่งจะขอสรุปข้อผิดพลาด ที่พบเป็นส่วนใหญ่เรียงตามลำดับจากมากไปน้อยดังนี้

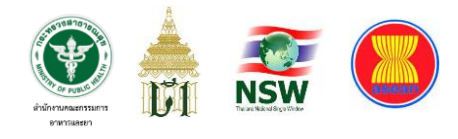

**ภาพที่ 18** แสดงข้อผิดพลาดที่พบจากการยื่นคำขอนำเข้าของผู้ประกอบการ (ข้อมูลการบำรุงรักษาระบบฯ เดือนพฤษภาคม 2564 เฉพาะ 15 อันดับแรก)

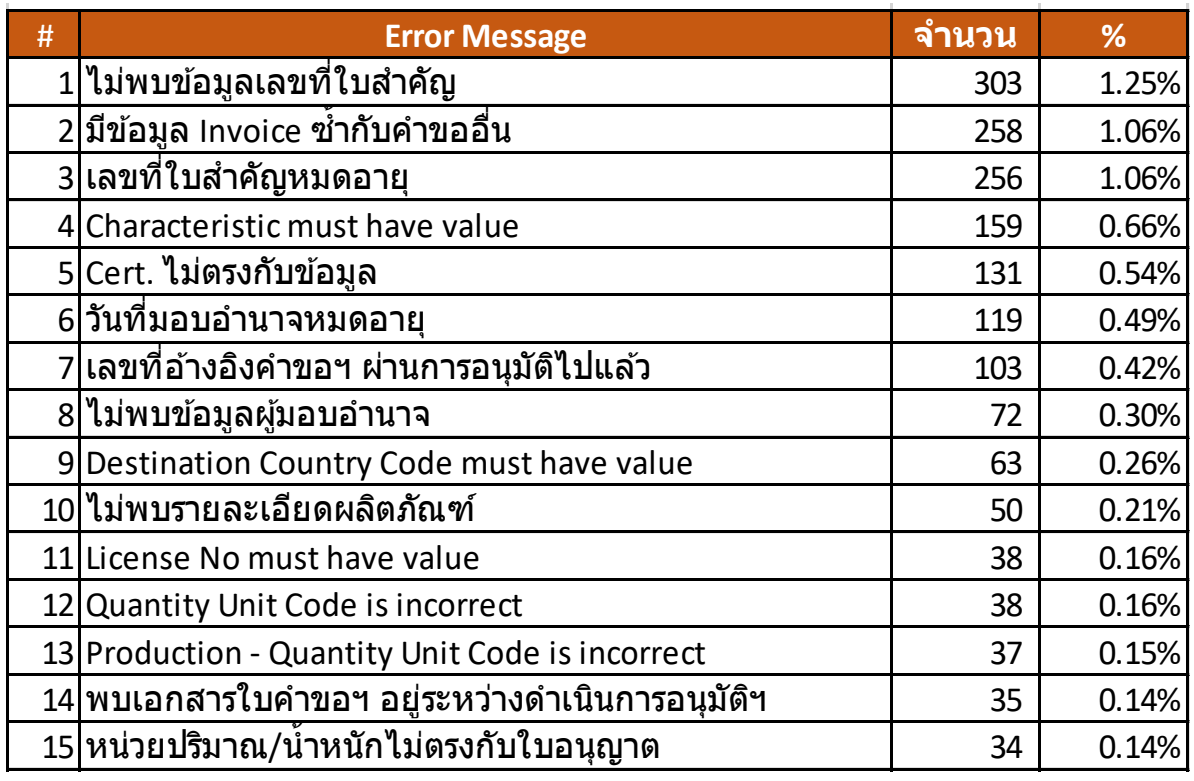

จากภาพข้างต้นเป็นการแสดงข้อผิดพลาดที่ผู้ประกอบการนำเข้ายื่นคำขอนำเข้า ทางอิเล็กทรอนิกส์เข้ามาให้ อย. ตรวจสอบ ซึ่ง Error Message ลำดับที่ 1-3, 5-8 และ 10 ซึ่งเป็น ข้อความภาษาไทยที่อ่านแล้วเข้าใจได้ง่ายนั้นเป็น Error Message ที่แจ้งโดยระบบการตรวจสอบ ของ อย. ทั้งจาก Back Office และ Front Office ส่วน Error Message ลำดับที่ 4, 9, 11-13 เป็นการ แจ้งข้อผิดพลาดภายหลังจากที่ อย. ตรวจสอบแล้วและส่งข้อมูลคำขอให้ระบบของกรมศุลกากร ตรวจสอบเพิ่มเติม ซึ่ง Error Message ของกรมศุลกากรจะเป็นภาษาอังกฤษทั้งหมด ทำให้ สามารถแยกแยะได้ชัดเจนว่าเกิดข้อผิดพลาดจากการตรวจสอบข้อมูลของหน่วยงานใด 17 Production - Measurement Unit Code is incorrect 30 0.12% จากภาพขางตนเปนการแสดงขอผดพลาดทผูประกอบการนาเขายนคาขอนาเข 20 *in the lines in the set instance* of the condition message which 20,000 *into* 20 order 20 the 24 order าวามภาษาไทยที่อ่านแล้วเข้าไจได้ง่ายนั้นเป็น Error Message ที่แจ้งโดยระบบการตรวจสอ  $23$  Production - Expiritual data must have value in  $2$  or  $2$  or  $2$  or  $2$   $\frac{1}{2}$   $\frac{1}{2}$   $\frac{1}{2}$   $\frac{1}{2}$   $\frac{1}{2}$   $\frac{1}{2}$   $\frac{1}{2}$   $\frac{1}{2}$   $\frac{1}{2}$   $\frac{1}{2}$   $\frac{1}{2}$   $\frac{1}{2}$   $\frac{1}{2}$   $\frac{1}{2}$   $\frac$ 26 Net Weight Unit Code is incomplete the code is in partner in the contract in the contract in the contract in the code is in the code in the code in the code in the code in the code in the code in the code in the code in

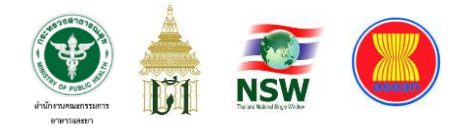

#### **ภาพที่ 19** แสดงผลการตอบกลับกรณีพบข้อผิดพลาดในการยื่นคำขอนำเข้าฯ

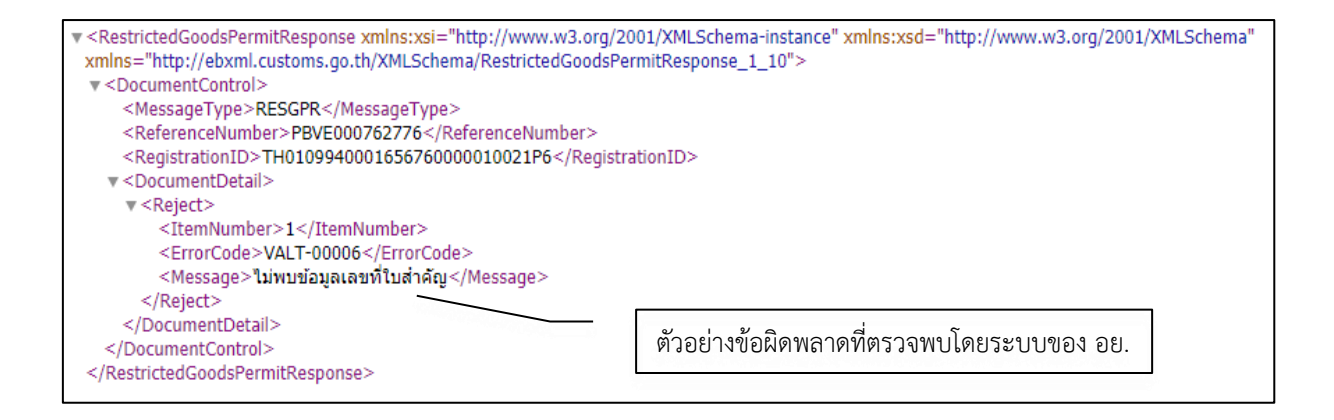

#### v<RestrictedGoodsPermitResponse xmlns:xsi="http://www.w3.org/2001/XMLSchema-instance" xmlns:xsd="http://www.w3.org/2001/XMLSchema" xmlns="http://ebxml.customs.go.th/XMLSchema/RestrictedGoodsPermitResponse\_1\_10"> v<DocumentControl> <MessageType>RESGPR</MessageType> <ReferenceNumber>PLPG000762862</ReferenceNumber> <RegistrationID>TH0109940001656760000010021P6</RegistrationID> v<DocumentDetail>  $v$  <Reject> <ItemNumber>0</ItemNumber> <ErrorCode>VALT-00012</ErrorCode> <Messaqe>วันที่มอบอำนาจหมดอาย โปรดติดต่อสำนักด่านอาหารและยา เนื่องจากข้อมลยังไม่ถูกต้องจึงไม่สามารถตรวจสอบข้อมลอื่นๆ</Messaqe> </Reject> </DocumentDetail> ตัวอย่างข้อผิดพลาดที่ตรวจพบโดยระบบของ อย.</DocumentControl> </RestrictedGoodsPermitResponse>

v<RestrictedGoodsPermitResponse xmlns:xsi="http://www.w3.org/2001/XMLSchema-instance" xmlns:xsd="http://www.w3.org/2001/XMLSchema" xmlns="http://ebxml.customs.go.th/XMLSchema/RestrictedGoodsPermitResponse\_1\_10"> v<DocumentControl> <MessageType>RESGPR</MessageType> <ReferenceNumber>PNCG000762501</ReferenceNumber> <RegistrationID>TH0109940001656760000010021P6</RegistrationID> CDocumentDetail>  $\sqrt{\text{Reict}}$ <ItemNumber>1</ItemNumber> <ErrorCode>RESGP-123</ErrorCode> <Message>Characteristic must be value</Message> </Reject> </DocumentDetail> ตัวอย่างข้อผิดพลาดที่ตรวจพบโดยระบบของกรมศุลกากร </DocumentControl> </RestrictedGoodsPermitResponse>
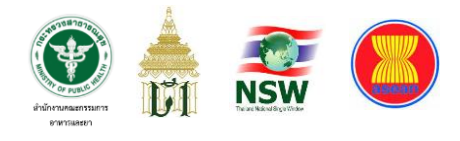

### **4. ระบบการตรวจสินค้าร่วมกับหน่วยงานภาครัฐอื่น**

เมื่อผู้ประกอบการนำเข้าได้รับ Message ตอบกลับแจ้งเลข LPI แล้ว ผู้ประกอบการสามารถนำเลขดังกล่าวไประบุในใบขนสินค้าขาเข้าเพื่อเตรียมดำเนินพิธีการทาง ศุลกากรต่อไป โดยในการตอบกลับหมายเลข LPI แต่ละ Invoice นั้นจะมี Inspection Level แจ้ง ไปด้วยเสมอซึ่งในส่วนของสำนักงานคณะกรรมการอาหารและยามี 2 กรณี คือ Green Line และ Red Line เท่านั้นไม่มีกรณีอื่น หากผู้ประกอบการรายใดที่มีผล Inspection Level เป็น Red Line นั่นหมายความว่าผู้ประกอบการจะต้องดำเนินการติดต่อหน่วยงานผู้ออกใบอนุญาตรายนั้น เพื่อให้ทำการตรวจสินค้าร่วมกับกรมศุลกากรหรือหน่วยงานภาครัฐอื่น (Other Government Agency : OGA) ที่กำกับดูแลสินค้าดังกล่าวด้วย

ภายหลังเมื่อผู้ประกอบการนำเข้าได้จัดทำใบขนสินค้าขาเข้าและดำเนินการ เสียภาษีศุลกากรเรียบร้อยแล้ว ระบบของกรมศุลกากรจะทำการส่งข้อมูลใบขนสินค้าขาเข้าเฉพาะ กรณีที่ต้องมีการตรวจสินค้าร่วม (Red Line) ผ่าน NSW เข้ามาสู่ระบบของ อย. เพื่อให้เจ้าหน้าที่ ด่านอาหารและยาที่ปฏิบัติงานอยู่หน้าด่านเป็นผู้ดำเนินการตรวจปล่อยสินค้า/เปิดตรวจชักตัวอย่าง เพื่อส่งเข้าห้องปฏิบัติการต่อไป

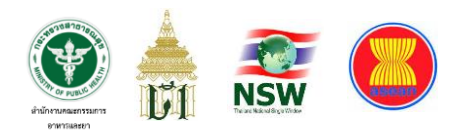

# **ภาพที่ 20** แสดงหน้าจอรายการข้อมูลใบขนสินค้าที่รอการบันทึกผลตรวจร่วมโดยเจ้าหน้าที่กองด่านอาหารและยา

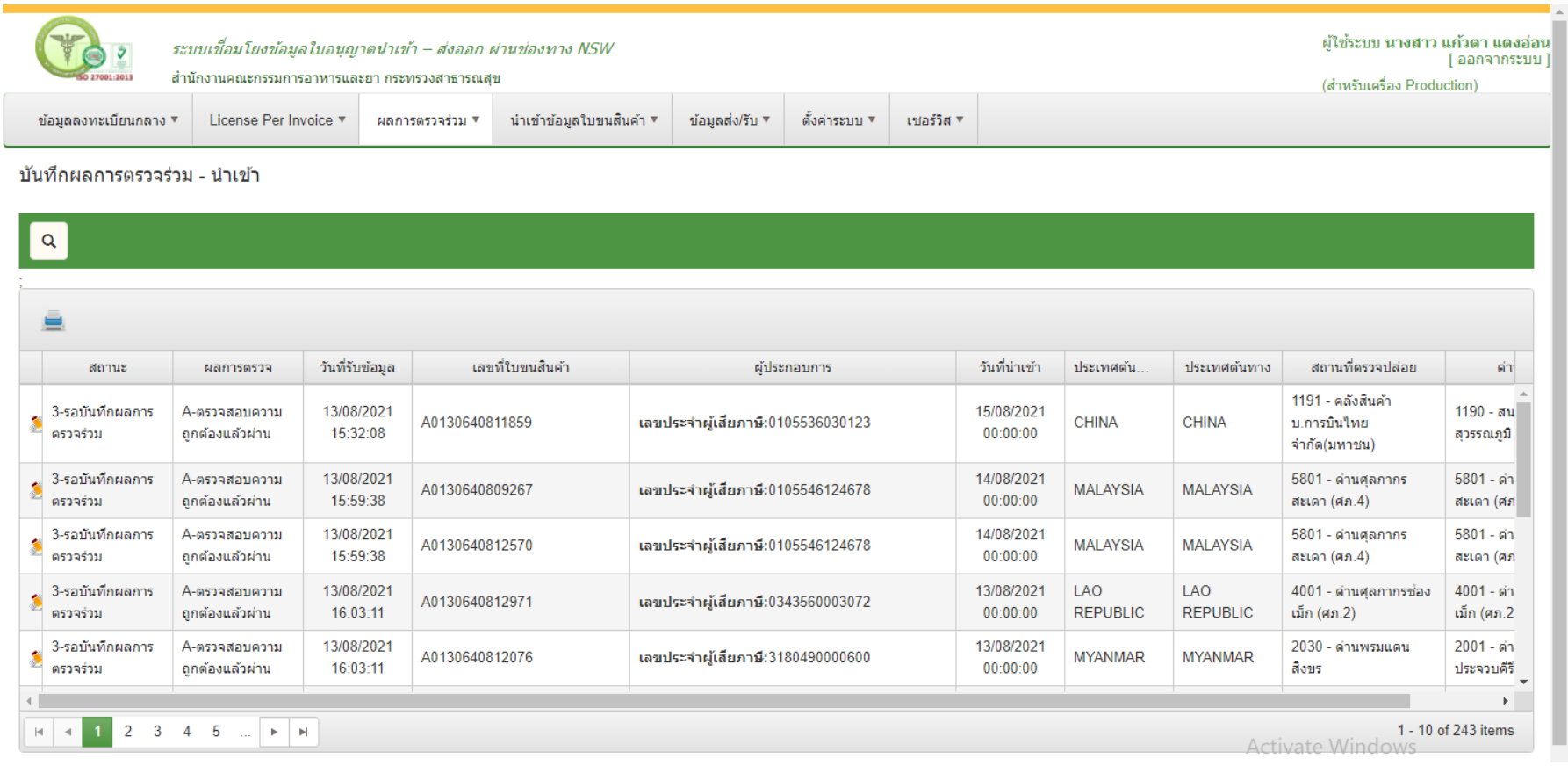

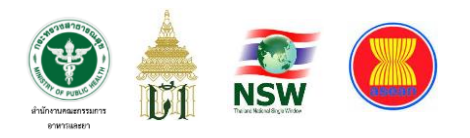

# **ภาพที่ 21 แสดงหน้าจอข้อมูลใบขนสินค้าสำหรับเจ้าหน้าที่บันทึกเหตุผลประกอบการตรวจปล่อยสินค้า**

#### รายการในใบขนสินค้า

#### A0130640811859

#### ิ กรุณาเลือกการแสดงผล: ◉แสดงเฉพาะใบอนุญาตของ อย. ◯แสดงรายการทุกรายการ

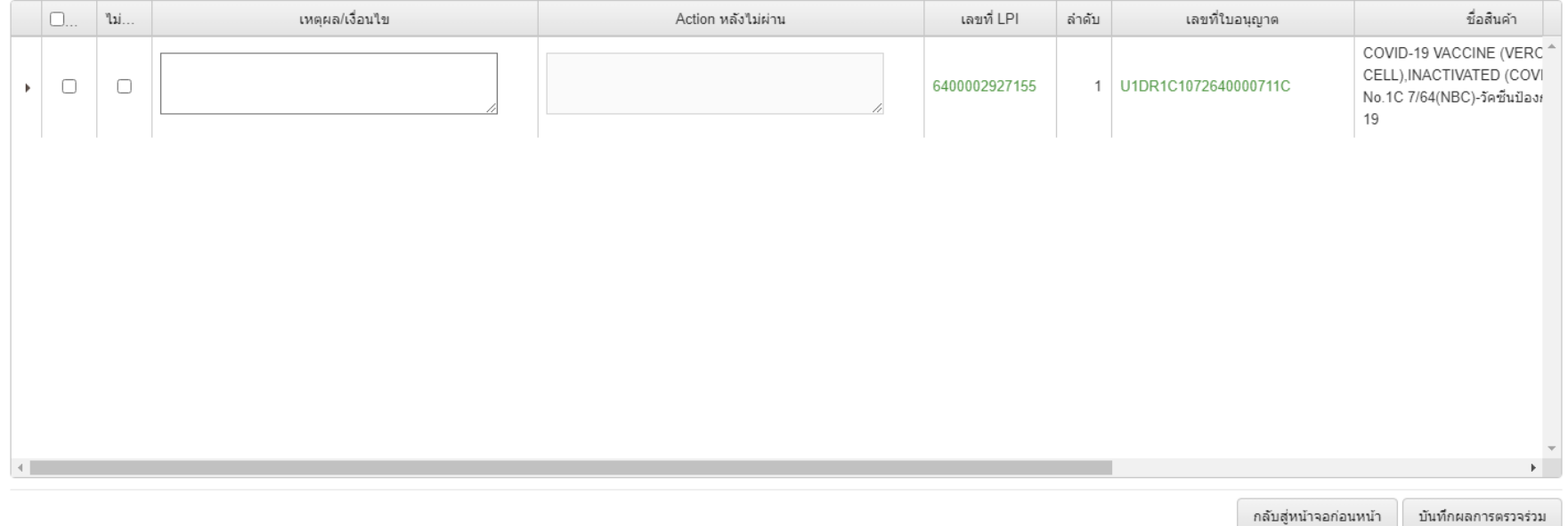

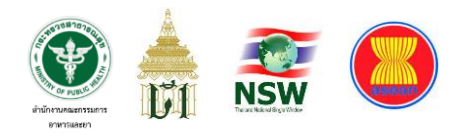

# **ภาพที่ 22 แสดงหน้าจอการส่งข้อมูลผลการตรวจร่วมของสำนักงานคณะกรรมการอาหารและยาไปยังกรมศุลกากร**

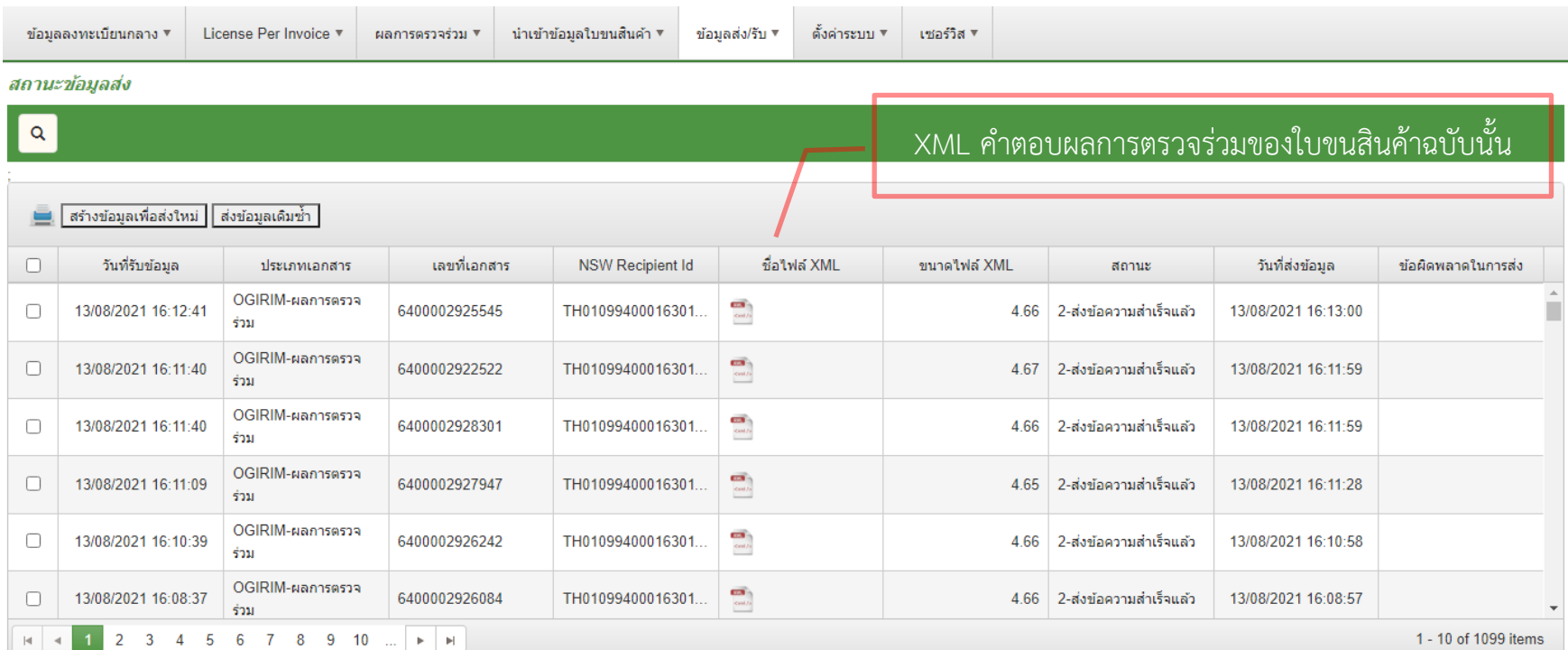

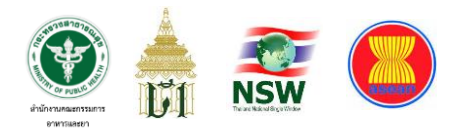

# **ภาพที่ 23** แสดงหน้าจอข้อมูลผลการตรวจร่วมในรูปแบบ XML

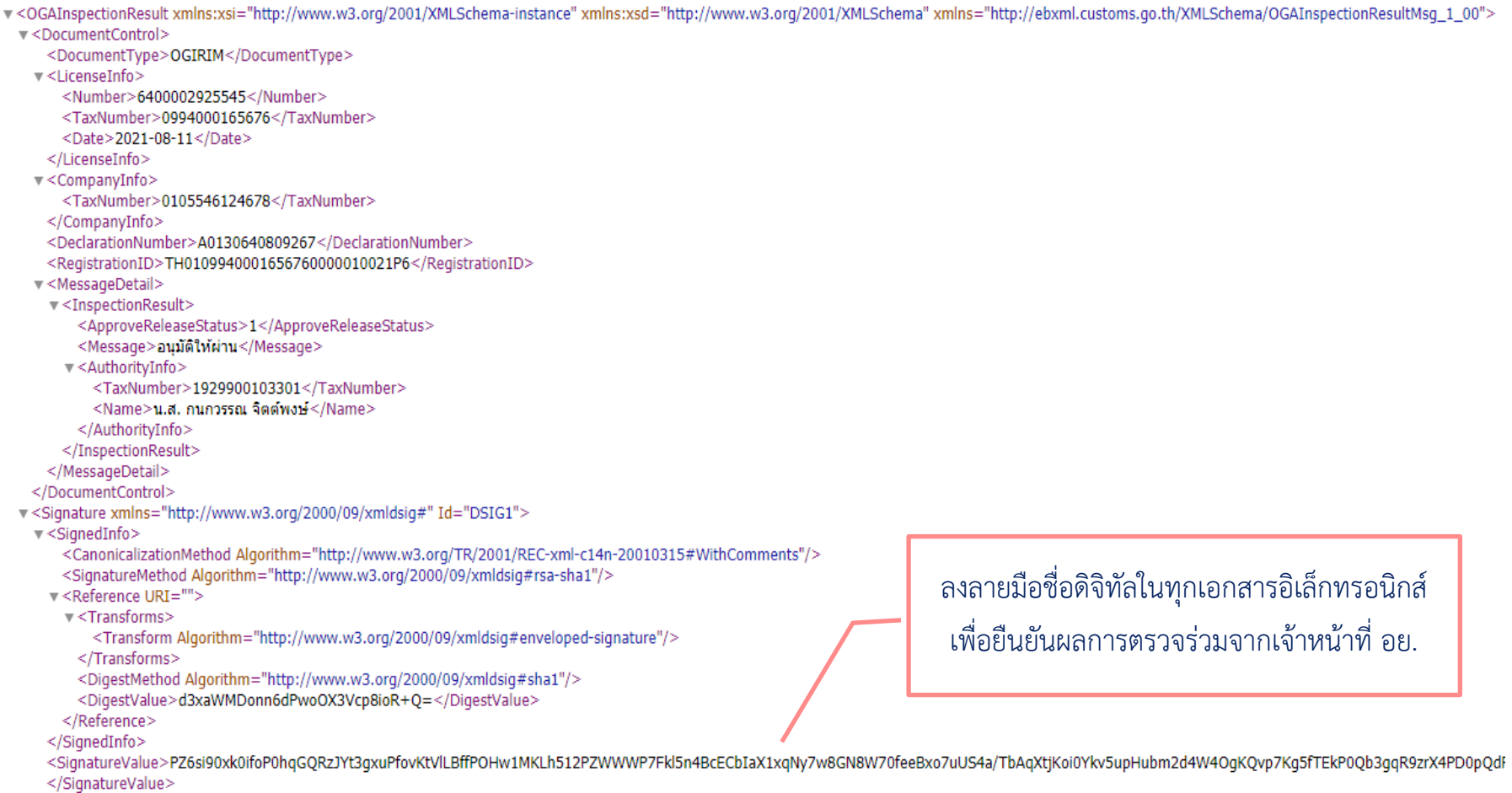

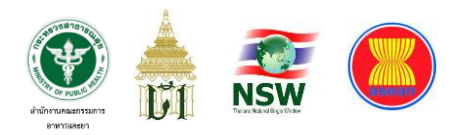

### **ภาพที่ 24** แสดงหน้าจอข้อมูลที่ใช้ใบรับรองอิเล็กทรอนิกส์เพื่อยืนยันการส่งข้อมูล

```
v<KeyInfo>
```

```
\sqrt{\times}X509Data>
```
<X509Certificate>MIIHPTCCBSWqAwIBAqIQJq3B4aaNKrGtEzsBX8ARQjANBqkqhkiG9w0BAQ0FADBXMRUwEwYDVQQDEwxJTkVUIENBIC0c

 $<$ /X509Data>

</KeyInfo>

 $v$  < Object>

- v <SignatureProperties xmlns="">
	- v <SignatureProperty Id="TIMESTAMP1" Target="#DSIG1">

 $\mathbf{v}$  <SigningTime>

- <GeneralizedTime>20210813160841+0700</GeneralizedTime>
- </SigningTime>
- </SignatureProperty>
- </SignatureProperties>
- </Object>
- </Signature>

```
</OGAInspectionResult>
```
ใช้ใบรับรองอิเล็กทรอนิกส์ระดับกรมเพื่อยืนยัน การส่งข้อมูลให้แก่กรมศุลกากร

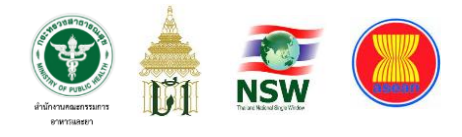

ในส่วนของการทดสอบระบบการยื่นคำขอนำเข้าผลิตภัณฑ์สุขภาพนั้น ได้รับความ ร่วมมือจากผู้ประกอบการนำเข้าทั้งรายเล็กรายใหญ่ในการขอเข้ามามีส่วนร่วมเพื่อทดสอบการยื่น คำขอนำเข้าผลิตภัณฑ์สุขภาพผ่านระบบของ Software House แต่ละรายซึ่งมีรายชื่อ ผู้ประกอบการที่เข้าร่วมทดสอบระบบทั้ง 41 ราย ดังปรากฏข้อมูลในตารางด้านล่าง

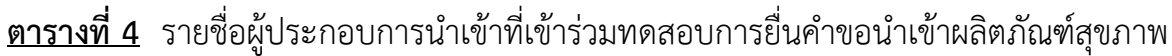

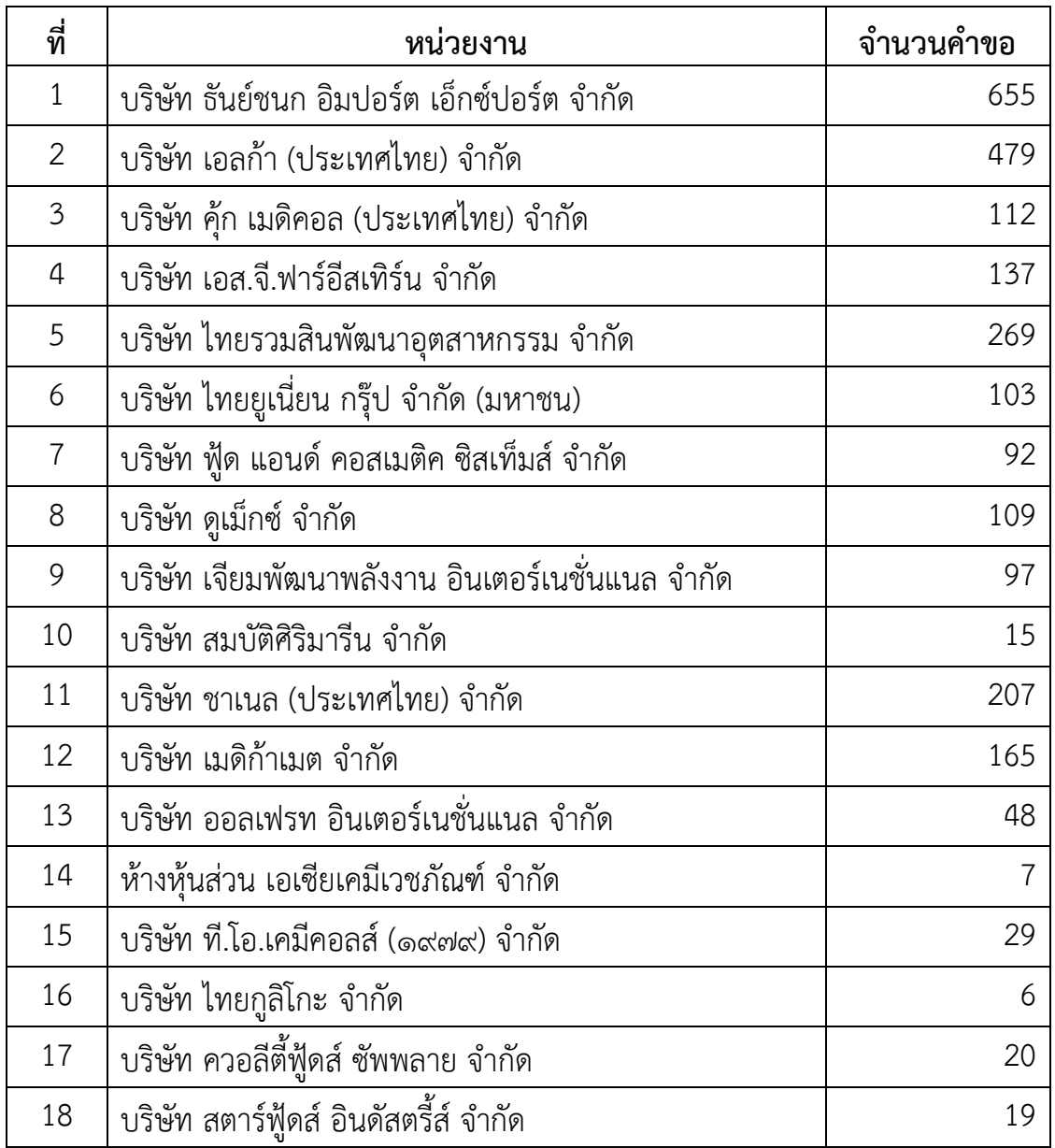

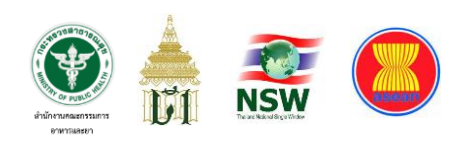

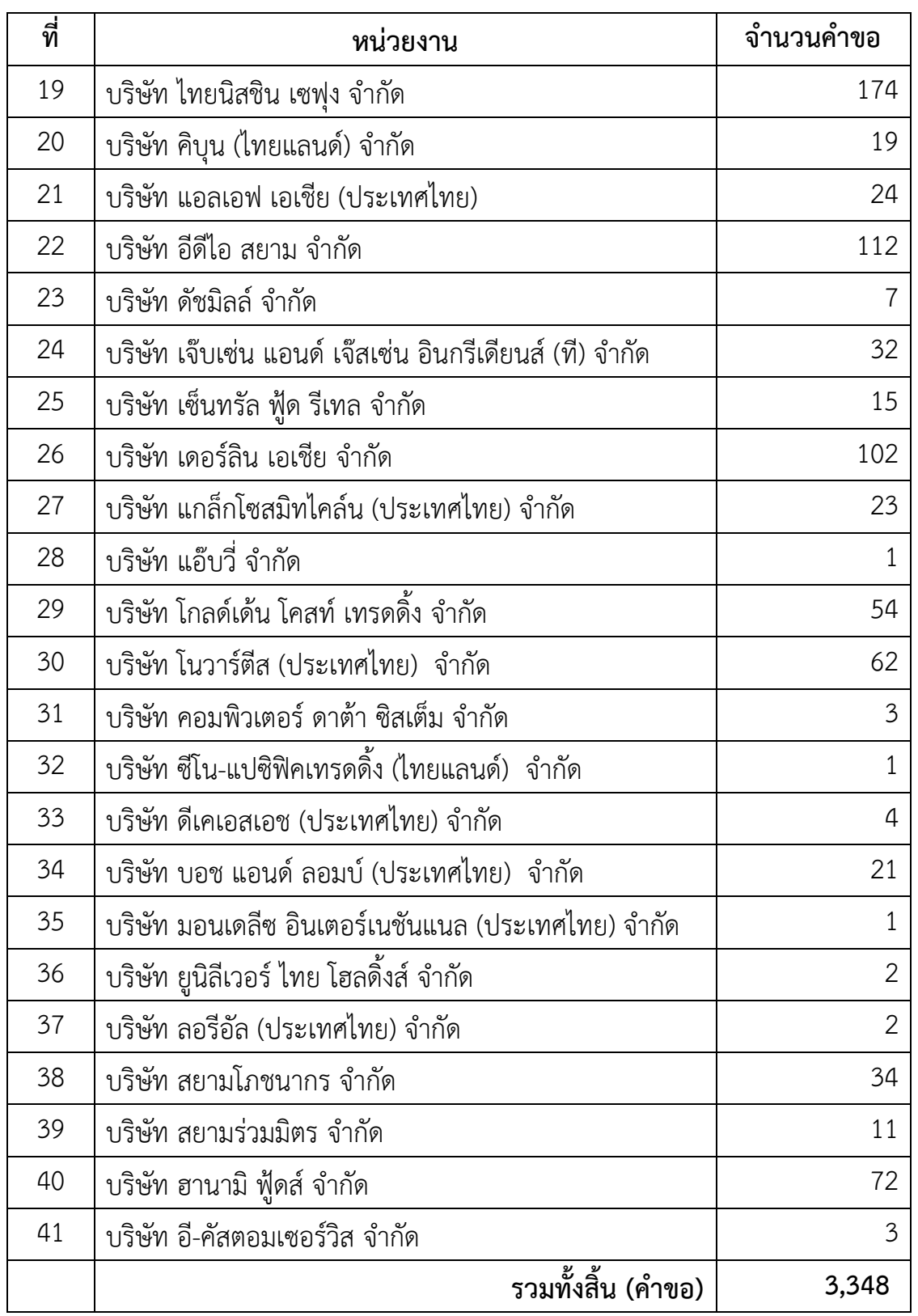

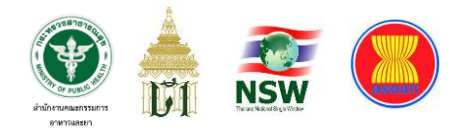

ทั้งหมดที่กล่าวมานี้คือกระบวนการพัฒนาระบบที่สำนักงานคณะกรรมการอาหาร และยาจะต้องดำเนินการให้ครบทุกกระบวนการจึงจะสามารถเชื่อมโยงข้อมูลการอนุญาตให้นำเข้า ผลิตภัณฑ์สุขภาพและการตรวจปล่อยสินค้าโดยเจ้าหน้าที่ด่านอาหารและยาได้ ซึ่งเมื่อผู้เกี่ยวข้อง ทั้งเจ้าหน้าที่กรมศุลกากร Software House ผู้พัฒนาระบบทุกรายร่วมถึงผู้ประกอบการซึ่งเป็น อาสาสมัครได้ร่วมกันทดสอบการรับ-ส่งข้อมูลในส่วนที่เกี่ยวข้องเรียบร้อยแล้ว สำนักงาน คณะกรรมการอาหารและยายังได้มีการจัดประชุมชี้แจงผู้ที่เกี่ยวข้องทั้งผู้ประกอบการนำเข้าและ เจ้าหน้าที่ด่านอาหารและยาเป็นระยะ ๆ เพื่อทำความเข้าใจกับการปรับเปลี่ยนรูปแบบการยื่น ขออนุญาตนำเข้าผลิตภัณฑ์สุขภาพซึ่งเป็นการทำงานที่แตกต่างไปจากเดิม โดยในส่วนการฝึกอบรม วิธีการใช้งานระบบเพื่อบันทึกข้อมูลนั้นแบ่งเป็น 2 ส่วน ได้แก่

1. การบันทึกข้อมูลผ่านเว็บไซต์ Thai NSW จัดอบรมโดยสำนักงานเทคโนโลยี สารสนเทศและการสื่อสาร กรมศุลกากร

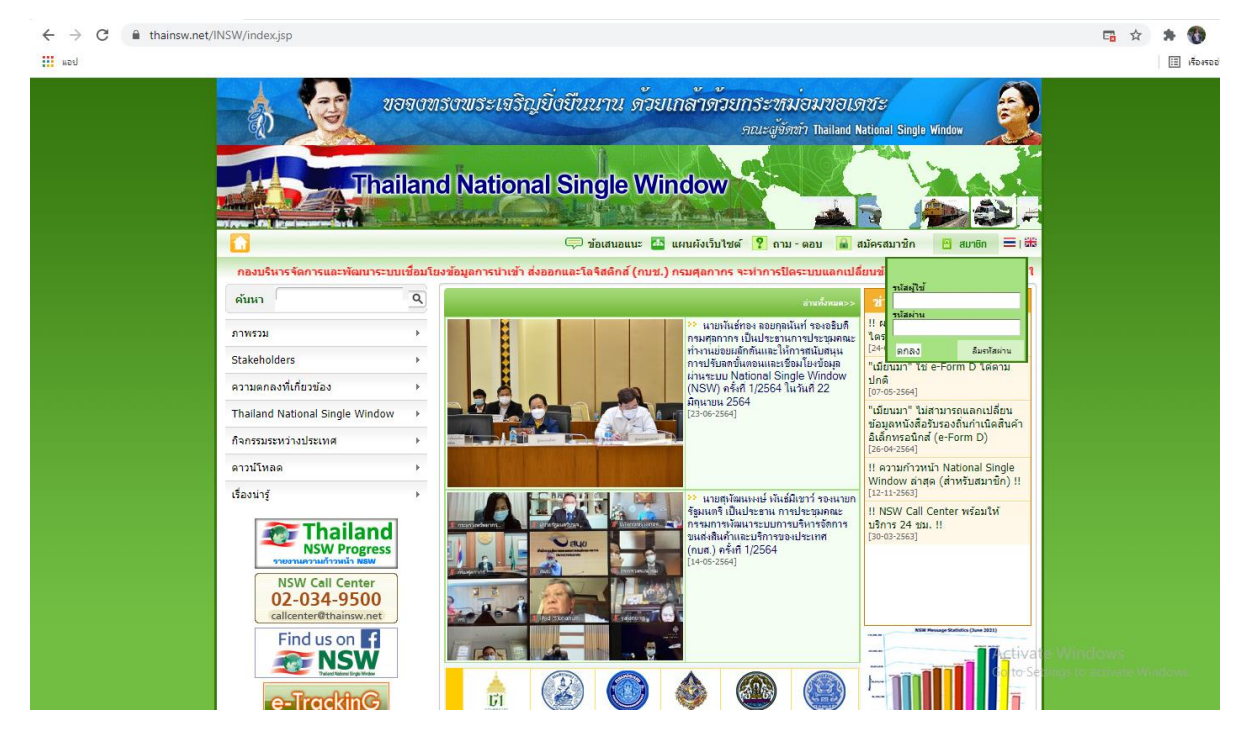

### **ภาพที่ 25** แสดงหน้าจอเว็บไซต์ Thai NSW

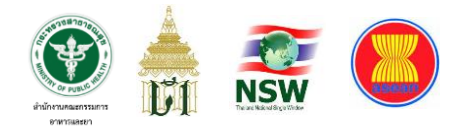

2. การบันทึกข้อมูลผ่านระบบของ Software House แต่ละราย จัดอบรมโดย Software House ที่ผู้ประกอบการเลือกใช้บริการ

### **5. การเปิดใช้งานระบบ**

เมื่อการพัฒนาและทดสอบระบบดำเนินการเสร็จสิ้นแล้ว สำนักงานคณะกรรมการ อาหารและยาจัดฝึกอบรมให้เฉพาะเจ้าหน้าที่ด่านอาหารและยาซึ่งเป็นผู้ตรวจปล่อยสินค้าเท่านั้น เนื่องจากระบบที่พัฒนาขึ้นมีเพียงส่วน Front Office สำหรับเจ้าหน้าที่ แต่การรับข้อมูลการนำเข้า สินค้ามาจาก 2 ช่องทางที่ได้กล่าวไปแล้วข้างต้นจึงเป็นหน้าที่ของหน่วยงานเจ้าของระบบที่จะจัด ฝึกอบรมให้แก่ผู้ประกอบการโดยตรง โดยกองด่านอาหารและยากำหนดให้ด่านใหญ่ ในกรุงเทพมหานครทั้ง 3 ด่าน ได้แก่ ด่านท่าอากาศยานสุวรรณภูมิ ด่านท่าเรือ และด่าน ลาดกระบัง เป็นด่านนำร่องในการตรวจสินค้าร่วมกับกรมศุลกากรและหน่วยงานอื่นที่เกี่ยวข้องผ่าน ระบบ NSW โดยในแต่ละเดือนนั้นจะมีสินค้าที่ต้องผ่านพิธีการศุลกากรและ อย. ต้องตรวจสินค้า ดังกล่าวร่วมกับหน่วยงานอื่นจำนวนเฉลี่ยไม่ต่ำกว่า 15,000 ใบขนต่อเดือน และในปี พ.ศ. 2562 ได้เปิดให้มีการตรวจสินค้าร่วมจากด่านอาหารและยาครบทุกด่านทั่วประเทศ ทำให้เกิดการ ยกระดับการให้บริการในภาครัฐที่รวดเร็วและเป็นอิเล็กทรอนิกส์อย่างเป็นรูปธรรมซึ่งสนองต่อ นโยบายการเข้าสู่รัฐบาลดิจิทัลที่เห็นผลชัดเจนมากที่สุดเนื่องจากมีการบูรณาการการทำงาน ร่วมกันครบถ้วนทุกภาคส่วนทั้งภาครัฐและเอกชน

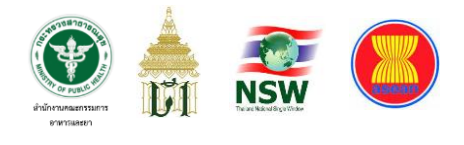

# **บทที่ 4 ผลการศึกษา**

เมื่อได้ดำเนินการศึกษา พัฒนา และทดสอบระบบงานเรียบร้อยแล้ว สำนักงาน คณะกรรมการอาหารและยาจึงประกาศเปิดใช้งานระบบทั้งหมดตั้งแต่การยื่นคำขอเลข LPI ไปจนถึงกระบวนการตรวจปล่อยสินค้าร่วมกับกรมศุลกากร ซึ่งผู้วิจัยได้เก็บรวบรวมสถิติผลการ ดำเนินงานในแต่ละขั้นตอนการปฏิบัติงานดังนี้

**ตารางที่5** แสดงปริมาณข้อมูล Inbound Transaction ที่เข้าสู่ระบบของ อย. ผ่าน NSW (ข้อมูล ณ วันที่ 19 เมษายน 2566)

| เดือน/ปี พ.ศ. | ปี 2563   | ปี 2564   | ปี 2565   |
|---------------|-----------|-----------|-----------|
| มกราคม        | 236,362   | 216,649   | 243,587   |
| กุมภาพันธ์    | 191,549   | 198,301   | 199,238   |
| มีนาคม        | 211,789   | 242,440   | 261,406   |
| เมษายน        | 171,824   | 214,201   | 226,615   |
| พฤษภาคม       | 176,611   | 199,312   | 216,778   |
| มิถุนายน      | 187,689   | 210,643   | 226,593   |
| กรกฎาคม       | 197,309   | 203,221   | 218,839   |
| สิงหาคม       | 205,894   | 224,125   | 258,943   |
| กันยายน       | 220,053   | 231,093   | 244,959   |
| ตุลาคม        | 220,076   | 211,764   | 228,543   |
| พฤศจิกายน     | 214,834   | 224,847   | 243,736   |
| ธันวาคม       | 238,246   | 245,483   | 247,283   |
| รวมทั้งสิ้น   | 2,472,236 | 2,622,079 | 2,816,520 |

**หมายเหตุ** หน่วย คือ Transaction

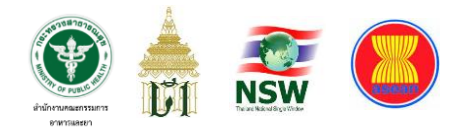

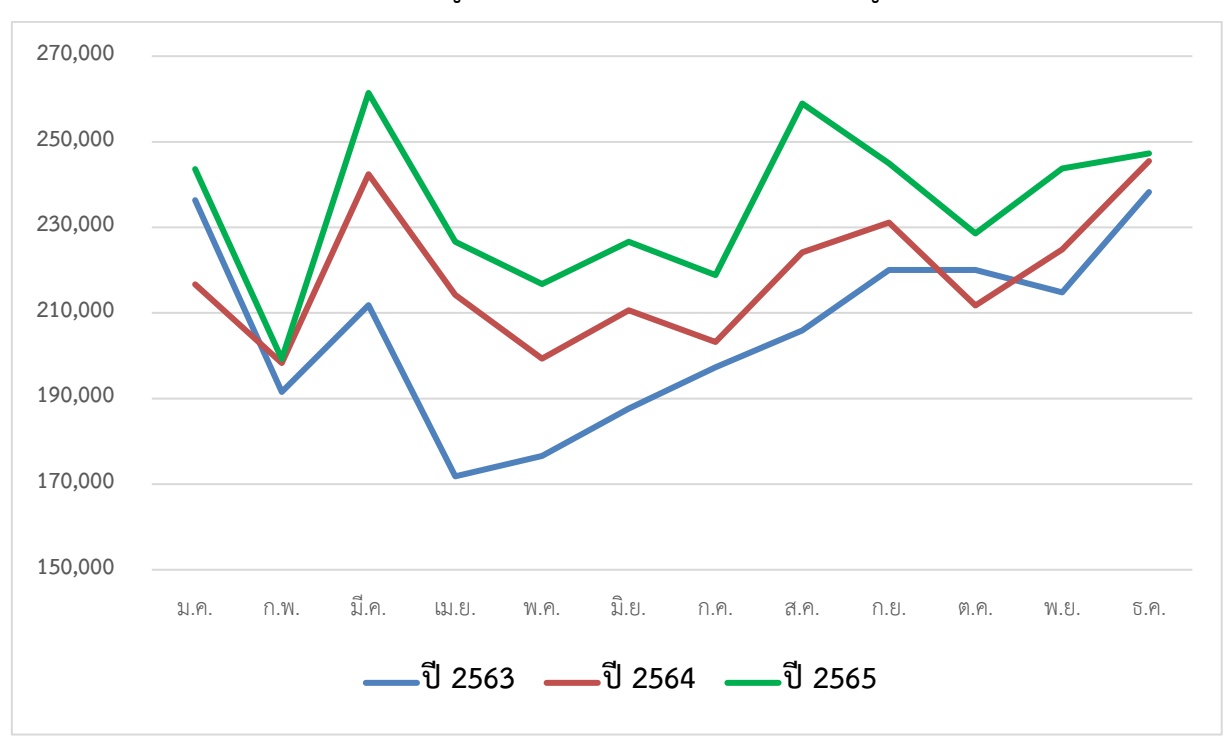

### **ภาพที่ 26** กราฟแสดงปริมาณข้อมูล Inbound Transaction ที่เข้าสู่ระบบของ อย. ผ่าน NSW

**ภาพที่ 27** กราฟแสดงแนวโน้มปริมาณข้อมูล Inbound Transaction ที่เข้าสู่ระบบของ อย.

ผ่าน NSW ระหว่างปี พ.ศ. 2563-2565

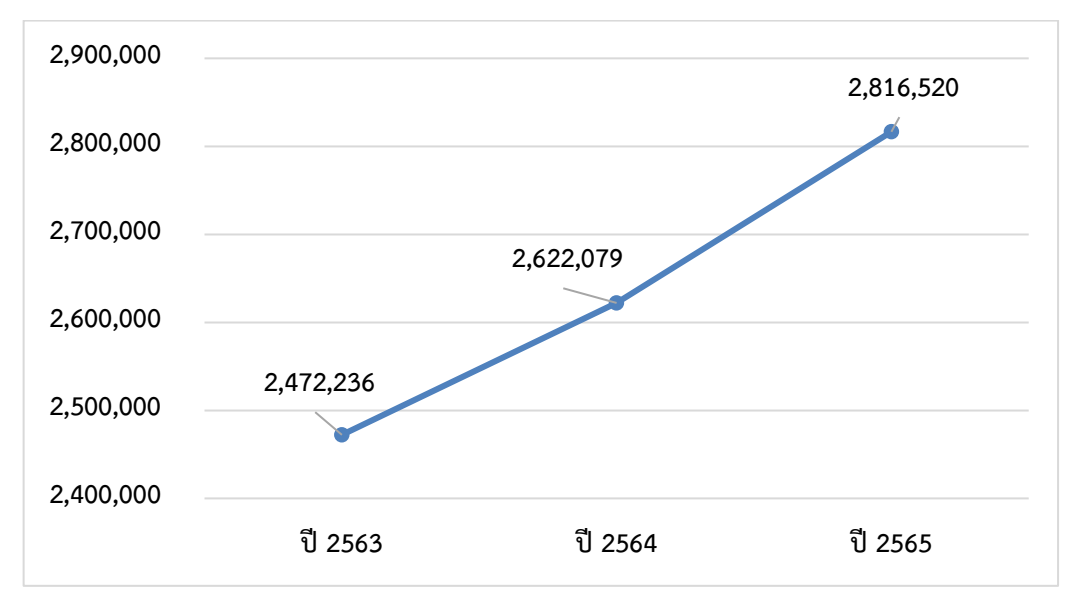

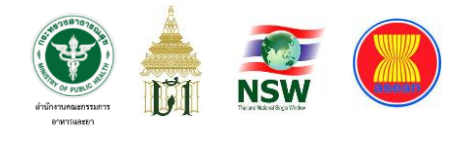

# **ตารางที่ 6** แสดงปริมาณข้อมูล Outbound Transaction ที่ส่งออกจากระบบของ อย.

ผ่าน NSW

# (ข้อมูล ณ วันที่ 19 เมษายน 2566)

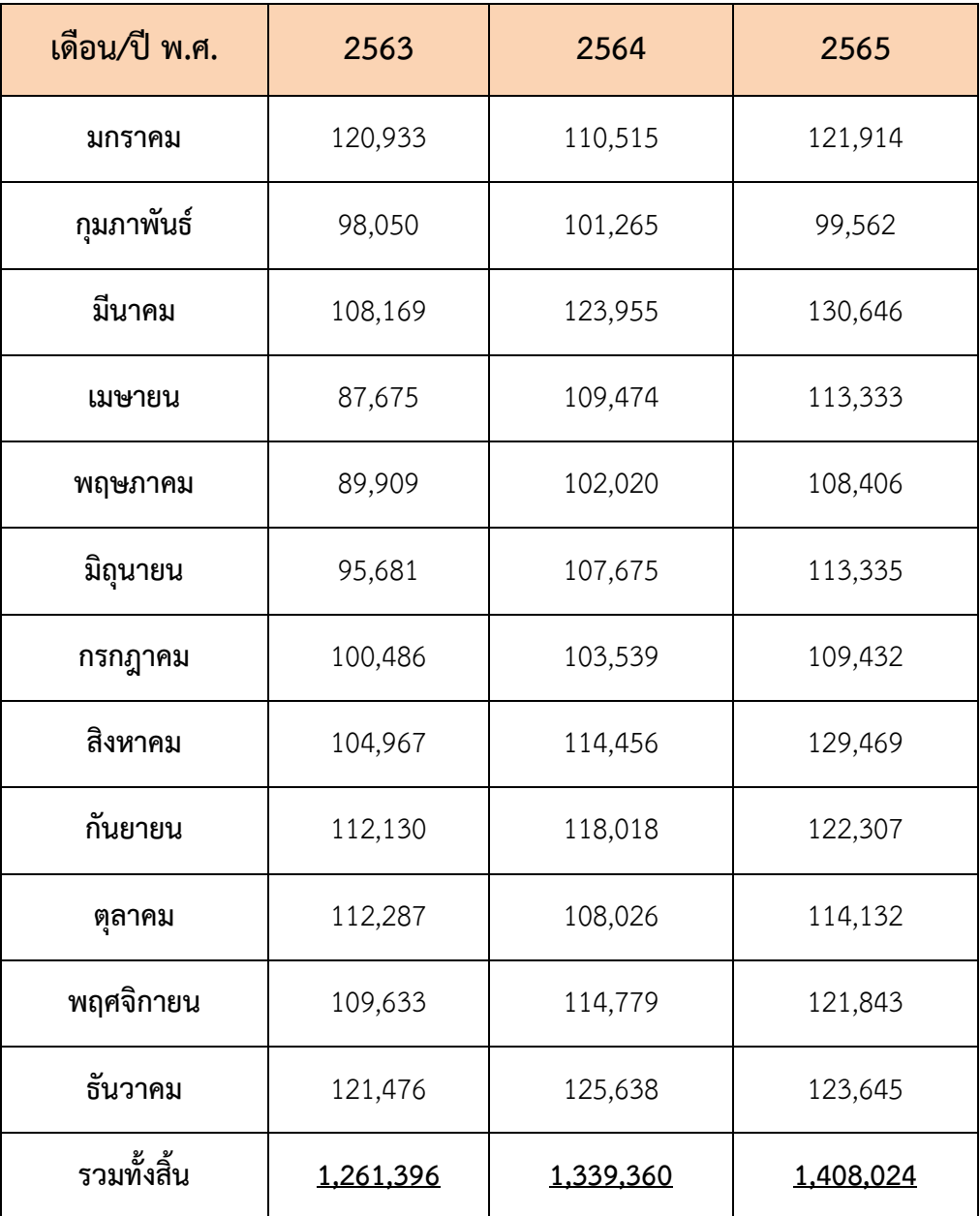

**หมายเหตุ** หน่วย คือ Transaction

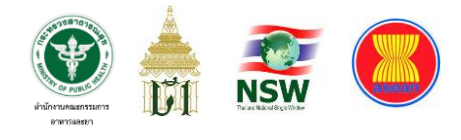

### **ภาพที่ 28** กราฟแสดงปริมาณข้อมูล Outbound Transaction ที่ส่งออกจากระบบของ อย.

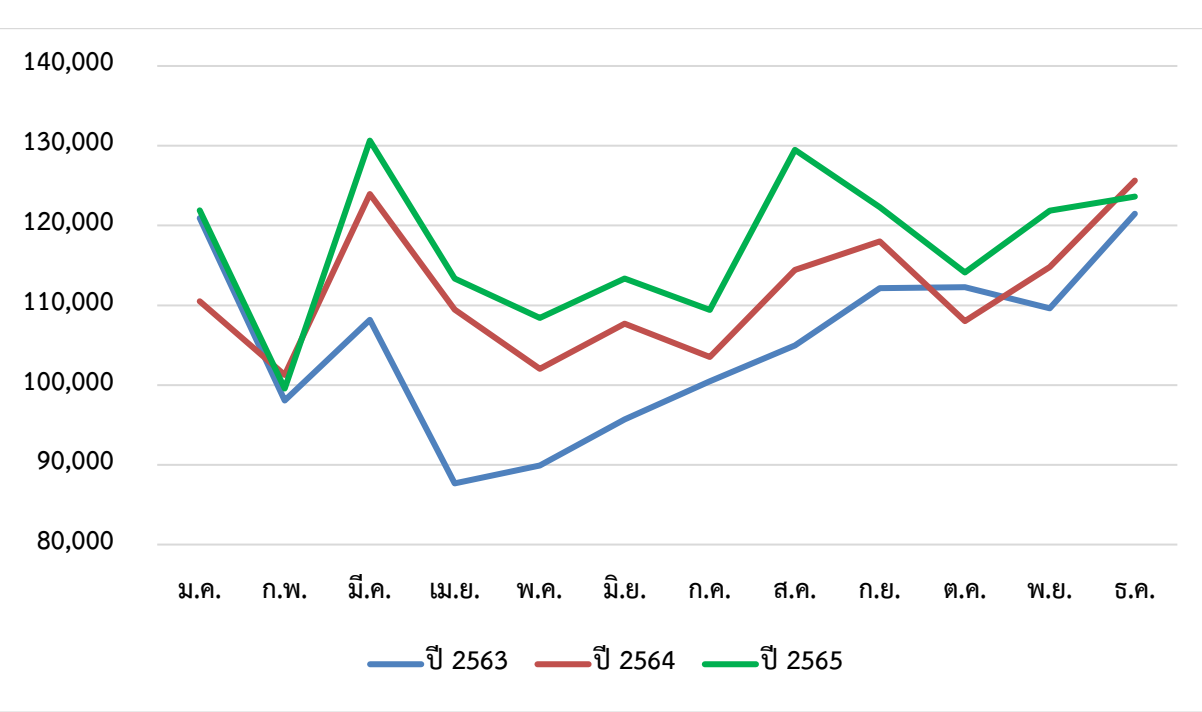

ผ่าน NSW

**ภาพที่ 29** กราฟแสดงแนวโน้มปริมาณข้อมูล Outbound Transaction ที่ส่งออกจาก

ระบบของ อย. ผ่าน NSW ระหว่างปี พ.ศ. 2563-2565

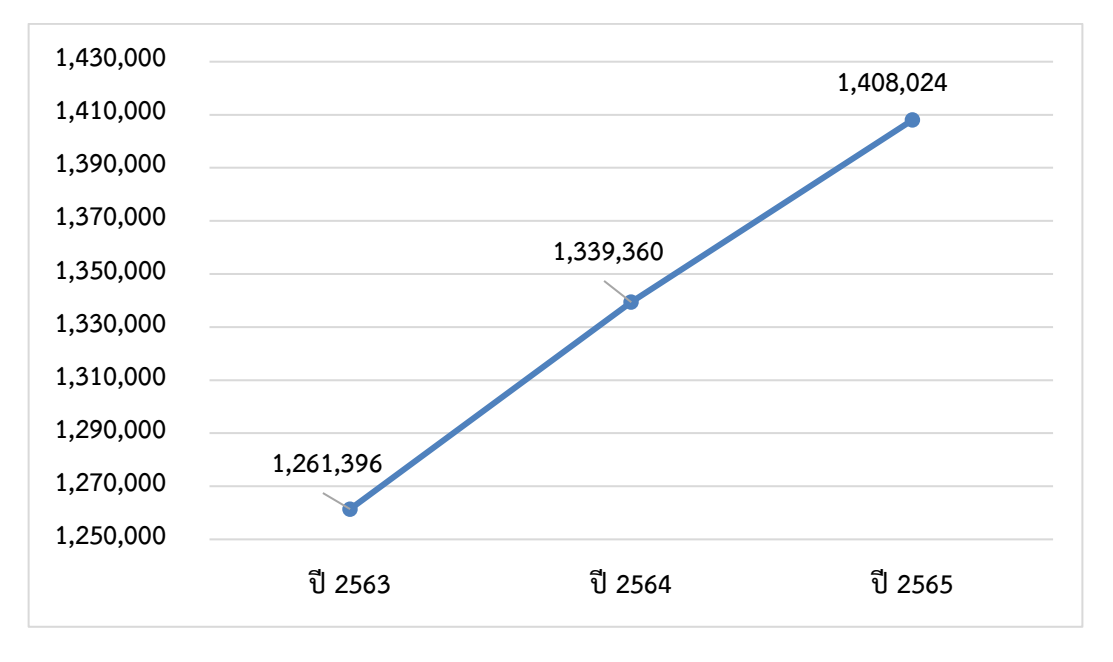

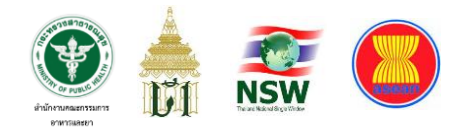

**ตารางที่ 7** แสดงปริมาณข้อมูลคำขอกลางจากผู้ประกอบการที่เชื่อมโยงผ่าน NSW (ข้อมูล ณ วันที่ 19 เมษายน 2566)

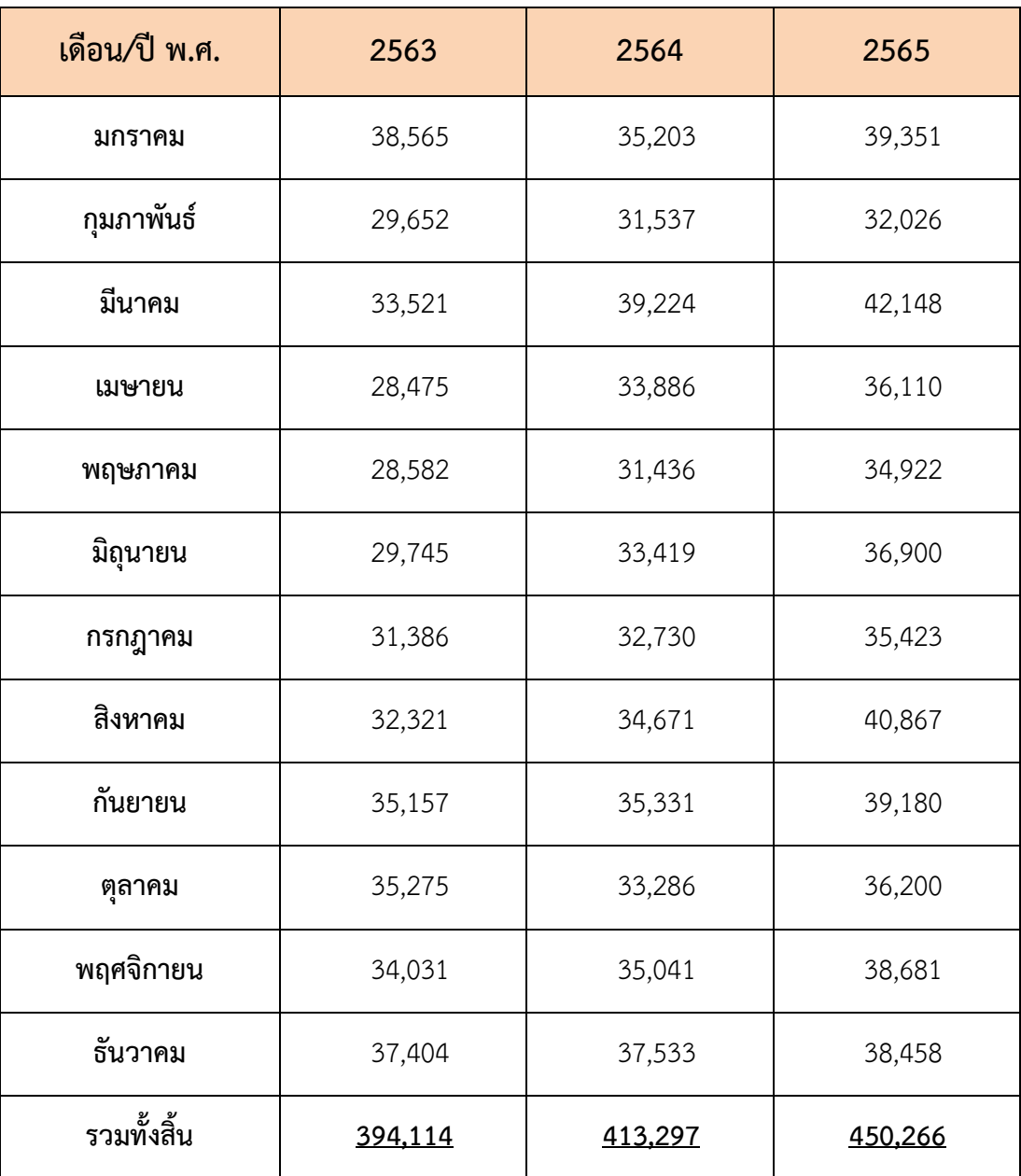

**หมายเหตุ** หน่วย คือ คำขอ

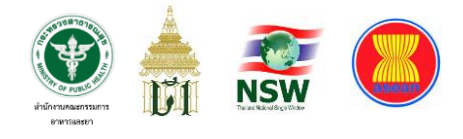

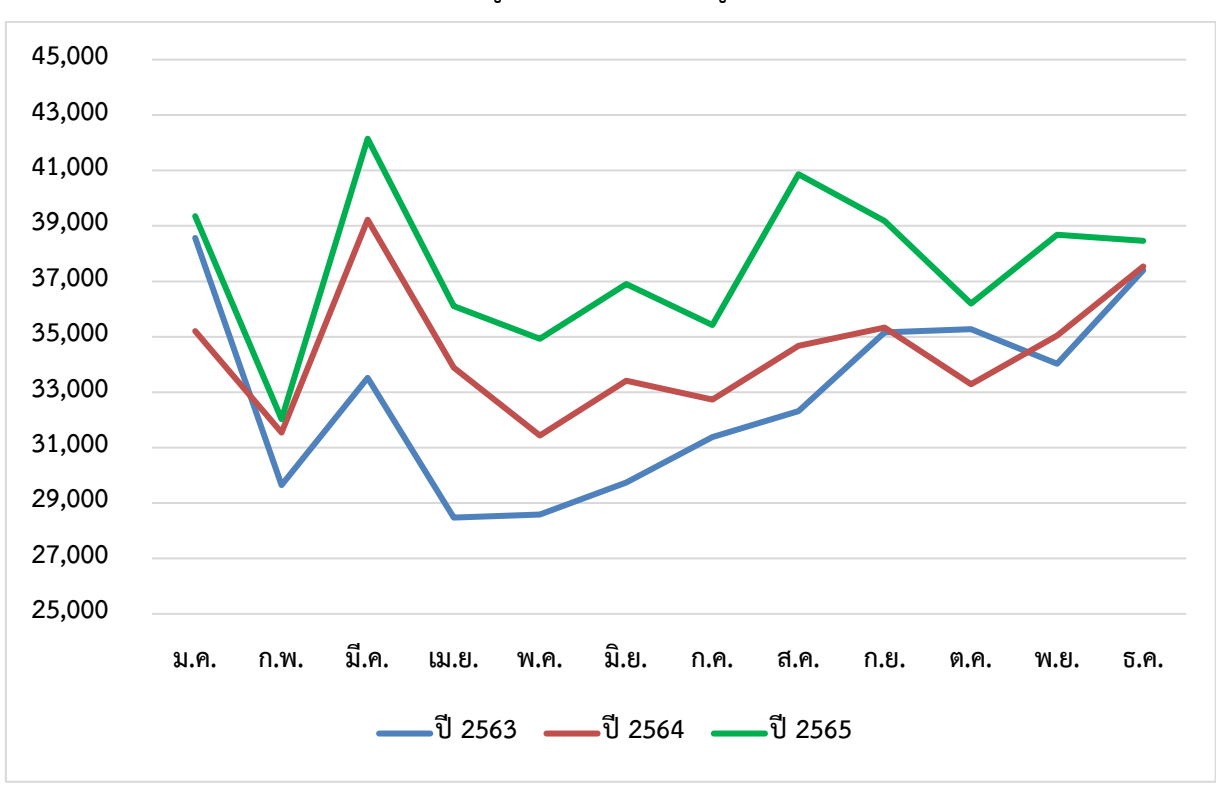

**ภาพที่ 30** กราฟแสดงปริมาณข้อมูลคำขอกลางจากผู้ประกอบการที่เชื่อมโยงผ่าน NSW

**ภาพที่ 31** กราฟแสดงแนวโน้มปริมาณข้อมูลคำขอกลางจากผู้ประกอบการที่เชื่อมโยง

ผ่าน NSW ระหว่างปี พ.ศ. 2563-2565

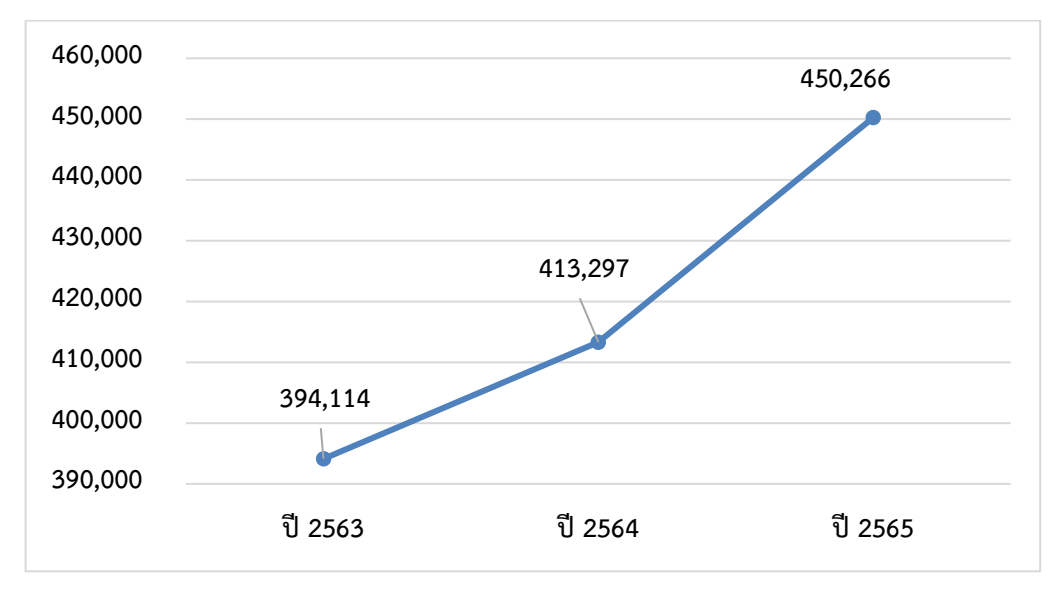

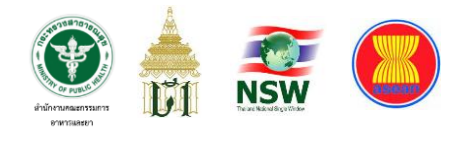

# **ตารางที่ 8** แสดงปริมาณข้อมูล LPI ที่เชื่อมโยงไปยังกรมศุลกากรผ่าน NSW (ข้อมูล ณ วันที่ 19 เมษายน 2566)

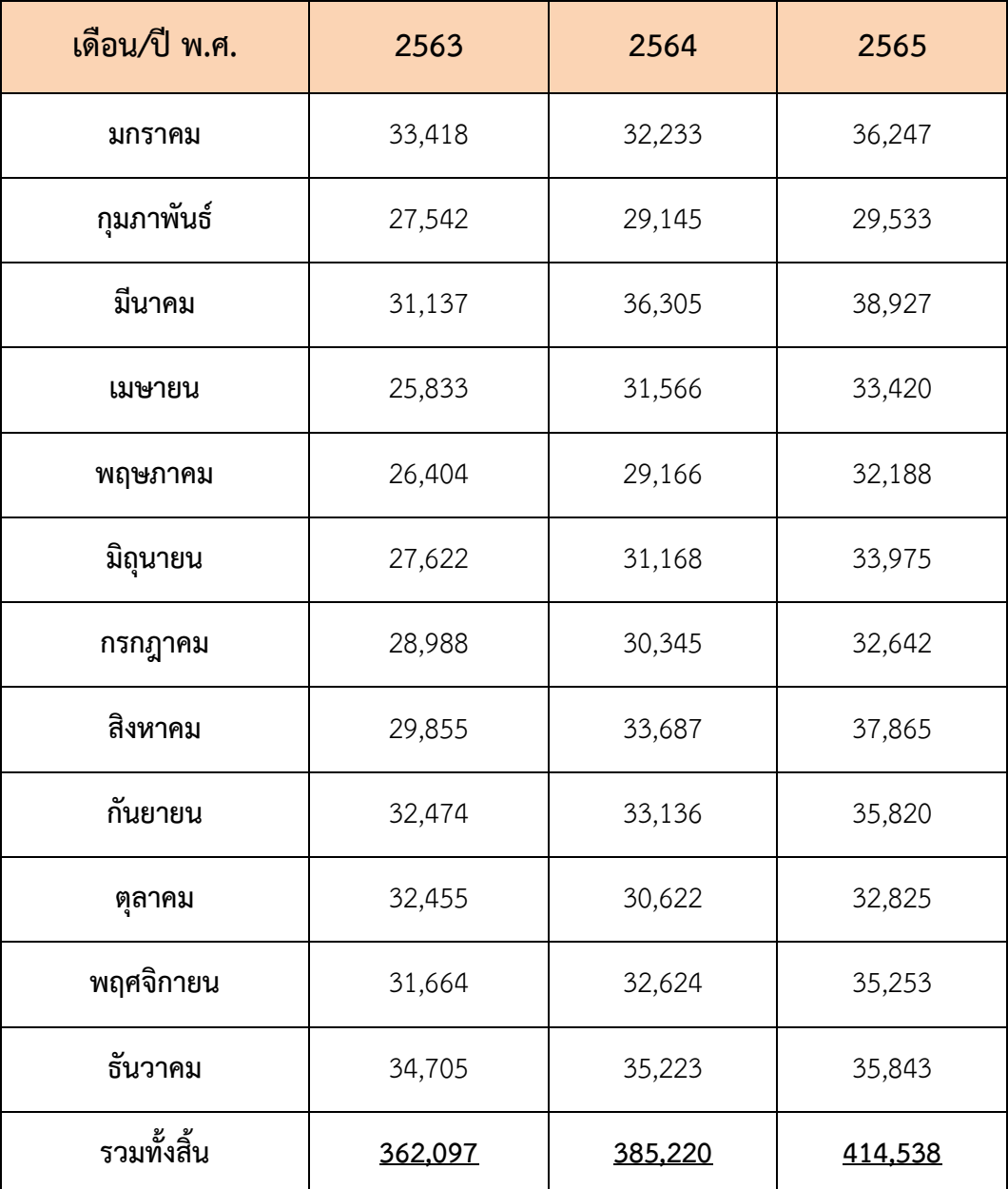

### **หมายเหตุ** หน่วย คือ License

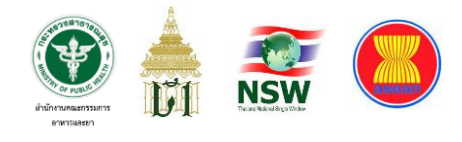

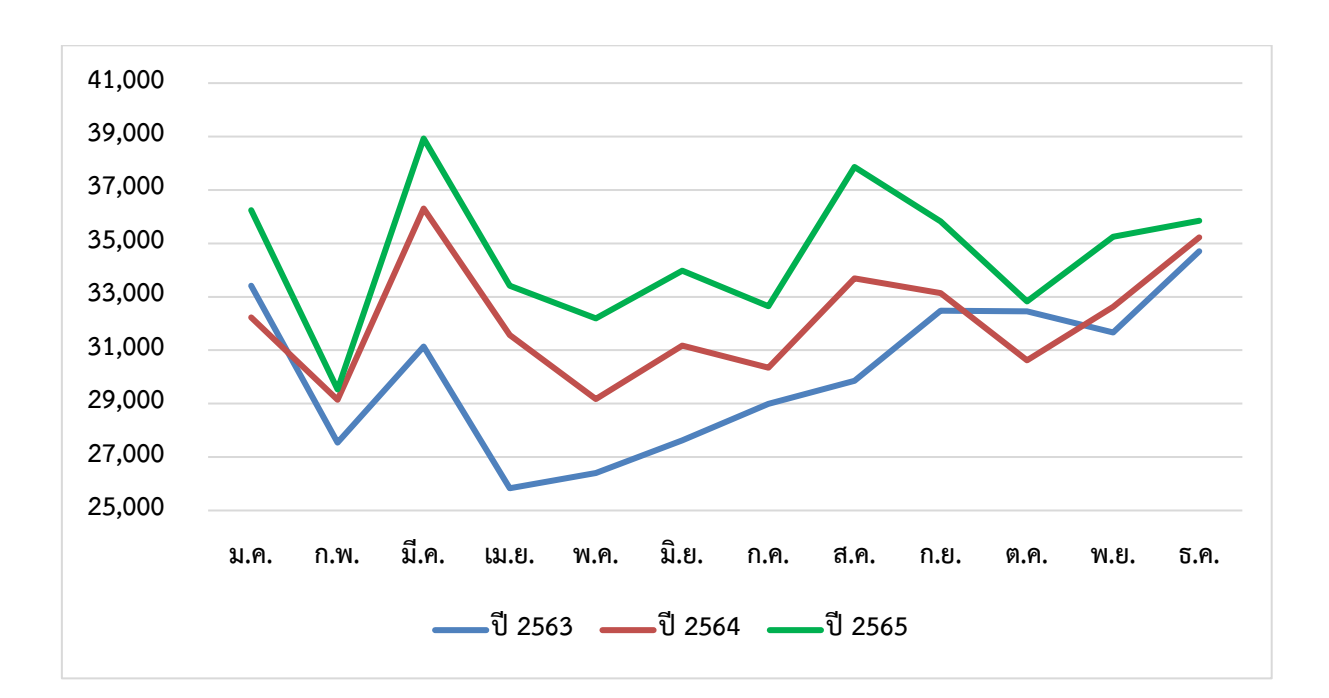

**ภาพที่ 32** กราฟแสดงปริมาณข้อมูล LPI ที่เชื่อมโยงไปยังกรมศุลกากรผ่าน NSW

**ภาพที่ 33** กราฟแสดงแนวโน้มปริมาณข้อมูล LPI ที่เชื่อมโยงไปยังกรมศุลกากรผ่าน NSW ระหว่างปี พ.ศ. 2563-2565

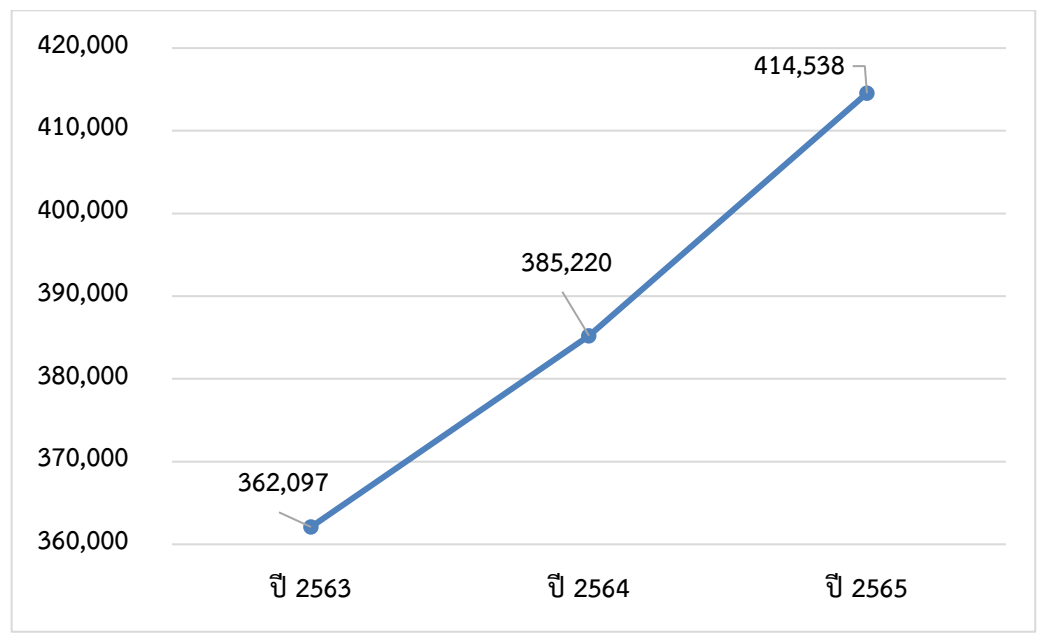

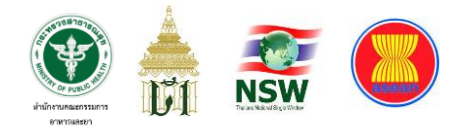

**ตารางที่ 9** แสดงปริมาณข้อมูลใบขนสินค้าขาเข้า (ก่อนการตรวจปล่อย) ที่เชื่อมโยงผ่าน NSW (ข้อมูล ณ วันที่ 19 เมษายน 2566)

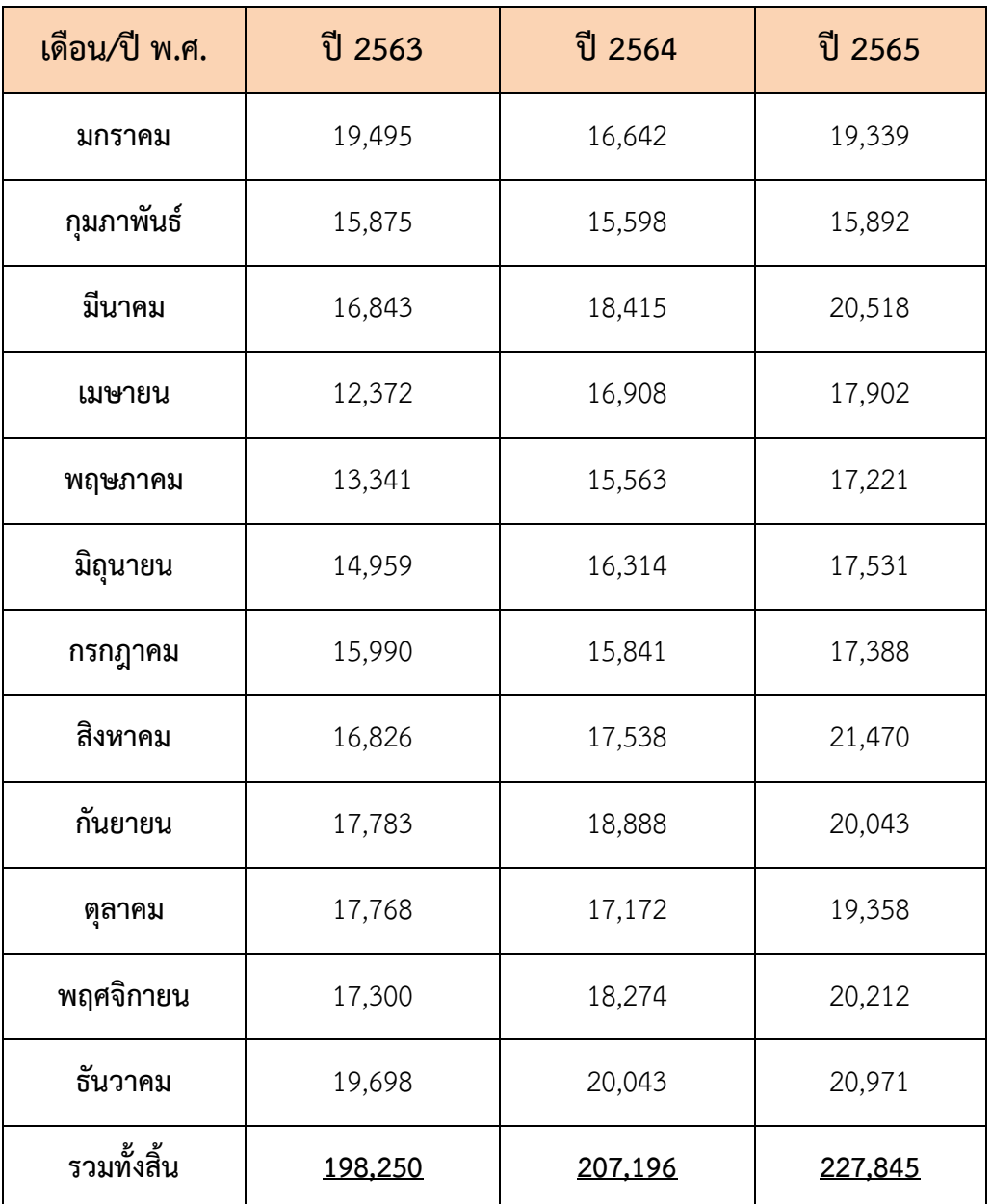

 **หมายเหตุ** หน่วย คือ ใบขน

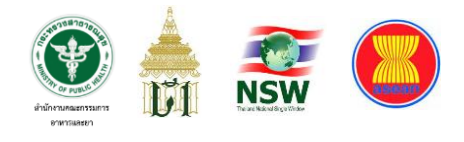

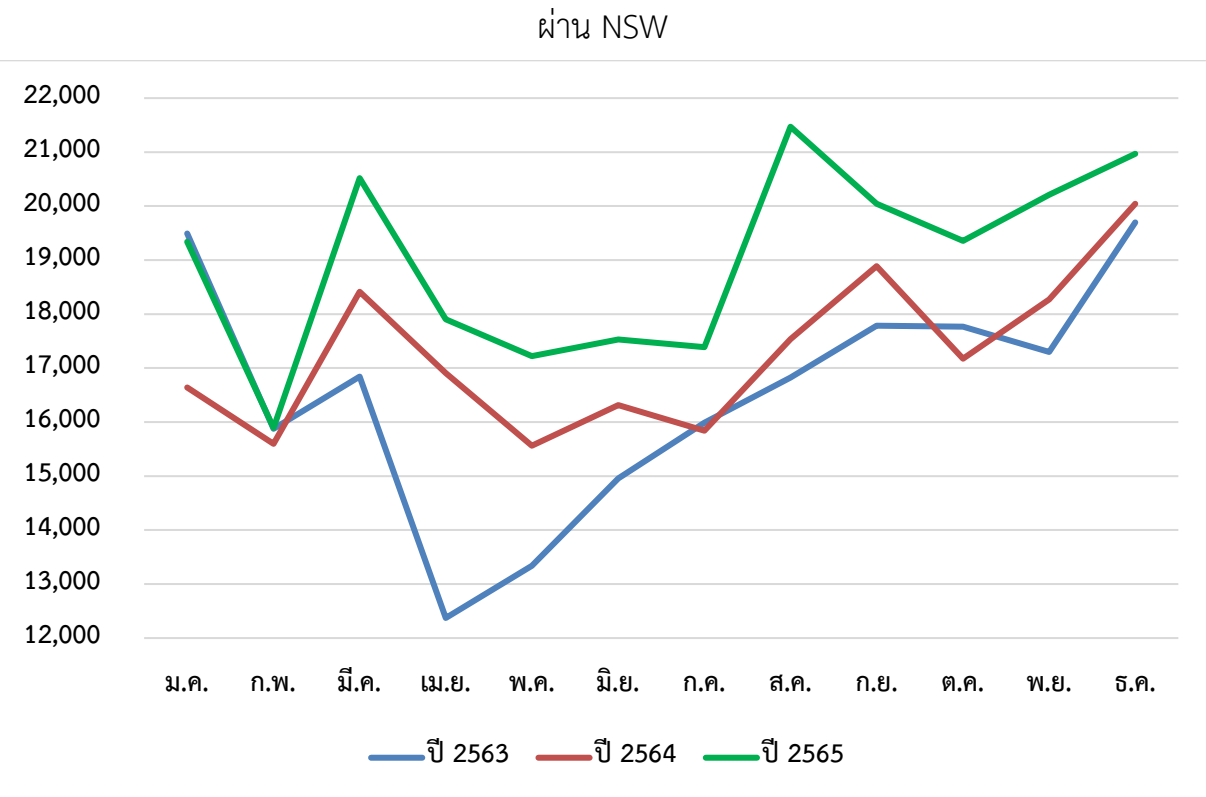

**ภาพที่ 34** กราฟแสดงปริมาณข้อมูลใบขนสินค้าขาเข้า (ก่อนการตรวจปล่อย) ที่เชื่อมโยง

**ภาพที่ 35** กราฟแสดงแนวโน้มปริมาณข้อมูลใบขนสินค้าขาเข้า (ก่อนการตรวจปล่อย) ที่เชื่อมโยงผ่าน NSW

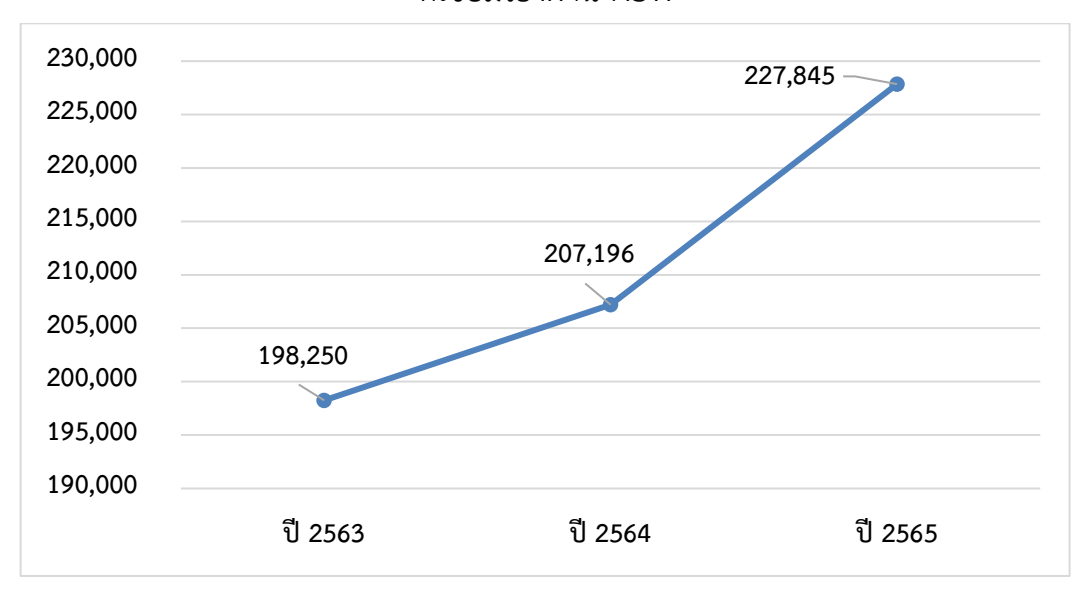

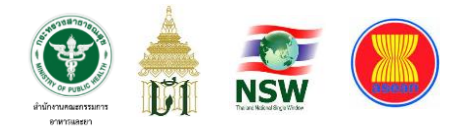

**ตารางที่ 10** แสดงปริมาณข้อมูลการแจ้งผลการตรวจปล่อยสินค้าร่วมกับกรมศุลกากรผ่าน NSW (ข้อมูล ณ วันที่ 19 เมษายน 2566)

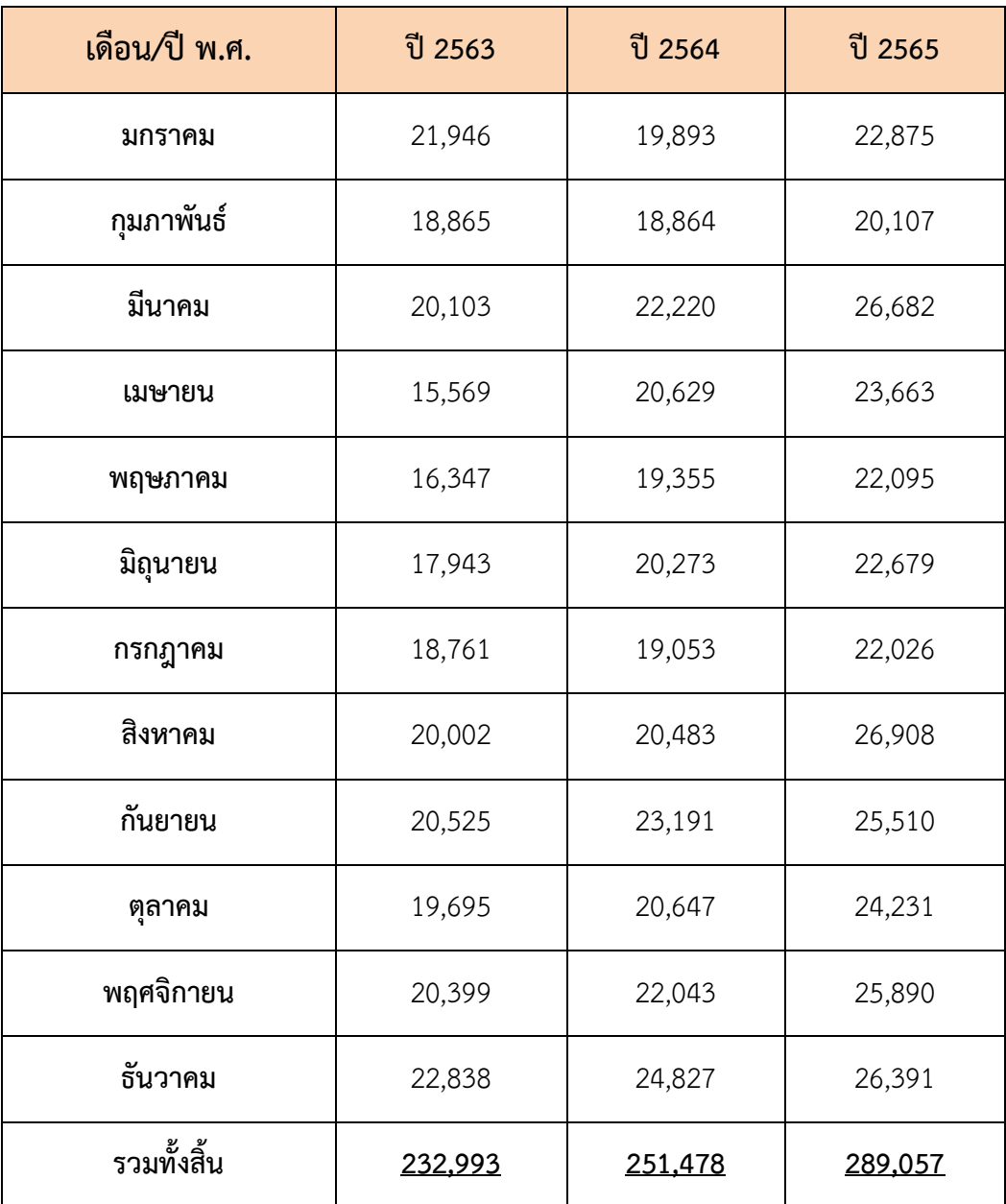

**หมายเหตุ** หน่วย คือ รายการ

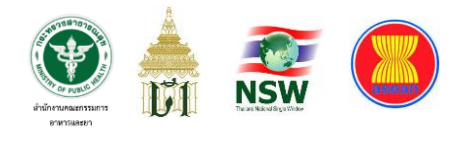

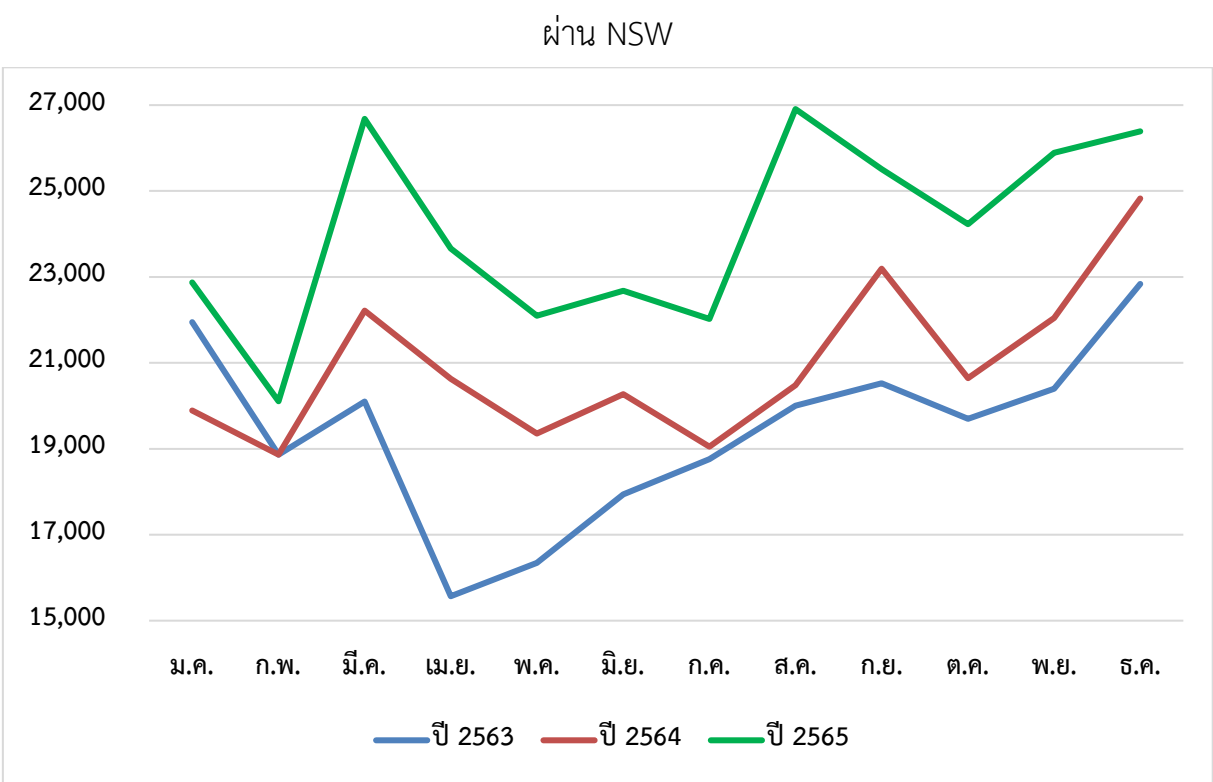

# **ภาพที่ 36** กราฟแสดงปริมาณข้อมูลการแจ้งผลการตรวจปล่อยสินค้าร่วมกับกรมศุลกากร

**ภาพที่ 37** กราฟแสดงแนวโน้มปริมาณข้อมูลการแจ้งผลการตรวจปล่อยสินค้าร่วมกับ

กรมศุลกากรผ่าน NSW

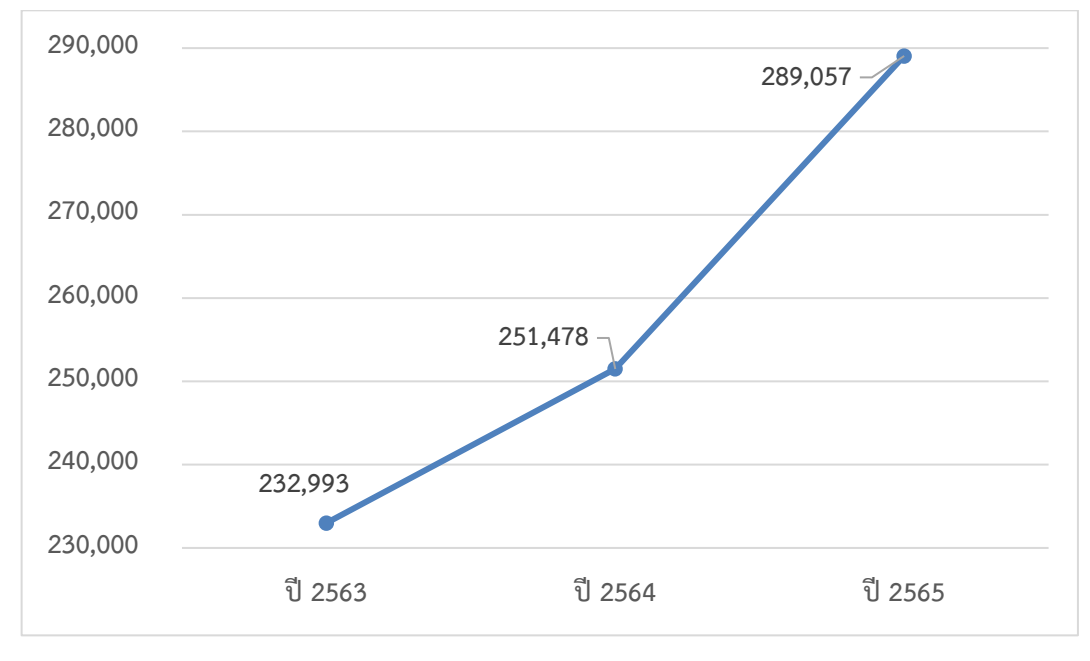

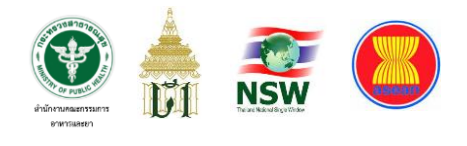

# **บทที่ 5 สรุปผลและข้อเสนอแนะ**

เมื่อได้ดำเนินการศึกษา พัฒนา และทดสอบระบบงานเรียบร้อยแล้ว จากผลการศึกษา การทำงานของระบบดังกล่าวภายหลังจากที่เปิดให้บริการซึ่งปรากฏอยู่ในบทที่ 4 นั้น สามารถ สรุปผลการศึกษาและพัฒนาระบบงานที่เกิดขึ้นแยกได้เป็น 3 มิติ ได้แก่

- 1. มิติด้านปริมาณงาน
- 2. มิติด้านกำลังคน
- 3. มิติด้านเวลา

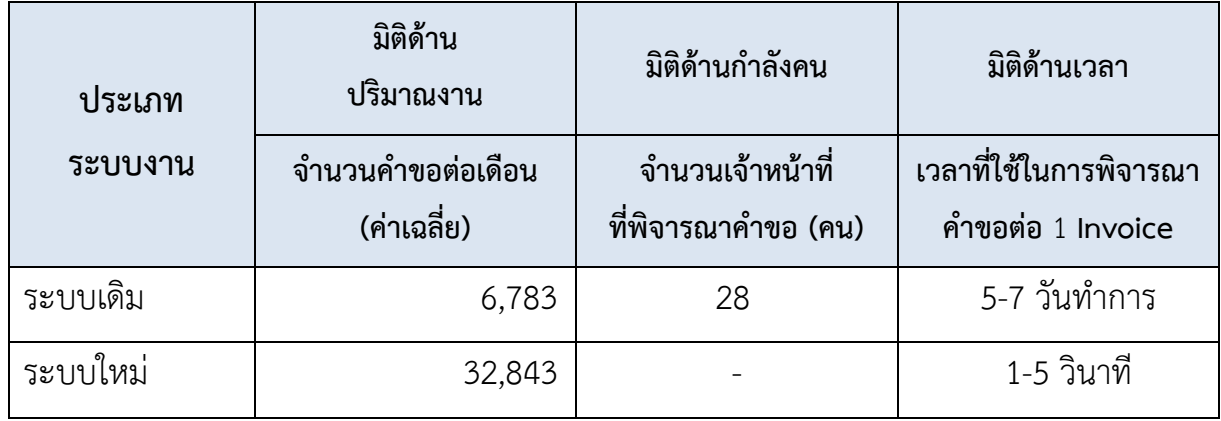

### **ตารางที่11** เปรียบเทียบผลการให้บริการในแต่ละมิติ

### **หมายเหตุ** 1. ไม่มีงานค้างในระบบอีกต่อไป

2. ข้อมูลจำนวนคำขอฯ ของระบบใหม่ระหว่างวันที่ 1 ม.ค. – 31 ธ.ค. 63

การพัฒนาระบบงานในครั้งนี้จึงถือเป็นการพลิกโฉมการให้บริการในภาครัฐ ตามนโยบายการก้าวสู่การเป็นรัฐบาลดิจิทัลอย่างเต็มรูปแบบ มีการบูรณาการข้อมูลร่วมกันกับ หน่วยงานเจ้าของข้อมูล การใช้แพลตฟอร์มกลางของประเทศ (Single Form การขอนำเข้าสินค้า ควบคุม ของกรมศุลกากร) การยืนยันตัวบุคคลโดยใช้ OpenID ของ สพร. หรือแม้แต่การเปลี่ยน

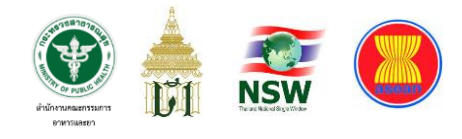

วิธีการทำงานของเจ้าหน้าที่จากการใช้เอกสารกระดาษเป็นการทำงานโดยใช้เอกสารอิเล็กทรอนิกส์ โดยให้ระบบคอมพิวเตอร์เป็นผู้ประมวลผล 100% จนสามารถยกเลิกการปฏิบัติงานในส่วน ดังกล่าวโดยใช้เจ้าหน้าที่ได้ หากจะเปรียบเทียบให้เห็นภาพชัดเจนว่าการพัฒนาระบบขึ้นมาใหม่ ในครั้งนี้มีความแตกต่างจากระบบเดิมอย่างไรบ้างนั้น สามารถสรุปผลการพัฒนาได้ดังนี้

### **สภาพการปฏิบัติงานหลังการปรับปรุงบริการ**

สภาพของกระบวนการนำเข้าผลิตภัณฑ์สุขภาพหลังการปรับปรุงและเปิดระบบ บริการแบบอัตโนมัติ สามารถสรุปได้ดังนี้

1. เวลาในการตรวจสอบข้อมูลรายการผลิตภัณฑ์สุขภาพที่จะนำเข้าถึงขั้นตอน การออกใบรับแจ้งรายละเอียดผลิตภัณฑ์สุขภาพนำเข้าให้ผู้ประกอบการ จาก 5-7 วันทำการ เหลือเพียง 1-5 วินาที

2. ปรับบทบาทของเจ้าหน้าที่จาก **"การตรวจสอบรายการข้อมูลผลิตภัณฑ์ สุขภาพที่จะนำเข้ามาในราชอาณาจักร"** ไปสู่บทบาท **"การตรวจผลิตภัณฑ์สุขภาพที่นำเข้ามาจริง"** เพื่อให้แน่ใจว่าไม่มีการสำแดงเท็จ

### **ประโยชน์ที่ได้รับ**

การปรับระบบบริการนี้ เป็นประโยชน์ต่อทั้งผู้ประกอบการและสำนักงาน คณะกรรมการอาหารและยา ดังนี้

1. ผู้ประกอบการได้รับการบริการที่สะดวก รวดเร็ว มีประสิทธิภาพ สามารถ เข้าสู่พิธีการทางศุลกากรได้เร็วขึ้น

2. เป็นการบริการที่โปร่งใสจากการใช้ระบบคอมพิวเตอร์ตรวจสอบรายการข้อมูล ผลิตภัณฑ์สุขภาพก่อนนำเข้ามาในราชอาณาจักร และประมวลระดับความเสี่ยงในการนำเข้า ทั้งของผลิตภัณฑ์และผู้ประกอบการเพื่อแจ้งให้เจ้าหน้าที่ไปตรวจสินค้าที่นำเข้าจริง

3. เกิดกระบวนการทำงานของภาครัฐแบบใหม่ที่ไม่ต้องใช้เอกสารจำนวนมาก ในการติดต่อราชการ

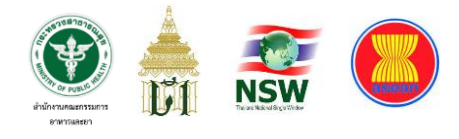

4. ลดการใช้ทรัพยากรมนุษย์ในการปฏิบัติงาน เพื่อประหยัดทรัพยากรทั้งคนและ เงินงบประมาณในการให้บริการด้านนี้ โดยสามารถนำทรัพยากรที่ปรับลดได้ไปใช้ประโยชน์ ในด้านอื่นที่มีความคุ้มค่าต่อการลงทุน (Cost-Benefit) ที่สูงกว่า

### **จุดเด่นของผลงาน**

ผลงานในการปรับกระบวนงานดังกล่าวให้เป็นระบบการให้บริการแบบอัตโนมัติ มีจุดเด่น คือ

1. เปลี่ยนรูปแบบการตรวจเอกสารจากที่กระทำโดยเจ้าหน้าที่ให้ระบบ คอมพิวเตอร์กระทำแทนทั้งกระบวนงาน

2. ลดระยะเวลาให้บริการจาก 5-7 วันทำการ ลงมาเป็นระดับวินาที

3. เพิ่มประสิทธิภาพและคุณภาพของระบบการบริหารจัดการและการให้บริการ ประชาชน จากการที่ระบบคอมพิวเตอร์สามารถทำงานซ้ำซากได้โดยไม่มีความเหนื่อยล้า หรือความเครียด และมีคุณภาพงานสม่ำเสมอกันในทุกชิ้นงานซึ่งต่างไปจากการทำงานโดยมนุษย์

4. เป็นผลงานที่มีลักษณะบูรณาการระบบข้อมูลจากหลายหน่วยงานเพื่อมาใช้ ในงานบริการ ดังนี้

4.1 ใช้ข้อมูลทะเบียนประวัติราษฎรของกรมการปกครอง และ ข้อมูลการ จดทะเบียนนิติบุคคลของกรมพัฒนาธุรกิจการค้า ในการตรวจสอบการมีตัวตนจริงในการ ลงทะเบียนผู้ประกอบการ

4.2 ใช้บัญชีชื่อผู้ใช้ในการยืนยันตัวบุคคลจากระบบ Open ID ของสำนักงาน พัฒนารัฐบาลดิจิทัล (องค์การมหาชน) (สพร.) ในการล็อกอินเพื่อเข้าใช้บริการซึ่งเป็นระบบการ ยืนยันตัวบุคคลกลางของประเทศ

4.3 เชื่อมโยงข้อมูลการตรวจสอบรายการข้อมูลผลิตภัณฑ์สุขภาพก่อนนำเข้า กับกรมศุลกากรในทันทีไม่ต้องรอให้เจ้าหน้าที่นำส่งข้อมูลดังกล่าวในทุกสิ้นวันอีกต่อไป

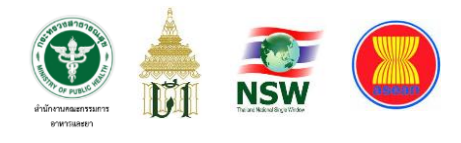

4.4 เป็นบริการทางอิเล็กทรอนิกส์ที่ช่วยลดค่าใช้จ่ายของผู้ประกอบการในการ เดินทางมาติดต่อยังส่วนราชการด้วยตนเอง

4.5 เป็นการให้บริการด้วยระบบคอมพิวเตอร์ โดยไม่มีเจ้าหน้าที่ของสำนักงาน คณะกรรมการอาหารและยาเข้าไปเกี่ยวข้องในขั้นตอนการพิจารณาคำขอนำเข้าเพื่อลดการใช้ ทรัพยากรมนุษย์ในการให้บริการ

5. จุดเด่นอีกประการที่สำคัญในระดับอาเซียน คือ

5.1 ด้านประชาคมการเมืองและความมั่นคง ก่อให้เกิดเสริมสร้างความร่วมมือ เพื่อความมั่นคงที่ยั่งยืนในอาเซียนและภูมิภาค โดยเสริมสร้างความไว้เนื้อเชื่อใจในระดับ ยุทธศาสตร์

5.2 ด้านประชาคมเศรษฐกิจ เกิดการเชื่อมโยงระบบ ASEAN Single Window ในหมู่ประเทศสมาชิกทั้ง 10 ประเทศ

6. ในฐานะที่ประเทศไทยได้รับเกียรติให้เป็นประธานอาเซียนประจำปี พ.ศ.2562 การพัฒนาระบบงานของสำนักงานคณะกรรมการอาหารและยาในครั้งนี้ จึงถือเป็นส่วนสำคัญที่ช่วยผลักดันให้เกิดเชื่อมโยงระบบอิเล็กทรอนิกส์ ณ จุดเดียวของอาเซียน (ASIAN Single Window) เพื่อความสะดวกด้านพิธีการศุลกากรเนื่องจากปริมาณสินค้าที่ผ่าน พิธีการต้องอ้างอิงใบอนุญาตจาก อย. มากกว่า 2,000 พิกัด (อ้างอิงจำนวนพิกัดสูงสุด) และไทย ในฐานะประธานอาเซียนก็สามารถประกาศความสำเร็จในเรื่องนี้ต่อประเทศสมาชิกได้อย่าง เต็มภาคภูมิอีกด้วย

### *(ที่มา : เว็บไซต์สำนักเลขาธิการอาเซียนแห่งชาติ)*

### **ปัญหา อุปสรรค รวมถึงวิธีการบริหารจัดการ**

ปัญหาใหญ่ในระบบบริการนี้ คือ ปริมาณข้อมูลใบอนุญาตจำนวนมหาศาล รวมทั้ง ระบบทุกผลิตภัณฑ์มีมากกว่า 3,000,000 รายการ และจำนวนมากเป็นใบอนุญาตที่เกิดขึ้นก่อนจะ ริเริ่มนำระบบคอมพิวเตอร์เข้ามาใช้ในการปฏิบัติงาน และถึงแม้จะเริ่มนำระบบคอมพิวเตอร์เข้าใช้

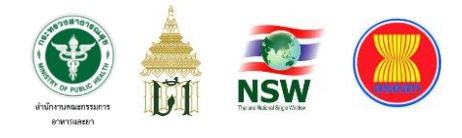

ในการปฏิบัติงานเป็นเวลากว่า 20 ปีแล้ว แต่ไม่ได้ใช้งานอย่างเหมาะสม คือ กำหนดฐานะและ พัฒนาให้ระบบคอมพิวเตอร์เป็นเพียงระบบฐานข้อมูล โดยมิได้กำหนดฐานะและพัฒนาให้เป็น ระบบสำนักงานอัตโนมัติ การใช้งานจึงเป็นการบันทึกข้อมูลหลังจากออกใบอนุญาตแบบกระดาษ โดยระบบคอมพิวเตอร์ไม่มีส่วนในการออกใบอนุญาต สภาพการใช้งานดังกล่าวจึงมีผลให้ข้อมูล ใบสำคัญในระบบสารสนเทศของสำนักงานคณะกรรมการอาหารและยามีสภาพบกพร่องไม่สมบูรณ์ ไม่อาจใช้อ้างอิงในการบริการได้ทั้งระบบ

การแก้ปัญหาดังกล่าว จึงต้องใช้กลยุทธ์ในการให้ผู้ประกอบการเข้ามามีส่วนร่วม ในการแก้ไขปัญหาดังกล่าว โดยยึดหลัก "ผู้รับผิดชอบต่อข้อมูล" เป็น "ผู้นำเข้าข้อมูล" ข้อมูลส่วน หนึ่งจึงเปิดให้ผู้ประกอบการเป็นผู้บันทึกแล้วส่งให้เจ้าหน้าที่ตรวจสอบก่อนนำเข้า อีกส่วนหนึ่งเป็น การเปิดให้ผู้ประกอบการตรวจสอบข้อมูลในระบบสารสนเทศของสำนักงานคณะกรรมการอาหาร และยาแล้วจึงแจ้งขอแก้ไขข้อมูลผ่านกองผู้ออกใบอนุญาต

การแก้ปัญหาในอนาคต สำนักงานคณะกรรมการอาหารและยาจะเปิดระบบ บริการทางอิเล็กทรอนิกส์ให้ครอบคลุมทุกประเภทการขออนุญาตโดยยึดหลัก "ผู้รับผิดชอบต่อ ข้อมูล" เป็น "ผู้นำเข้าข้อมูล" เพื่อมิให้มีปัญหาข้อมูลไม่ครบถ้วนสมบูรณ์อย่างที่เป็นมาในอดีต

### **การเผยแพร่ผลงาน**

จากความสำเร็จของการพัฒนาระบบงานเพื่อแก้ปัญหาต่าง ๆ ที่เกิดขึ้นจากการให้บริการ ภายในส่วนราชการนั้น อาจกล่าวได้ว่าเป็นการปรับเปลี่ยนการทำงานที่ประสบความสำเร็จในการ นำเอาเทคโนโลยีมาใช้ในการทำงานแทนมนุษย์อย่างแท้จริง ดังนั้นจึงมีหลายหน่วยงานอาจประสบ ปัญหาเดียวกันและได้รับทราบข้อมูลแจ้งความประสงค์เพื่อขอเข้าศึกษาดูงาน รวมถึงการได้รับเชิญ ให้เป็นวิทยากรบรรยายถ่ายทอดความรู้ในการพัฒนาระบบงานดังนี้

1. ได้รับมอบหมายให้เป็นวิทยากรเสวนาในหัวข้อ **"แนวทางการพัฒนาระบบของ สำนักงานคณะกรรมการอาหารและยา ที่ผ่านระบบ National Single Window (NSW)"** จัดโดย กองโรคติดต่อทั่วไป กรมควบคุมโรค กระทรวงสาธารณสุข

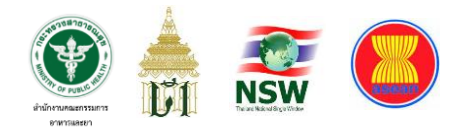

2. ได้รับมอบหมายให้เป็นวิทยากรเสวนาในหัวข้อ **"ยกระดับการให้บริการรัฐผ่าน ระบบดิจิทัล"** จัดโดย กรมพัฒนาฝีมือแรงงาน กระทรวงแรงงาน

3. ได้รับมอบหมายให้เป็นวิทยากรบรรยาย (แบบออนไลน์) ในหัวข้อ **"การพัฒนา ระบบการให้บริการในรูปแบบ e-Submission"** จัดโดย กองแผนงาน กรมอนามัย กระทรวง สาธารณสุข

### **ข้อเสนอแนะ**

อย่างไรก็ตาม การพัฒนาระบบงานเพื่อยกระดับการให้บริการของสำนักงาน คณะกรรมการอาหารและยาในครั้งนี้มีปัจจัยแห่งความสำเร็จ (Key Success Factors) คือ ความมุ่งมั่นตั้งใจและการสนับสนุนจากผู้บริหารในทุกระดับตั้งแต่ระดับบนสุดคือรัฐบาลที่เล็งเห็น ความสำคัญของเรื่องนี้ความร่วมมือจากทุกฝ่ายในการพัฒนาและแก้ปัญหาความขลุกขลัก ในระยะแรกของการเปิดให้บริการที่เปลี่ยนแปลงไปจากเดิมอย่างสิ้นเชิง

แต่การพัฒนาระบบดิจิทัลเพื่อรองรับการเชื่อมโยงข้อมูลการอนุญาตเพื่อใช้กับ ระบบโลจิสติกส์ของประเทศนั้นยังไม่จบเพียงเท่านี้ ในอนาคตอันใกล้ อย. ยังเตรียมความพร้อม ที่จะพัฒนา "**ระบบเชื่อมโยงข้อมูลใบรับรองผลิตภัณฑ์สุขภาพประกอบพิธีการส่งออกสินค้า ผ่านระบบ National Single Window"** ไปยังประเทศสมาชิกในกลุ่มอาเซียนและประเทศอื่น ทั่วโลกซึ่งยังมีความหลากหลายในรูปแบบและฟิลด์ข้อมูล โดยในหลายประเทศเริ่มให้ความสำคัญ กับการขอดูเอกสารที่เกี่ยวข้องกับการพิจารณานำเข้าสินค้าในประเทศของตนเองในรูปแบบ เอกสารอิเล็กทรอนิกส์เนื่องจากมีความเชื่อมั่นในความถูกต้องของเอกสารว่ามาจากหน่วยงาน ที่ออกใบรับรองอย่างแท้จริงเพราะสามารถตรวจสอบด้วยระบบดิจิทัลได้ ซึ่งแตกต่างจากเอกสาร กระดาษเพราะไม่สามารถยืนยันได้ว่าเอกสารนั้นเป็นเอกสารฉบับจริงที่ได้รับการรับรอง อย่างถูกต้อง และกว่าจะดำเนินการตรวจสอบได้นั้นก็ต้องใช้ระยะเวลาพอสมควรซึ่งอาจไม่ทันต่อ การเฝ้าระวังหรือป้องกันการนำเข้าสินค้าที่ไม่ถูกต้อง หลายประเทศที่มีความพร้อมจึงพยายาม ผลักดันให้มีการเชื่อมโยงเอกสารประเภทใบรับรองต่าง ๆ ในรูปแบบดิจิทัล เช่น ประเทศนิวซีแลนด์

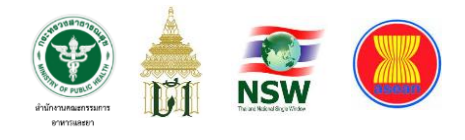

ได้มีการประสานผ่านสำนักงานมาตรฐานสินค้าเกษตรและอาหารแห่งชาติ (มกอช.) เพื่อขอให้ ประเทศไทยยอมรับการยื่นใบรับรองสินค้าทางการเกษตรจากประเทศนิวซีแลนด์ หรือแม้แต่ ในกลุ่มประเทศอาเซียนเองที่เคยมีการหารือในประเด็นนี้ตั้งแต่ปี พ.ศ. 2562 เป็นต้นมา ดังนั้นหาก ประเทศไทยยังไม่เร่งพัฒนาการออกใบรับรองสินค้าประเภทต่าง ๆ ในรูปแบบดิจิทัล อาจทำให้ไทย เสียประโยชน์ในการแข่งขันด้านการส่งออกสินค้ากับประเทศอื่น แม้จะมีอีกหลากหลายประเทศ ที่ยังต้องการใบรับรองในรูปแบบเดิม (ออกเอกสารกระดาษและมีการลงลายมือชื่อจริง) แต่เมื่อ ประชาคมโลกมีการเปลี่ยนแปลงไปโดยเข้าสู่ยุคของการเชื่อมโยงแลกเปลี่ยนผ่านระบบ คอมพิวเตอร์อย่างแท้จริง ก็ไม่อาจปฏิเสธได้ว่าสำนักงานคณะกรรมการอาหารและยาเองมีความ จำเป็นต้องปรับตัวและเร่งพัฒนาการออกใบรับรองสินค้าที่อยู่ในความดูแลให้เป็นไปตามมาตรฐาน ด้านดิจิทัลที่สากลยอมรับและมีรูปแบบเป็นหนึ่งเดียวเพื่อความเป็นมาตรฐานของการทำงาน ในหน่วยงานภาครัฐตามนบาย **FDA ONE PLATFORM** และการเป็นองค์กรดิจิทัลอย่างแท้จริง และในภาพรวมของประเทศยังถือเป็นการส่งเสริมให้เกิดการขับเคลื่อนเศรษฐกิจ สร้างโอกาสทาง การตลาด ถือเป็นการช่วยเพิ่มผลิตภัณฑ์มวลรวม (Gross Domestic Product : GDP) ของ ประเทศด้วยการทำให้เม็ดเงินรายได้ในส่วนของการส่งออกเติบโตไปด้วย การนำเทคโนโลยีดิจิทัล มาเป็นเครื่องมือสร้างโอกาสในครั้งนี้จึงจำเป็นอย่างยิ่งที่จะต้องเร่งศึกษารูปแบบการออกใบรับรอง ผลิตภัณฑ์แบบดิจิทัลอย่างเร่งด่วน และจำเป็นต้องอาศัยความร่วมมือจากกองผลิตภัณฑ์ในการ หารือข้อสรุปร่วมกันเพื่อให้ได้รูปแบบใบรับรองที่เป็นมาตรฐานเดียวกันในแต่ละประเภท และหารือ กับหน่วยงานที่เกี่ยวข้อง ได้แก่ กองสัญชาติและนิติกรณ์ กรมการกงสุล และ กรมศุลกากร กระทรวงการคลัง เพื่อช่วยประสานกับประเทศคู่ค้าให้รับทราบและยอมรับการปรับเปลี่ยนรูปแบบ การออกใบรับรองของสำนักงานฯ ต่อไป

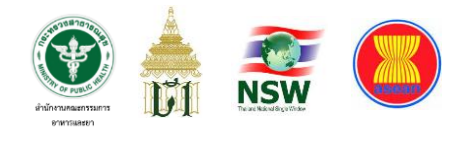

## **บรรณานุกรม**

เว็บไซต์ สำนักงานสภาพัฒนาการเศรษฐกิจและสังคมแห่งชาติ https://sdgs.nesdc.go.th/ https://sdgs.nesdc.go.th/asean-%E0%B8%81%E0%B8%B1%E0%B8%9Asdgs/ เข้าถึงเมื่อวันที่ 9 กรกฎาคม 2565

เว็บไซต์ สำนักเลขาธิการอาเซียนแห่งชาติ https://asean2019.go.th/th/ เข้าถึงเมื่อวันที่ 9 กรกฎาคม 2565 วิชาญ ทรายอ่อน, ระบบการเชื่อมโยงข้อมูลอิเล็กทรอนิกส์ของประเทศไทย (Thailand National Single Window : NSW) สู่การเชื่อมโยงระหว่างประเทศสมาชิกอาเซียน (ASEAN Single Window : ASW)

เว็บไซต์รัฐสภา https://www.parliament.go.th/ewtadmin/ewt/parliament\_parcy/ewt\_dl\_lin k.php?nid=32920 เข้าถึงเมื่อวันที่ 9 กรกฎาคม 2565

Redesign e-Book สมาคมส่งเสริมเทคโนโลยี (ไทย-ญี่ปุ่น) เว็บไซต์ https://www.tpa.or.th/publisher/pdfFileDownloadS/p92-98.pdf เข้าถึงเมื่อวันที่ 9 กรกฎาคม 2565

กฎกระทรวงการแบ่งส่วนราชการสำนักงานคณะกรรมการอาหารและยา กระทรวง สาธารณสุข พ.ศ.2563 เว็บไซต์ https://www.fda.moph.go.th/sites/Narcotics/AboutUs/T\_0035.PDF เข้าถึงเมื่อวันที่ 9 กรกฎาคม 2565

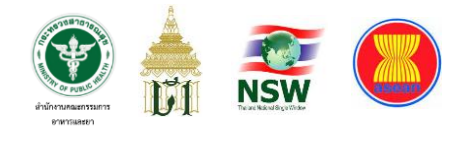

# **บรรณานุกรม (ต อ)**

การจัดการความเสี่ยง (RM) คณะวิทยาศาสตร์ มหาวิทยาลัยศรีนครินทรวิโรฒ เว็บไซต์ https://science.swu.ac.th/Default.aspx?tabid=12511&language=th-TH เข้าถึงเมื่อวันที่ 9 กรกฎาคม 2565

สถาบันเพิ่มผลผลิตแห่งชาติ เว็บไซต์ https://www.ftpi.or.th/download/seminar-file/4.Risk-Based%20Thinking%2020FTPI-03Aug58.pdf เข้าถึงเมื่อวันที่ 9 กรกฎาคม 2565

• Fiona Fui-Hoon Nah. (2004). Information Resources Management Journal. เว็บไซต์

[https://www.researchgate.net/publication/](https://www.researchgate.net/publication/220121684_An_Empirical_Investigation_on_End-Users)220121684\_An\_Empirical\_Investi gation on End-Users' Acceptance of Enterprise Systems • เข้าถึงเมื่อวันที่ 9 เมษายน 2565

Garret Rempel. (2014). Defining Standards for Web Page Performance in Business Applications.

เว็บไซต์ <https://dl.acm.org/doi/pdf/10.1145/2668930.2688056> เข้าถึงเมื่อวันที่ 9 เมษายน 2565

ประกาศกรมศุลกากร ที่ 133/2561 เรื่อง คู่มือการปฏิบัติพิธีการศุลกากรทาง อิเล็กทรอนิกส์ว่าด้วยกระบวนการทางศุลกากรสำหรับการนำเข้า (e-Import) เข้าถึงเมื่อวันที่ 16 มิถุนายน 2565

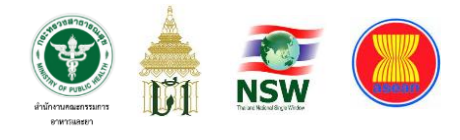

### **ภาคผนวก ก**

# **มาตรฐานต่าง ๆ ที่เกี่ยวข้องกบั การพฒั นาระบบงาน**

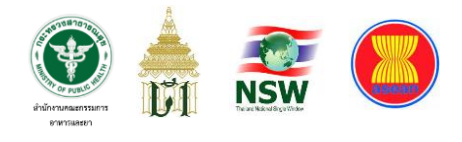

# **1. มาตรฐาน ebXML สำหรับการแลกเปลี่ยนข้อมูลในรูปแบบเอกสาร อิเล็กทรอนิกส์(Electronic Data Interchange : EDI)**

ebXML (electronic business e**X**tensible **M**arkup **L**anguage) เกิดจากการ ประสานความร่วมมือระหว่าง 2องค์กร คือ

1. **UN/CEFACT** (The United Nations Center for Trade Facilitation and Electronic Business) (http://www.uncefact.org/) เป็นหน่วยงานสหประชาชาติที่ดูแล นโยบายและการพัฒนาเทคโนโลยีในส่วนของการติดต่อทางการค้าและธุรกิจทางอิเล็กทรอนิกส์ ซึ่งเป็นองค์กรที่เป็นที่รู้จักกันอย่างแพร่หลายในด้านการพัฒนามาตรฐาน UN/EDIFACT ที่ใช้สำหรับ การแลกเปลี่ยนข้อมูลในรูปแบบ EDI

2. **OASIS** (Organization for the Advancement of Structured Information Standards) (http://www.oasis-open.org) เป็นสมาคมที่ไม่มีการค้ากำไรทาง ธุรกิจ ซึ่งรวมกลุ่มกันระหว่างสมาชิกซึ่งเป็นบริษัทชั้นนำด้านไอทีทั่วโลกเพื่อจัดตั้งและดูแล ข้อกำหนดและมาตรฐานต่าง ๆ สำหรับการปฏิบัติการร่วมกันระหว่างระบบสารสนเทศต่าง แพลตฟอร์มอย่างอัตโนมัติ การติดต่อทำงานระหว่างระบบและข้ามแพลตฟอร์ม OASIS เป็น องค์กรที่มีประสบการณ์และเชี่ยวชาญในการเผยแพร่ความรู้ให้แก่ผู้พัฒนาระบบในด้าน เทคโนโลยีXML นอกจากนี้ยังเป็นองค์กรที่เชื่อมโยงกับ xml.orgด้วย(http://www.xml.org/)

ebXML ได้ประกาศข้อกำหนดทางเทคนิคเวอร์ชั่นแรกเมื่อเดือนพฤษภาคม ค.ศ. 2001 ในการจัดองค์กรการทำงานของโครงการพัฒนามาตรฐาน ebXML นี้ กลุ่ม OASISและ UN/CEFACT ได้แบ่งการทำงานระหว่างกันอย่างชัดเจนโดยที่ OASISจะดูแลโครงสร้างพื้นฐาน ี่ ซึ่งประกอบด้วย

- Messaging Services
- Collaborative Protocol Profile
- Registries and Repositories

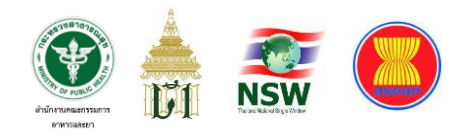

- Implementation, Interoperability and Conformance และ UN/CEFACT จะดูแลในส่วนของมาตรฐานเกี่ยวกับกระบวนการทางธุรกิจ ซึ่งประกอบด้วย

- Business Process Model
- Core Components

ดังนั้นเป้าหมายที่สำคัญของ ebXML คือ ต้องการให้เกิดตลาดการค้าทาง อิเล็กทรอนิกส์ที่องค์กรต่าง ๆ ไม่ว่าขนาดใด และตั้งอยู่ ณ ที่แห่งใด ก็สามารถพบปะและ แลกเปลี่ยนธุรกรรมทางอิเล็กทรอนิกส์กันได้โดยการแลกเปลี่ยนข้อมูลในรูปแบบของ XML และ ต้องการให้ebXML สามารถใช้ได้ในทุกองค์กร ทุกสถานที่ เพื่อติดต่อทางธุรกิจผ่านเครือข่าย อินเทอร์เน็ต ebXML เป็นกลุ่มของข้อกำหนดด้านเทคนิคที่ครอบคลุมถึงความปลอดภัย ความสามารถในการเชื่อมโยงระบบสารสนเทศต่างแพลตฟอร์ม การติดต่อธุรกิจทางอิเล็กทรอนิกส์ และใช้เทคโนโลยีพื้นฐานที่เป็นมาตรฐานเปิด เช่น TCP/IP TTP และ XML นอกจากนี้ ebXML ยังได้ประโยชน์จากประสบการณ์ 25 ปีของการแลกเปลี่ยนข้อมูลแบบ EDI ดังนั้นจึงอาจกล่าวได้ว่า มาตรฐาน ebXML นับเป็น EDI ยุคใหม่ที่ใช้งานผ่านเครือข่ายอินเทอร์เน็ตซึ่งสามารถรองรับการ พัฒนาระบบการดำเนินธุรกรรมทางอินเทอร์เน็ตอย่างเต็มรูป โดยใช้เทคโนโลยี XML ความคาดหวังว่าข้อจำกัดเดิม ๆ ของ EDI ในด้านราคาที่สูง และการพัฒนาระบบที่ซับซ้อนจะได้รับ การแก้ไขด้วยเทคโนโลยีของ ebXML ซึ่งเป็นแพลตฟอร์มที่เป็นกลางสำหรับการเชื่อมโยงได้กับ ทุกระบบ และเป็นการนำเสนอทางเลือกบนพื้นฐานของมาตรฐานเปิดที่เป็นอนาคตสำคัญของ พาณิชย์อิเล็กทรอนิกส์แบบ B2B ในอนาคต

### **2. มาตรฐานการการรักษาความมั่นคงปลอดภัยของข้อมูล**

ในการพัฒนาระบบเพื่อเชื่อมโยงข้อมูลโลจิสติกส์กับกรมศุลกากร ผ่าน National Single Window นั้น กรมศุลกากรซึ่งเป็นเจ้าภาพในเรื่องนี้ได้กำหนดให้หน่วยงาน

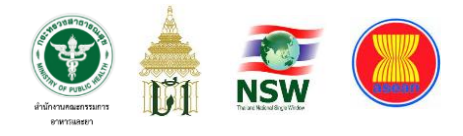

ภาครัฐอื่น (Other Government Agency : OGA) ที่ต้องการเชื่อมโยงข้อมูลผ่าน NSW ต้องใช้ เครื่องมือเหล่านี้เพื่อรักษาความมั่นคงปลอดภัยของข้อมูล ได้แก่

2.1 ลายมือชื่อดิจิทัล (Digital Signature)

ลายมือชื่อดิจิทัล เป็นเครื่องมือที่สร้างจากเทคโนโลยีการเข้ารหัสด้วย กุญแจสาธารณะในการลงลายมือชื่อดิจิทัลกำกับข้อความที่ต้องการส่งผ่านเครือข่าย ผู้ส่งข้อความ จะใช้กุญแจส่วนตัวของตนในการลงลายมือชื่อโดยอ่านกระบวนการทางคณิตศาสตร์ และผู้รับ จะสามารถตรวจสอบความถูกต้องของลายมือชื่อดังกล่าวโดยใช้กุญแจสาธารณะของผู้ส่ง ซึ่งลายมือชื่อของผู้ส่งจะถูกรับรองด้วยองค์กรออกใบรับรอง (Certification Authority) โดยแสดง อยู่ในรูปของ "ใบรับรองดิจิตอล" (Digital Certification) ประโยชน์ของลายมือชื่อดิจิทัลนั้น นอกจากจะช่วยระบุตัวผู้ส่งข้อมูลแล้วยังช่วยป้องกันข้อมูลให้มีความถูกต้องไม่ได้ผ่านการแก้ไข หรือหากมีการแก้ไขมาก่อนก็สามารถตรวจสอบได้ซึ่งการพัฒนาระบบเชื่อมโยงข้อมูลโลจิสติกส์กับ กรมศุลกากรผ่านระบบ National Single Window ของสำนักงานคณะกรรมการอาหารและยามี ข้อกำหนดในการลงลายมือชื่อดิจิทัล ดังนี้

- (1) ใช้ลายมือชื่อดิจิทัล (Digital Signature) ตามมาตรฐาน PKCS#7 (Cryptographic Message Syntax Standard)
- (2) ระบบต้องสนับสนุนอัลกอริทึมสำหรับการทำ Hashing ในการสร้าง ลายมือชื่อดิจิทัล ตามมาตรฐาน SHA-1 และ MD-5
- (3) ระบบต้องสนับสนุนอัลกอริทึมสำหรับการลงลายมือชื่อดิจิทัล (Digital Signing) ด้วย Asymmetric Key ตามมาตรฐาน RSA
- (4) ระบบต้องรองรับการลงลายมือชื่อดิจิทัลและการตรวจสอบความ ถูกต้องของลายมือชื่อดิจิทัลด้วยเทคโนโลยีโครงสร้างพื้นฐานกุญแจ สาธารณะ โดยใช้อัลกอริทึมที่มีความมั่นคงปลอดภัยอย่างน้อยได้แก่ SHA1withRSAEncryption

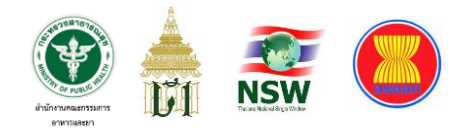

2.2 ใบรับรองอิเล็กทรอนิกส์(Digital Certificate)

เราสามารถรักษาความลับของข้อมูล สามารถรักษาความถูกต้องของ ข้อมูล และสามารถระบุตัวบุคคลได้ระดับหนึ่ง เพื่อเพิ่มระดับความปลอดภัยในการระบุตัวบุคคล โดยสร้างความเชื่อถือมากขึ้นได้ด้วย ใบรับรองดิจิทัล (Digital Certificate) ซึ่งออกโดยองค์กรกลาง ที่เป็นที่เชื่อถือ ได้แก่ Certification Authority : CA ซึ่งใบรับรองนี้จะถูกนำมาใช้สำหรับยืนยัน ในการทำธุรกรรมทางอิเล็กทรอนิกส์ว่าเป็นบุคคลนั้นจริงตามที่ได้ลงทะเบียนไว้ โดยใบรับรอง ดิจิทัลที่ออกตามมาตรฐาน X.509 Version 3 เป็นมาตรฐานที่ได้รับความนิยมมากที่สุด

2.3 เทคโนโลยีการเข้ารหัส (Cryptography) หรือ ระบบกุญแจคู่ (Public Key & Private Key Infrastructure : PKI)

หมายถึง การทำให้ข้อมูลที่จะส่งผ่านไปทางเครือข่ายคอมพิวเตอร์อยู่ใน รูปแบบที่ไม่สามารถอ่านออกได้ด้วย การเข้ารหัส (Encryption) ซึ่งผู้มีสิทธิจริง ๆ เท่านั้นที่จะ สามารถอ่านข้อมูลได้ด้วยการถอดรหัส (Decryption) การเข้ารหัสและการถอดรหัสนั้นจะอาศัย สมการทางคณิตศาสตร์ที่ซับซ้อนและต้องอาศัยกุญแจซึ่งอยู่ในรูปของพารามิเตอร์ที่กำหนดไว้ ในการเข้ารหัสและถอดรหัส แบ่งเป็น 2 ประเภท คือ

- (1) การใช้รหัสแบบกุญแจสมมาตร (Symmetric Key Cryptography หรือ Secret Key Cryptography) เป็นการเข้าและถอดรหัสโดยใช้ กุญแจส่วนตัวที่เหมือนกันซึ่งจะต้องเป็นที่รู้กันเพียงผู้ส่งและผู้รับ เท่านั้น
- (2) การใช้รหัสแบบอสมมาตร (Asymmetric Key Cryptography หรือ Public Key Cryptography)การใช้รหัสแบบกุญแจอสมมาตร เป็นการเข้าและถอดรหัสด้วยกุญแจต่างกัน โดยจะเน้นที่ผู้รับ เป็นหลัก คือ จะใช้กุญแจสาธารณะของผู้รับซึ่งเป็นที่เปิดเผยในการ เข้ารหัส และจะใช้กุญแจส่วนตัวของผู้รับในการถอดรหัส
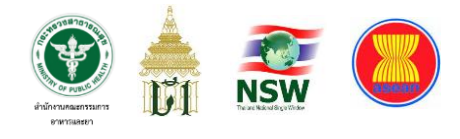

## **ภาคผนวก ข**

**โครงสร้างข้อมูล และ ชุดค าสั ่งที่เกี่ยวข้อง**

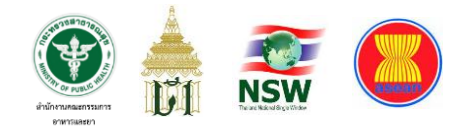

# **โครงสร้างการลงทะเบียนใช้บริการแลกเปลี่ยนข้อมูลอิเล็กทรอนิกส์ระบบ NSW**

#### **(NSW data exchange register message)**

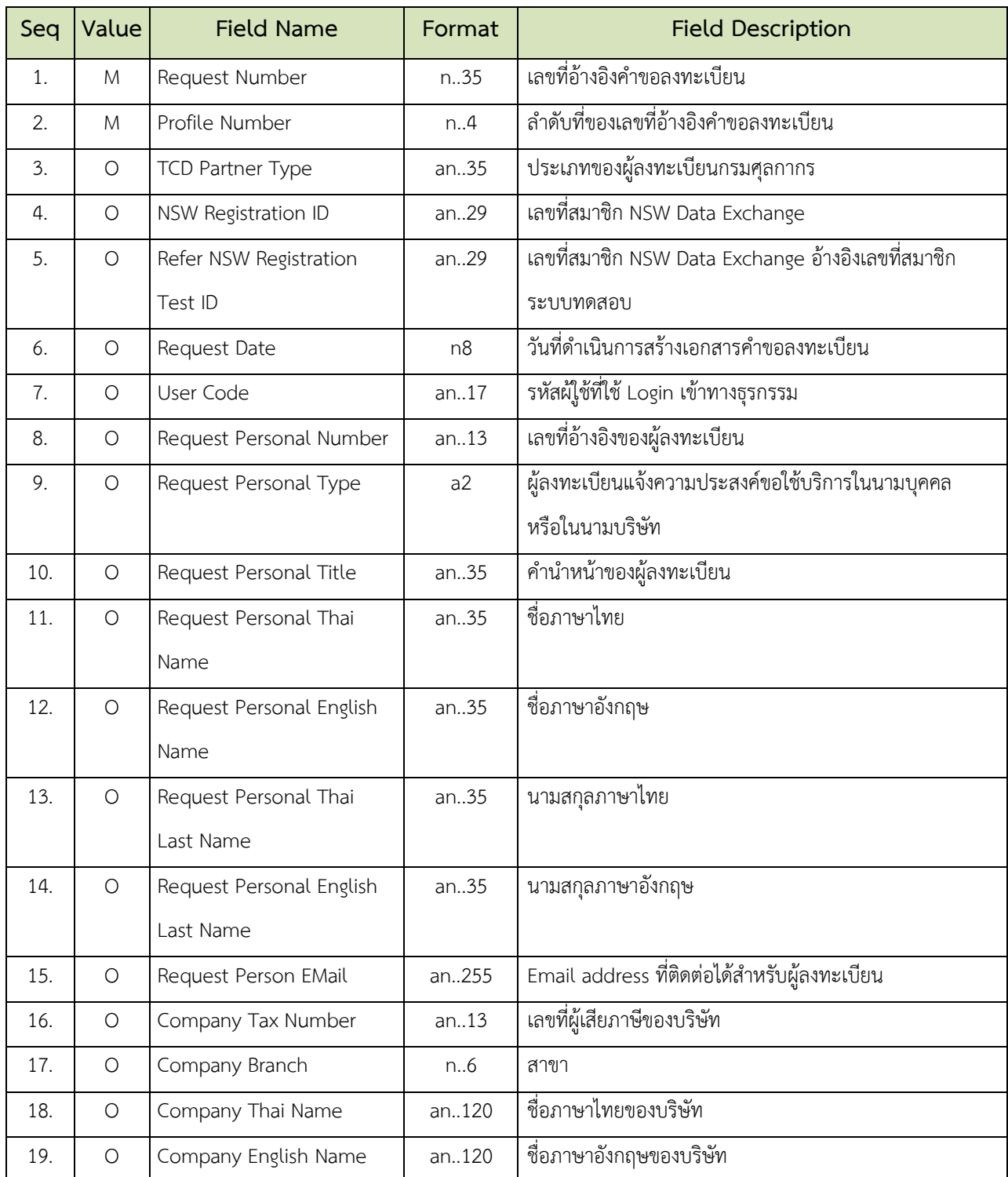

# **ตารางที่ 2 ส่วนควบคุม (Control)**

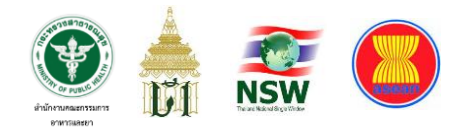

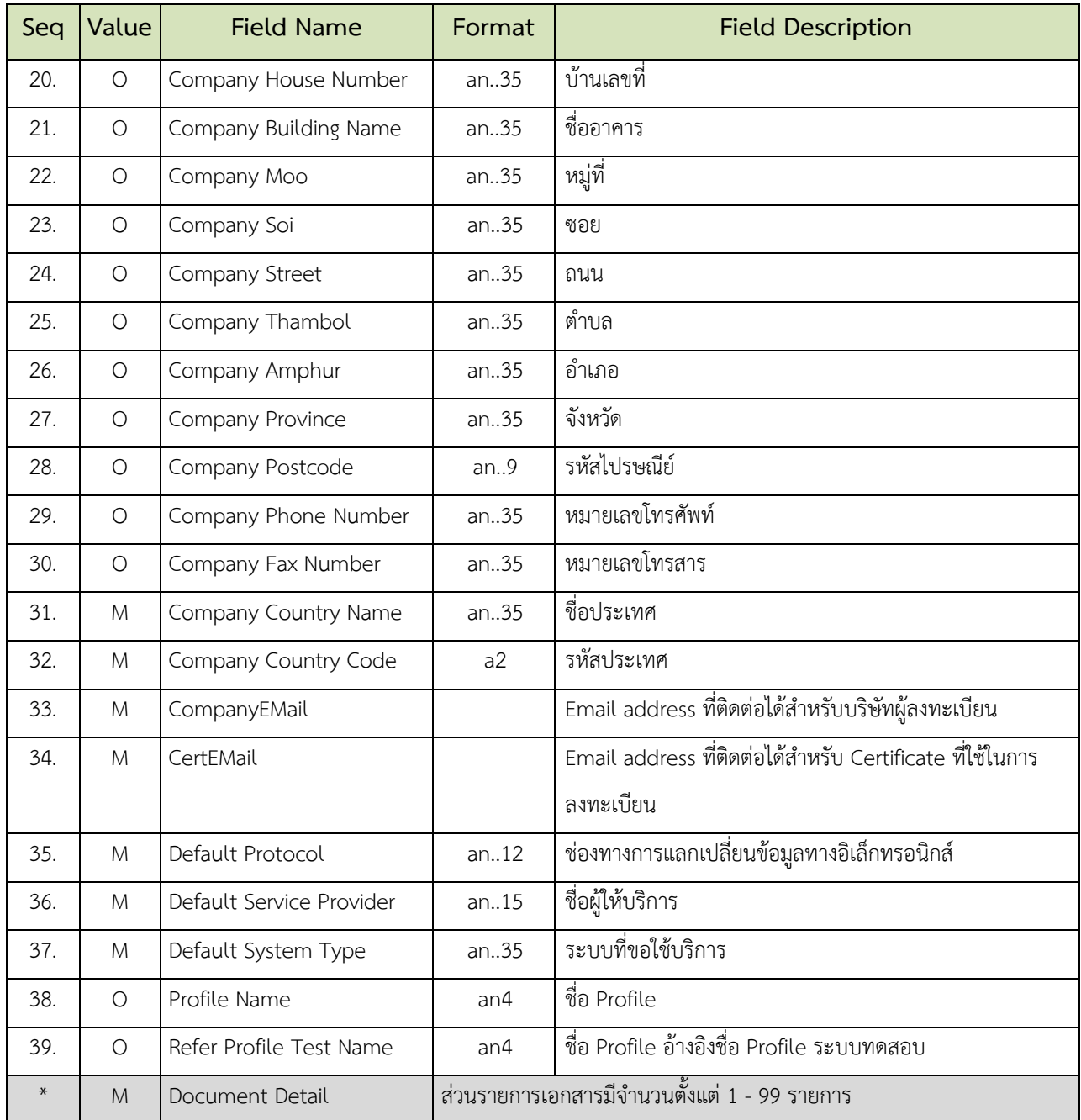

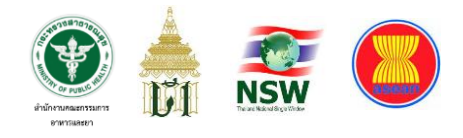

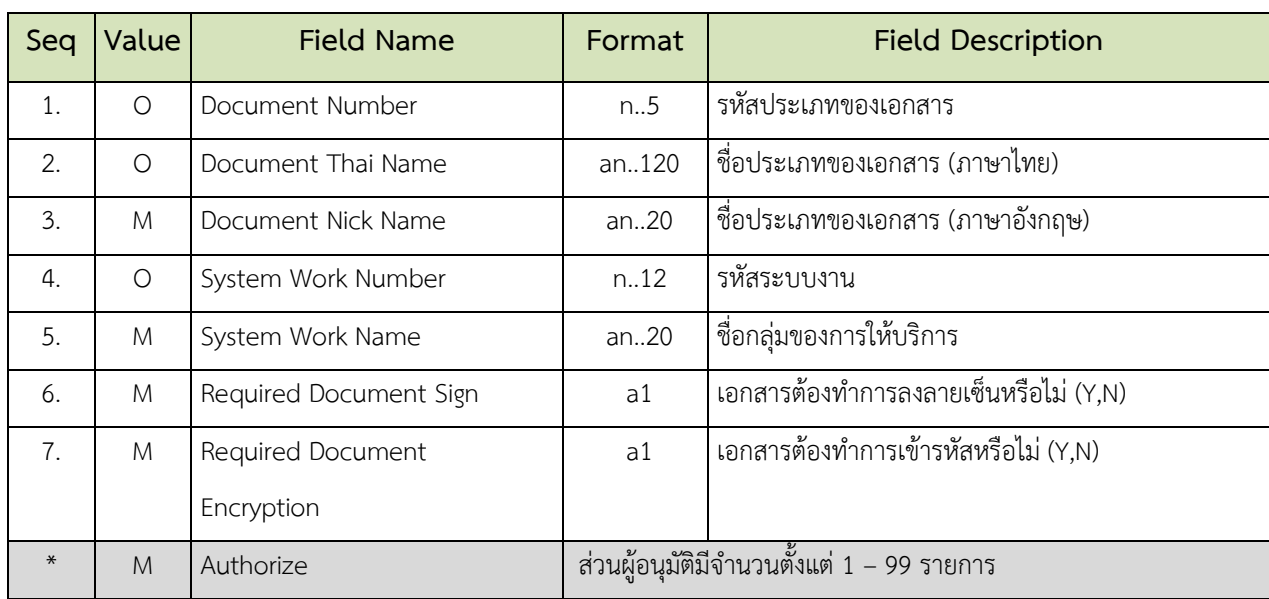

### **ตารางที่ 3 ส่วนรายการเอกสาร (Document Detail)**

#### **คำอธิบายเพิ่มเติม**

- 1. ค่าในช่อง Cat (Category)
	- M หมายถึง Mandatory คือ ต้องบันทึกค่า
	- O หมายถึง Optional คือ ต้องบันทึกค่า (ถ้ามีข้อมูล) หรือ ไม่ต้องบันทึกค่า (ถ้าไม่มีข้อมูล)
	- C หมายถึง Condition คือ ต้องบันทึกค่า เมื่อเข้าเงื่อนไขที่กำหนด
- 2. ค่าในช่อง Format คือ อักษรย่อ ที่ใช้ในการอธิบายรูปแบบชนิดของข้อมูล

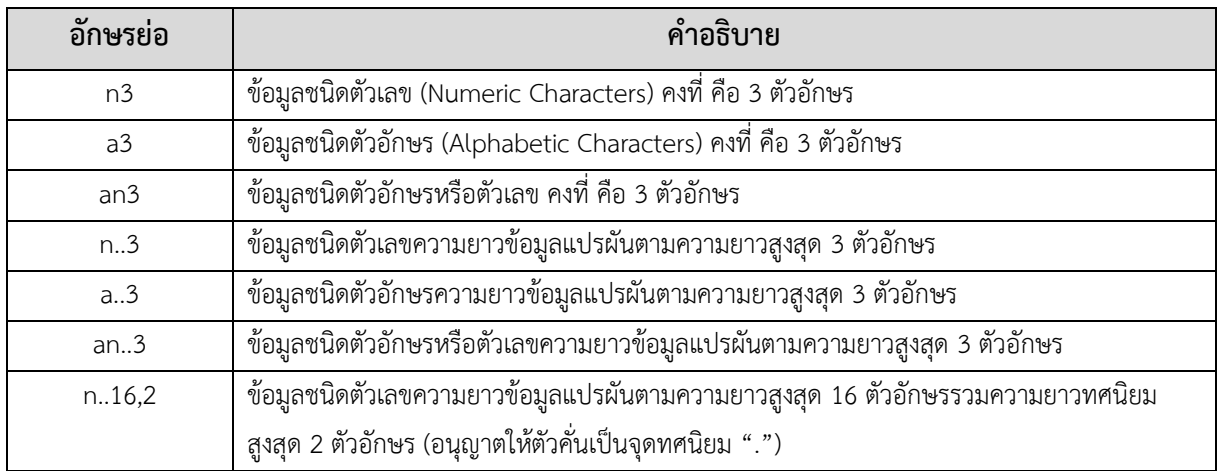

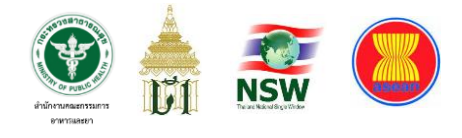

#### **โครงสร้างข้อมูลตอบกลับการลงทะเบียนใช้บริการแลกเปลี่ยนข้อมูลอิเล็กทรอนิกส์ระบบ NSW**

**(NSW data exchange register response message)**

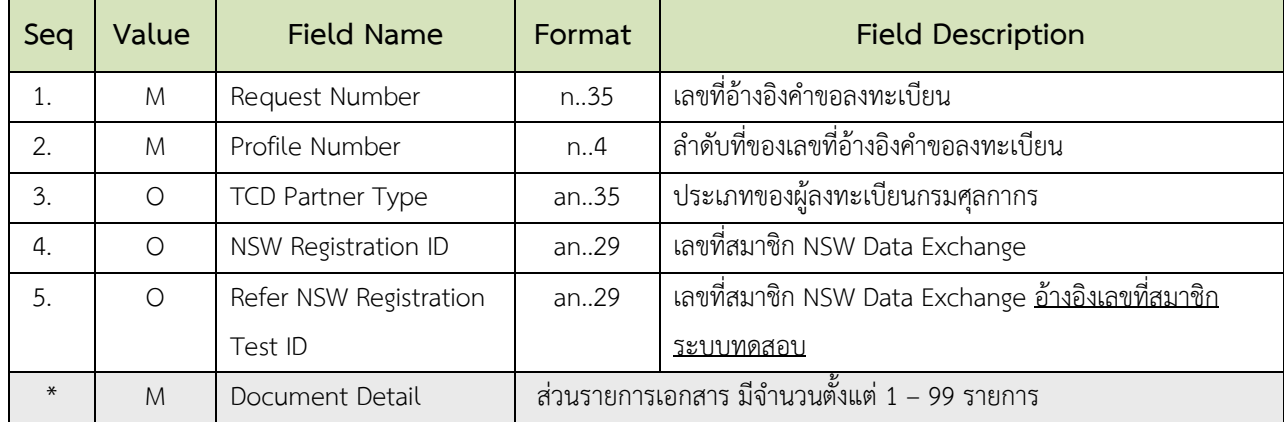

# **ตารางที่ 4 ส่วนควบคุม (Control)**

#### **ตารางที่ 5 ส่วนรายการเอกสาร (Document Detail)**

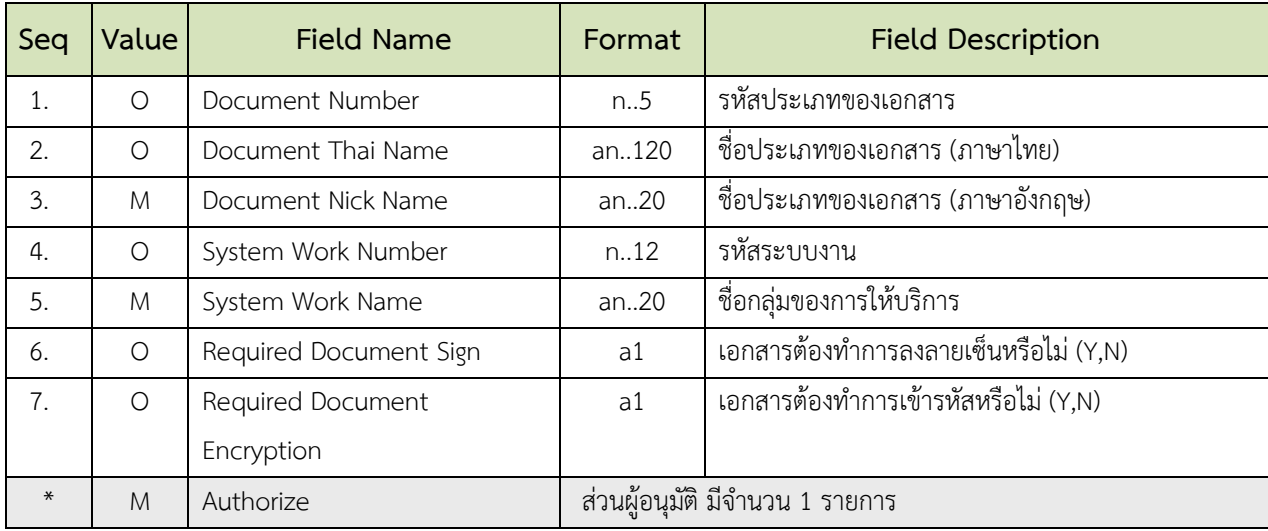

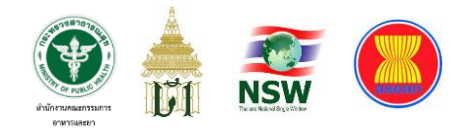

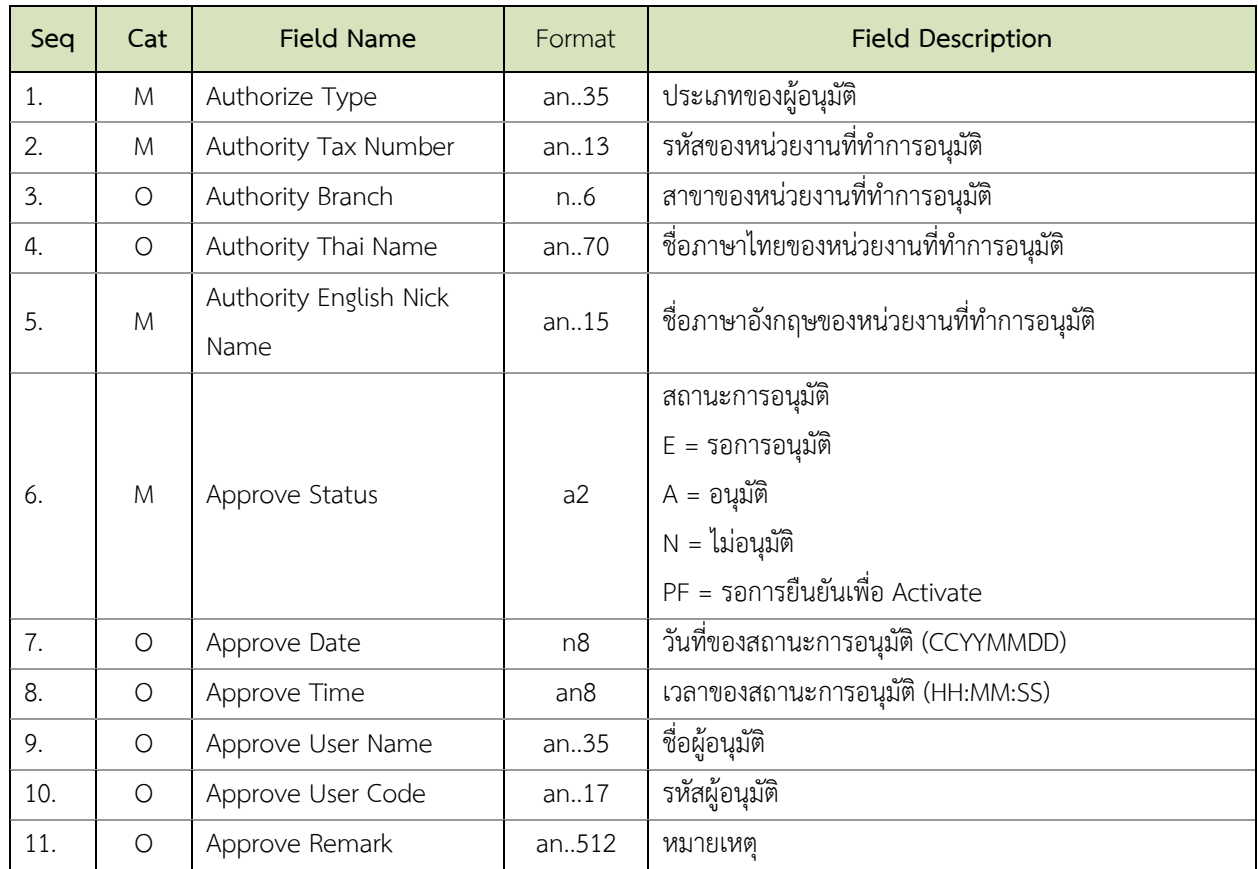

# **ตารางที่ 6 ส่วนผู้อนุมัติ (Authorize)**

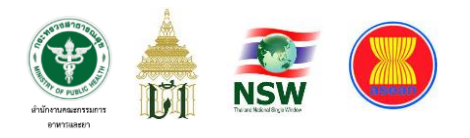

#### **โครงสร้างข้อมูลใบแจ้งการนำเข้า/ส่งออก สินค้าควบคุม (Restricted goods permit message)**

# **ตารางที่ 7 ส่วนควบคุม (Control)**

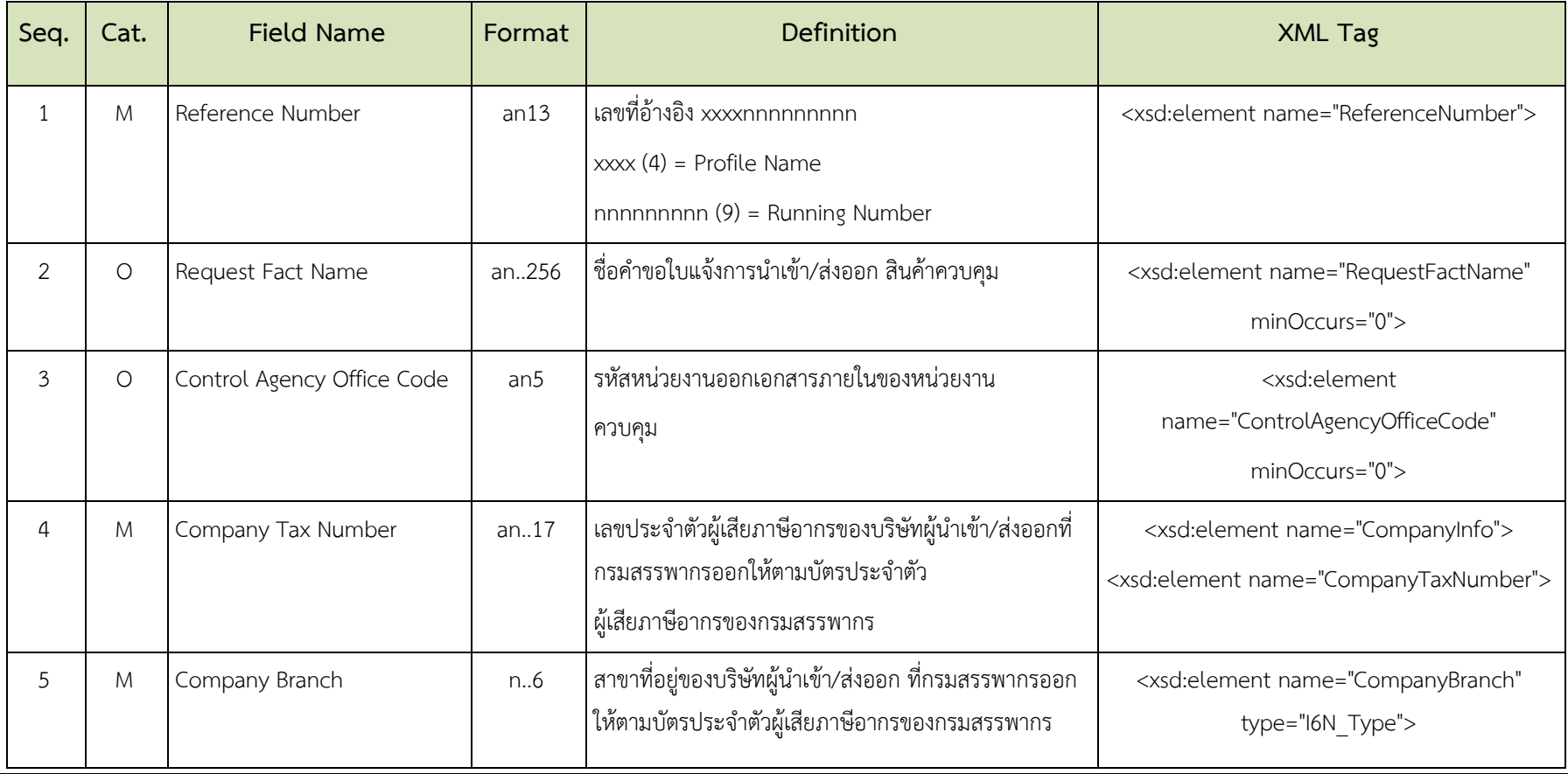

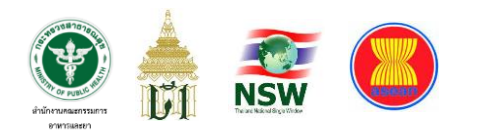

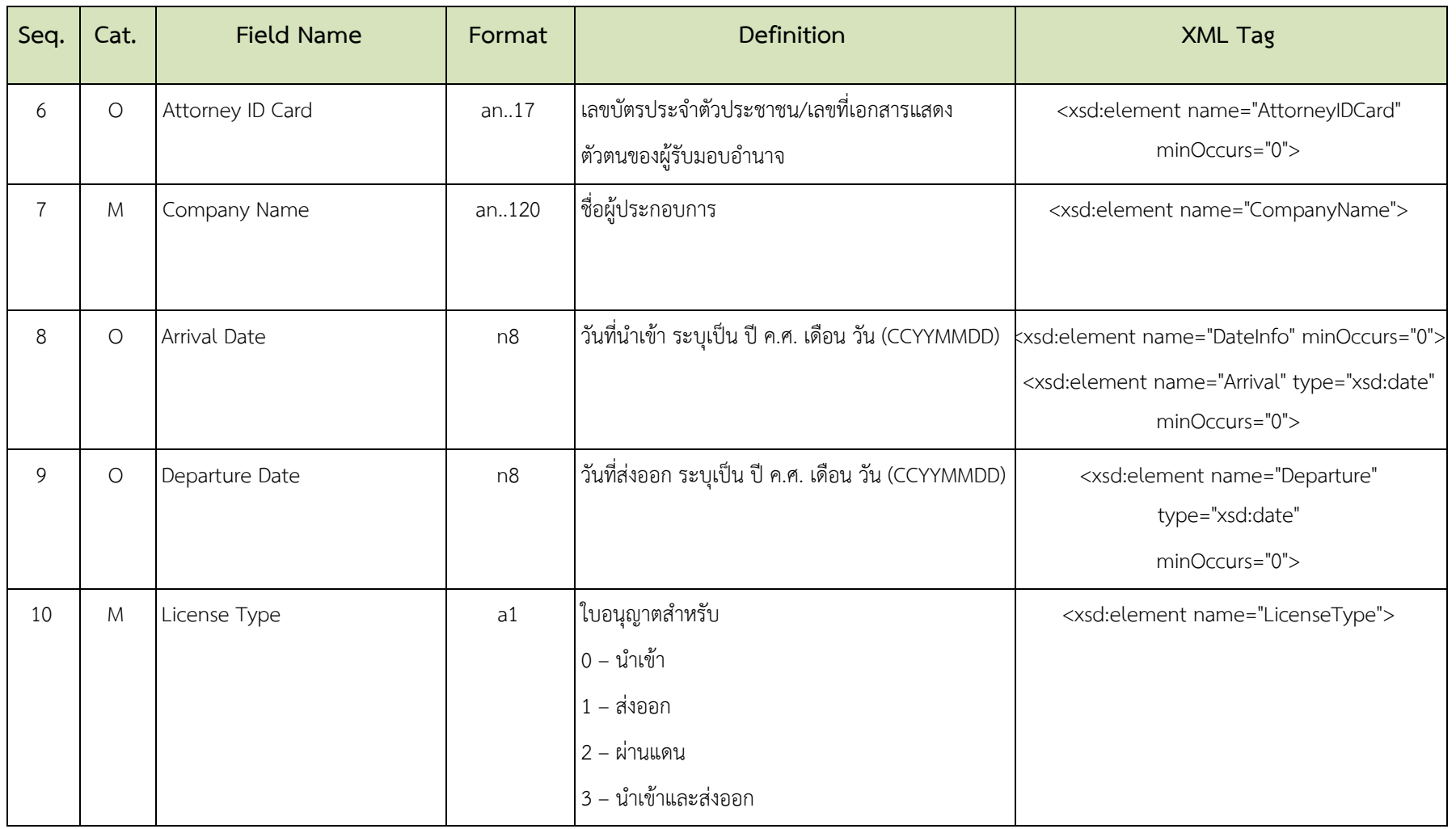

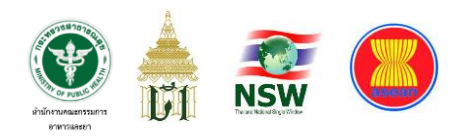

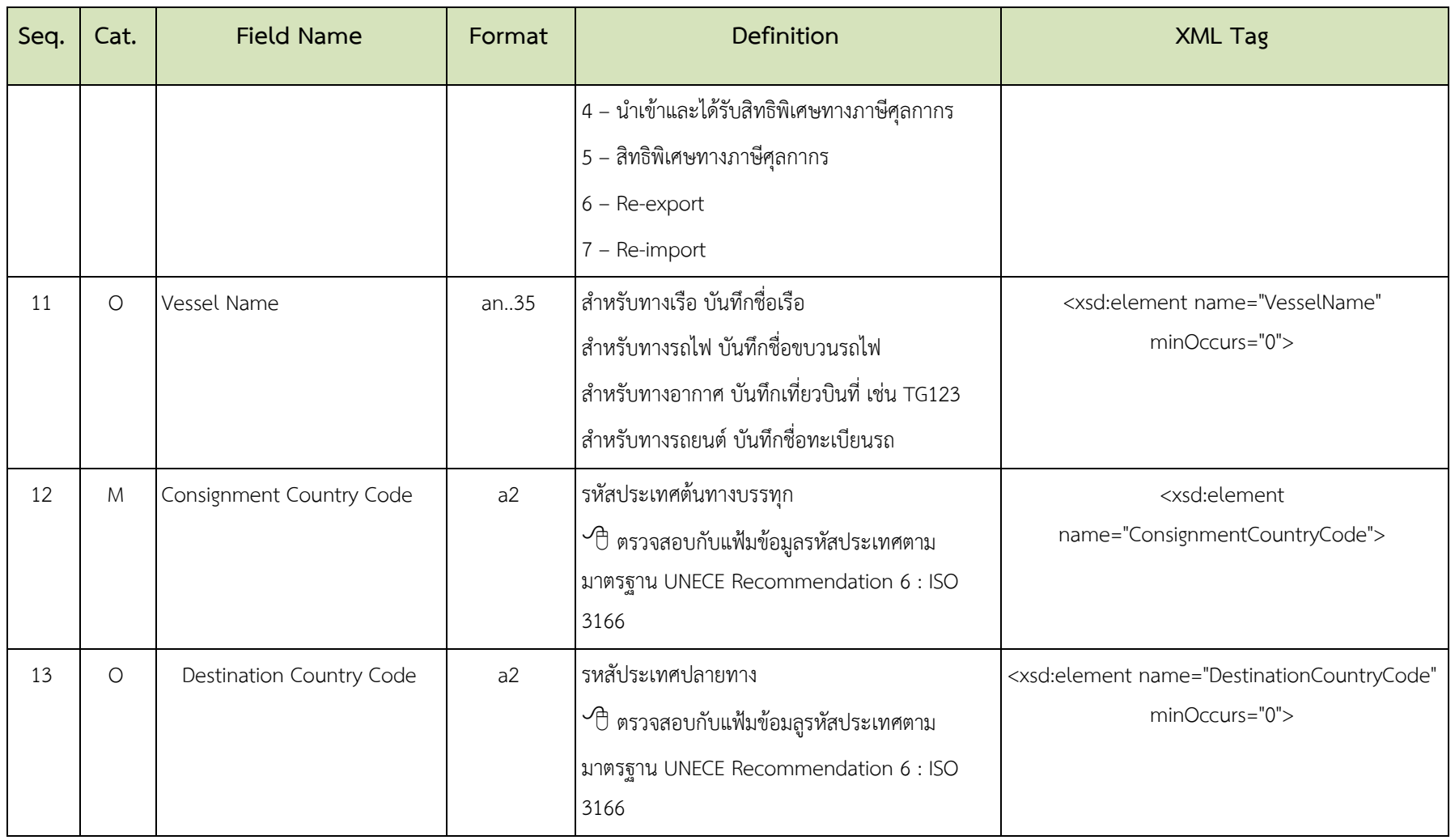

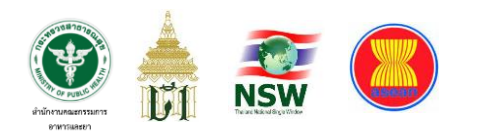

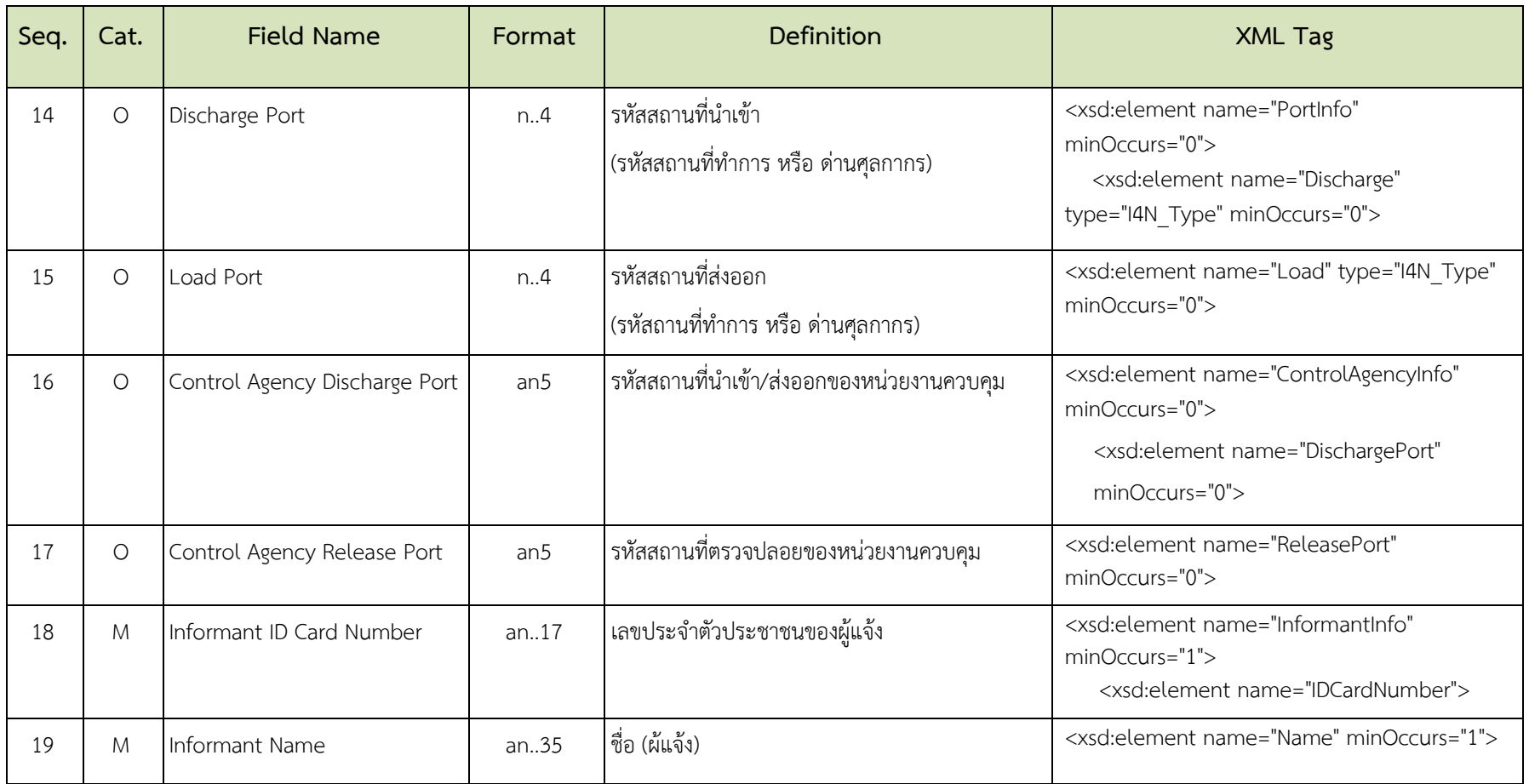

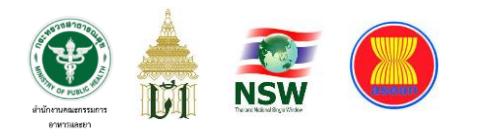

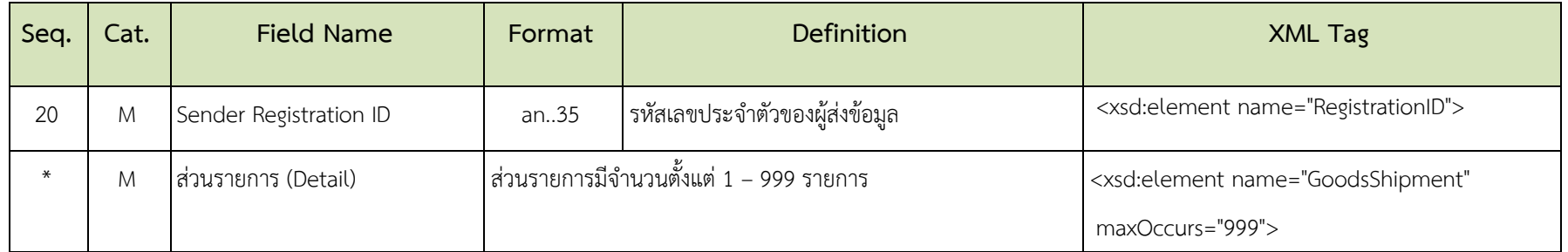

# **ตารางที่ 8 ส่วนรายการ (Detail)**

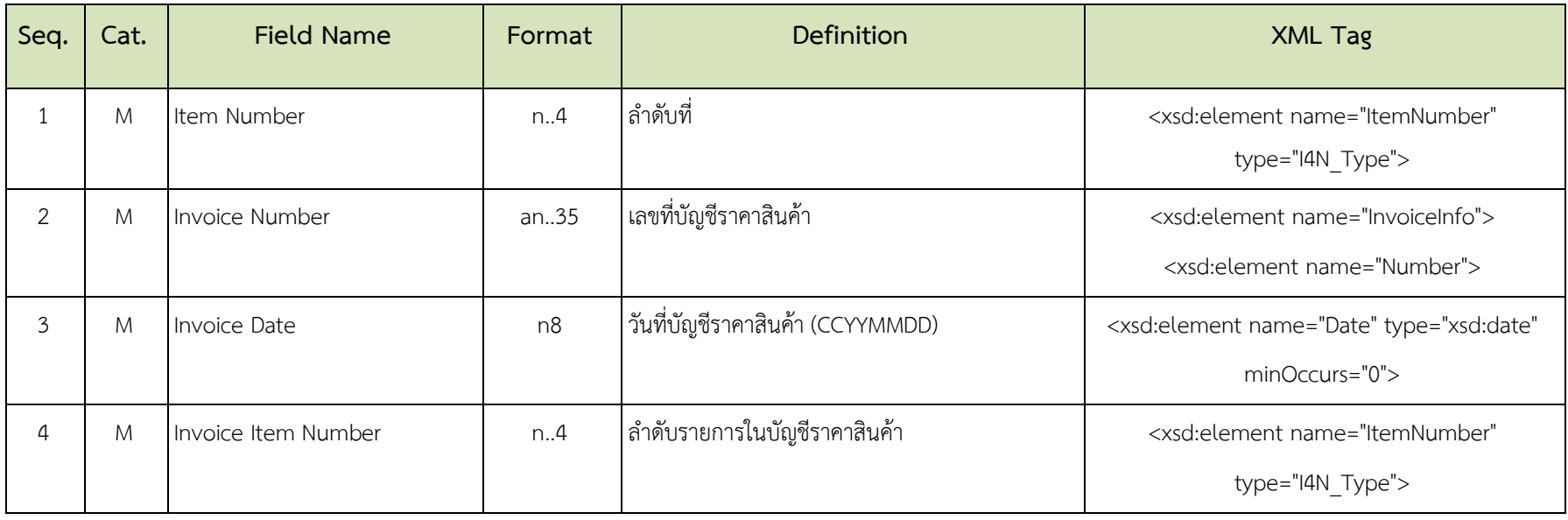

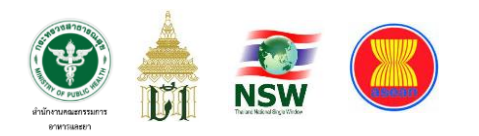

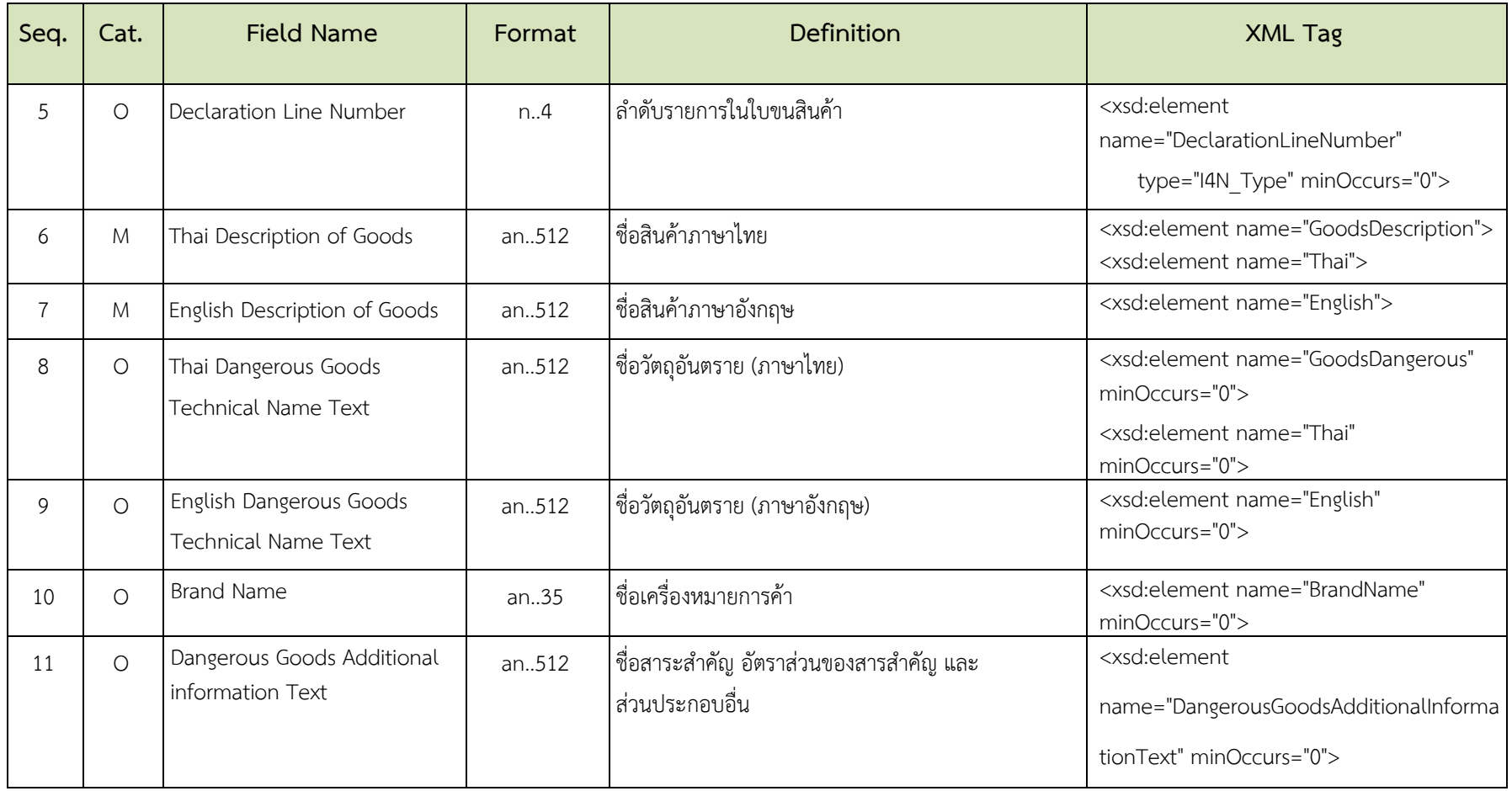

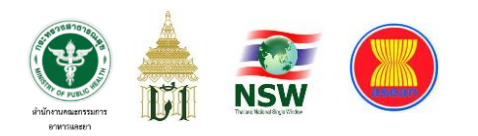

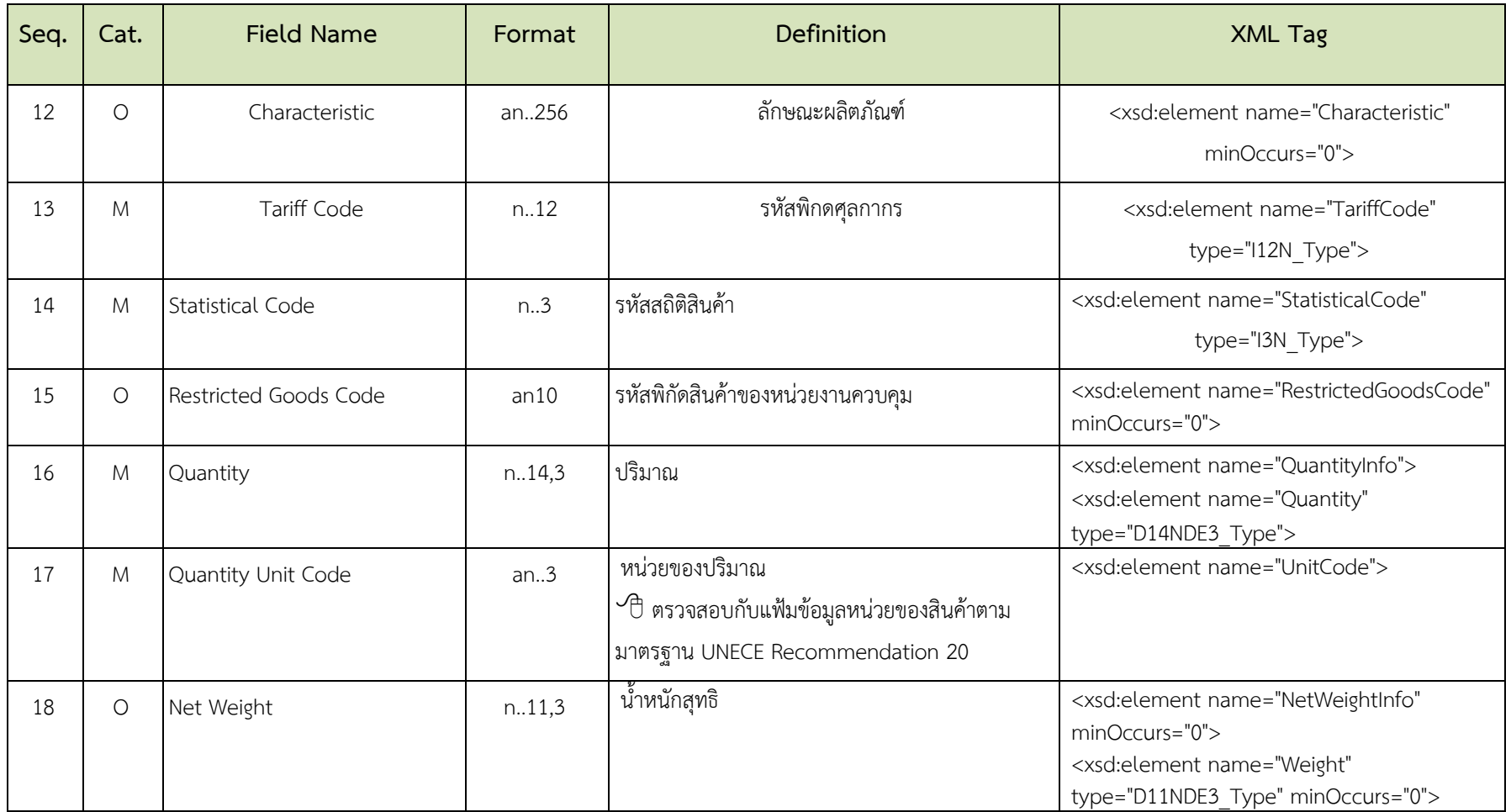

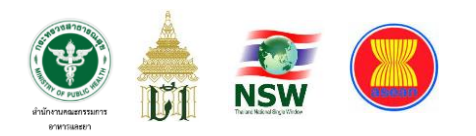

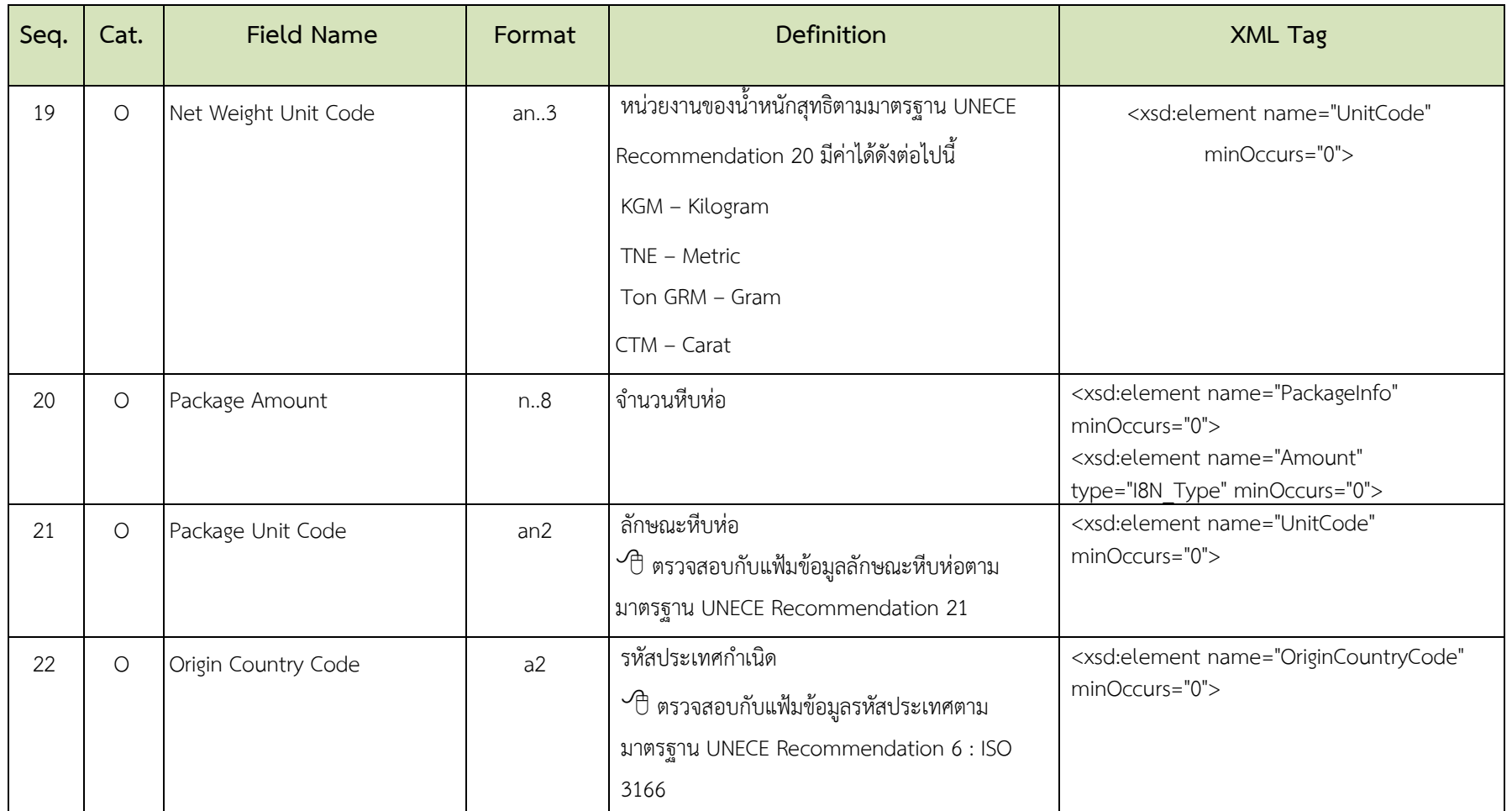

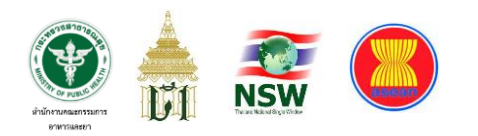

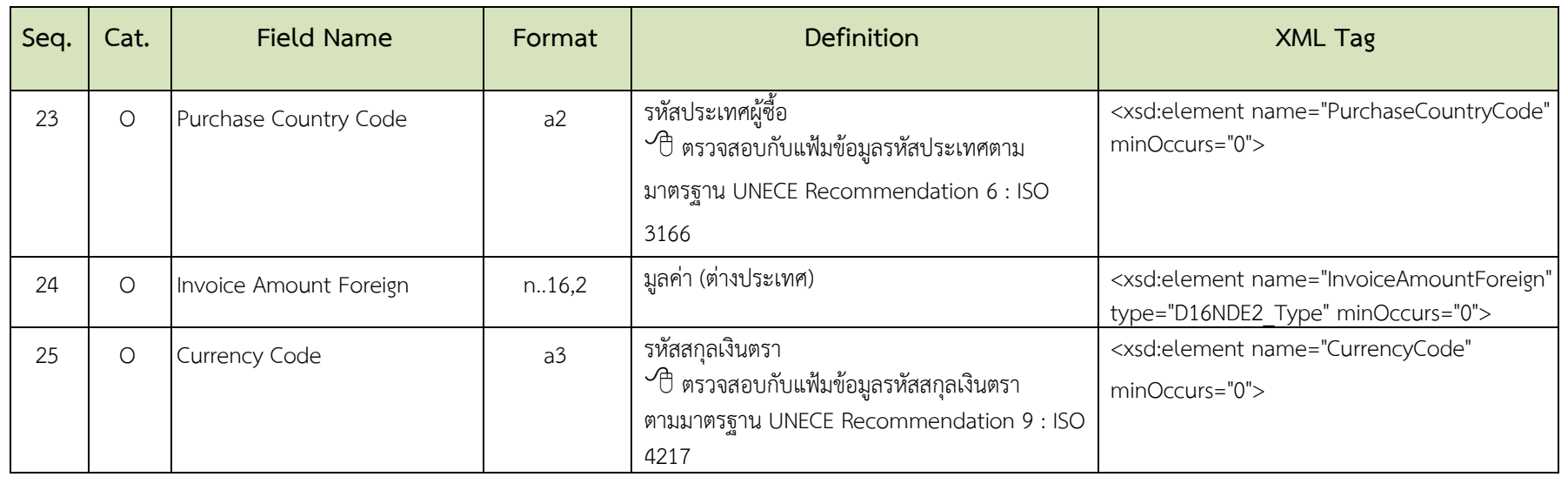

**หมายเหตุ** 1. XML Tag ถูกจัดทำขึ้นเพื่อใช้เป็นมาตรฐานในการพัฒนาระบบร่วมกันซึ่งพบว่าส่วนที่มีการพัฒนาไม่ถูกต้องมากที่สุด คือ ใบแจ้งการนำเข้า/ ส่งออก สินค้าควบคุม (Restricted goods permit message) จึงจำเป็นต้องมีการประกาศ XML Tag ในส่วนนี้ให้ทราบทั่วกัน

 2. หากหน่วยงานผู้ออกใบอนุญาต (ในที่นี้คือ อย.) ประสงค์จะกำหนดให้ฟิลด์ที่ประกาศเป็น Optional ในโครงสร้างนี้เป็น Mandatory เฉพาะการส่งข้อมูลให้ อย. ก็สามารถทำได้ตามแต่ความจำเป็นในการพิจารณาข้อมูลของแต่ละหน่วยงาน

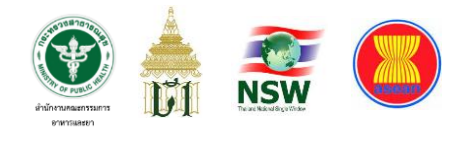

# **โครงสร้างข้อมูลใบอนุญาตแบบรายการตามอินวอย**

#### **(License Per Invoice Message)**

# **ตารางที่ 9 สวนควบคุม (Control)**

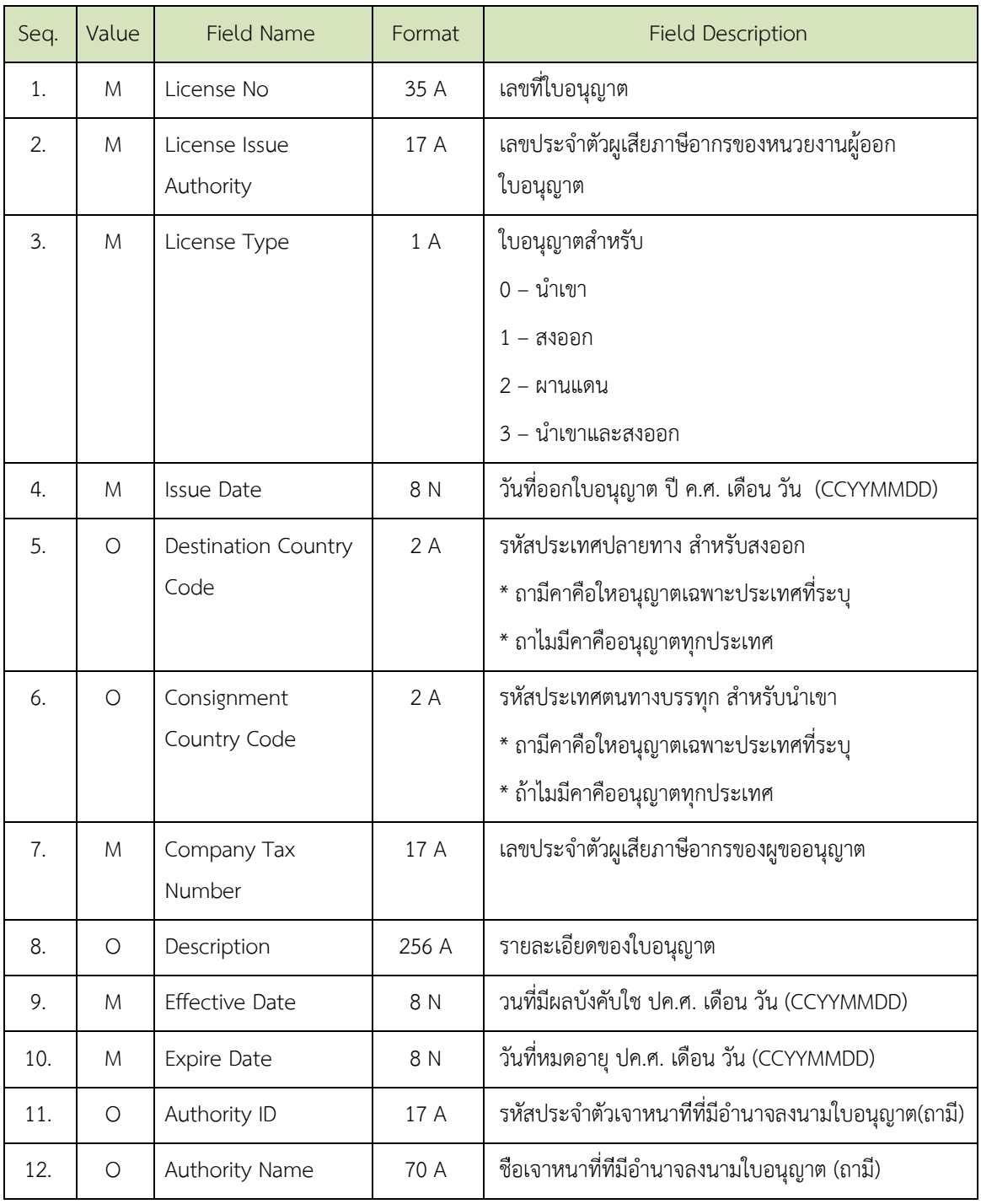

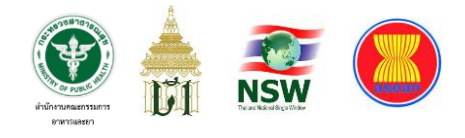

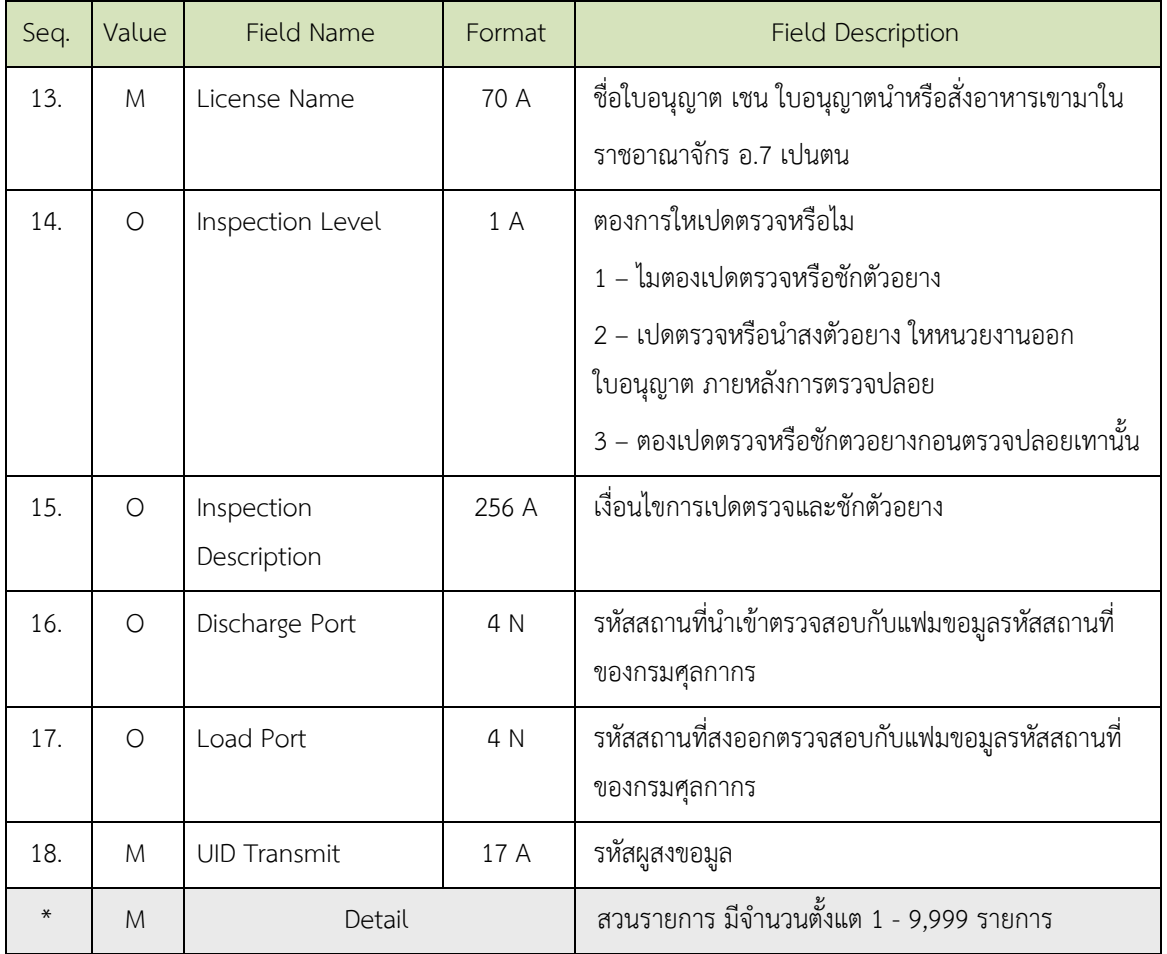

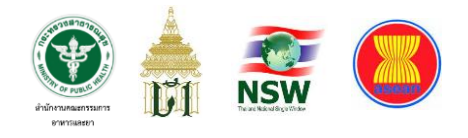

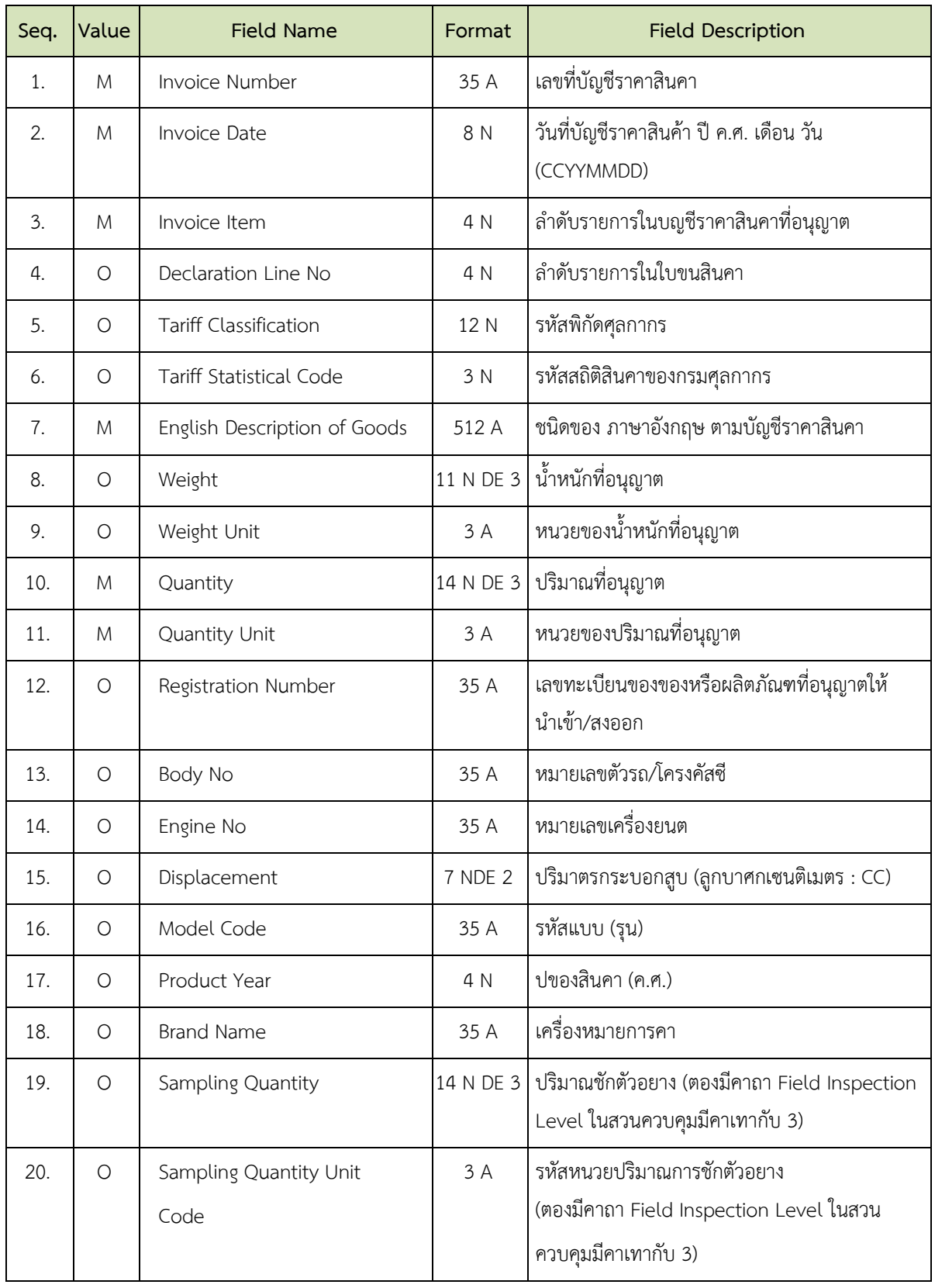

## **ตารางที่ 10 สวนรายการ (Detail)**

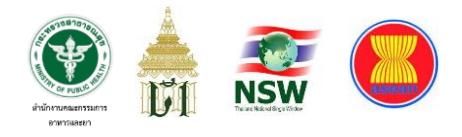

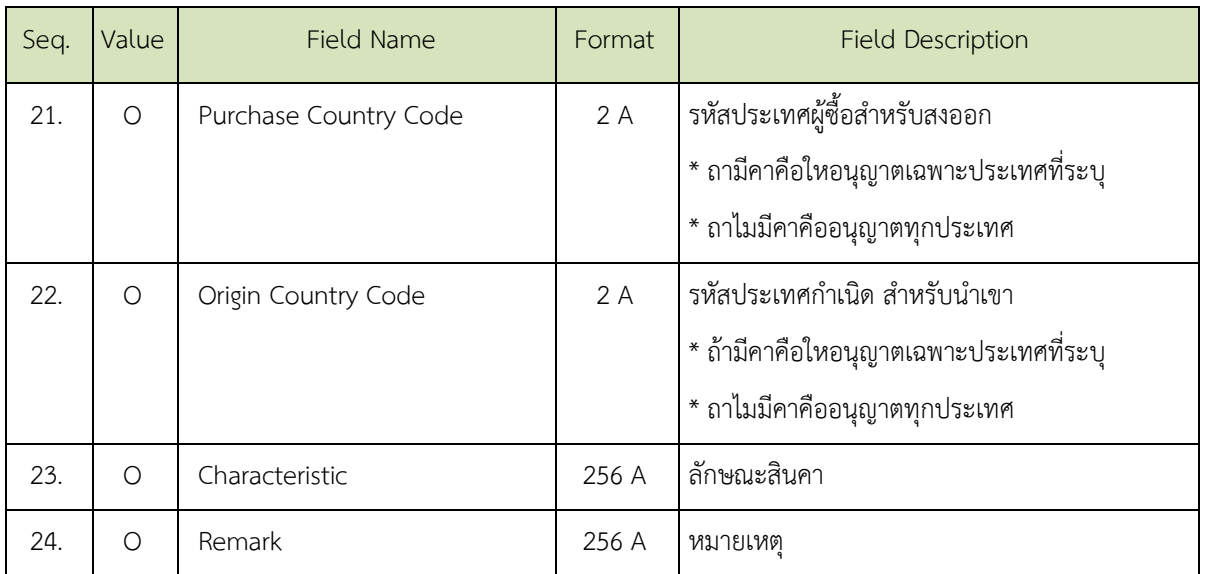

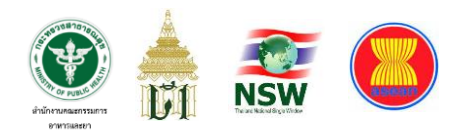

#### **โครงสร้างข้อมูลใบขนสินค้าผ่านพิธีการนำเข้า**

**(Import Declaration Information Message)**

# **ตารางที่ 11 ส่วนควบคุม (Control)**

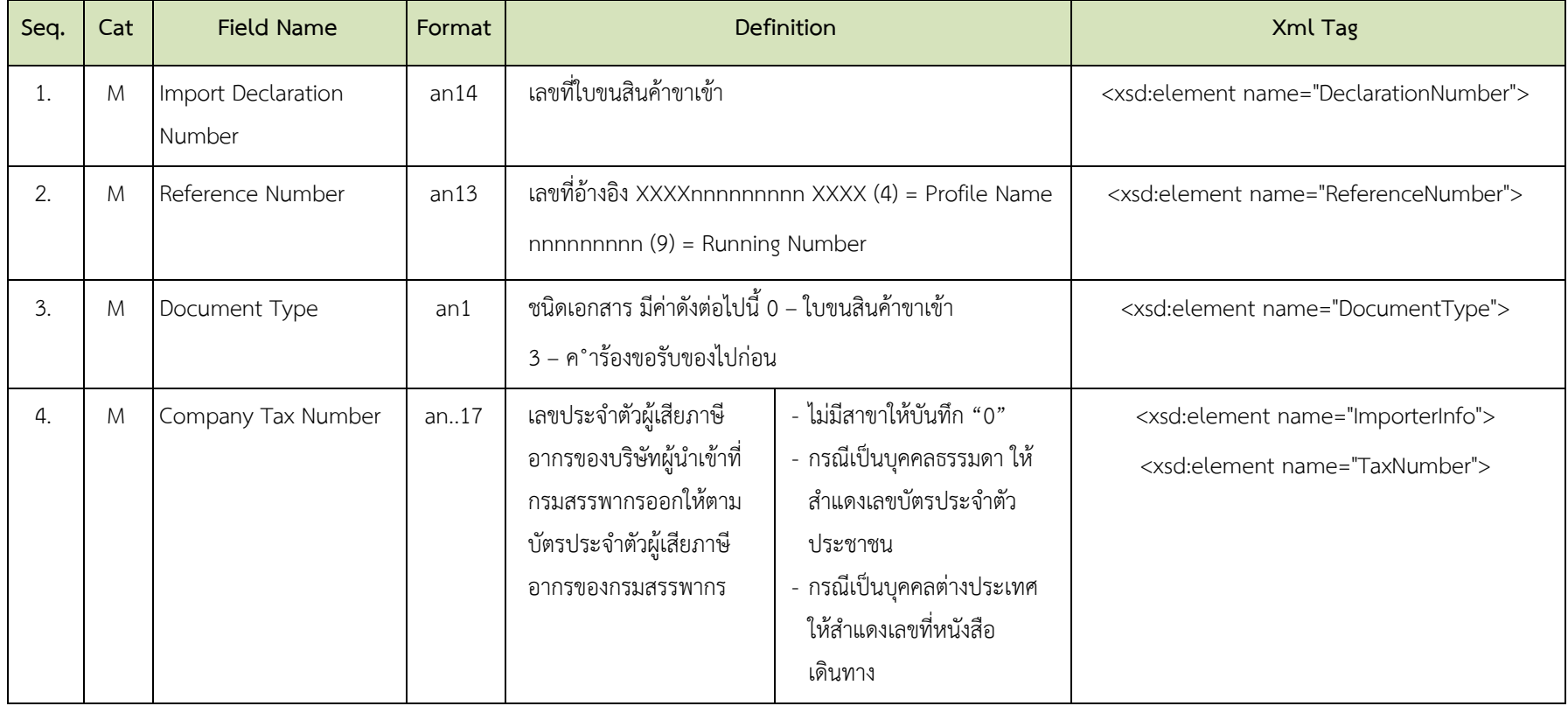

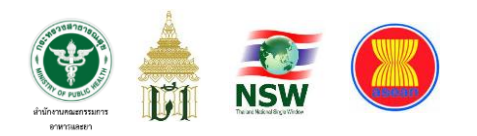

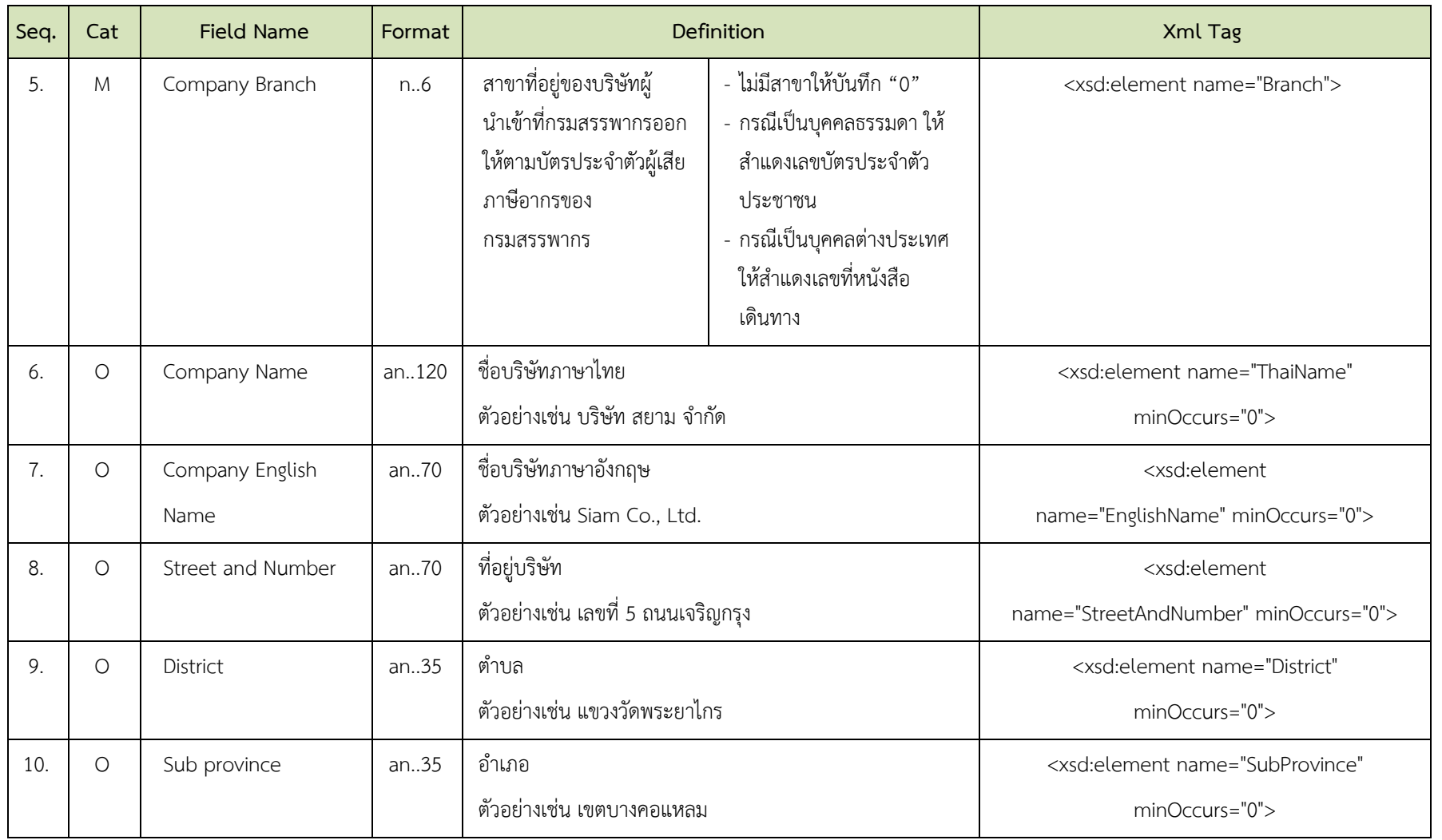

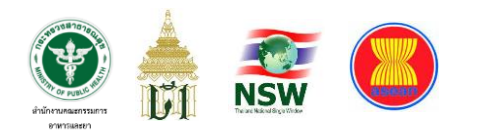

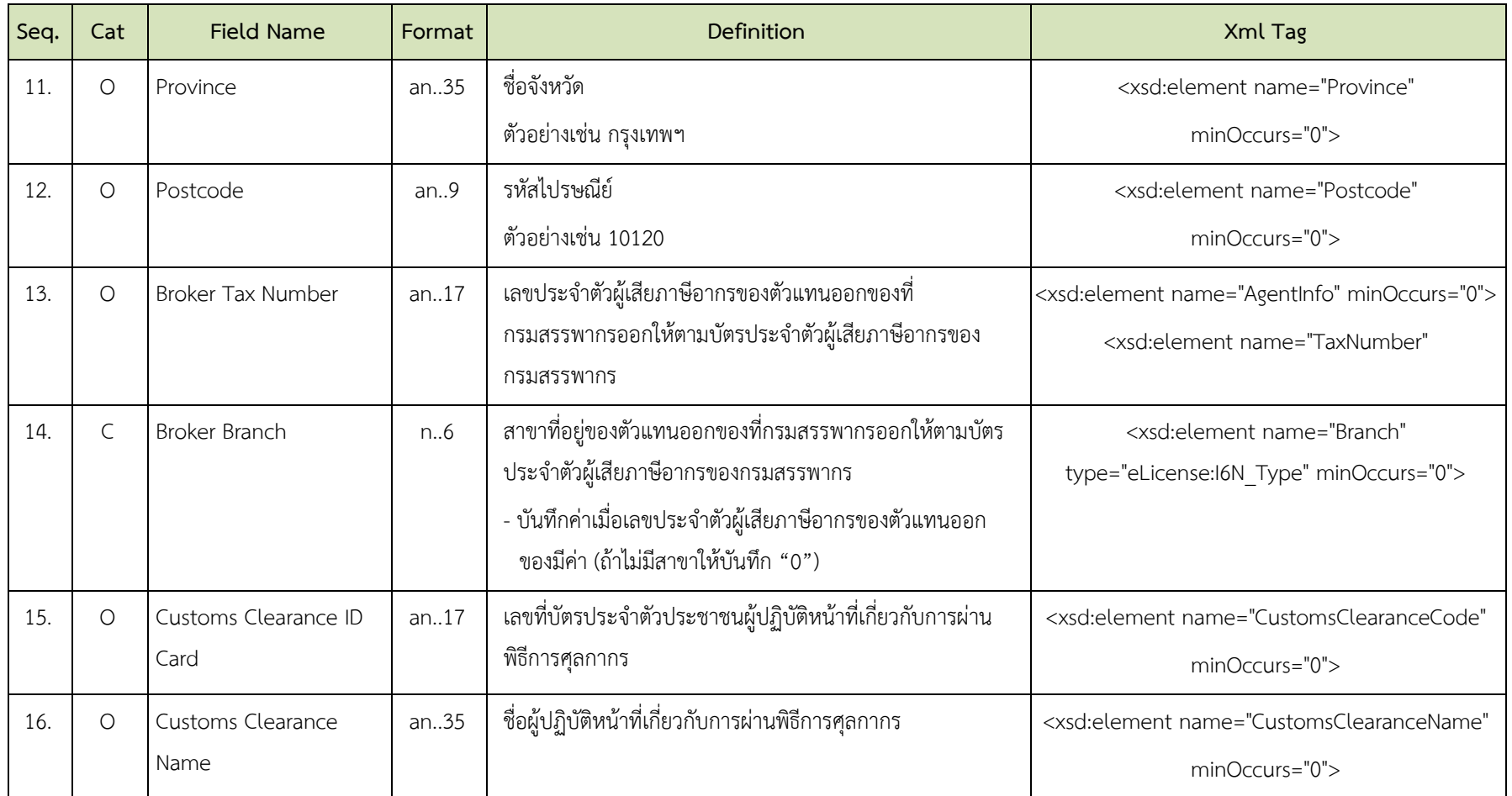

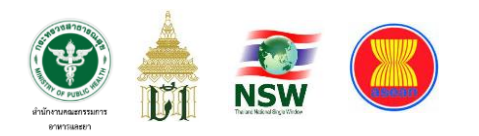

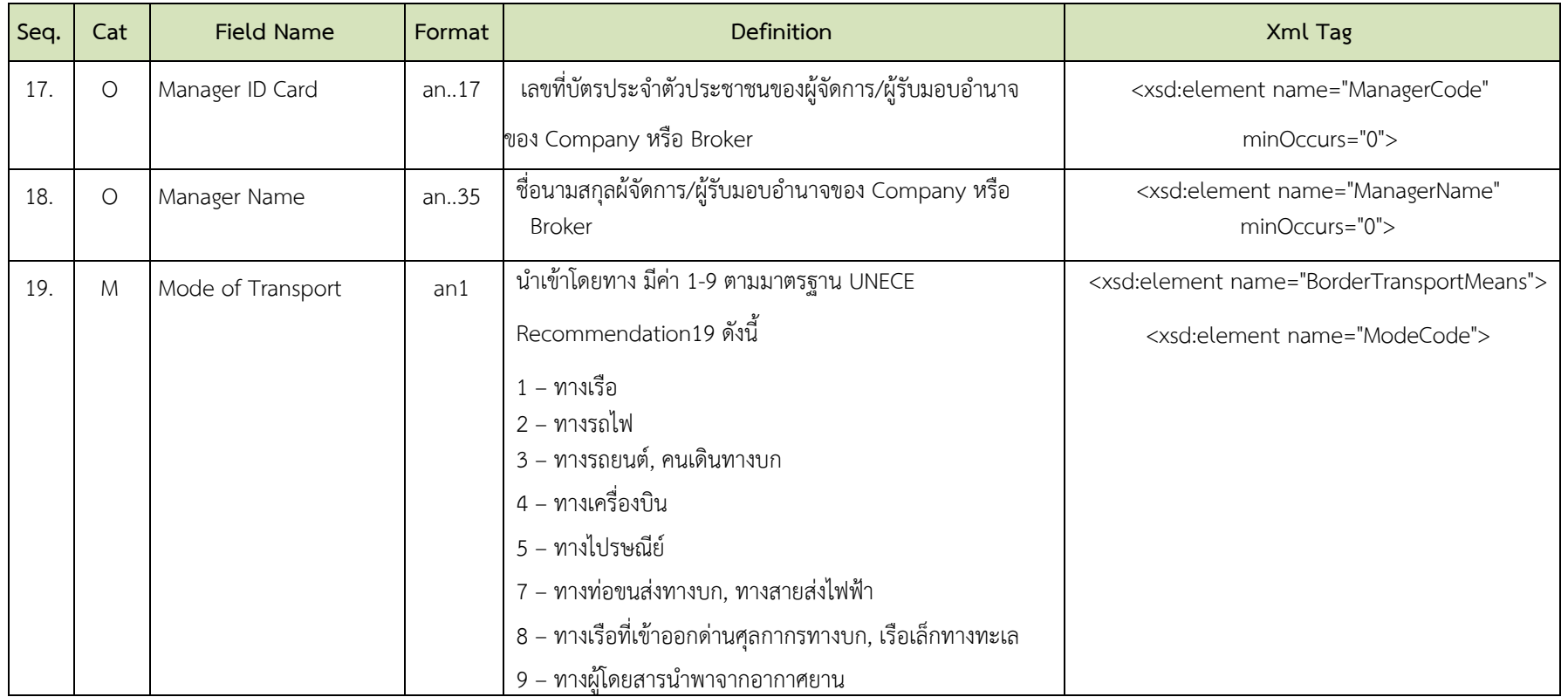

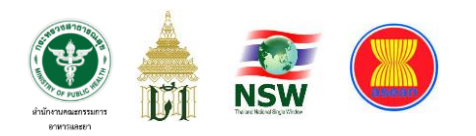

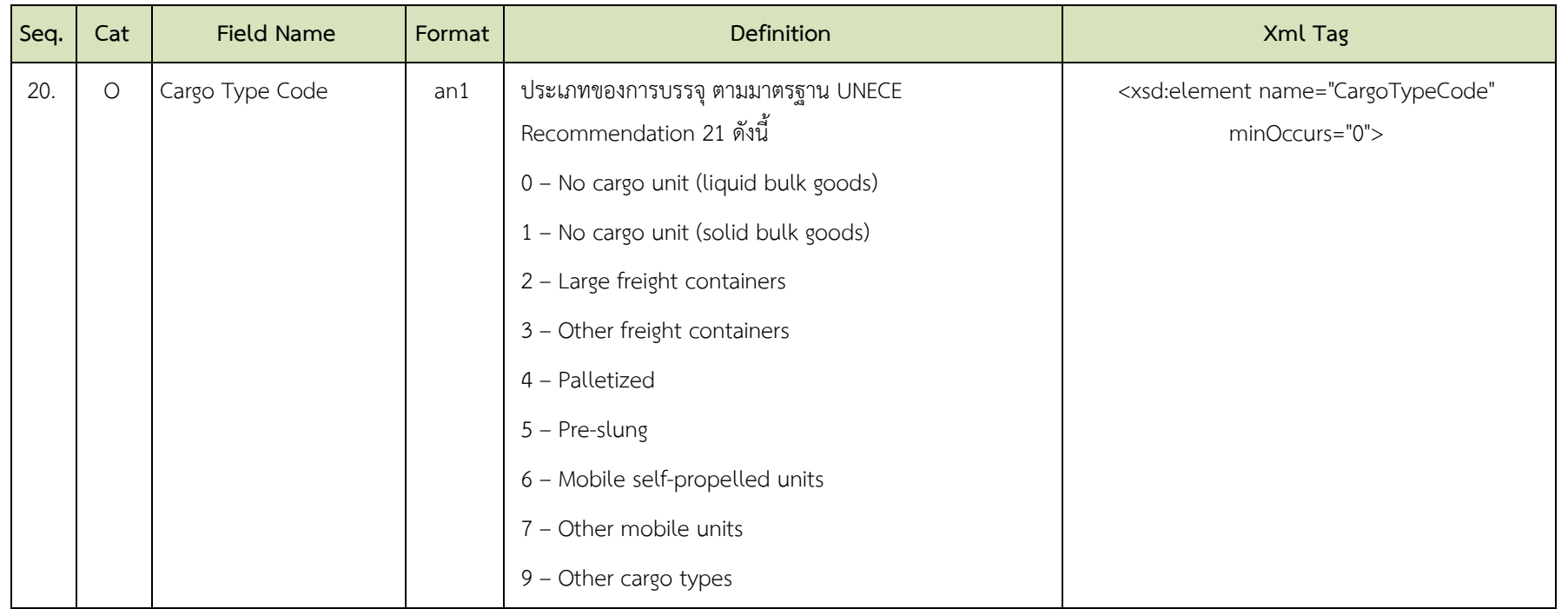

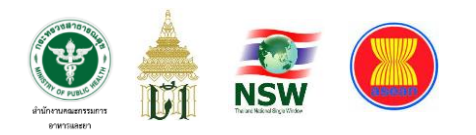

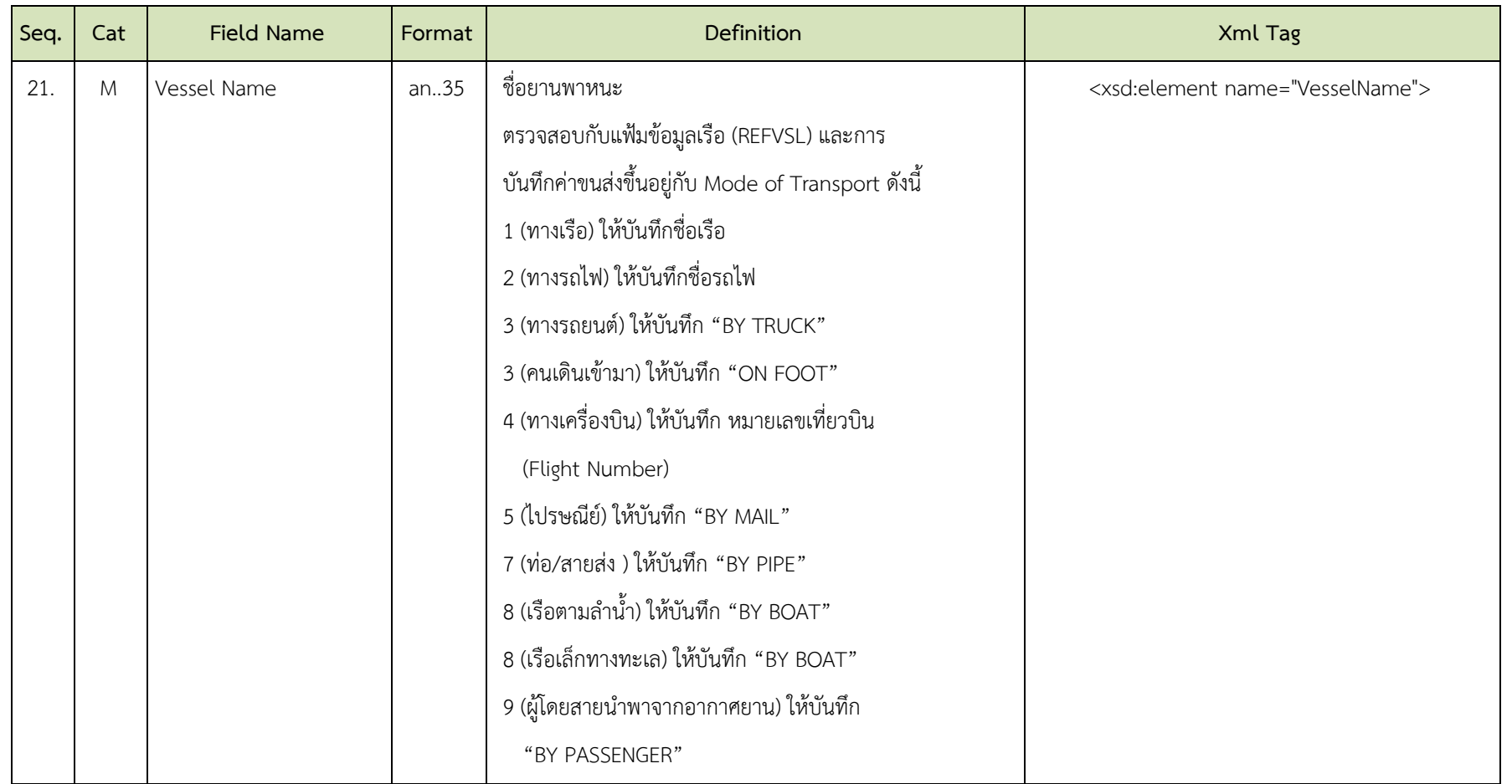

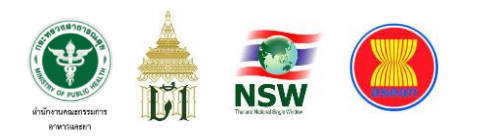

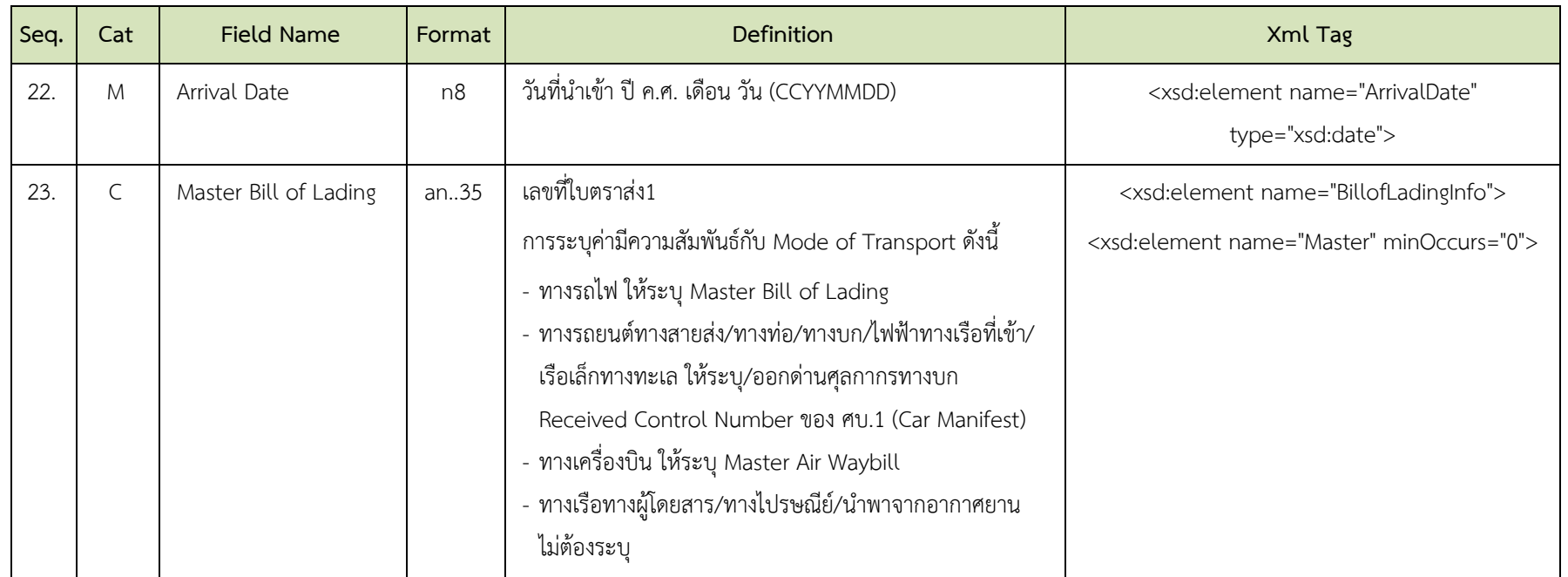

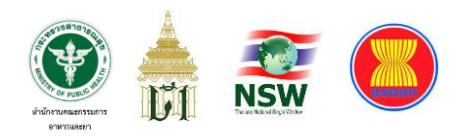

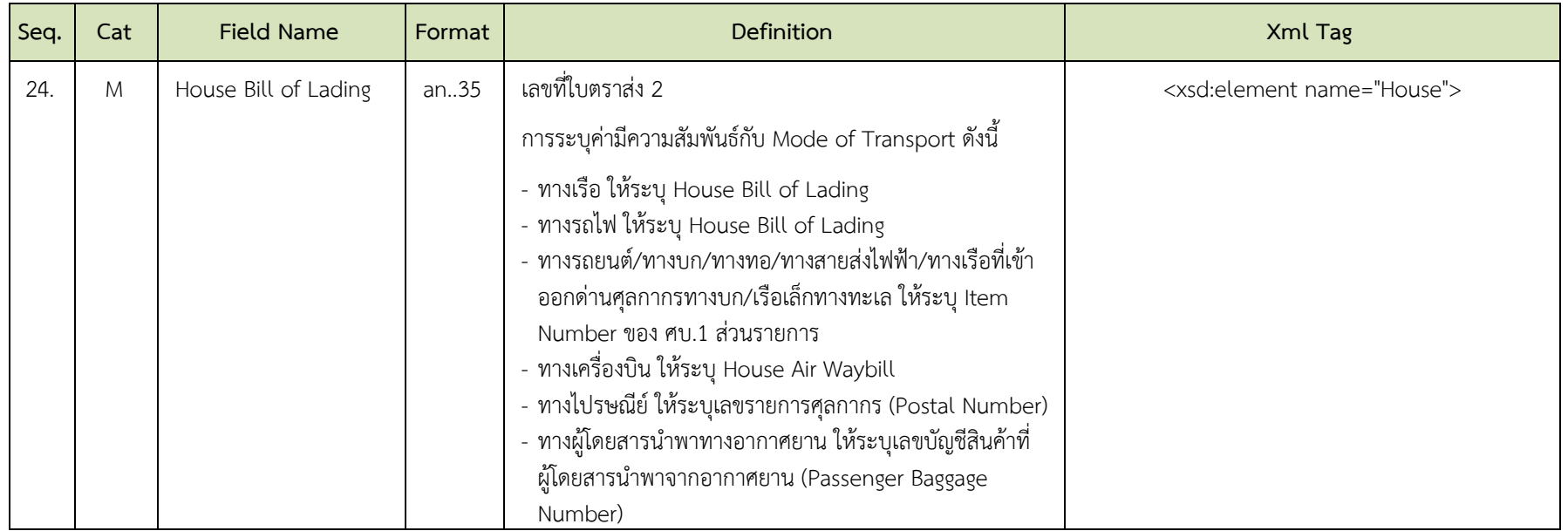

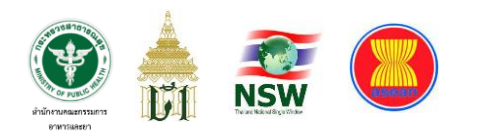

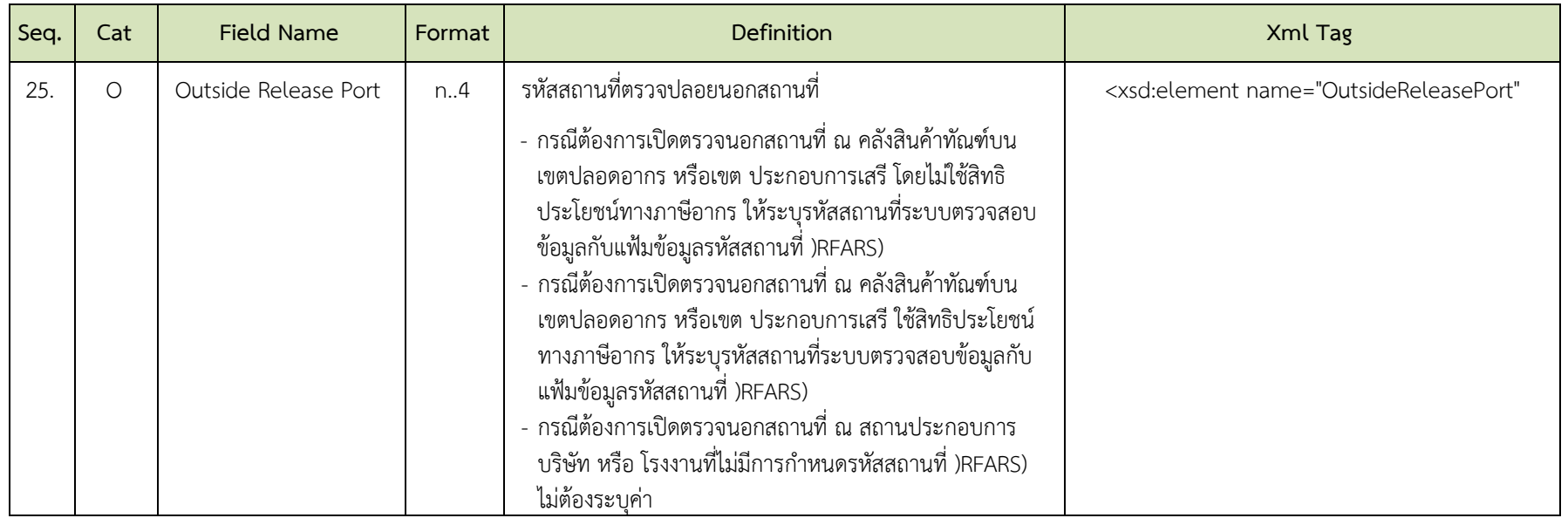

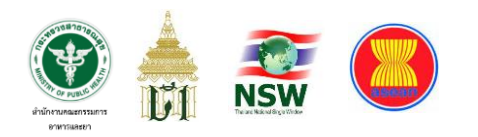

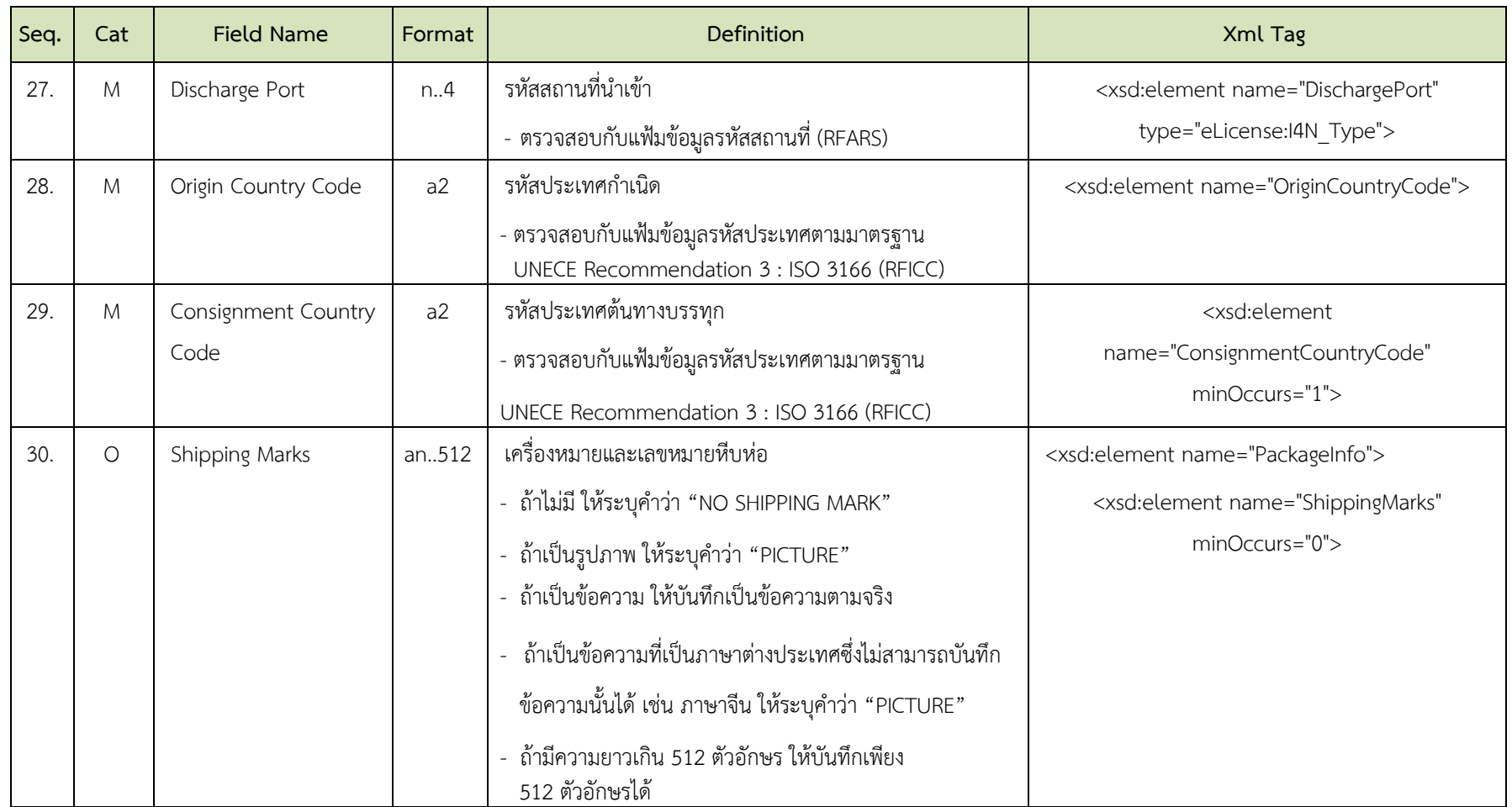

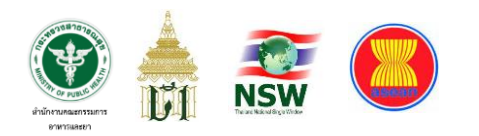

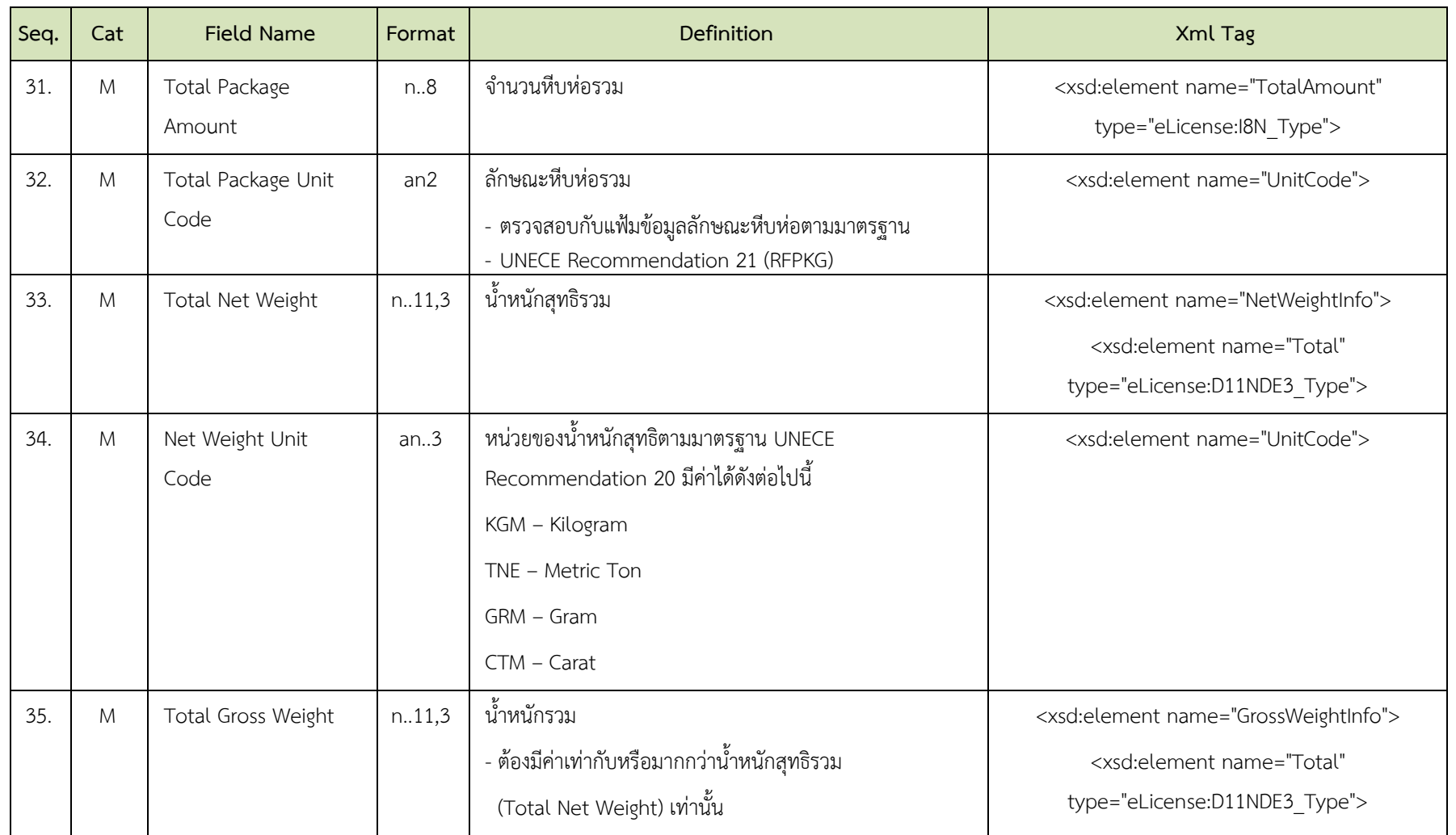

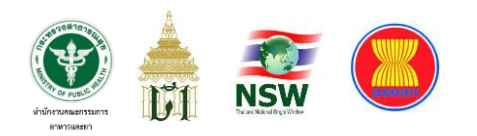

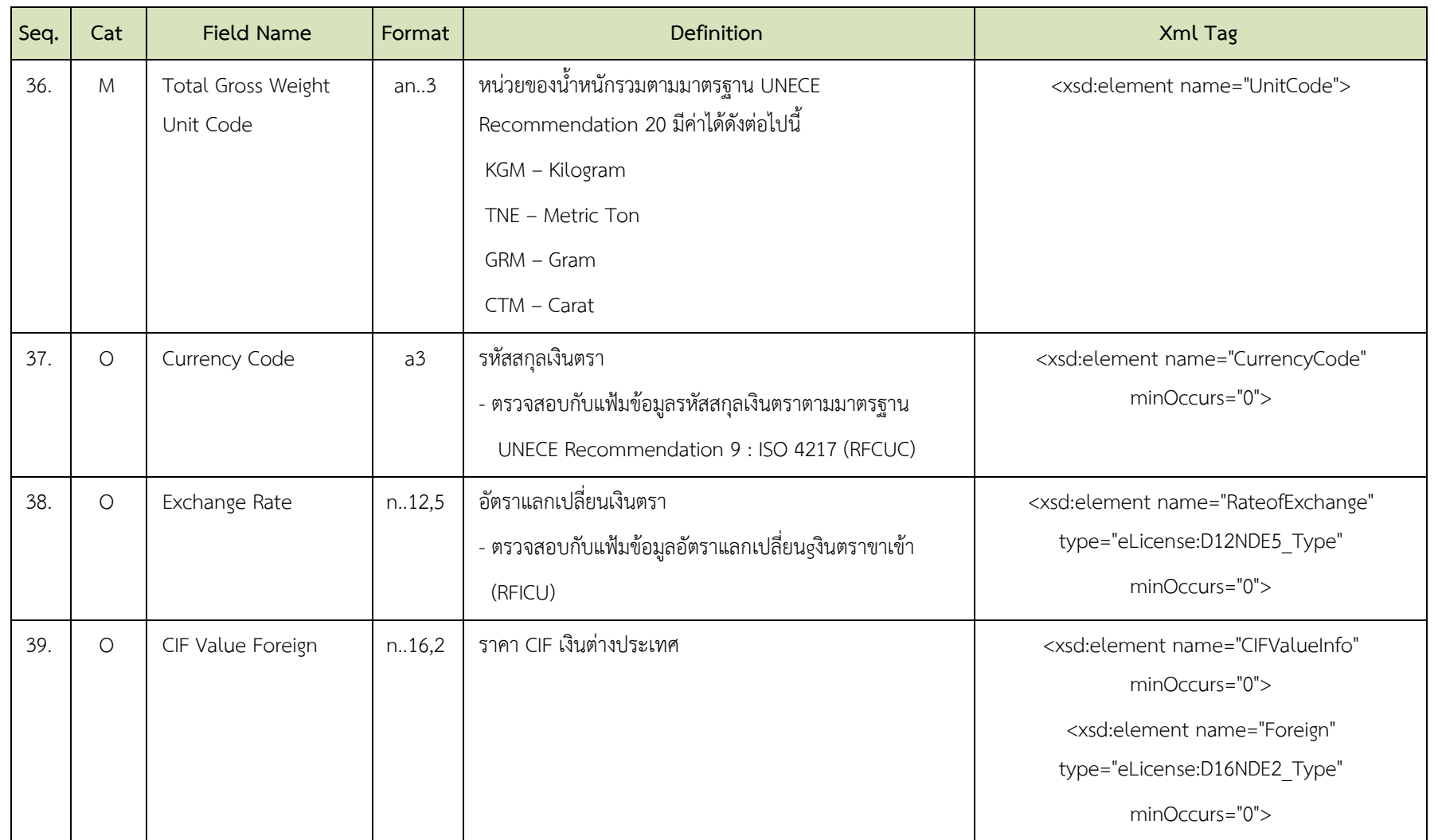

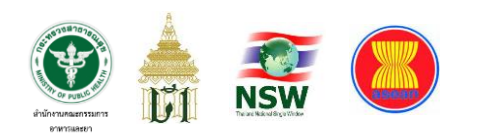

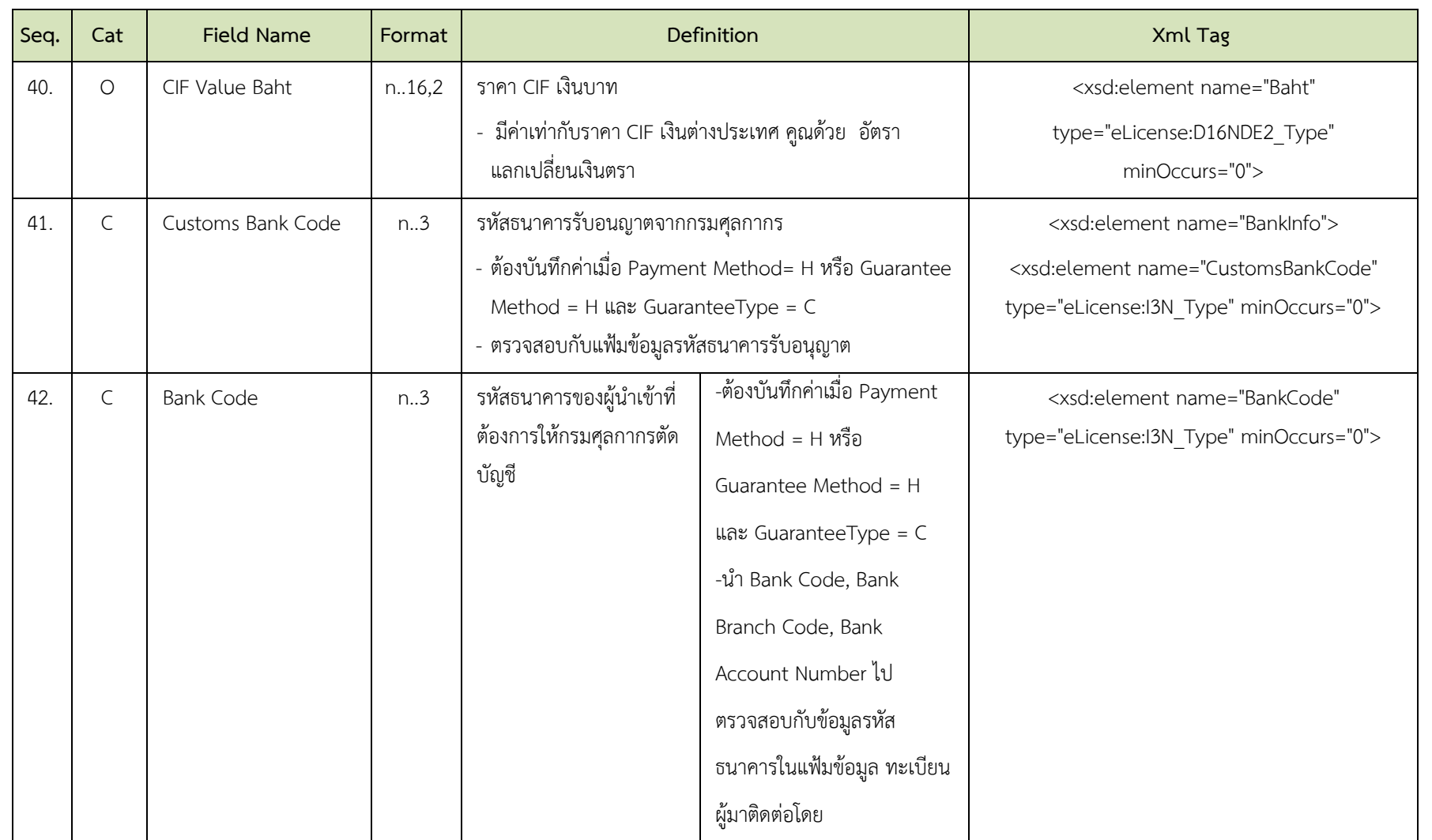

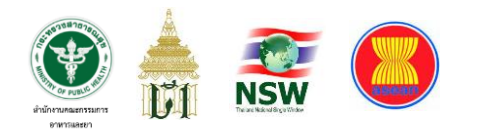

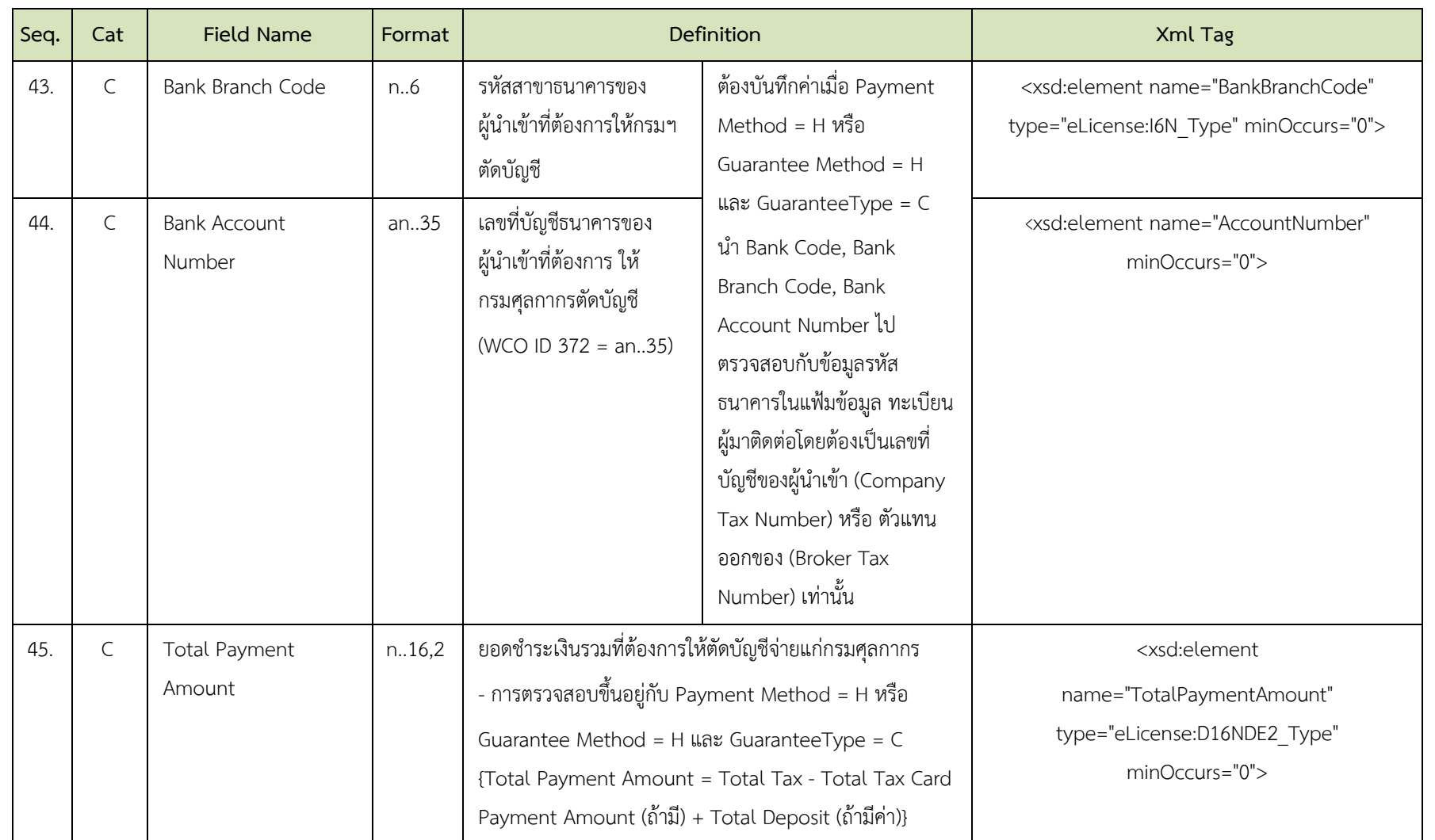

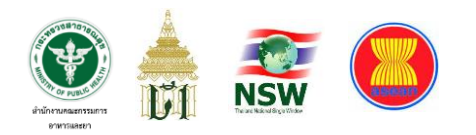

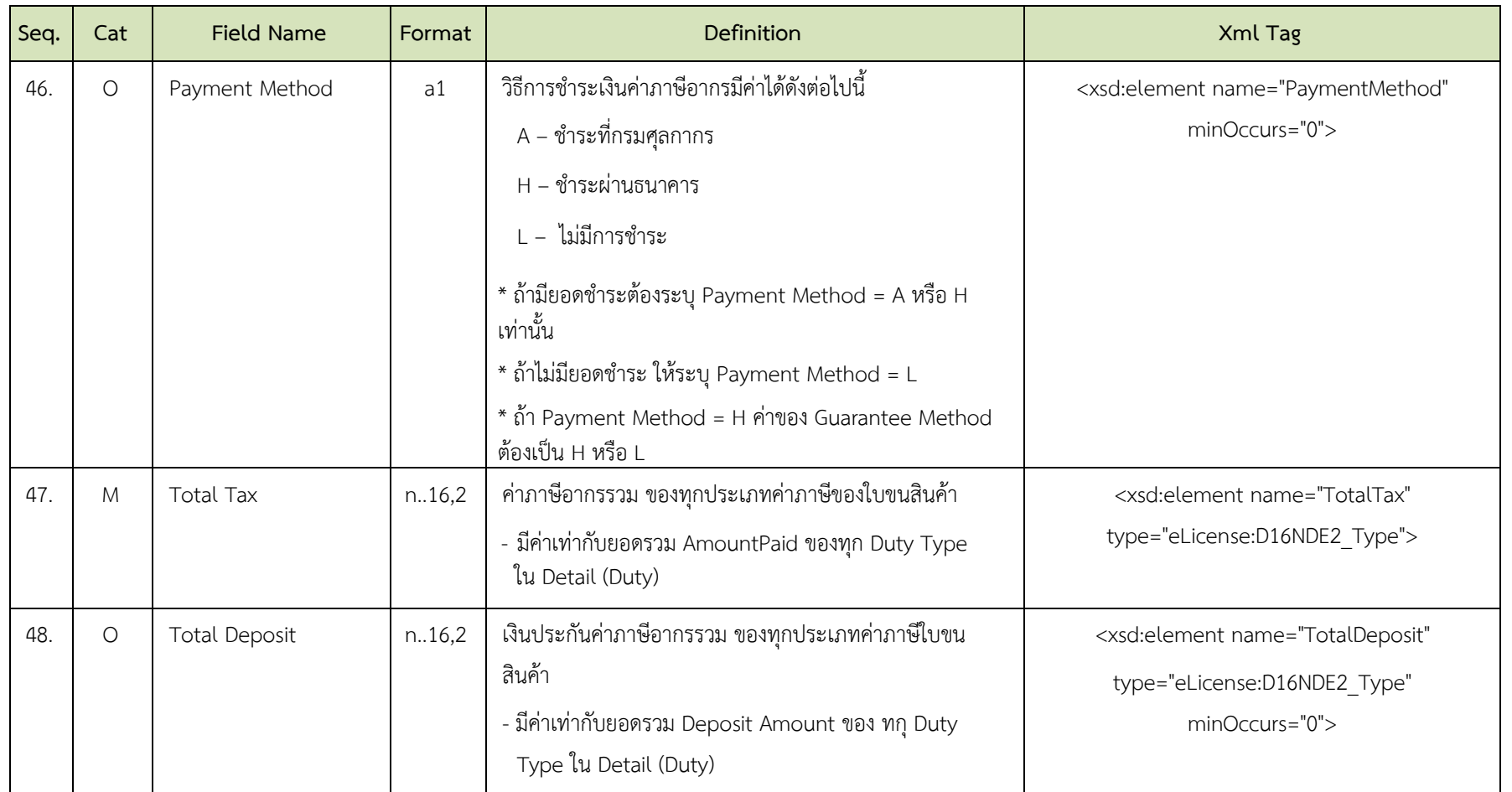

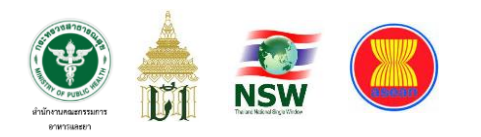

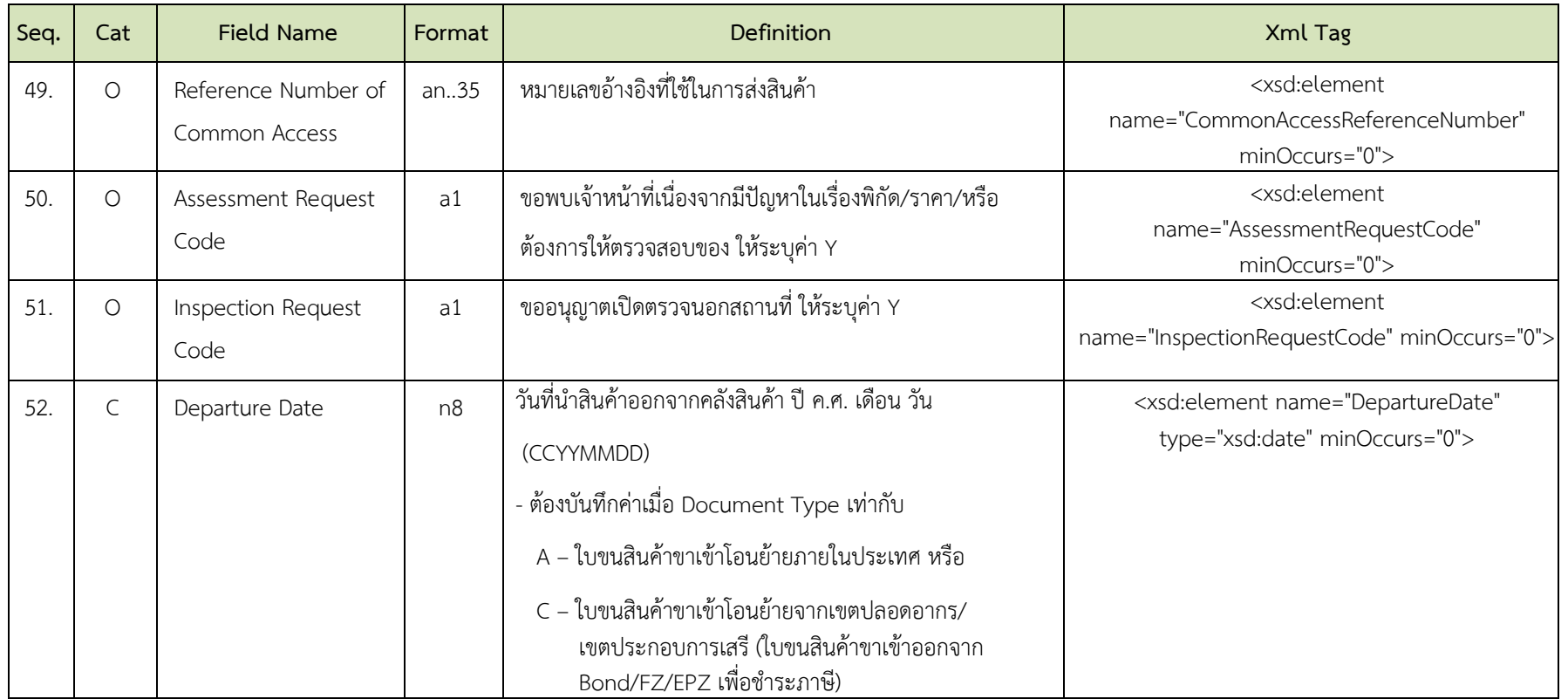

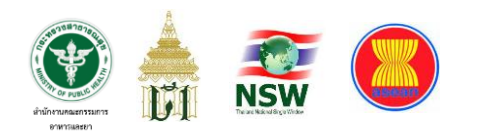

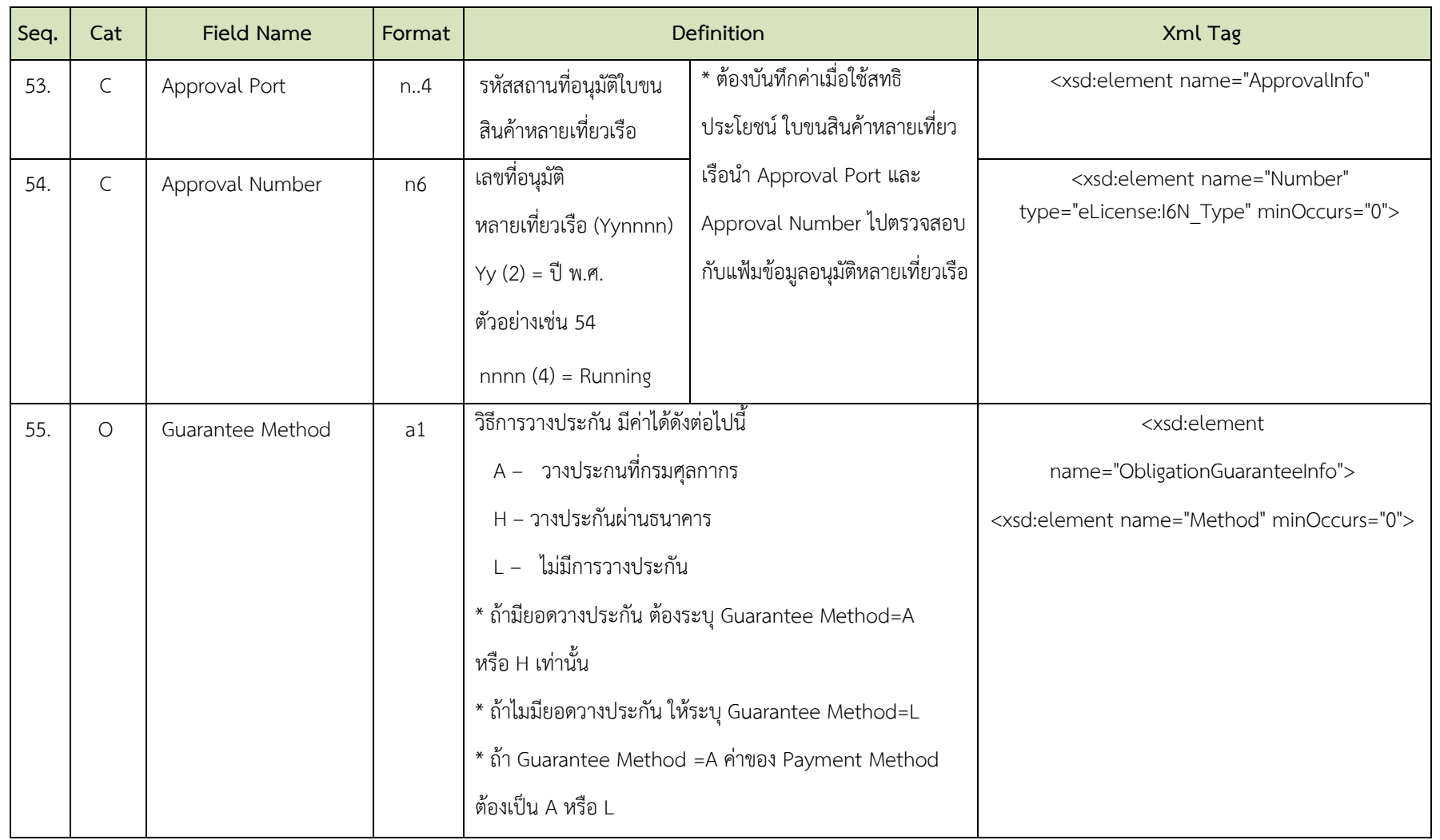
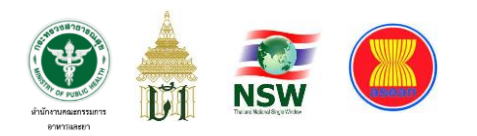

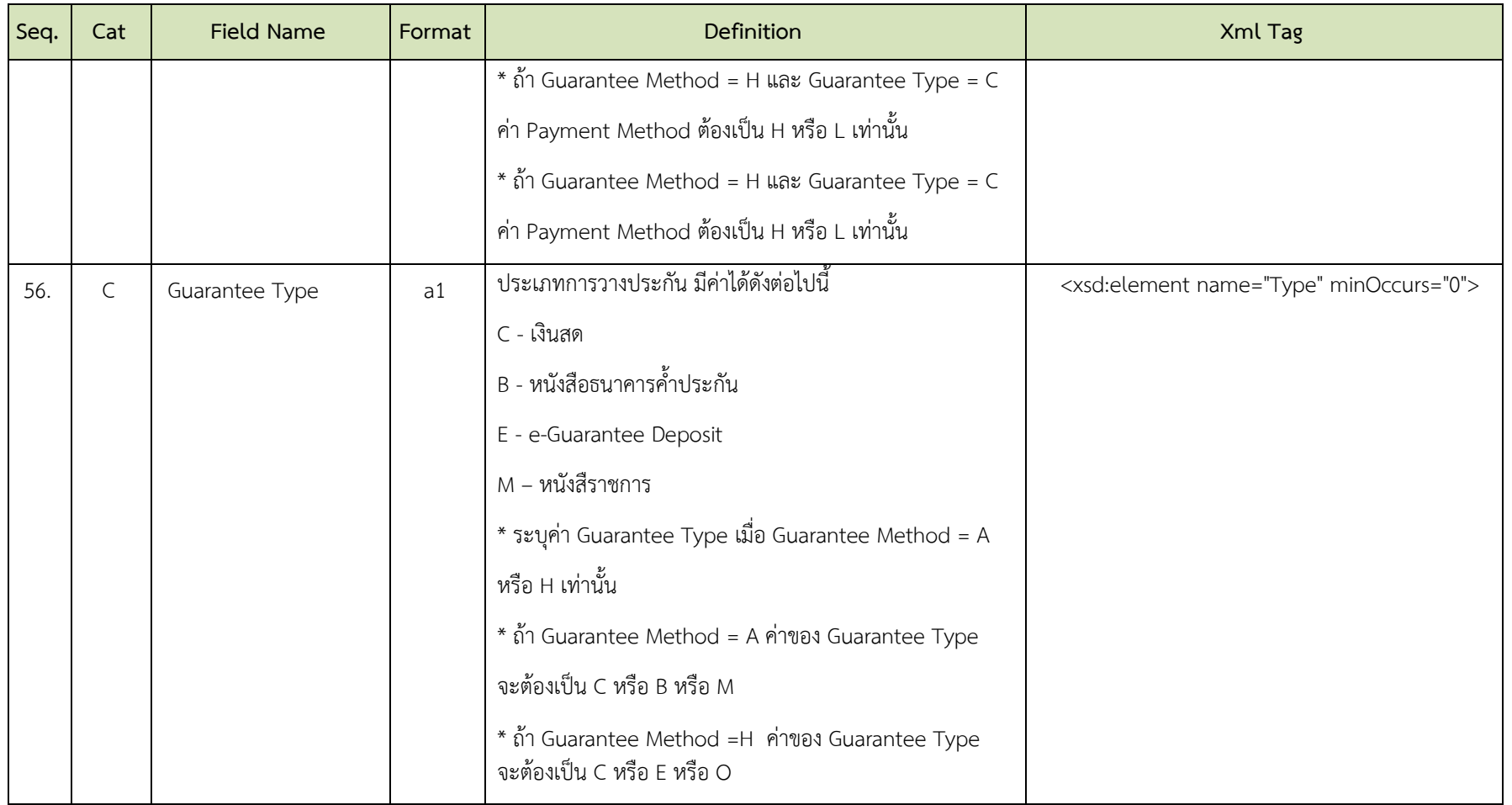

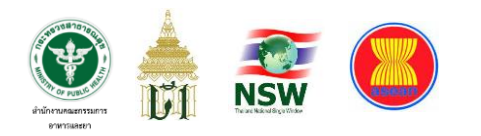

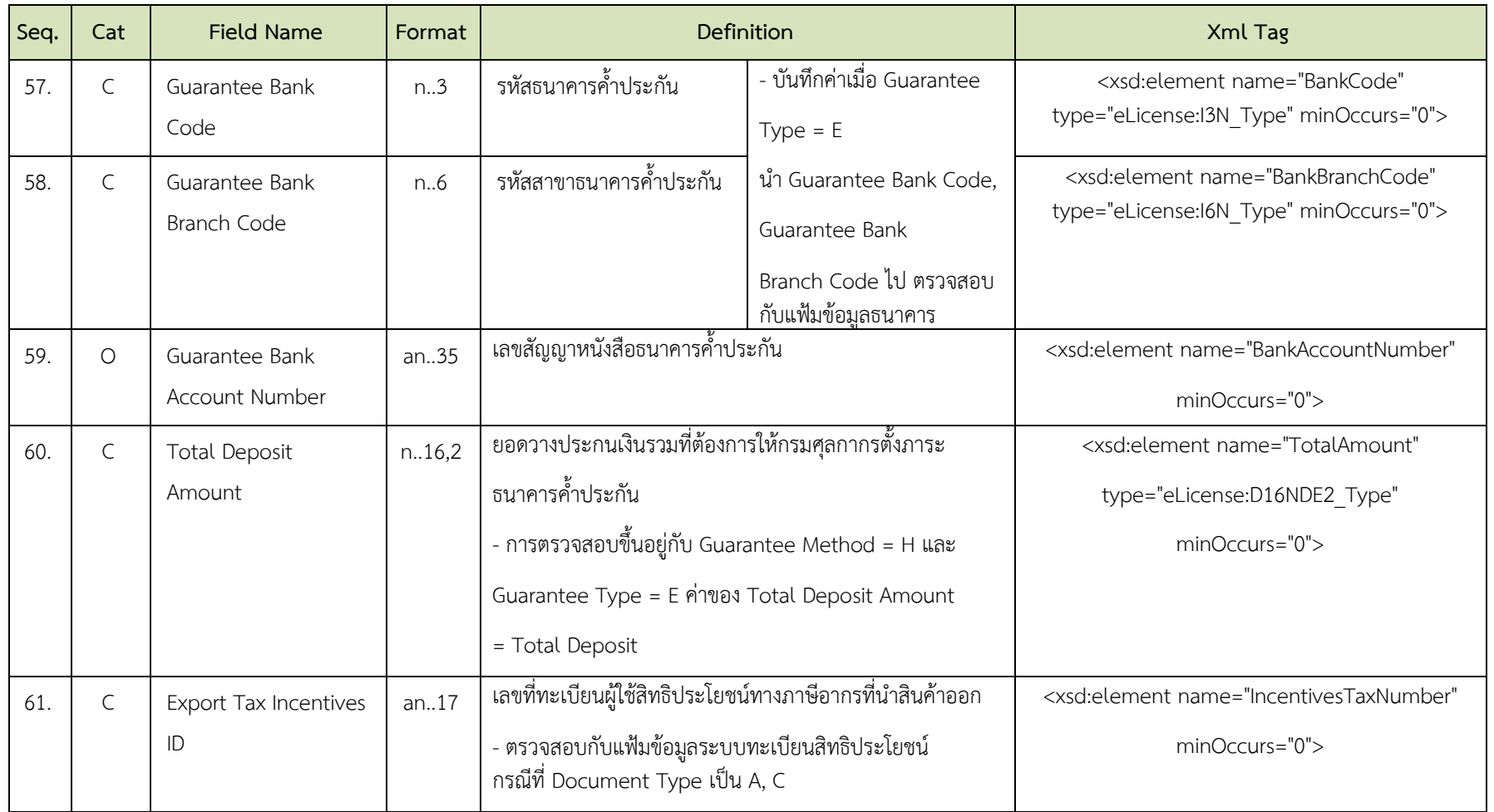

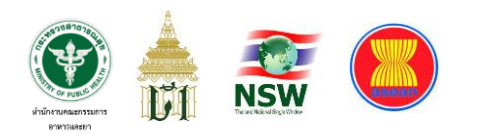

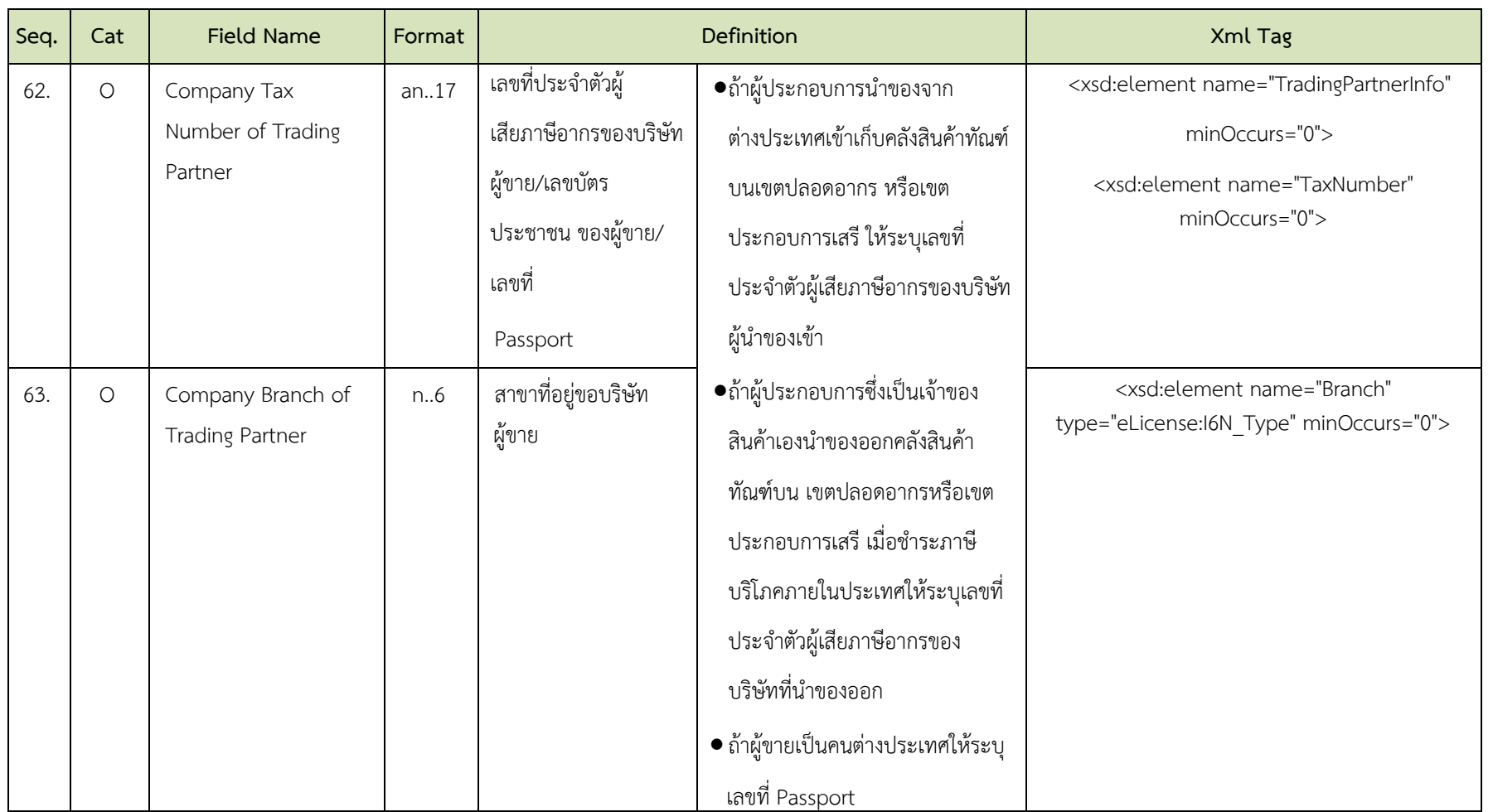

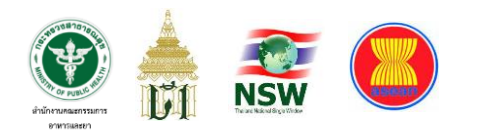

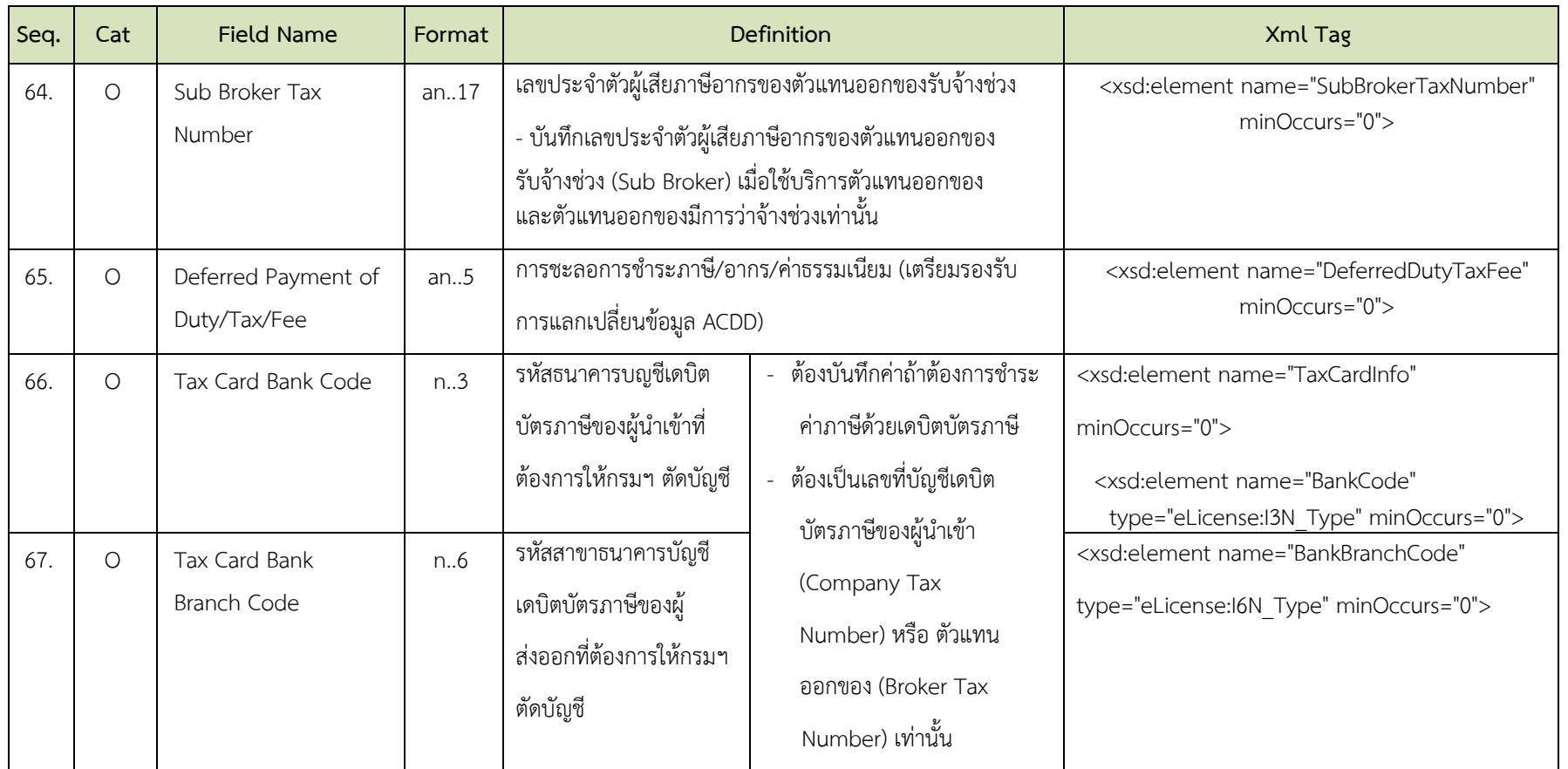

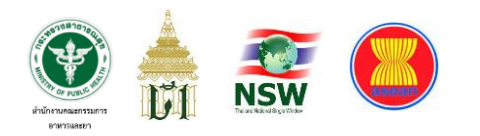

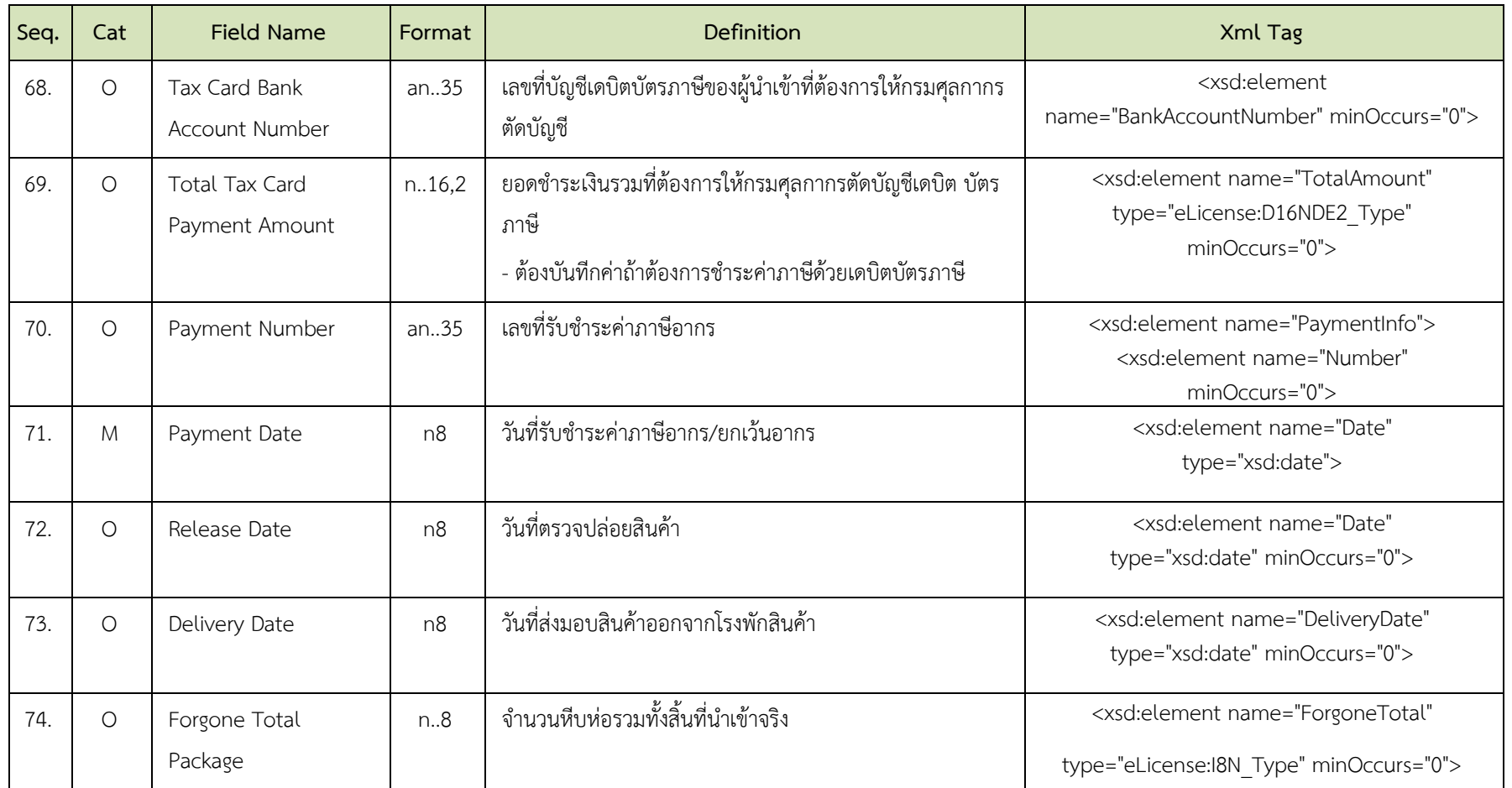

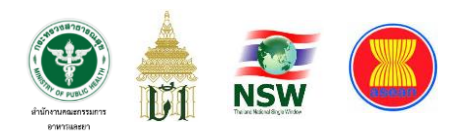

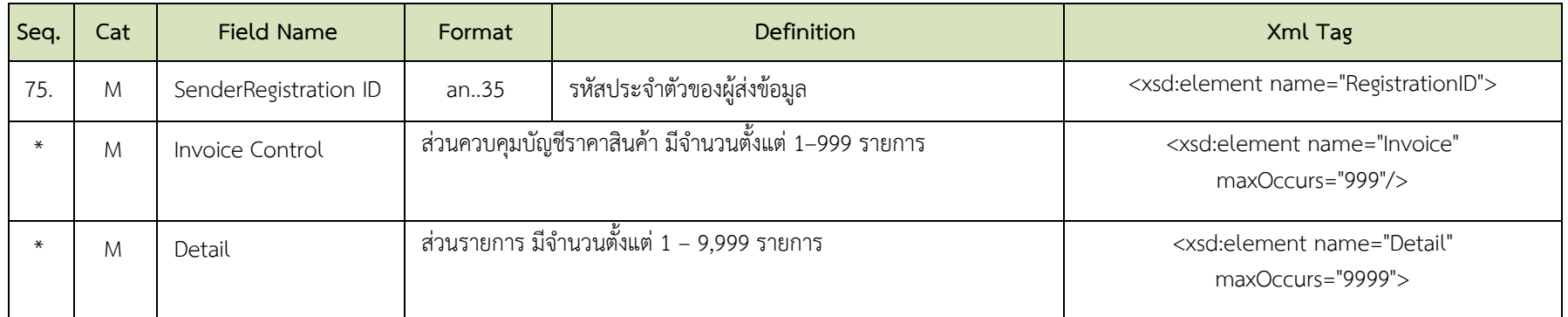

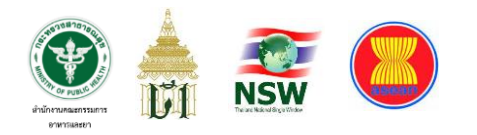

## **ตารางที่ 12 ส่วนควบคุมบัญชีราคาสินค้า (Invoice Control)**

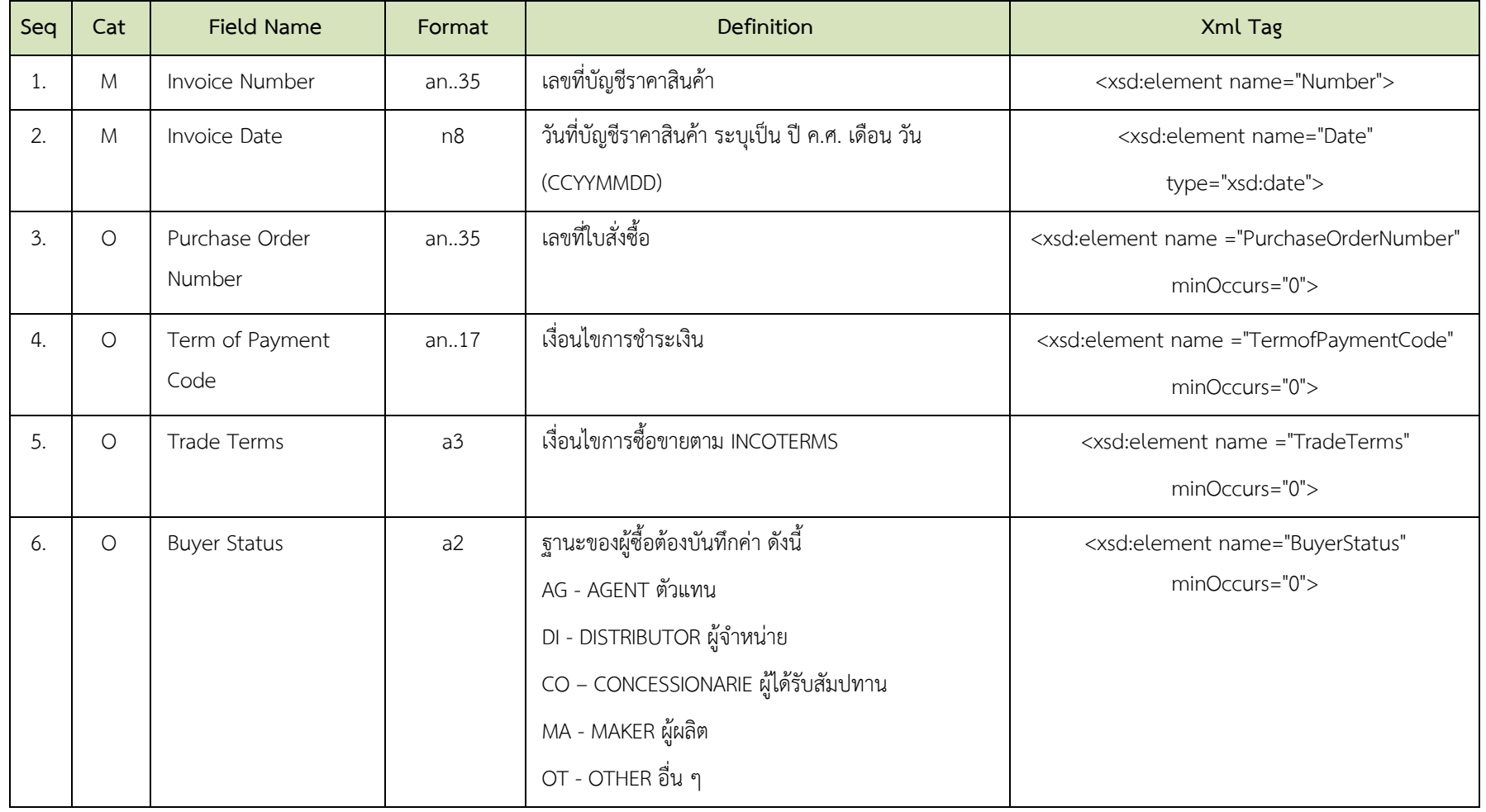

ภาคผนวก ข - 43

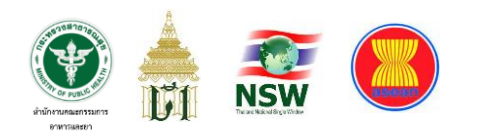

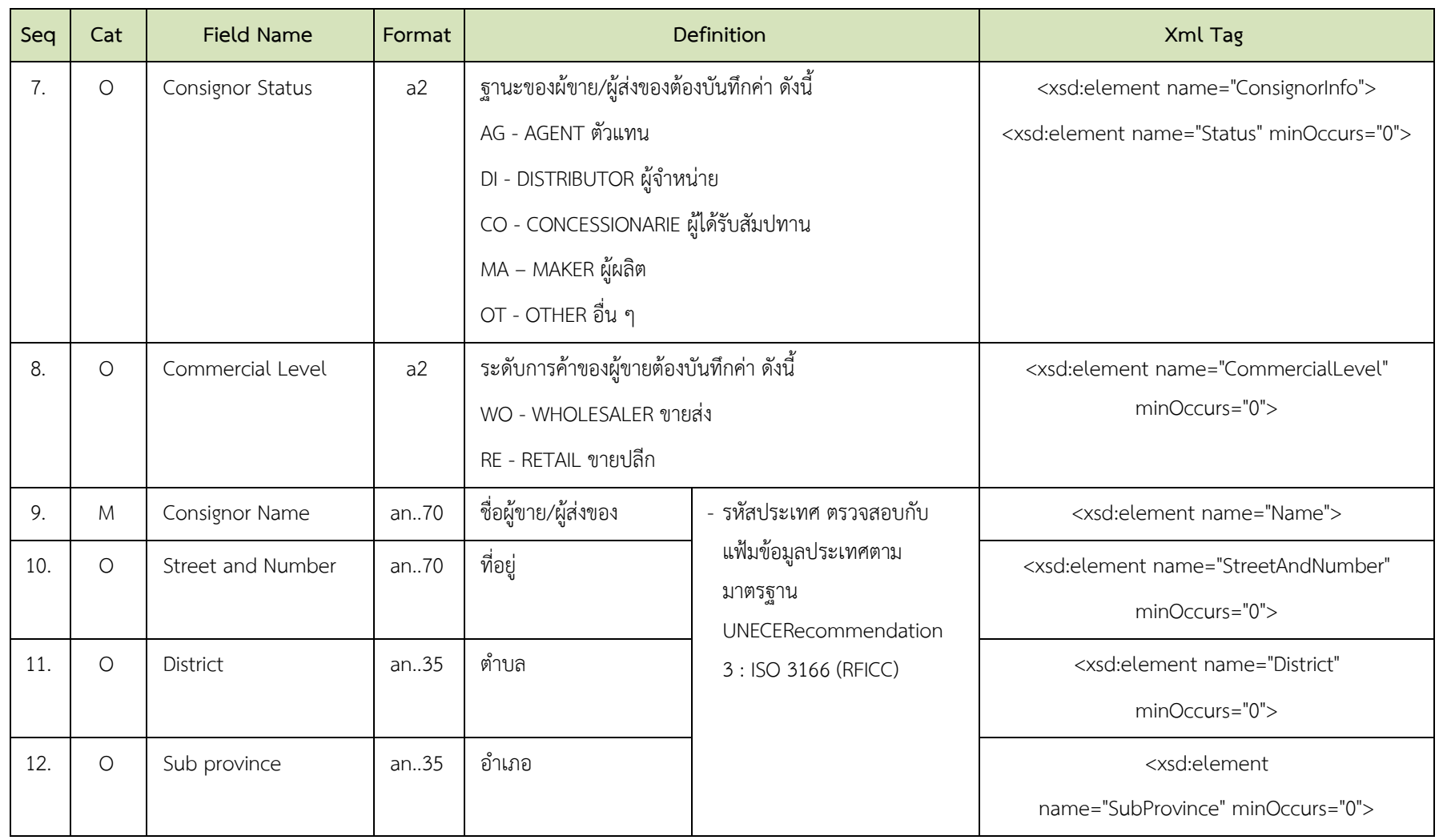

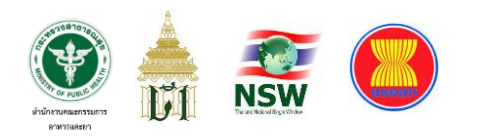

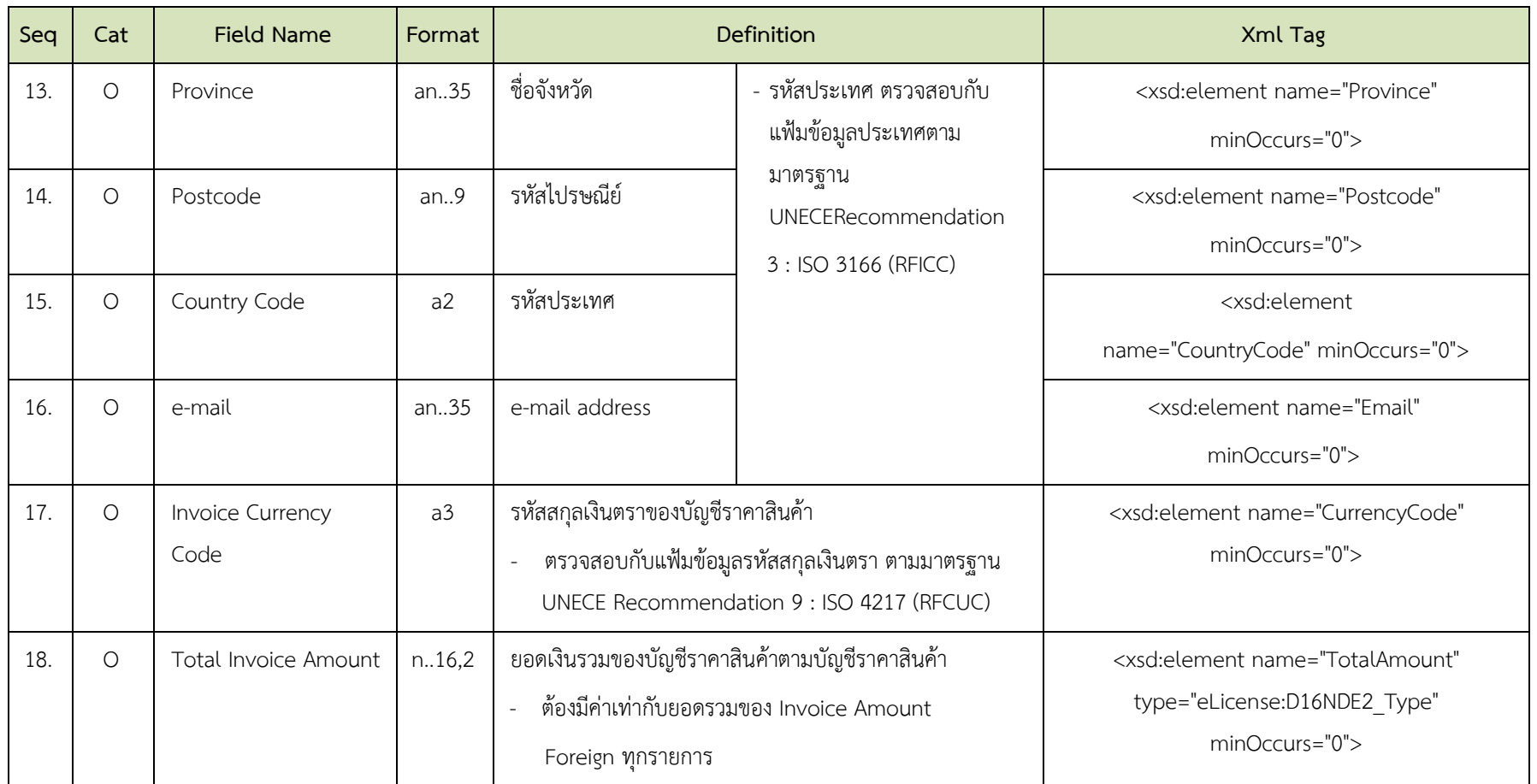

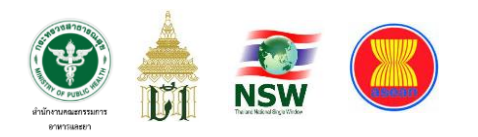

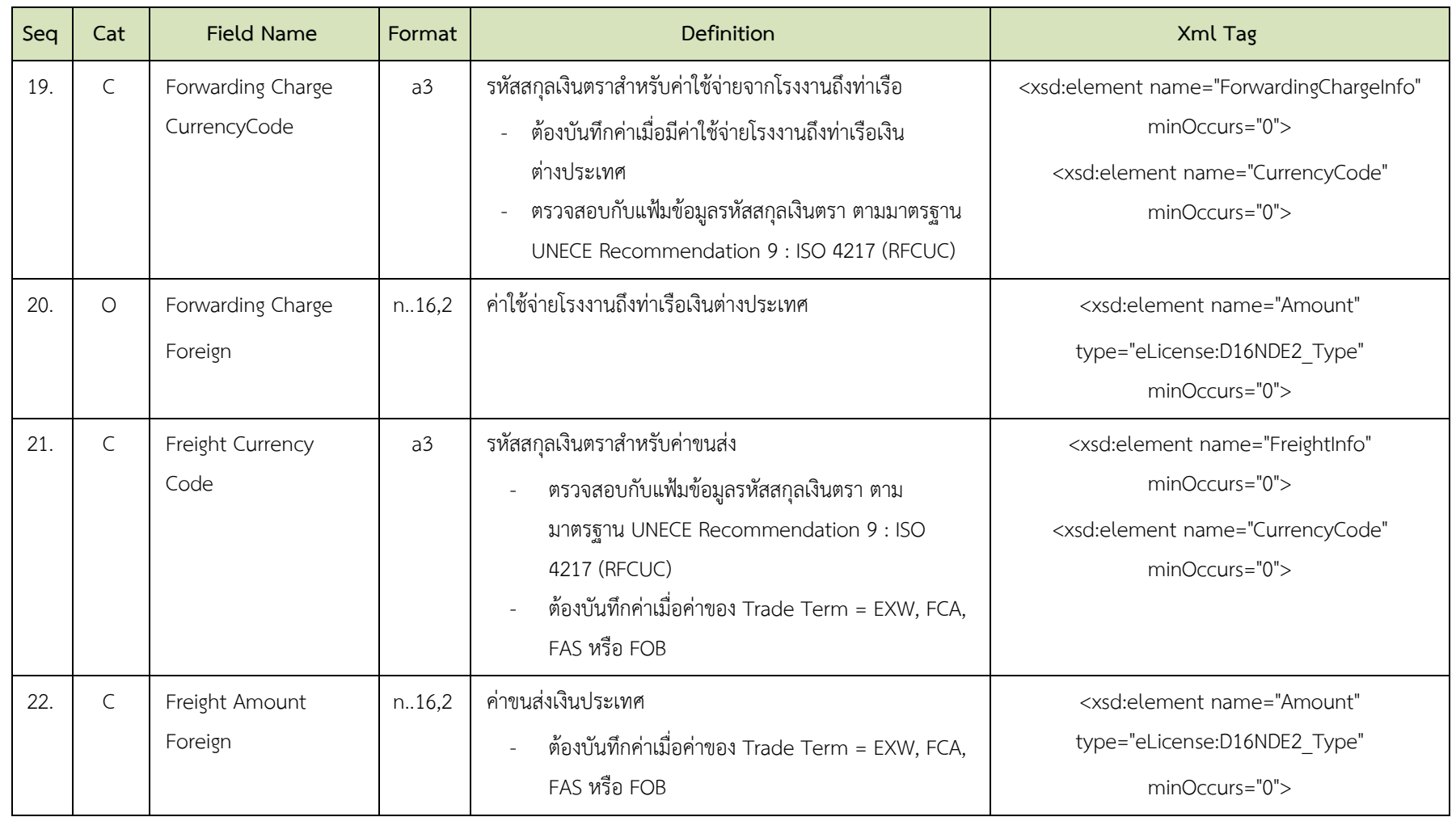

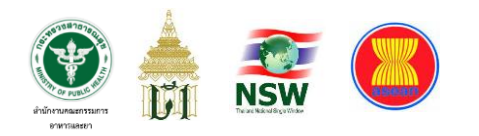

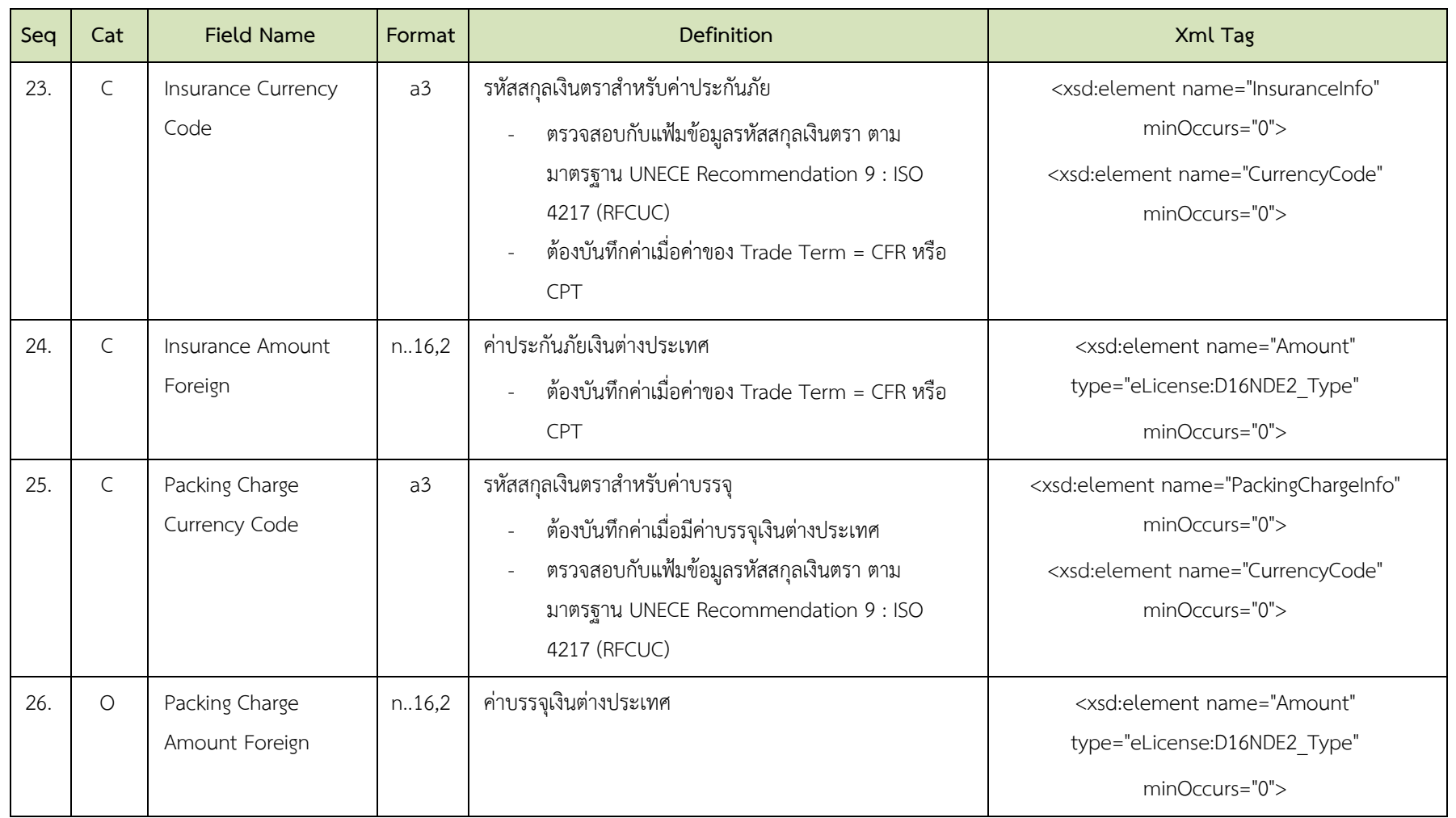

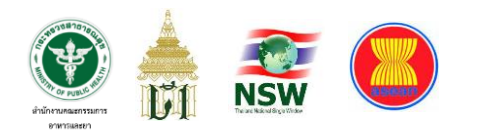

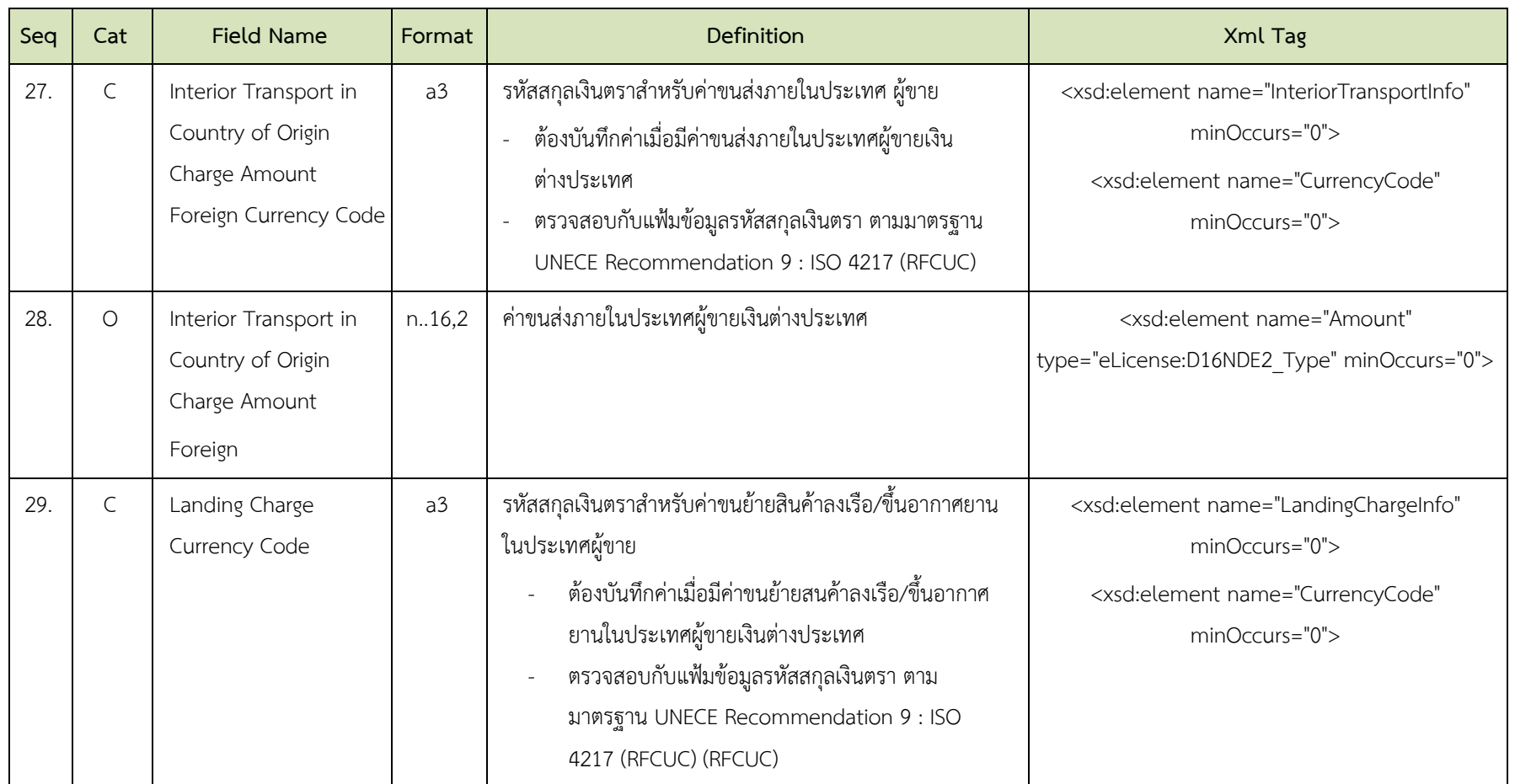

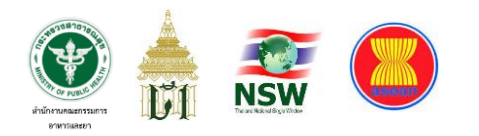

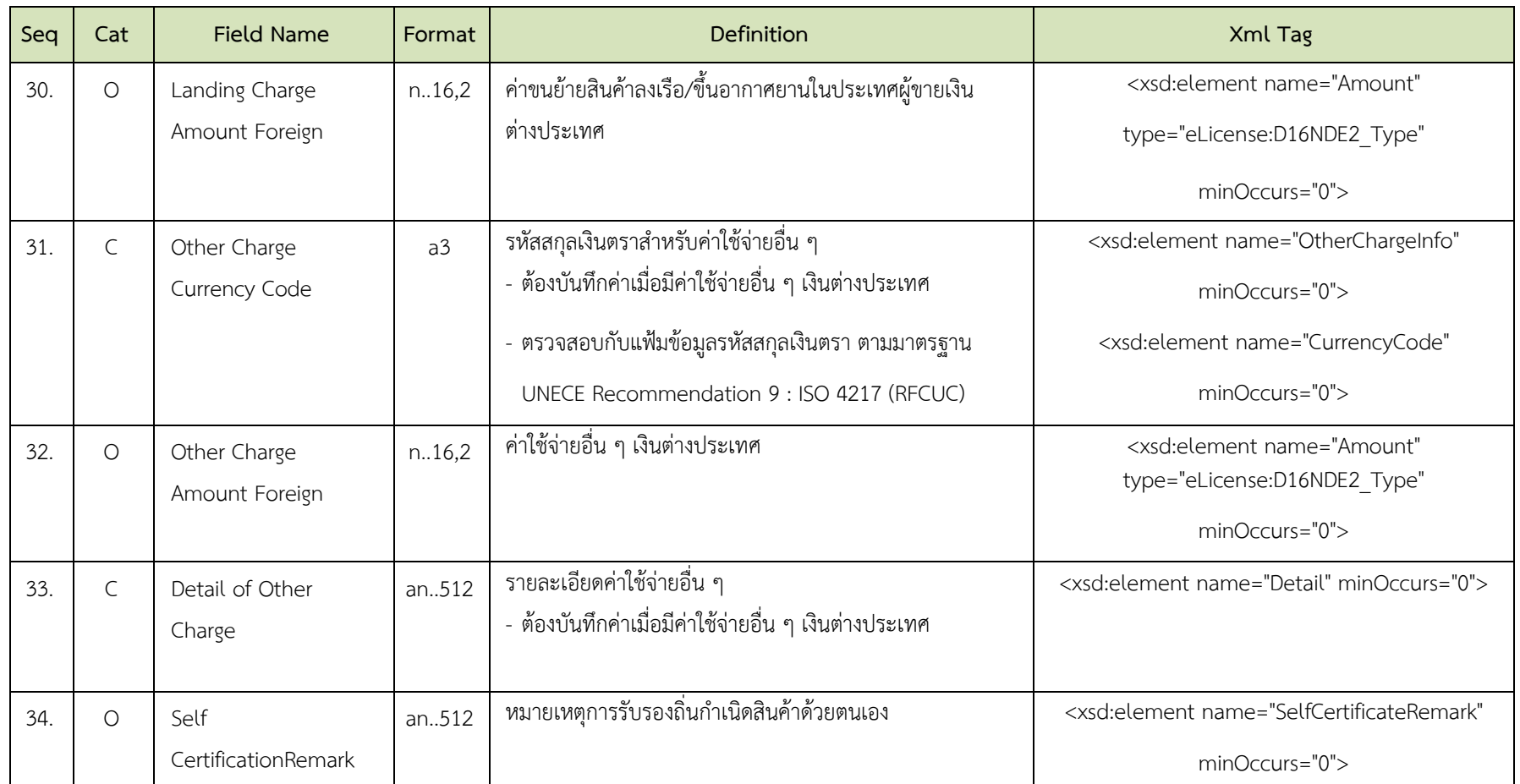

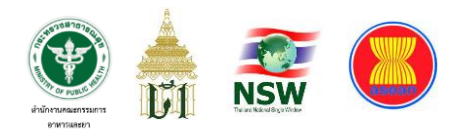

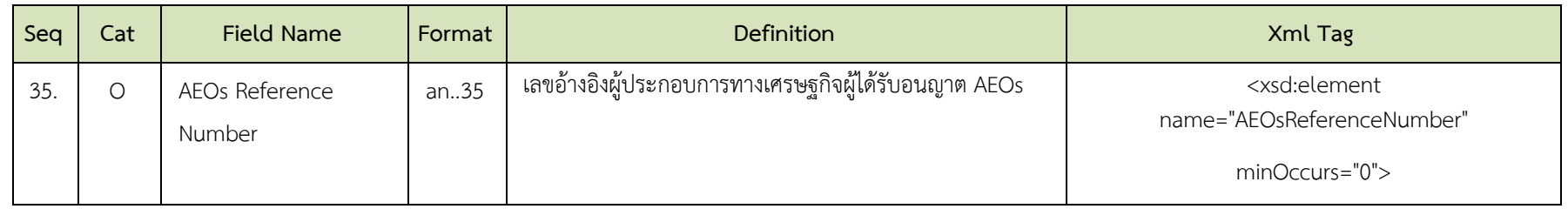

## **ตารางที่ 13 ส่วนรายการ (Detail)**

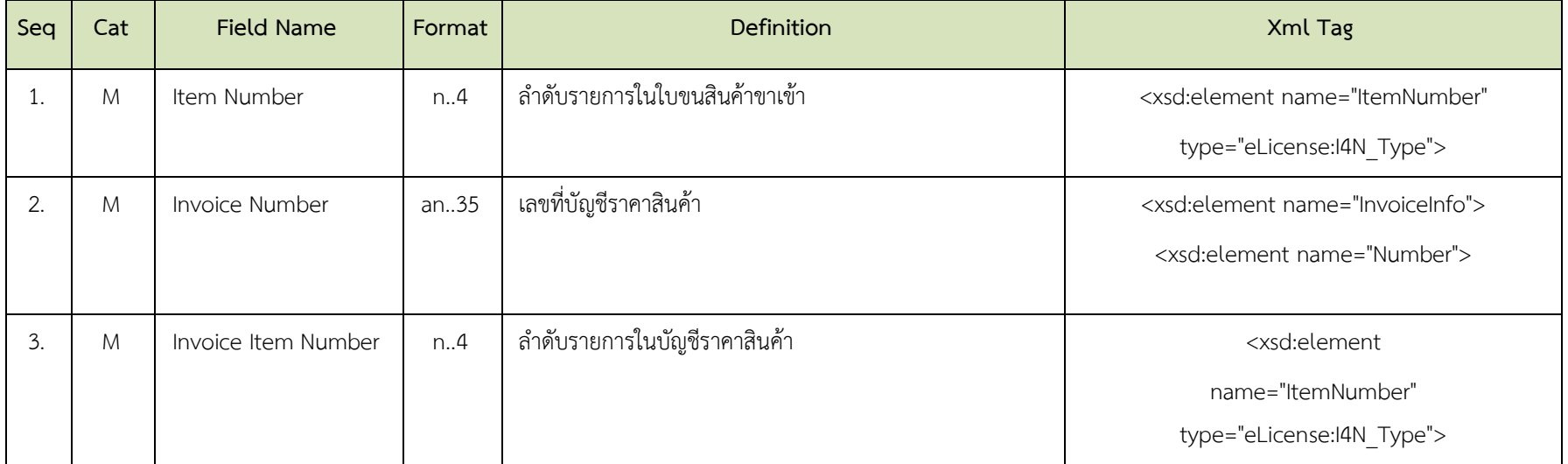

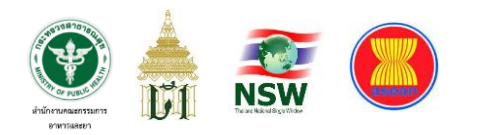

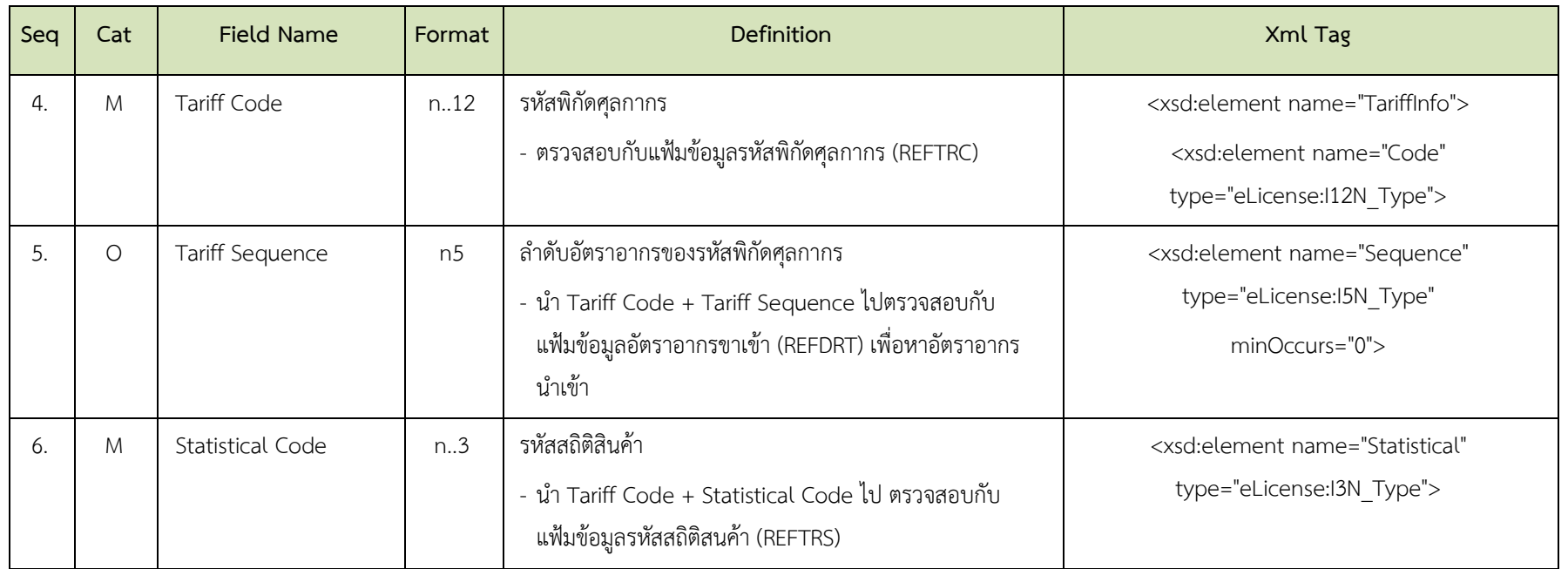

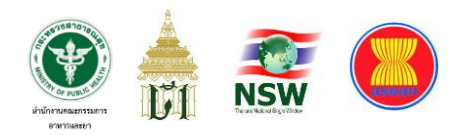

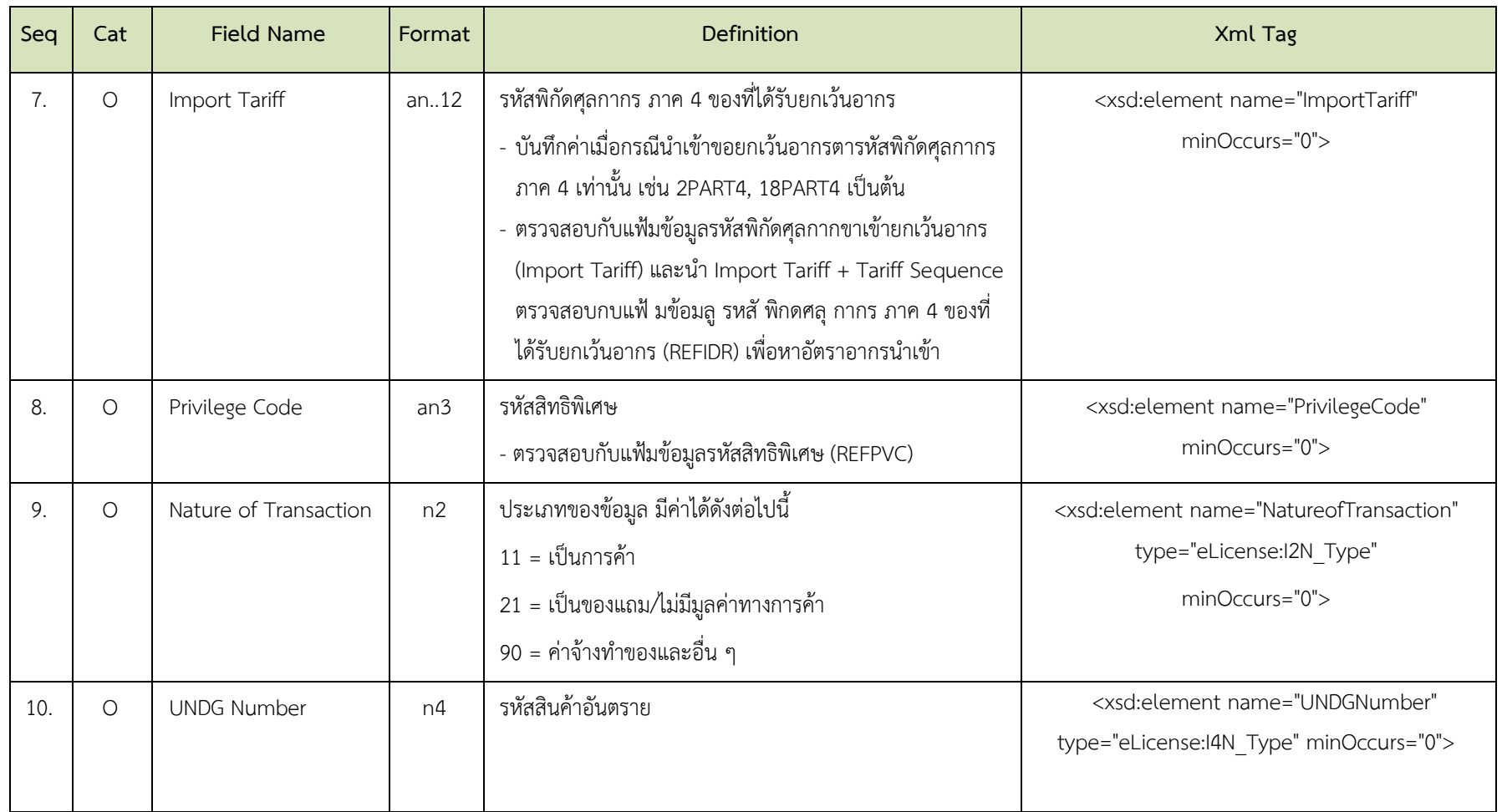

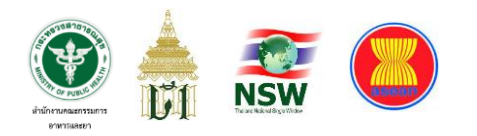

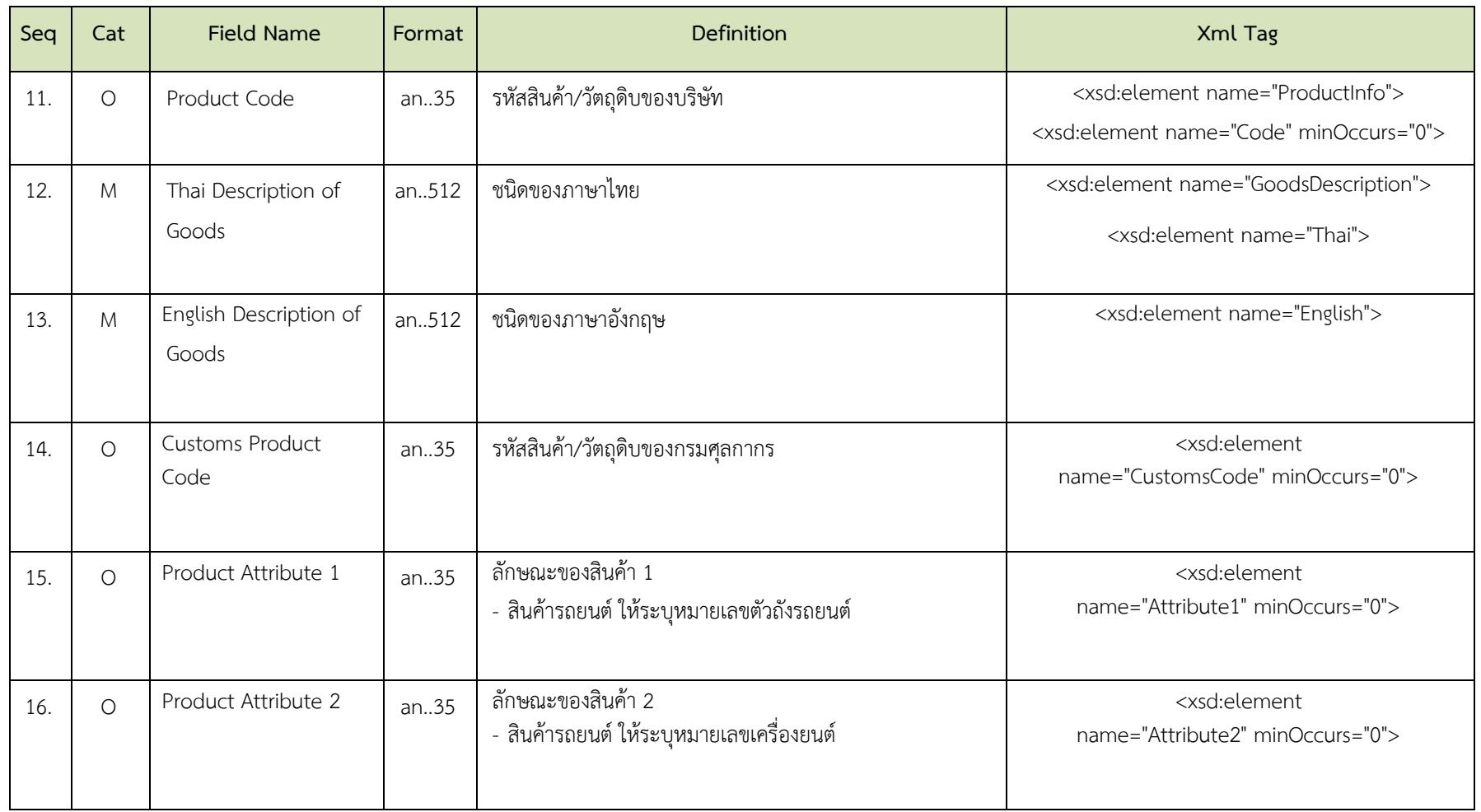

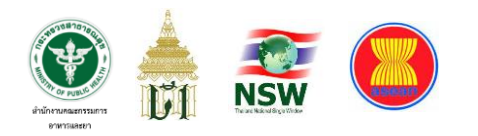

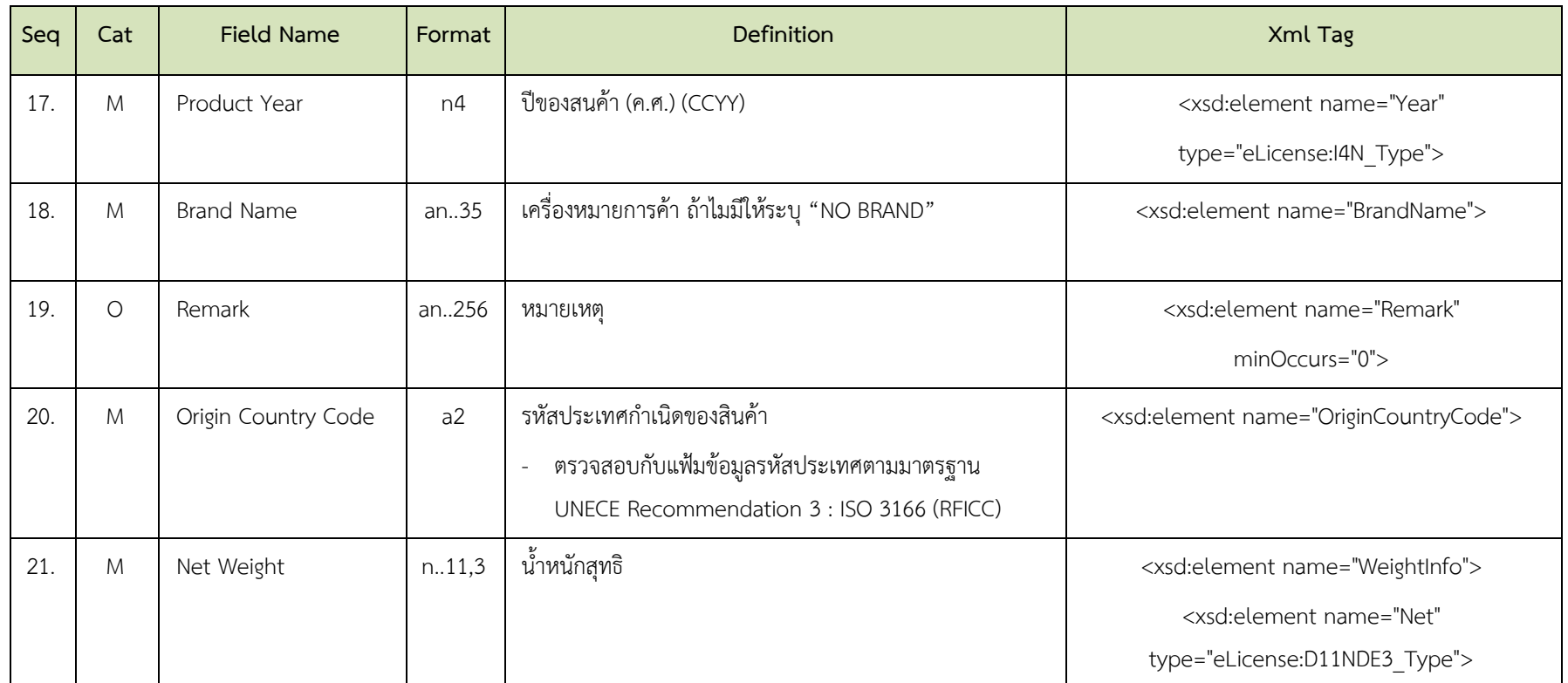

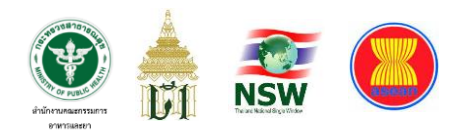

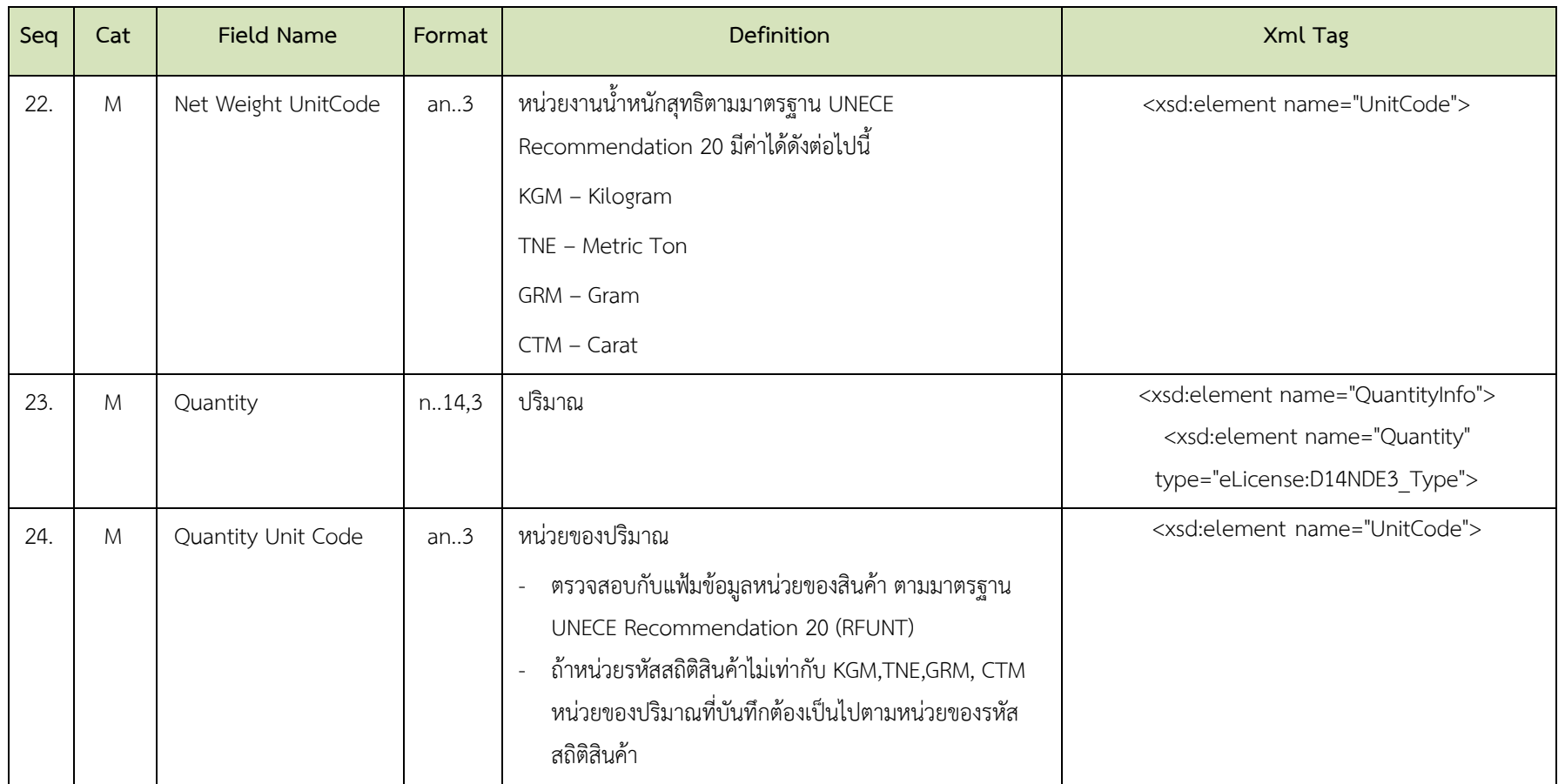

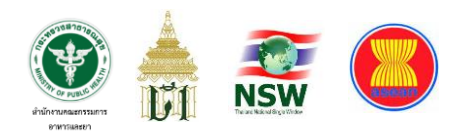

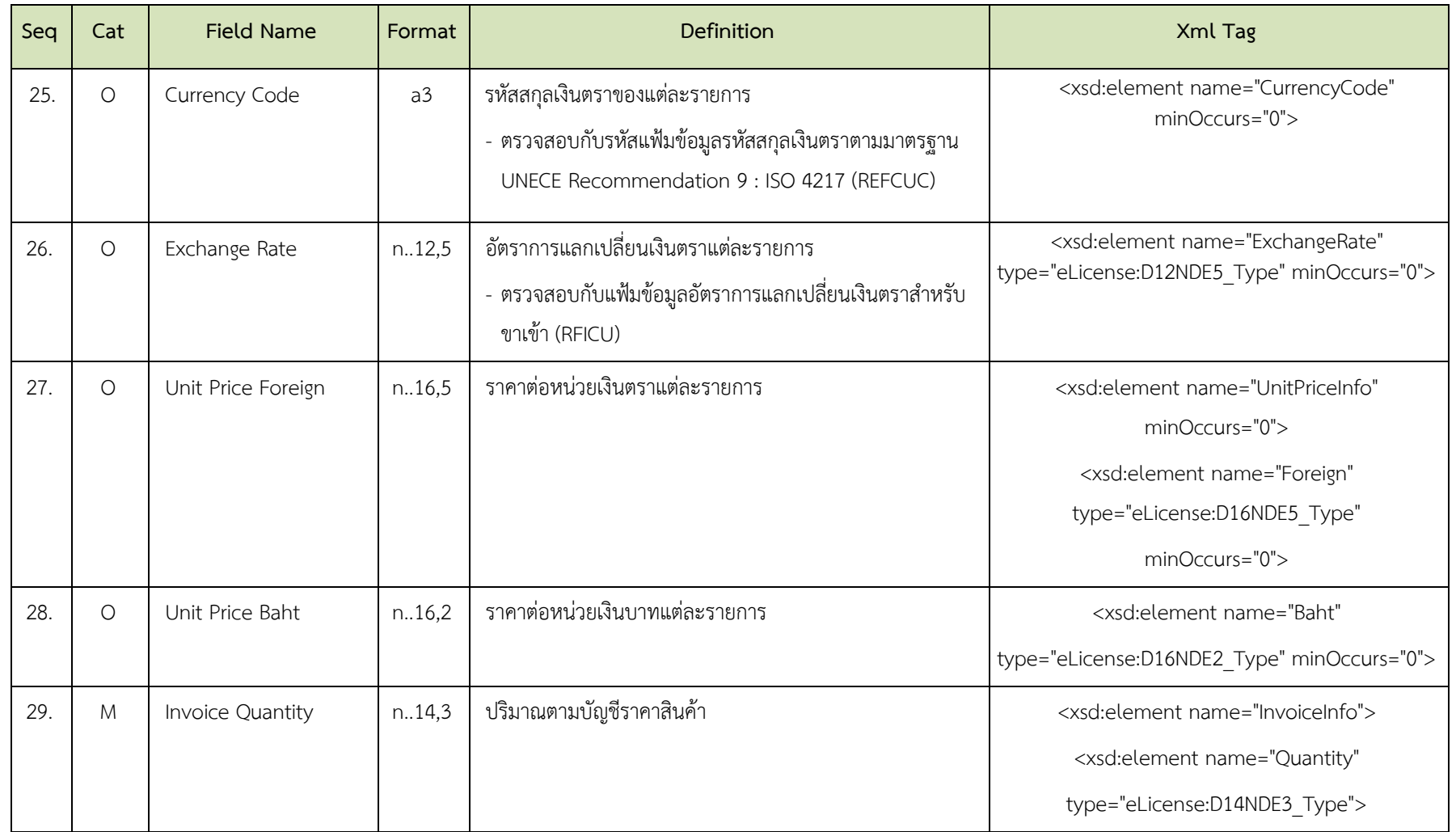

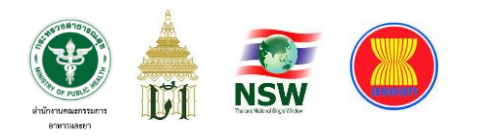

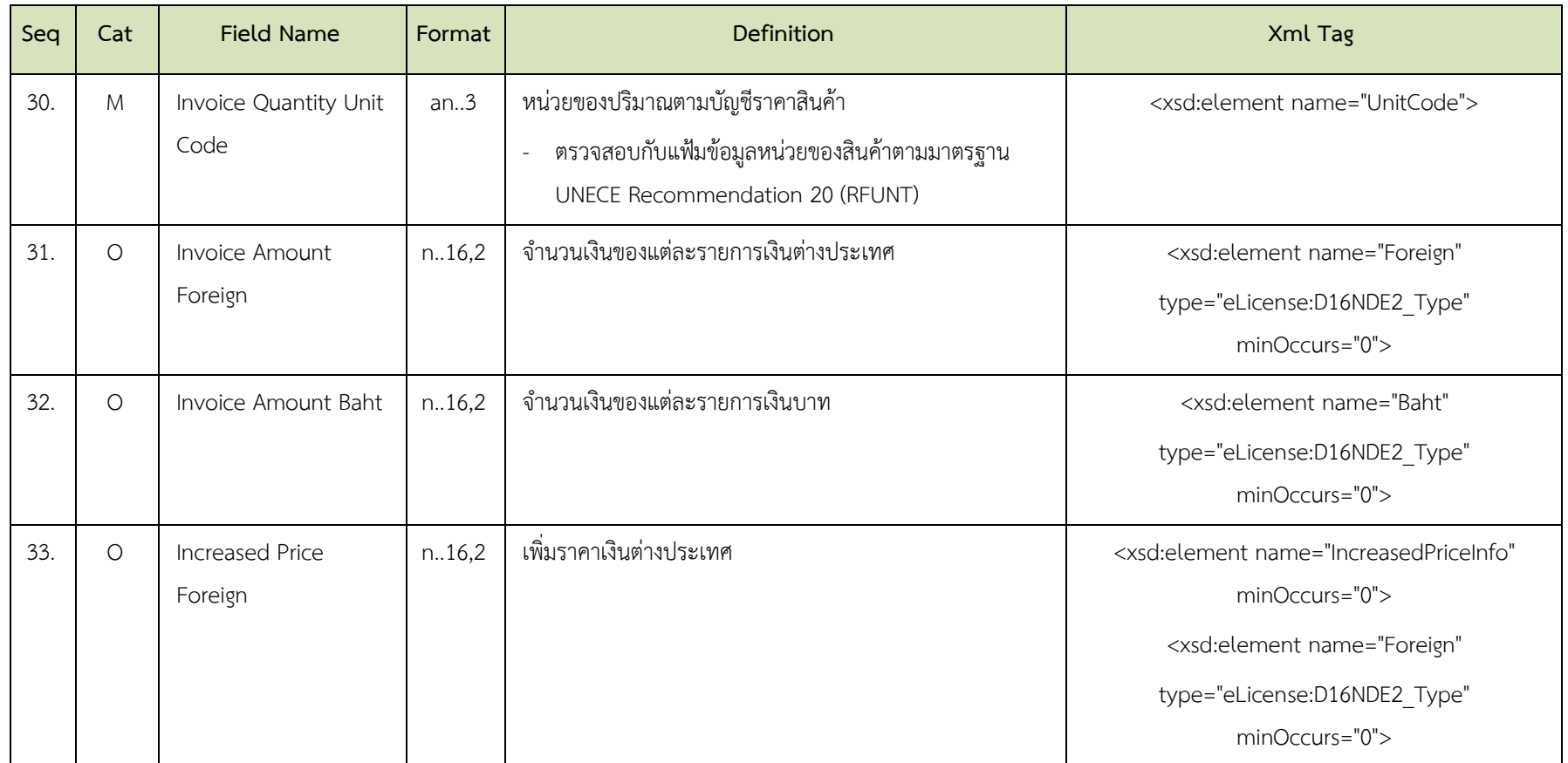

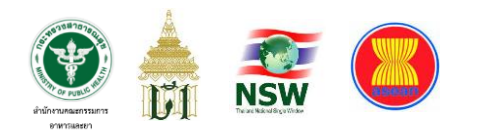

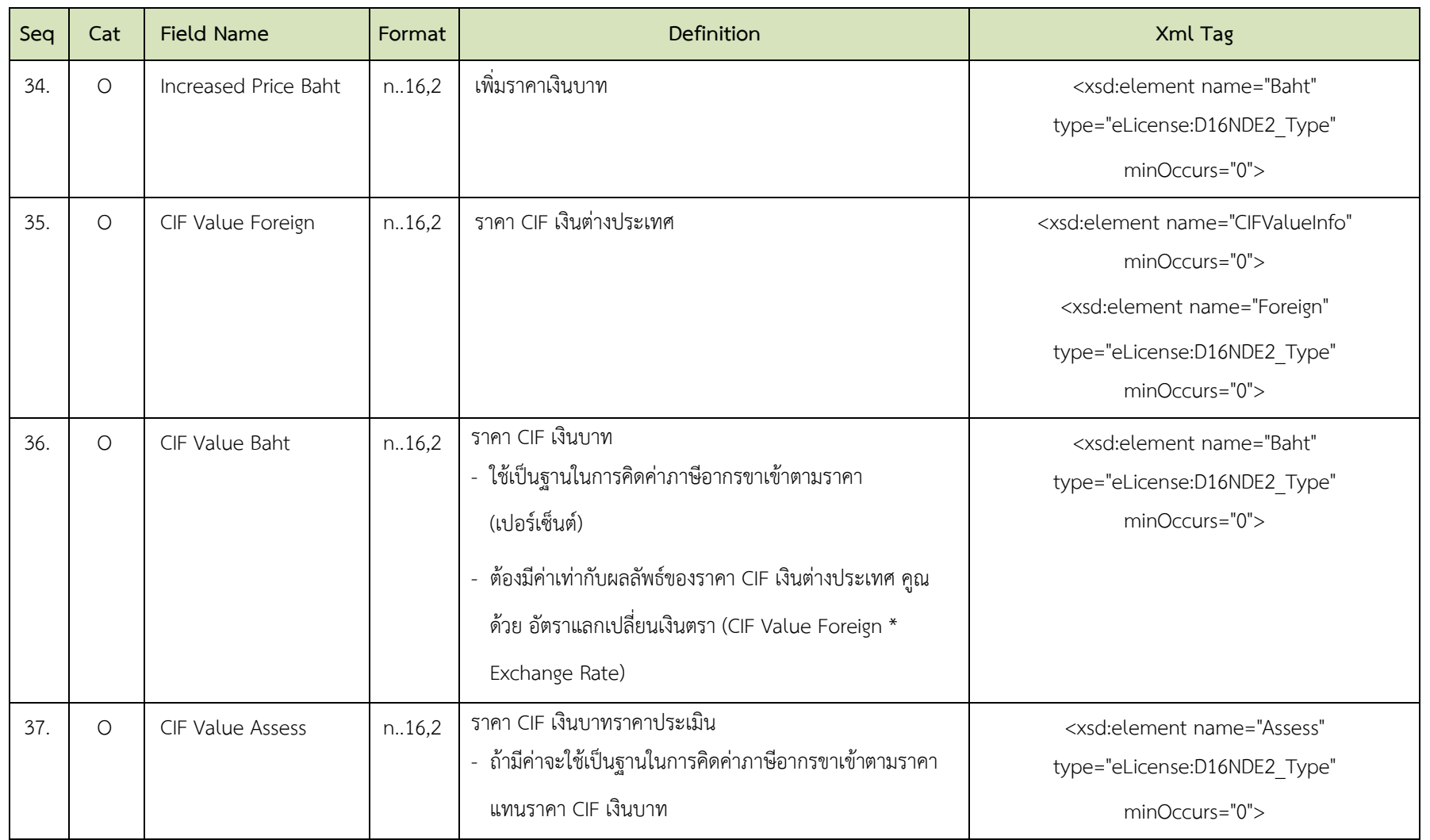

ภาคผนวก ข - 58

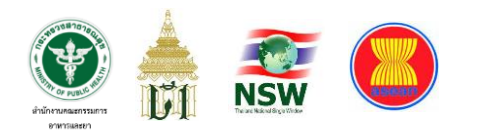

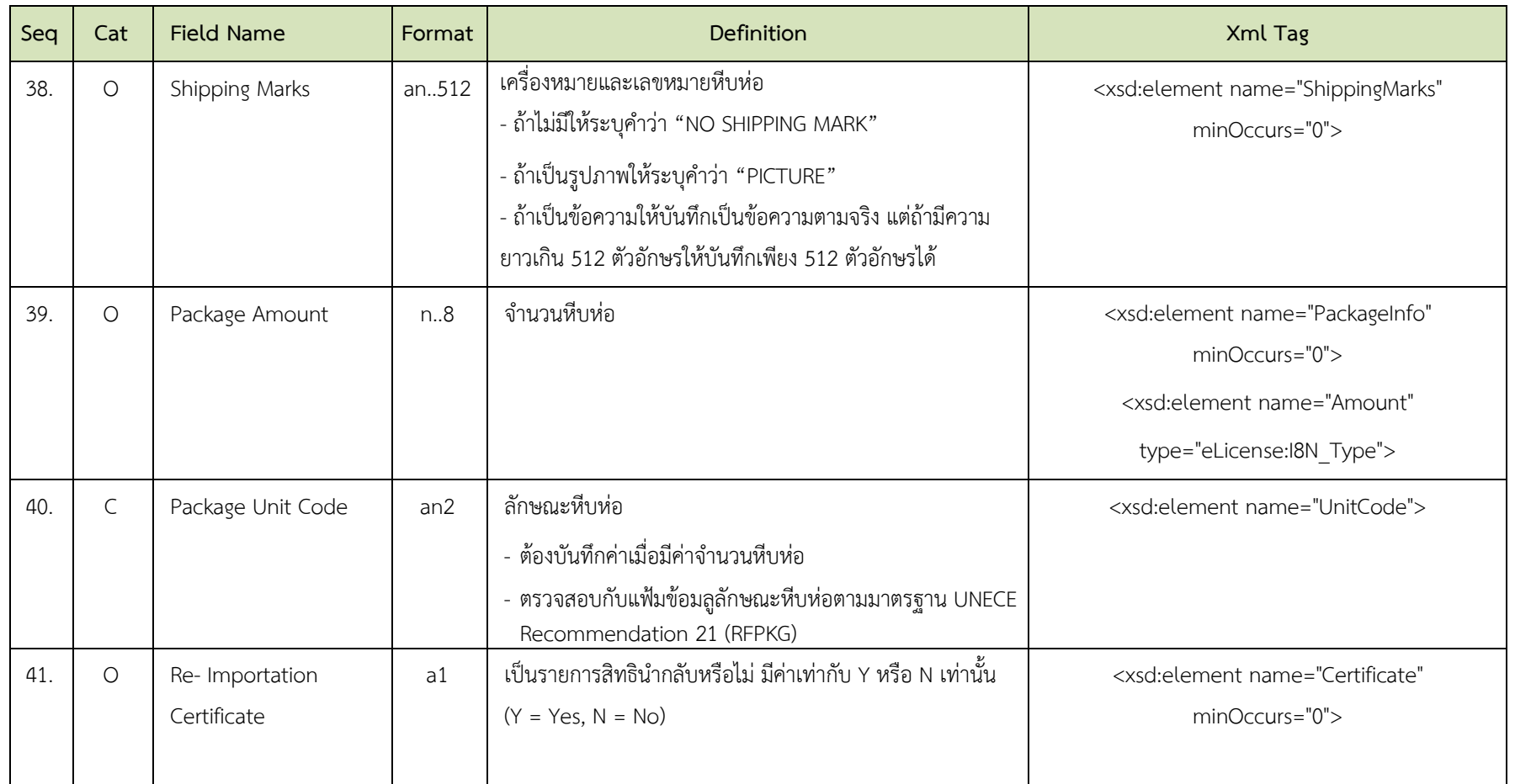

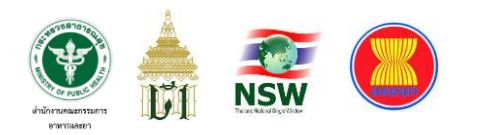

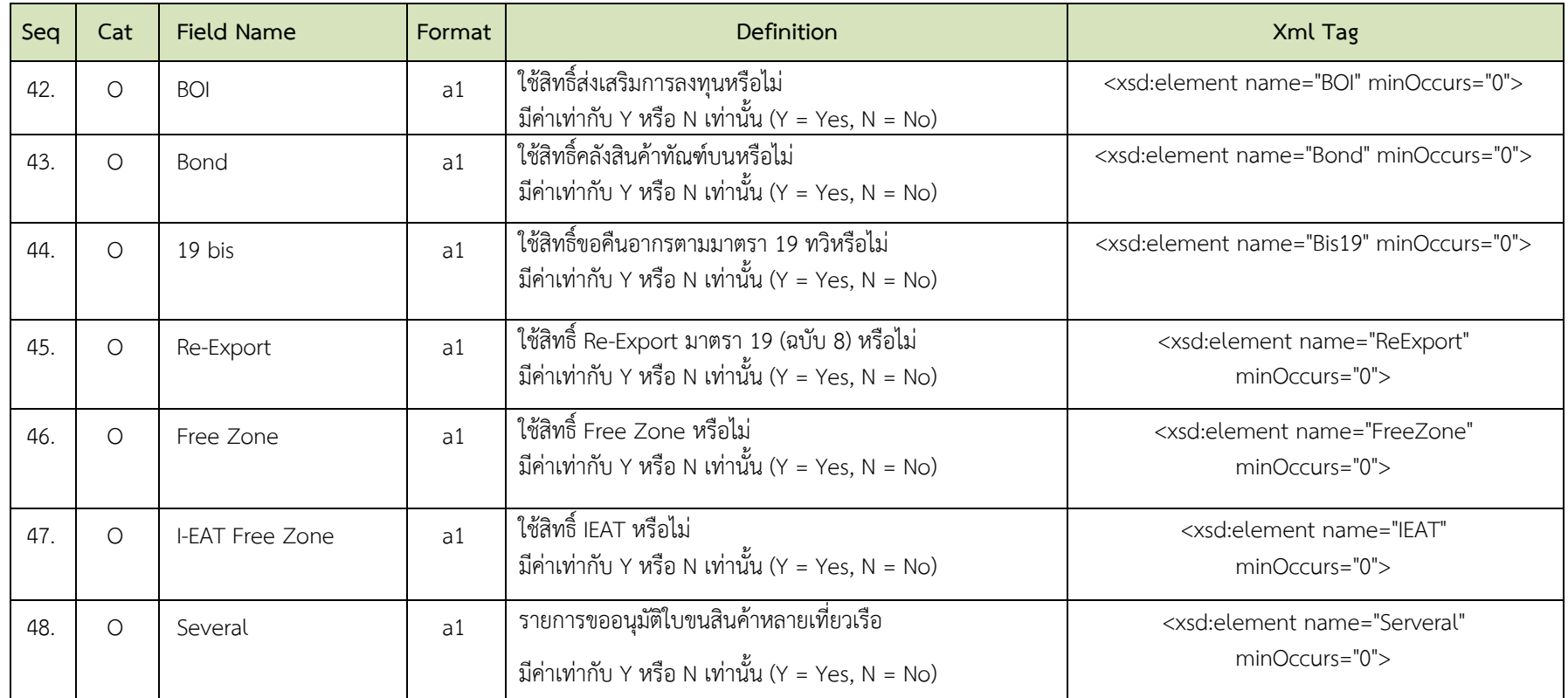

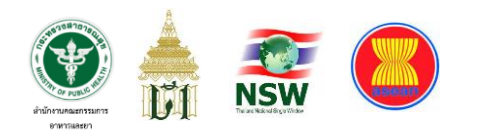

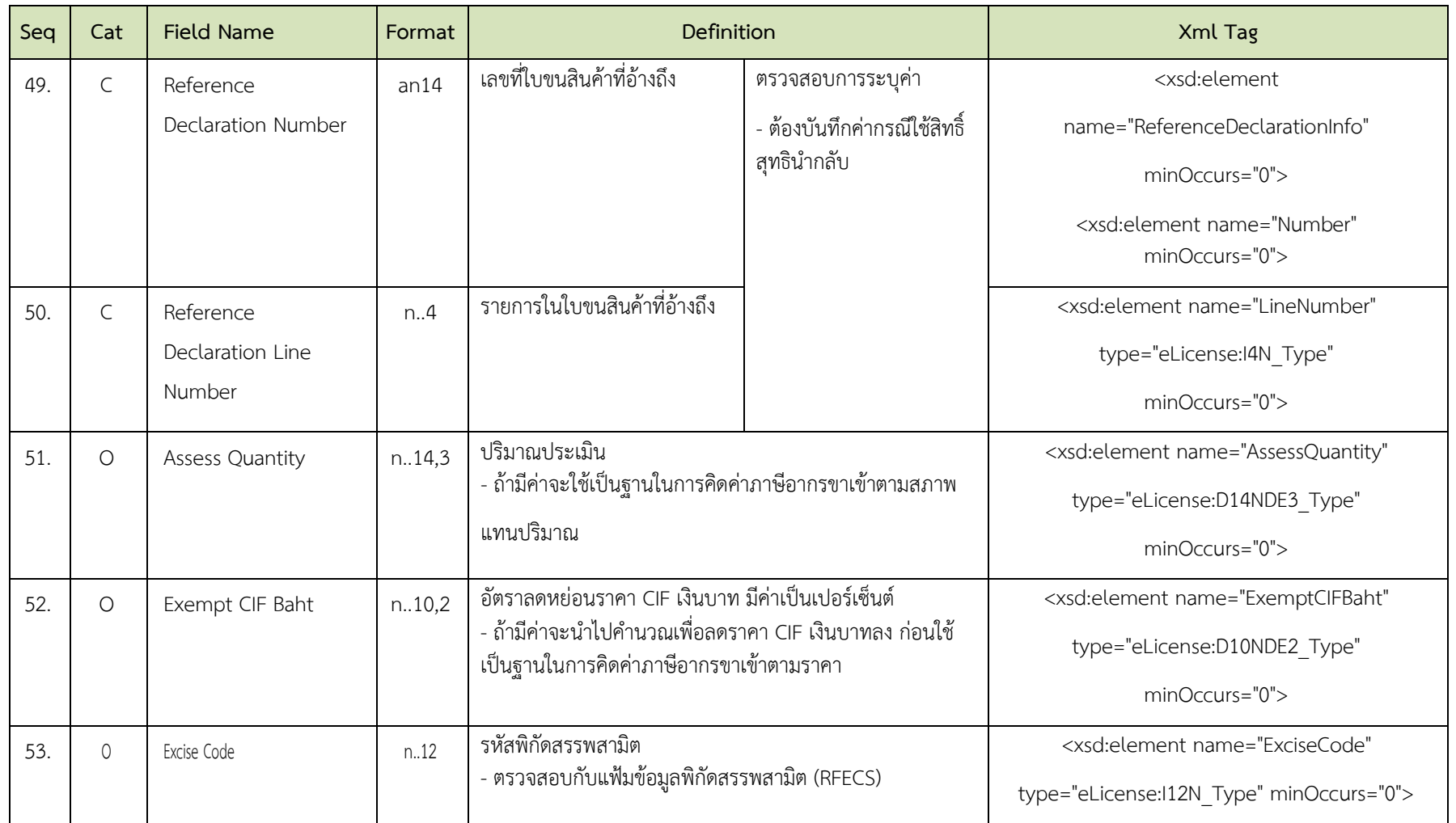

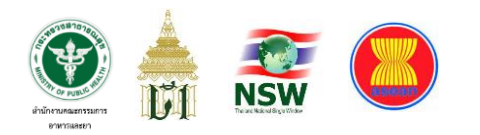

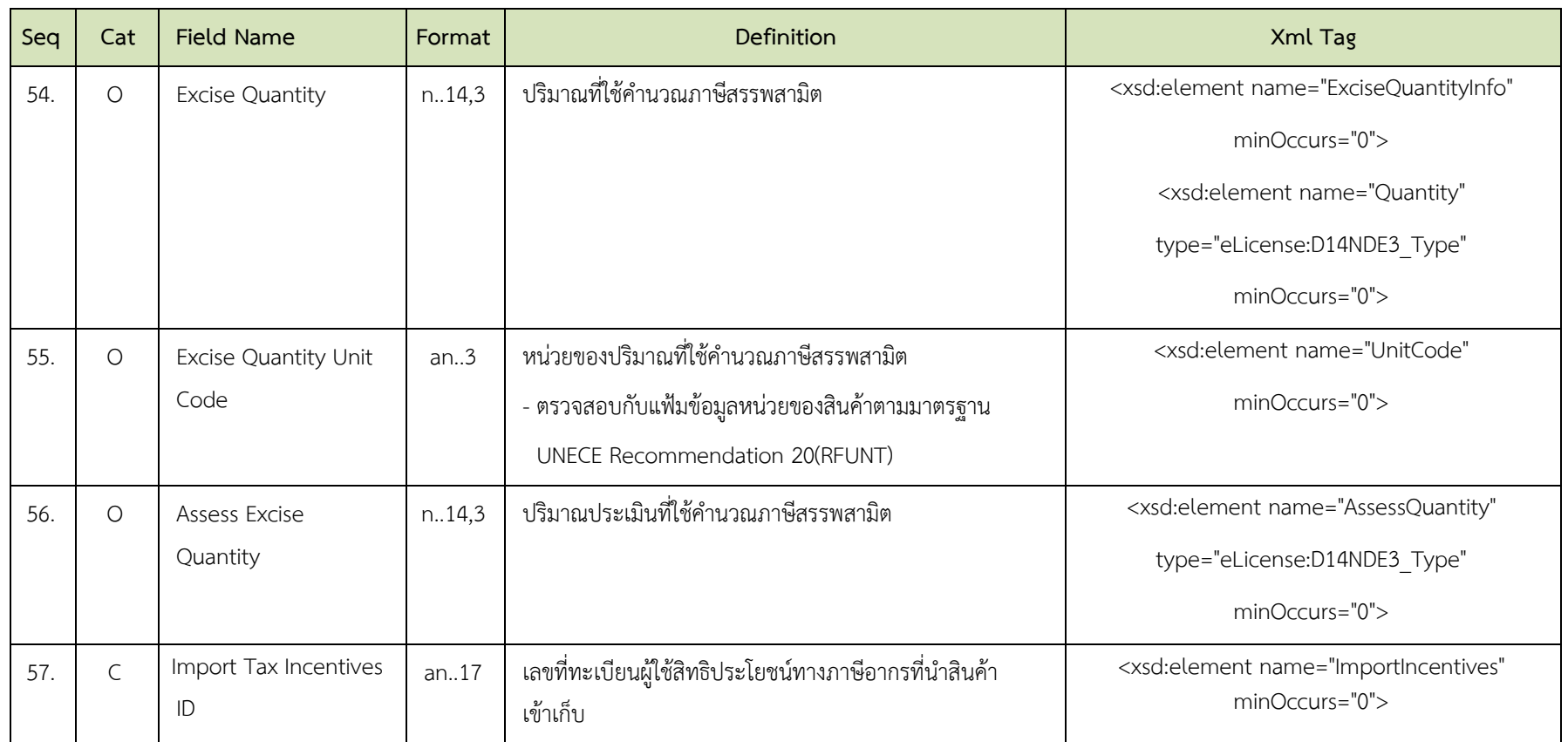

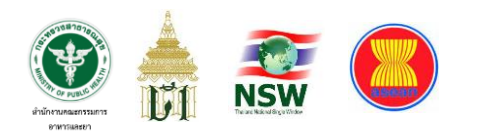

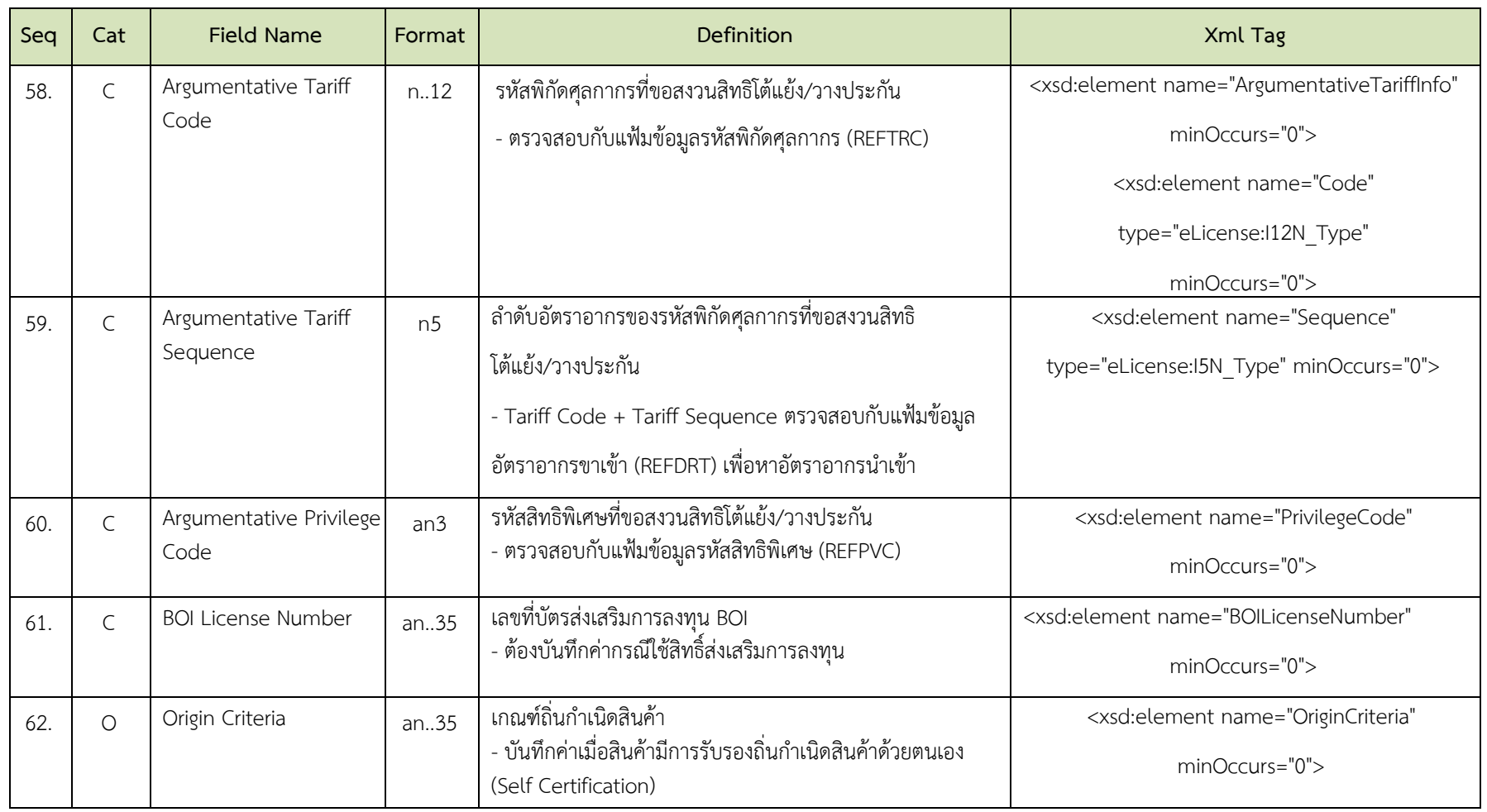

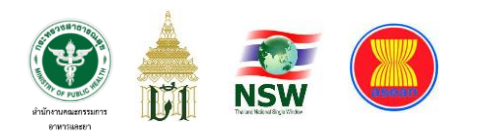

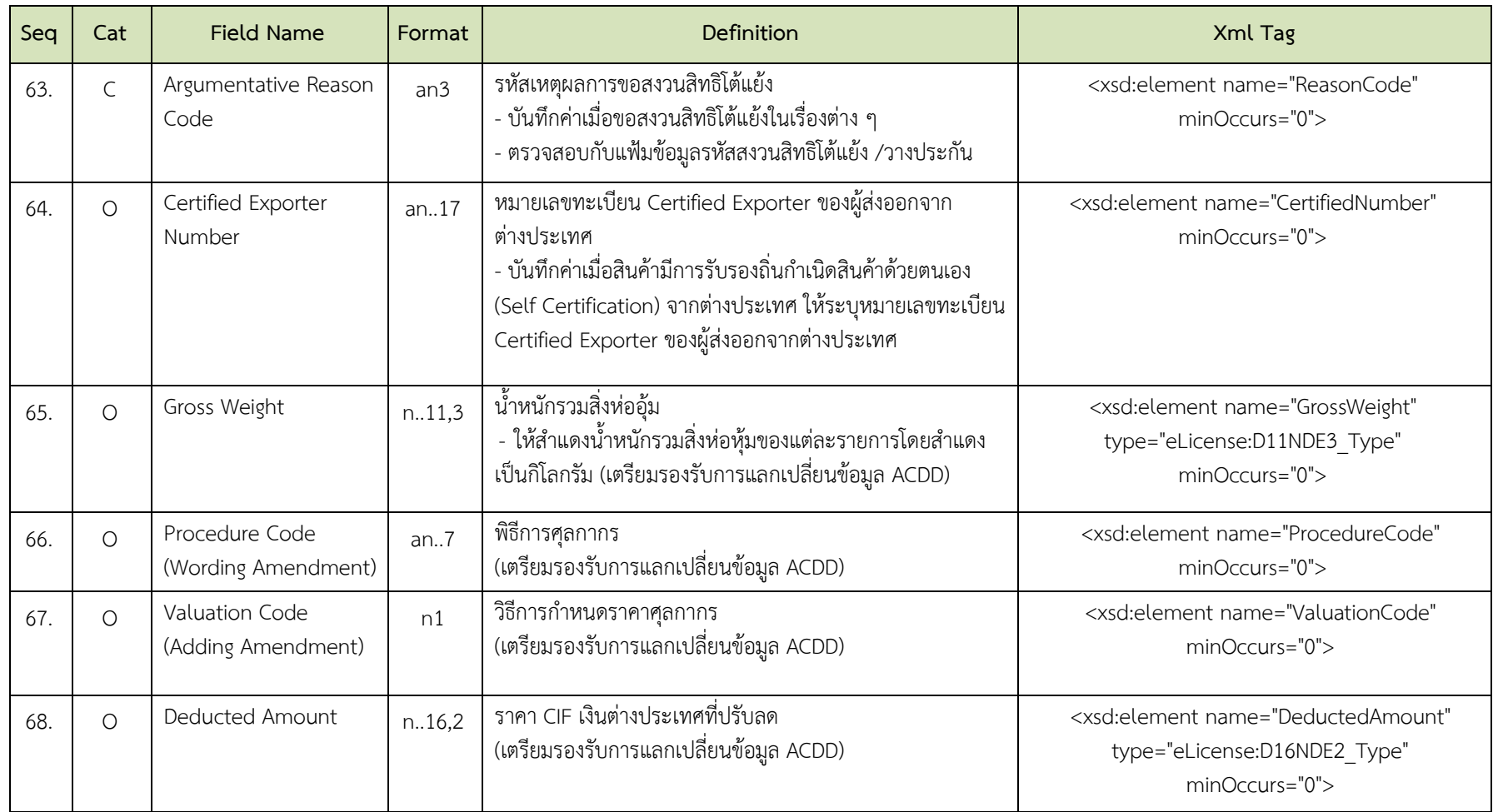

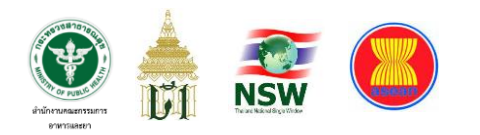

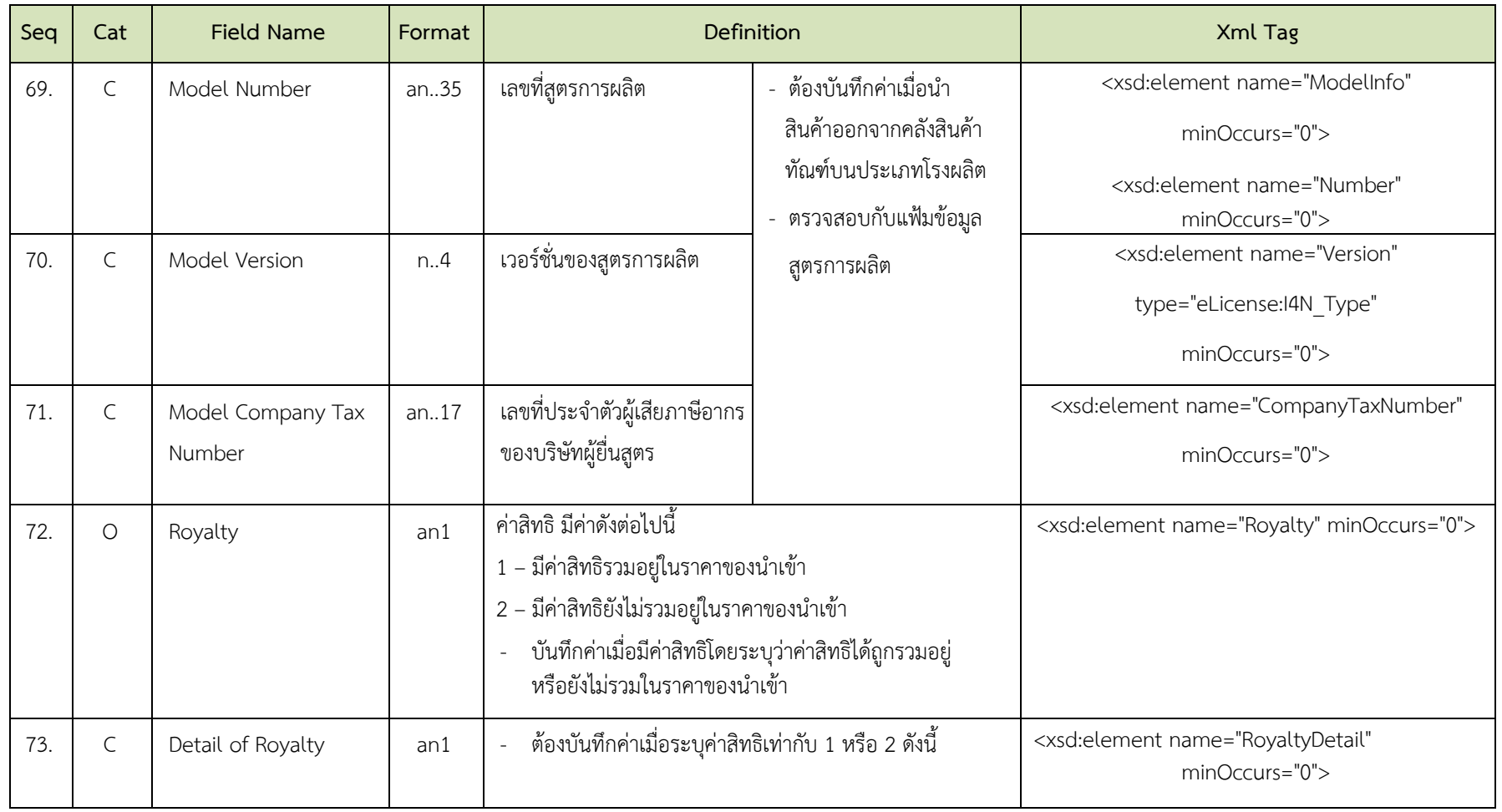

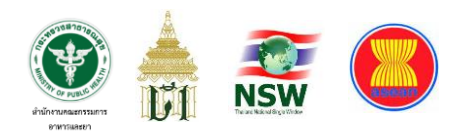

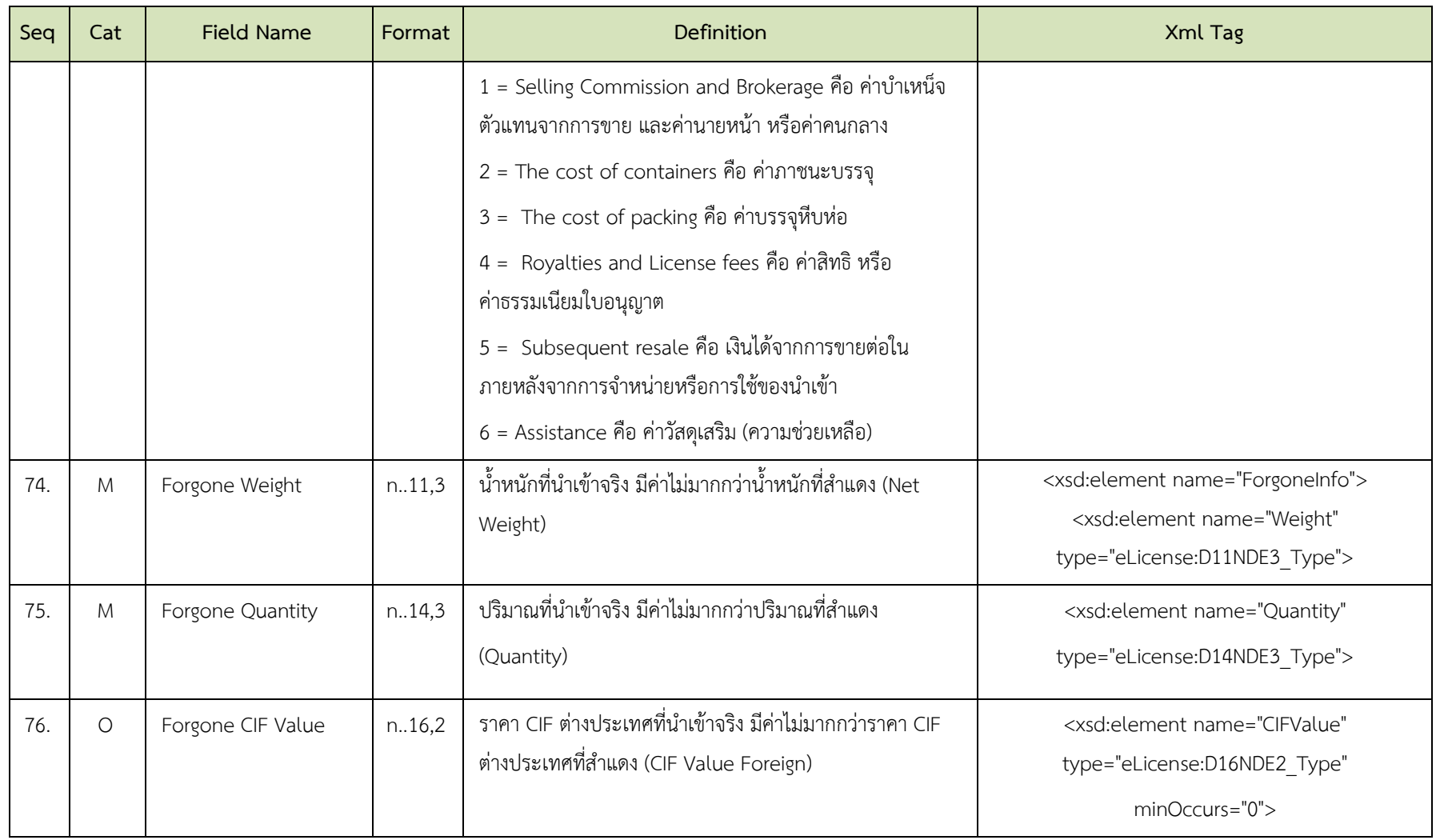

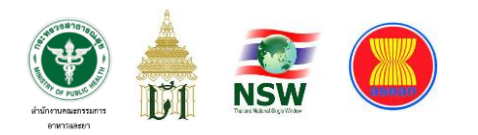

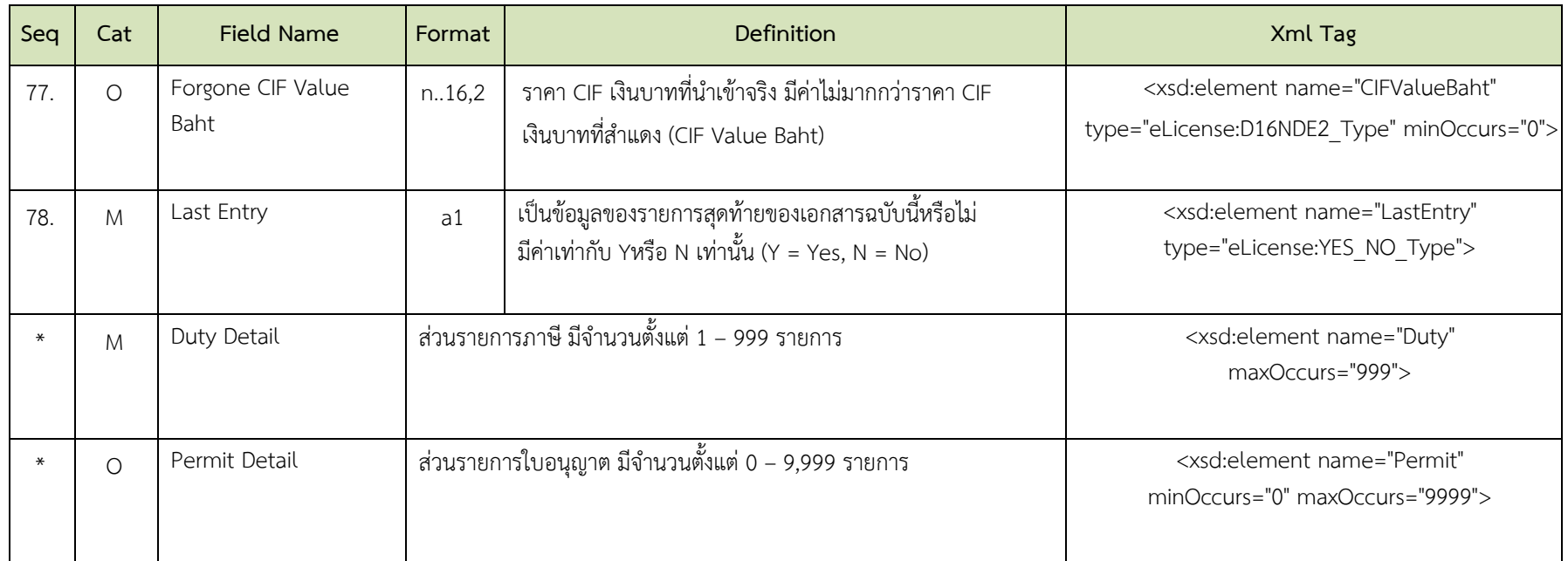

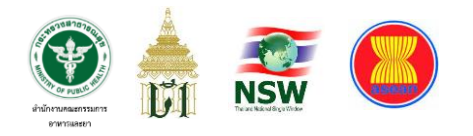

## **โครงสร้างข้อมูลผลการตรวจปล่อย จากหน่วยงานผู้ออกใบอนุญาต/ใบรับรอง (OGA inspection result message) ตารางที่ 14 ส่วนควบคุม (Control)**

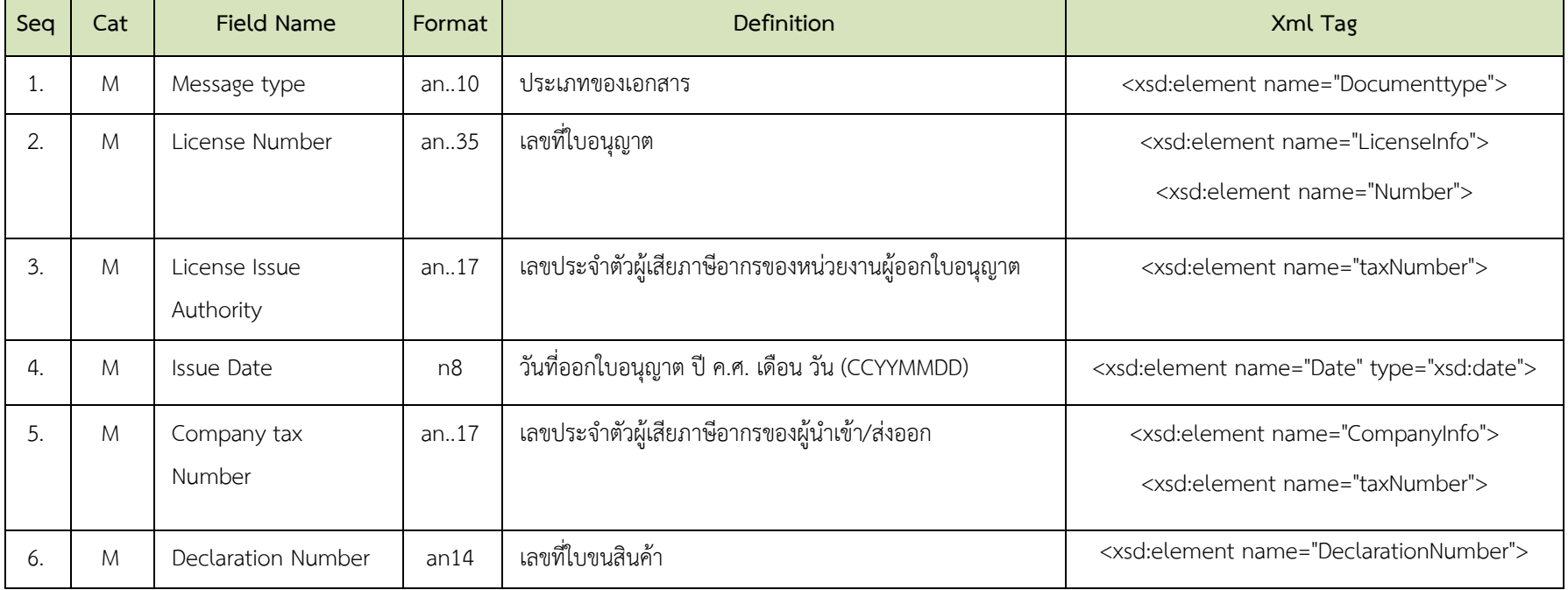

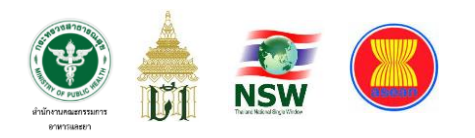

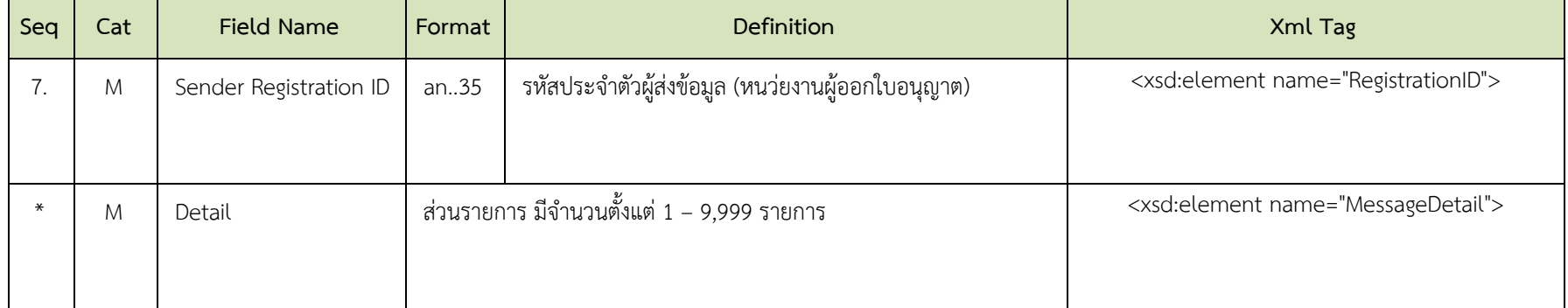

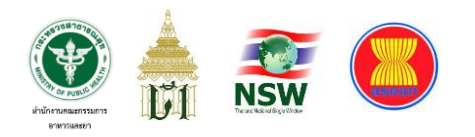

## **ตารางที่ 15 ส่วนรายการ (Detail)**

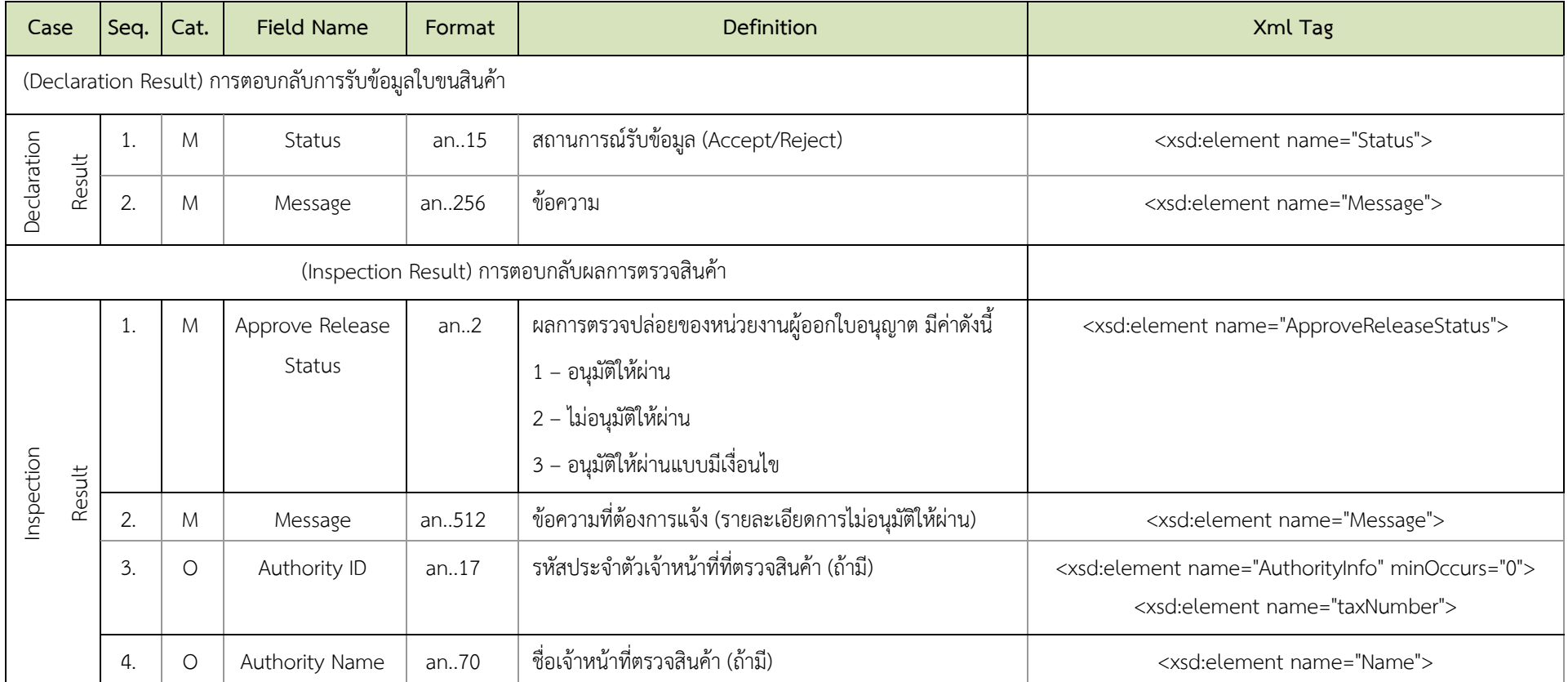